# الموسوعة العملية في التبريد والتكييف

## والقبويل والفكيية <u>کهر د</u> 44.64

للىصىل للفهرس اضغط علىEnd +Ctrl ، وللىصىل ألي عنىان اضغط على الزر األٌسر للماوس على

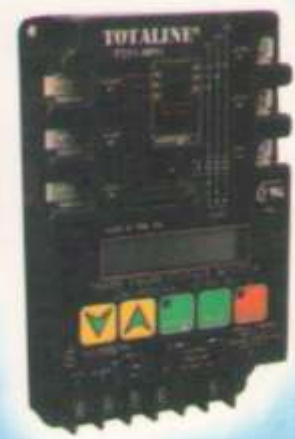

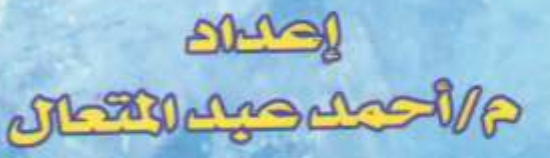

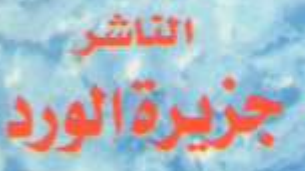

0**SIEN AND BALLER** 

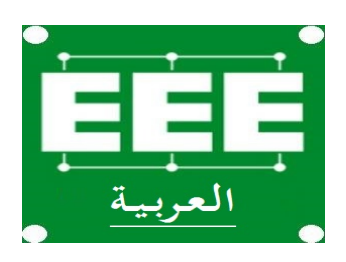

**موسوعـــــــــــــــة الھندســـــــــــــة الكھربیــــــــــــة Facebook.com/groups/EEE.Arabic Facebook.com/EEE.Arabic**

 **كهرباء التةريد والتكييف** 

**بسم اهلل الرحمن الرحيم**

**الموسوعة العملية في التةريد و التكييف )2(**

**كهرباء التةريد والتكييف** 

**إعداد مراجعة م / أحمد عةد المتعال م / صالح عةد القادر**

**الكتاب : كهرباء التةريد والتكييف المؤلف -: م/ أحمد عةد المتعال رقم الطةعة -: األولى تاريخ اإلصدار -: 2222/12/1م حقوق الطةع -: محفوظة للناشر الناشر -: مكتةة جزيرة الورد رقم اإليداع2221/2415-:م**

**مكتةة جزيرة الورد – المنصورة تقاطع شارع الهادي وعةد السالم عارف ت357882-:**

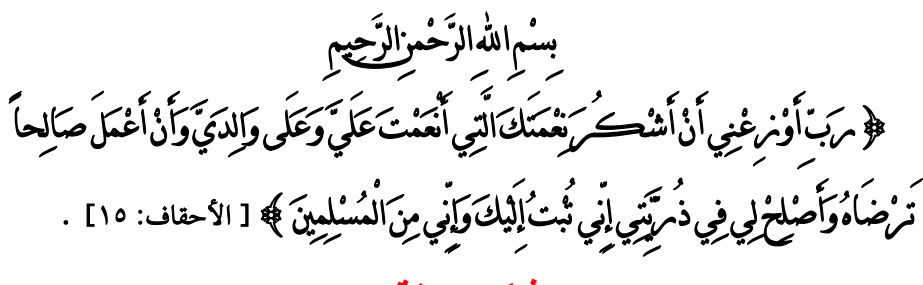

**شكر و تقدير**

أتقدم بخالص الشكر للدكتور - عرفة غنيمي الأستاذ المساعد بكلية هندسة المطرية قسم القوى الميكانيكية – على تعاونه الصادق البناء في إعداد هذا الكتاب كما أتقدم بالشكر الجزيل للشركات العالمية في مجال التبريد و التي قدمت لنا المعلومات الفنية و المخططات اللازمة لإعداد هذا الكتاب ونخص بالشكر الشركات التالية : ۱ – شركة دانفوس .

- ۲ شرکة کار پر .
- ٣- شركة ألكو .
- ٤ شركة كوبلاند .
- ه شركة توت لاين .
- ٦– شركة اسبورلان .
	- .<br>٧– شركة سرين .
		- ۸– شركة يورك

اَؤكف

**الةاب األول المدخل العملي للكهرباء**

**المدخل العممي لمكهرباء** 

#### **1-1 مقدمة**

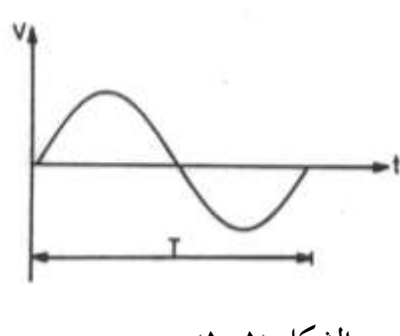

الأوجه أو تيار كهربي أحادي الوجه . والشكل (١-١) يبين موجه الجهد والتيار للتيار المتزدد المذي تقموم شركات الكهرباء بتوزيعـه علـي المستهلكين ويلاحظ أن قيمة الجهد يزداد من OV إلى

تقوم شركات الكهرباء بتوزيع التيار الكهربي على

المستهلكين في صورتين وهمـا إمـا تيـار كهـربي ثلاثـي

V220 مث قل ة ان ة إىلV0 مث يداد اًرخب ع **الشكل )1-1(**

الاتجاه العكسي ليصبح 220V– ثم يقل مرة ثانية ليصل إلى 0V ويحدث ذلك خمسون مرة في الثانية إذا كان تردد المصدر الكهربي (50 HZ ) أي أن زمن الدورة T يساوي (20 ms ) ملي ثانية كما في مصر في حين يحدث ستون مرة في الثانية إذا كان تردد المصدر الكهربي HZ 60 كما في السعودية .

#### **2-1 جهد الوجه وجهد الخط**

هناك نظامين لتغذية المنشآت المختلفة الأوجه الثلاثة للمصدر الكهربي نظامين الأول بأربعة أسلاك وهم الأوجه الثلاثة وحط التعادل والنظام الثاني بخمسة أسلاك وهم الأوجه الثلاثة وحط التعادل وحط الوقاية (الأرضي) ، والشكل (١-٢) يبين فرق الجهد بين أطراف الأسلاك الأربعة للأنظمة الثلاثية الوجه ذات الأربعة أسلاك إذاكان جهد المصدر380/220V كما في مصر (الشكل أ) وإذا كــان جهــد المصــدر (220/127V) كمــا في الســعودية (الشــكل ب) وعــادة يـتم تغذيــة  ${\rm ~L}_2$  المستهلكين كالمنشآت السكنية والتحارية والعامة بثلاثة أوجه وهم الوجه الأول  ${\rm ~L}_1$  والوجه الثاني . N والوجه الثالث  $\rm L_3$  وخط التعادل

#### **في نظام V380/220 -:**

يكون فرق الجهد بين الوجه  $\rm L_1$  والوجه  $\rm L_2$  مساويا فرق الجهد بين الوجه  $\rm L_1$  والوجه  $\rm L_3$  مساويا فرق الجهد بين الوجه  ${\rm L}_2$  والوجه  ${\rm L}_3$  مساويا  $380{\rm V}$  في حين أن فرق الجهد بين الوجه  ${\rm L}_1$  وخط  ${\rm L}_3$  التعادل  ${\rm N}$  يساوي فرق الجهد بين الوجه  ${\rm L}_2$  وخط التعادل  ${\rm N}$  يساوي فرق الجهد بين الوجه وخط التعادل يساوى 220V .

**أي أن -:**

$$
V = \sqrt{3} * V_{\emptyset}
$$

**حيث أن -:**

جهد الخط (فرق الجهد بين وجهين) مستخلص الله عليه  $\rm V_{\cal O}$  جهد الوجه (فرق الجهد بين وجه والتعادل )

**ففي نظام V380/220 فان :**

$$
V = 380V - V_{\varnothing} = 220V
$$

**وفي نظام V220/127 فان :**

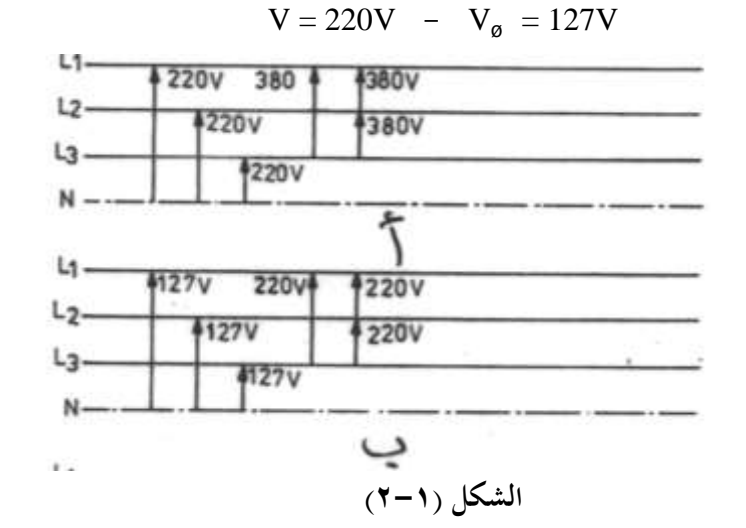

وفي النظام ذات الخمس أسلاك يضاف سلك خامس للنظام الثلاثي الأوجه يسمى خط الأرضى ويوصل الأرضي عند المستهلكين بأغلفة الثلاجات والفريزرات وبرادات الماء والمكيفات المختلفة لمنع حدوث صدمة للأشخاص الذي يلمسون أغلفة هذه الأجهزة في حالة حدوث تلامس داخلي بين أحد الأسلاك الكهربية العارية مع جسم الجهاز .

 **3-1 توزيع التيار الكهربي في الدوائر الثالثية الوجه** 

وتنقسم الأحمال الكهربية مثل المحكات الكهربية والسخانات ولمبات الإضاءة والأجهزة الكهربية المختلفة إلى نوعين وهما :– **١ –أحمال كهربية أحادية الوجه** :–مثل الثلاجات المنزلية والفريزرات المنزلية وبرادات الماء ومكيفات لغرف الصغيرة نوع النافذة والجزأة الصغيرة

**٢ –أحمال كهربيـة ثلاثيـة الوجـه: –** مثـل الثلاجـات التجاريـة والمكيفـات المحمعة والمكيفـات المركزيـة والغسالات الأتوماتيكية ....... الخ . والشكل (٦-٣) يبين طريقة توزيع التيار الكهربى في نظام ثلاثي الوجه بخمسة أسلاك في أحد الشقق السكنية .

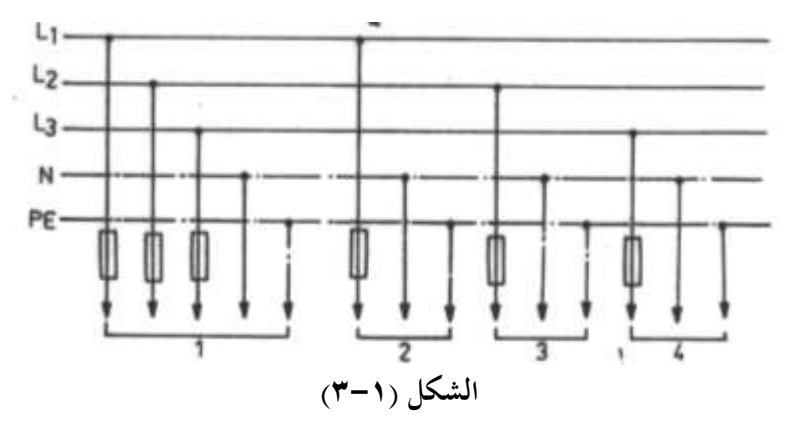

ويلاحظ أن الحمل 1 ثلاثي الوجه والأحمال 2,3,4 أحمال أحادية الوجه فالحمل 2 تم تغذيته من N الوجه  $\rm L_{1}$  وخط التعادل N والأرضي  $\rm PE$  والحمل 3 تم تغذيته من الوجه  $\rm L_{2}$  وحط التعادل والأرضي P E والحمل 4 تم تغذيته من الوجه L3 وخط التعادل N والأرضى PE علما بان خط الأرضي  $\rm P_E$  يتم توصيله بأغلفة الأجهزة الكهربية لمنع حدوث صدمات للأشخاص .

**4-1 التأريض الوقائي** Earthing Protection

التأريض الوقائي هو توصيل جسم غير موصل للتيار الكهربي مثل هياكل الأجهزة الكهربية المعدنية بالأرضي PE والغرض من التأريض الوقائي هو حماية الأشخاص من الصدمة الكهربية عند ملامسة هياكل الأجهزة الكهربية المعدنية أثناء حدوث تلف داخلي في عزلها ويتكون نظام التأريض من :– - ب اارشا - نيل اك ا ة - نيل اارشا - ونيهت ر ا ة

ويتم إعداد الأرضى بالطريقة التالية :-

يوضع عمود مغروس في التربة حيث يستخدم عمود من النحاس قطره 15 mm أو 20mm وطوله m 2.5 أو يستخدم عمود من الصلب المطلي بالنحاس قطره 15 mm وسمك طبقة النحاس mm 2.5أو يستخدم ماسورة ماء مجلفنة قطرهـا بوصة وطولها m 2.5 وعـادة يكون رأس العمود مدبب لسهولة غرسه بالأرضى وفي حالة استخدام ماسورة من الحديد المحلفن قطرها بوصة تقطع

مشطورة من نحايتها حتى تكون نحايتها مدببة ويوضع نقطة اتصال موصل الأرضى مع العمود أو الماسورة في غرفة تفتيش كما بالشكل (١-٤) .

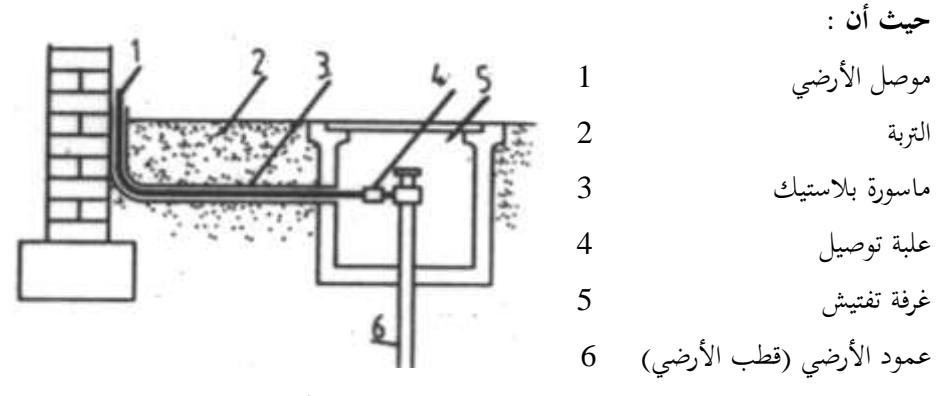

ويلاحظ أن موصل الأرضى يصل بين قطب الأرضى **الشكل (١-٤)** 

ولوحة الكهرباء العمومية ، وعادة ينصح بامرار موصلات الأرضى في مواسير بلاستيكية داخل الأرض وكذلك ينصح باستخدام وصلة ثنائية المعدن عند وصل موصل الأرضى مع قطب الأرضى وذلك إذا

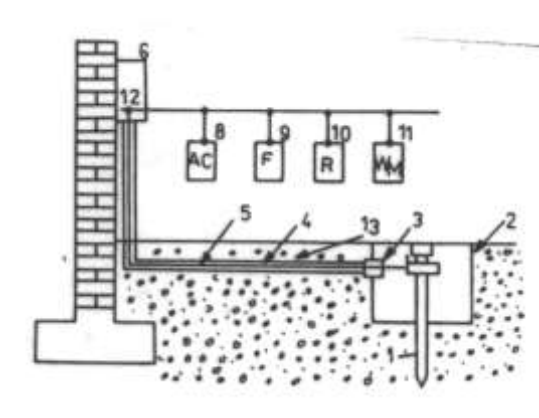

كان معدن موصل الأرضي نحاس ومعدن القطب الأرضـي حديــد وبالتــالي تكــون الوصلة نحاس– حديد فيكون الحديد جهة قطب الأرضي ويكون النحاس جهة الموصل وتكـون الوصـلة هـي أسـرع الأجـزاء الـتي تتحلــل كهربيـــا ولــيس القطــب الأرضــي وتوضع هذه الوصلات داحل غرفة تفتيش حتى يسهل الوصول إليها وتغييرها إن لزم الأمر ، وفي حالة وضع موصلات الأرضى **الشكل (١-0)** 

داخل مواسير بلاستيك يختار مساحة مقطع موصلات الأرضى تماما مثل مساحة مقطع موصلات الوقاية PE ، أما موصلات الوقاية فتقوم بتوصيل لوحة الكهرباء العمومية مع الهياكل المعدنية للأجهزة الكهربية في المكان المعد لذلك في هذه الهياكل ويكون لون موصلات الوقاية عادة أصفر به خطوط خضراء والشكل (١−٥) يبين طريقة توصيل الأجهزة الكهربية لمبنى مع خط الوقاية PE .

**حيث أن -:** ب اارشا 1 م فة تخ ش 2 علاة ت ني ل 3 امل رة اهمل ك 4 نيل اارشا 5 ك حة اكرر اا اك ئ ة ة ااَاىن 6 ن اك ا ة دا ل اَاىن PE 7 ر ف 8 هجة 9 ف ير 10 مةاكة 11 ب اارشا ال حة اكرر اا 12 اارشا 13

والجدول (١ - ١) يعطي مساحة مقطع موصل الوقاية PE بدلالة مساحة مقاطع موصلات الأوجه الثلاثة .

|                                                       |    | 1.5 | 2.5 | 4  | 6  | 10  | 16  |
|-------------------------------------------------------|----|-----|-----|----|----|-----|-----|
| مساحة مقطع الأوجه<br>mm <sup>2</sup>                  |    |     |     |    |    |     |     |
|                                                       |    | 1.5 | 2.5 | 4  | 6  | 10  | 16  |
| مســاحة مقطــع موصــل<br>الوقايـــــــة المعــــــزول |    |     |     |    |    |     |     |
| mm <sub>1</sub>                                       |    |     |     |    |    |     |     |
|                                                       | 25 | 35  | 50  | 70 | 90 | 120 | 150 |
| مســاحة مقطـع الأوجــه<br>mm <sup>2</sup>             |    |     |     |    |    |     |     |
| مســاحة مقطــع موصــل<br>الوقايـــــــة المعـــــزول  | 16 | 16  | 25  | 35 | 50 | 70  | 70  |
|                                                       |    |     |     |    |    |     |     |
|                                                       |    |     |     |    |    |     |     |

**الجدول )1-1(**

ويجب ملاحظة انه يجب توصيل كل جهاز كهربي بموصل وقاية خاص به ومتفرع من موصل الوقاية الرئيسي ويمنع تماما توصيل هياكل الأجهزة الكهربية معا بالتسلسل بخط الوقاية ، والشكل (٦-١) يبين طريقة التوصيل الصحيحة للأجهزة الكهربية مع خط الوقاية PE .

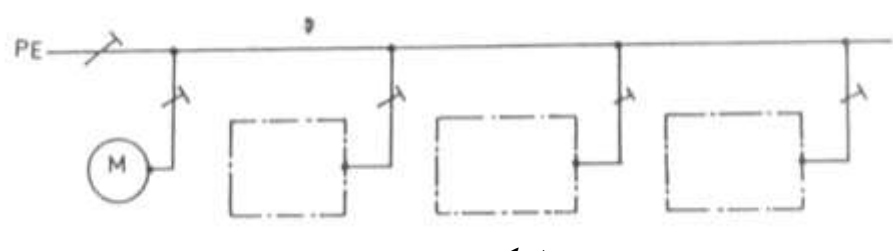

#### الشكل (**١–٦)**

#### **5-1 تعميمات السالمة لمعمل في الدوائر الكهربية**

لقد وجد أن الغالبية العظمى من الأشخاص الذين يتعرضون للصدمة الكهربية نتيحة لعدم اتباعهم تعليمات السلامة لذلك يجب على كل مهندس أو فني يتعامل مع الدوائر الكهربية اتخاذ تعليمات السلامة لحماية أنفسهم ورفقائهم من الصدمة الكهربية . ويمكن تلخيص تعليمات السلامة فيما يل<sub>ى</sub> :– ١ – العزل :– ويتم بفصل التيار الكهربي عن الدوائر الكهربية التي سيتم التعامل معها وذلك بفصل القواطع والمصهرات أو بوضع المفاتيح الكهربية على وضع OFF. ٢- التأكد من أن التيار الكهربي لن يتم توصيله مرة أحرى بواسطة أحد الأشخاص :- وذلك بوضع علامة تحذيرية عند مكان القاطع أو المصهر الرئيسي بعد فصله كما هو مبين بالشكل  $\cdot$  (Y-1) ممدوع توصيل التيار الكهربى

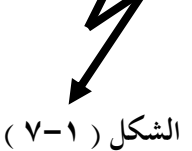

حيث توضع هذه العلامة التحذيرية على لوحة إرشادية ويكتب عليها ممنوع توصيل التيار الكهربي إلا بواسطة ( ويكتب اسم القائم بعمليات الصيانة ) .

- ٣- التأكد من عدم وجود جهد كهربي قبل البدء في العمل ويستخدم في ذلك جهاز الفولتميتر ولا يستخدم مفك الاختبار في ذلك لأنه قد لايضيئ في حالة وجود تيار كهربي ووقوف المختبر على أرضية عازلة ومن ثم يعطي بيان كاذب أحياناً .
	- ٤ ارتداء أحذية عازلة عند التعامل مع الدوائر الكهربية .

> **الةاب الثاني المحركات الكهربية األحادية الوجو**

### **المحركات الكهربية األحادية الوجه**

#### **1-2المحركات الكهربية األحادية الوجه**

عادة فان محركات الضواغط المحكمة القفل المستخدمة في الثلاجات والفريزرات المنزلية ومبردات الماء ومكيفات الغرف هي محركات استنتاجيه بقفص سنحابي Induction Motors أحادية الوجه 10حيث يصنع العضو الدوار لها من دقائق من الحديد السليكوني ويشكل في العضو الدوار مجاري طولية يمر فيها قضبان من النحاس وتقصر القضبان من الجهتين بحلقتين معدنيتين فيشكل ما يشبه قفص السنجاب .

والشكل (٢-١) يعرض العضو الدوار والعضو الثابت لمحرك استنتاج يستخدم في إدارة الضواغط المحكمة الغلق من إنتاج شركة Danfoss .

ونظرا لان وجود ملف واحد في العضو الثابت للمحرك غير قادر لتوليد عزم الإدارة لذلك استخدمت عـدة طـرق لتوليـد عـزم بـدء الـدوران وسميـت المحركـات الأحاديـة الوجـه باسـم الطريقـة المستخدمة لتوليد عزم البدء وعزم الدوران .

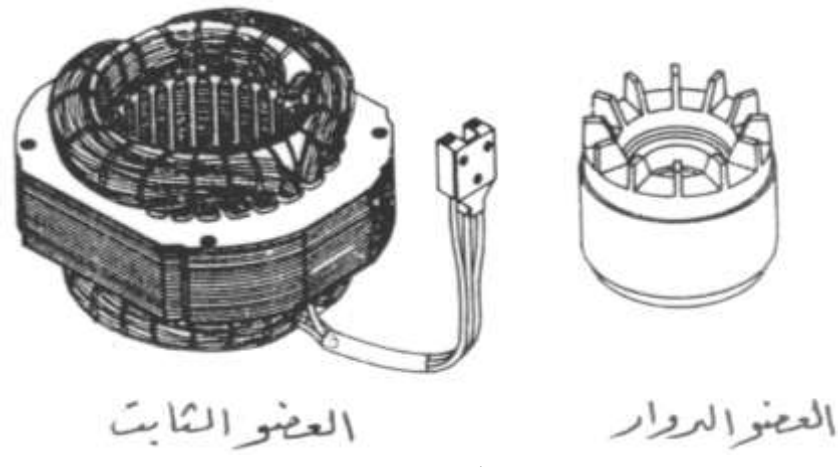

**الشكل )1-2(**

#### **1-1-2محرك يبدأ بالحث ويدور بالحث** ISR

ففي بدايـة التشـغيل يكـون ملـف البـدء START بـالتوازي مـع ملـف RUN ويتولـد مجـال مغناطيسي دوار قادر على إدارة العضو الدوار ومحرد وصول السرعة إلى % 90 من السرعة المقننة يفتح المفتاح الطارد المركزي SW فينقطع مسار تيار ملف البدء START .

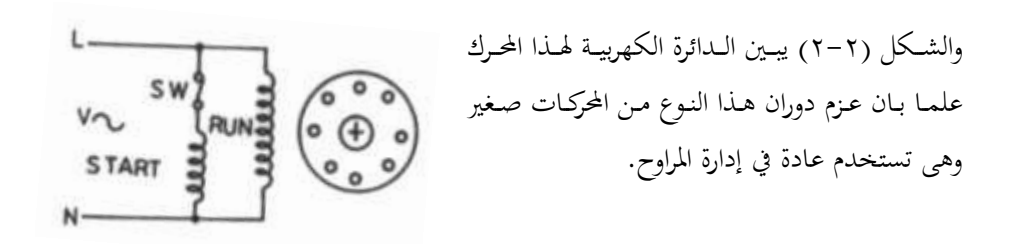

**الشكل )2-2(**

**2-1-2محرك يبدأ بمقاومة ويدور بالحث )**RSIR**)**

ويتشـابه هـذا المحـرك مـع محـرك (ISR) عـدا أن المفتـاح الطـارد المركـزي يسـتبدل بـريلاى تيــار CURRENT RELAY كما بالشكل (٢-٣) فعند توصيل المصدر الكهربي مع المحرك يمر تيار بدء كبير في ملف الدوران RUN عبر ملف ريلاي التيار RELAY يتمغنط الملف ويغلق ريشه الريلاي ويدخل ملف البدء START بالتوازي مع ملف الدوران وعند الوصول إلى السرعة المقننة للمحرك يصبح تيار المحرك هو التيار المقنن للمحرك فيفقد ريلاى التيار RELAY مغناطيسيته ويفتح ريشته فينقطع مسار تيار ملف البدء START ويخرج من الدائرة .

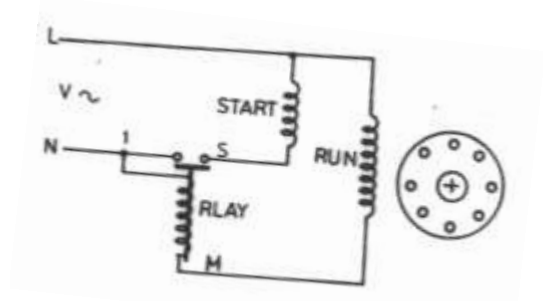

ويستخدم هذا المحرك مع الضواغط الصغيرة حتى قدرة (1/3 HP) حصان وذلك في وحدات التبريـد الـتي تسـتخدم ماسـورة شعرية مثـل الثلاجـات والفريـزرات المنزليـة ومبردات الماء ولهذه المحركـات عـزم بـدء صغير .

**3-1-2محرك يبدأ بمكثف** 

**ويدور بالحث )**CSIR **)الشكل )3-2(** 

وهو يشبه محرك (RSIR) مع إضافة مكثف كهربي لبدء الحركة مع ملف البدء وذلك للحصول على عزم بدء عالي ويستخدم هذا المحرك مع الضواغط التي تصل قدرتها إلى ( 3/4HP حصان ) والشكل (٢-٤) يعرض الدائرة الكهربية لهذا المحرك .

#### **2-1-4 محرك يبدأ بمكثف ويدور بمكثف** CSR

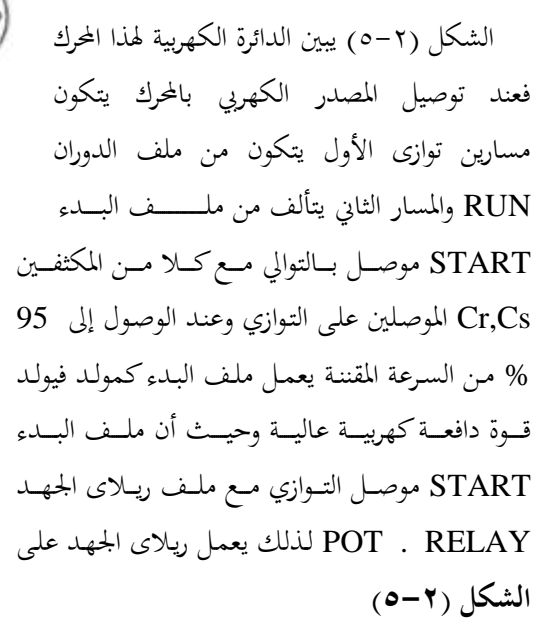

فتح ريشته المغلقة فينقطع مسار تيار كلا من ملف البدء START ومكثـف البـدء Cs ويسـتخدم هـذا المحـرك في ضواغط أجهزة التكييف التي تتراوح قدرتها ما بين ( 5 : 2 HP) حصان .

#### **2-1-5 محرك بوجه مشقوق ومكثف دائم )**PSC**) )2-6لشكل )ا**

وهذه المحركات تشبه محركات CSIR عدا انه لا يستخدم فيها ريلاي تيار RELA ، ويظل المكثف Cr وملف البدء START في الدائرة طوال فترة التشغيل ويستخدم هذا المحرك عادة مع أجهزة التكييف نوع النافذة التي يتزاوح قدرتما ما بين (HP 5 : 2) حصان ، والشكل (٢-٦) يعرض الدائرة الكهربية لهذا المحرك .

#### **2-1-6 المحرك االستنتاج ذات القطب المظمل** Pole Shaded والشكل (٢–٧) يعرض تركيب هذا المحرك .

**-حيث أن :**

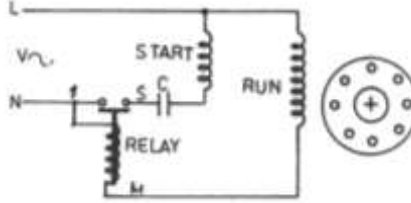

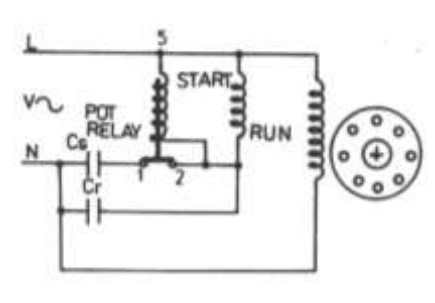

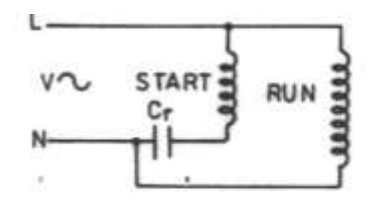

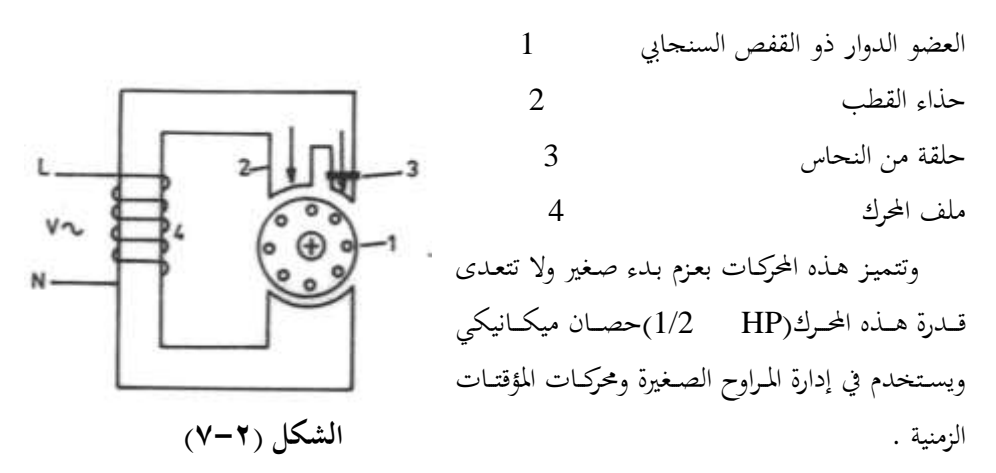

والجدير بالذكر أنه ينشأ مجال مغناطيسي دوار نتيجة لتفاعل المجال الناتج عن مرور التيار الكهربي في ملف المحرك وكذلك الجال الآخر الناتج عن الحث في حلقة النحاس المظللة الموجودة بقطب المحرك الأمر الـذي يـؤدي إلى دوران المحرك ويسـتخدم المحرك الاسـتنتاجي ذات القطـب المظلـل في مـراوح المبخرات والمكثفات التي تبرد بالهواء .

#### **2-2 المحركات ذات السرعات المتعددة**

تستخدم هذه المحركات في إدارة مراوح المبخرات في أجهزة التكييف وعادة تكون هذه المحركات محركات استنتاجيه نوع PSC أو بقطب مظلل ويتم تقليل سرعة هذه المحركات عادة بإضافة ملفات خانقة Chock Coils بالتوالي مع ملفات المحرك الرئيسية الأمر الذى يؤدى إلى تجزأ جهد المصدر الكهربي ما بين الملفات الخانقة والملفات الرئيسية للمحرك فيقل الجهد المسلط على الملفات الرئيسية للمحرك ومن ثم تقل سرعة المحرك حيث تتناسب سرعة المحرك تناسب طردي مع الجهد علما بان الملفات الخانقة تكون داخل المحرك .

-9) والشكل (٢-٨) يعرض ثلاثة صور مختلفة لمحرك PSC بثلاثة سرعات حيث أن :

أل اكة عة اكعاك ة H طرف السرعة المتوسطة  $M$  $L$  طرف السرعة المنخفضة  $L$ والجدير بالذكر انه يمكن تحديد أطراف المحركات المتعددة السرعات حتى بدون أي معلومات على المحرك ولتوضيح هذه الطريقة سنتناول المثال التالي :-لنفرض أن محرك له أربعة أطراف وهم :

أو RD )أنيخ Y)

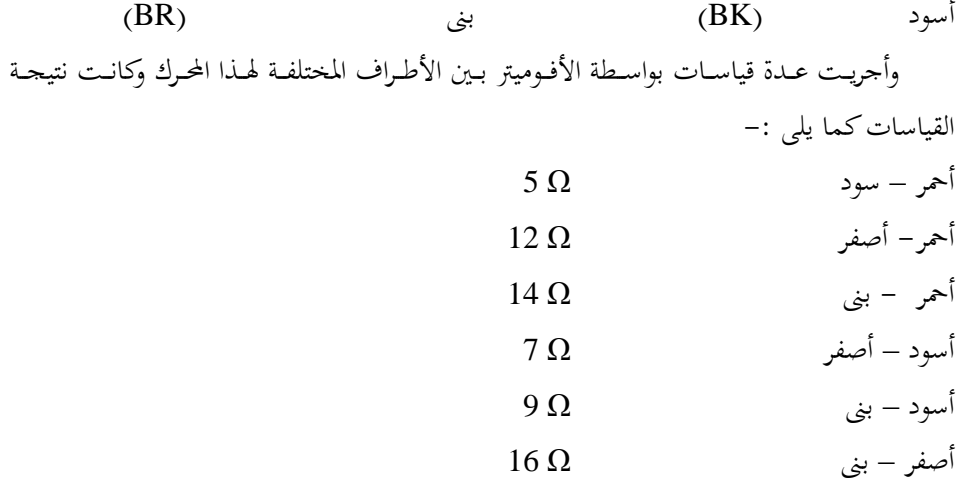

فلتحديد أطراف هذا المحرك نعمل جدول يحتوى على قيم المقاومات بين الألوان المختلفة كما هو مبين بالجدول (٢-١) .

| $\sim$    |     |    |           |           |  |  |  |
|-----------|-----|----|-----------|-----------|--|--|--|
| <b>BR</b> |     | BK | <b>RD</b> | اللون     |  |  |  |
|           |     |    |           | <b>RD</b> |  |  |  |
|           |     |    |           | <b>BK</b> |  |  |  |
|           |     |    |           |           |  |  |  |
|           | , 6 |    |           | <b>BR</b> |  |  |  |
| 39        | 35  |    |           | المجموع   |  |  |  |

**الجدول )1-2(**

ثم نجمع مجموع مقاومات الأعمدة المختلفة فتكون أكبر مجموع يقابل طرف البدء (BR)والثاني يقابل طرف الدوران (Y) والثالث يقابل طرف السرعة المنخفضة (RD) والرابع يقابل طرف السرعة العالية (BK) ويكون شكل ملفات المحرك كما بالشكل (٢-٩)

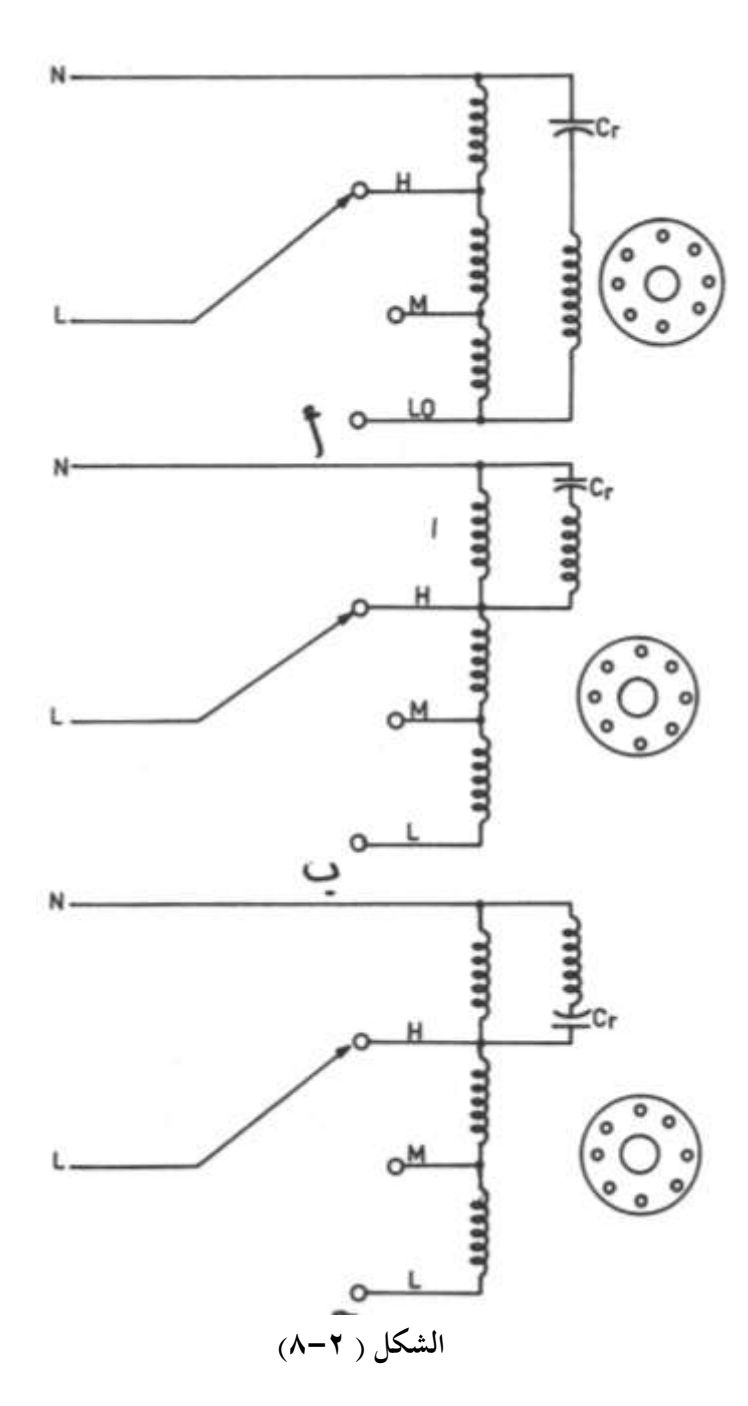

للوصول للفهرس اضغط علىCtrl+ End ، وللوصول لأي عنوان اضغط على الزر الأيسر للماوس على العنوان المطلوب في الفهرس، وبواسطة Page Up, Page Down أو عجلة الماوس تنقل بين الصفحات<sub>.</sub>

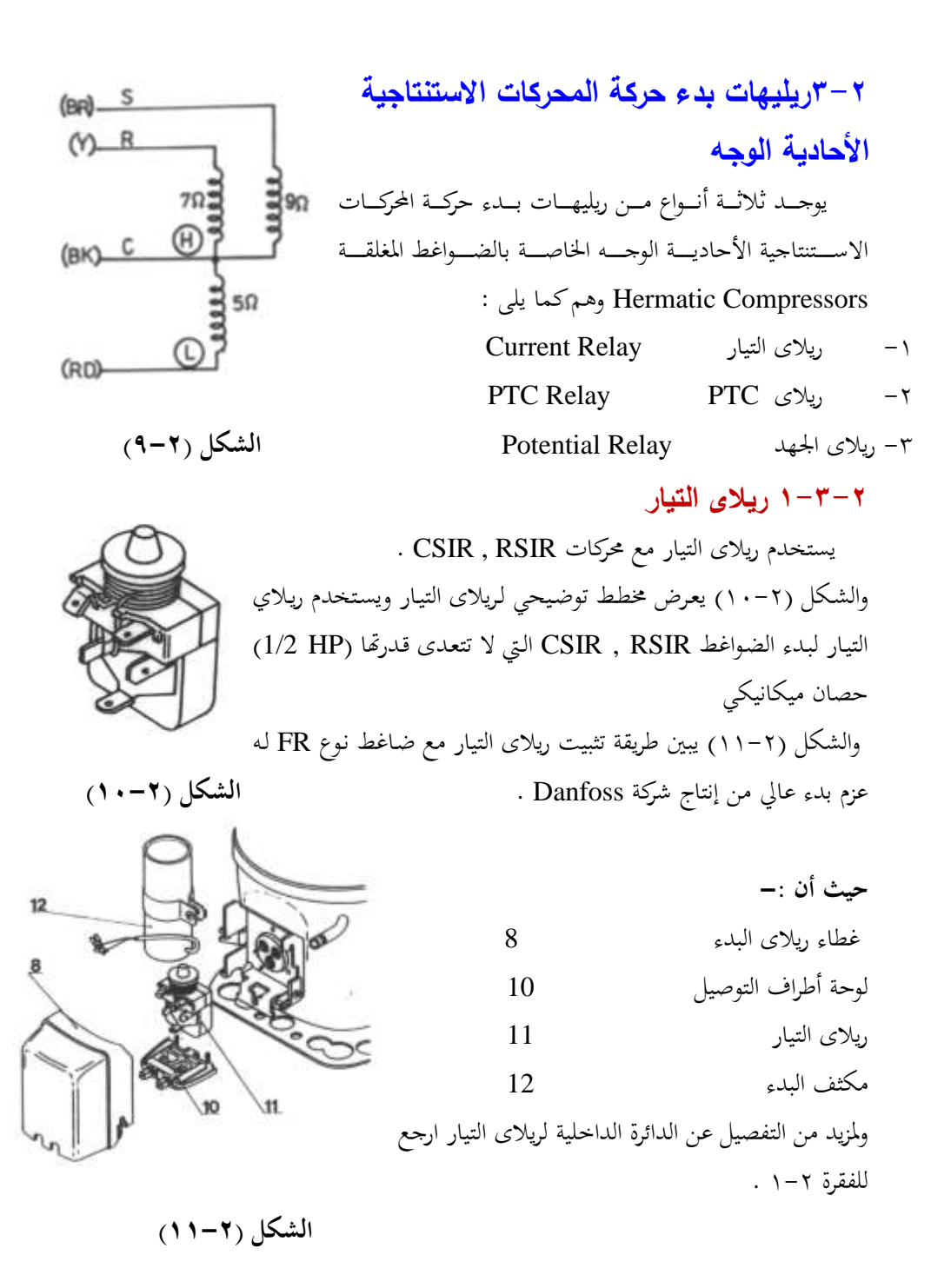

#### **2-3-2 ريالى** PTC

الشكل (٢-١٢) يعرض نموذج لريلاي PTC من إنتاج Danfoss (الشكل أ) وكذلك طريقة استخدام ريلاي PTC لبدء حركة محرك استنتاجي أحادي الوجه بمكثف دوران (الشكل ب)

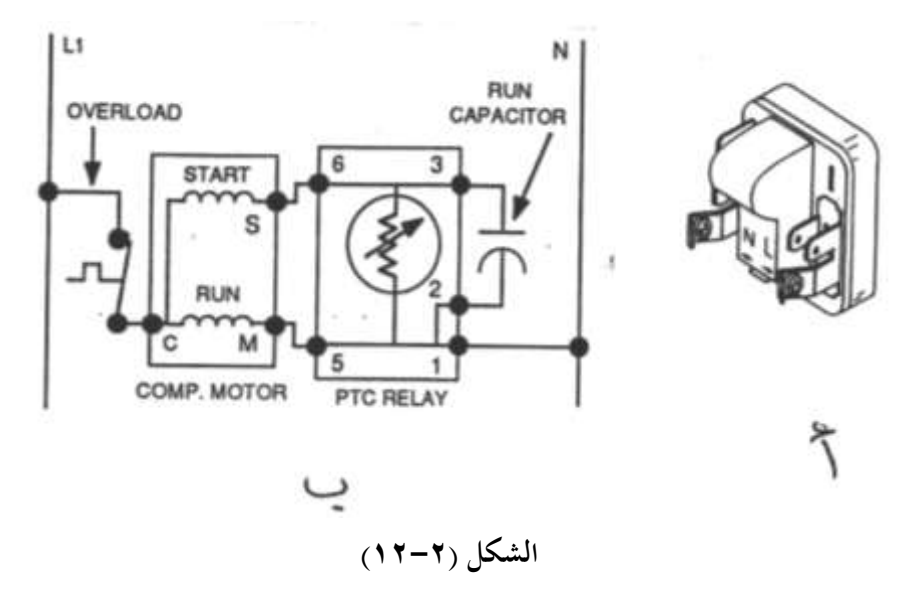

أما الشكل (٢-١٣) فيبين مسار التيار عند بدء دوران الضاغط باستخدام ريلاي PTC (الشكل أ) ومسار التيار أثناء الدوران الطبيعي (الشكل ب) .

والجحدير بالـذكر انـه ريـلاي PTC يحتوي علمي مقاومـة لهـا معامـل حـراري موجـب أي تـزداد قيمـة المقاومة 1000 مرة عند درجة حرارة  $10^{\,0}$  عند قيمة المقاومة عند  $^{\circ}$  30 . فعند توصيل التيار الكهربي بالدائرة يصبح ملف البدء START بالتوازي مع ملف الدوران RUN عبر المقاومة الحرارية PTC وعند بدء الضاغط فانه يسحب تيار كبير يمر عبر المقاومة الحرارية PTC فترتفع درجة حرارتها وتباعـا تـزداد مقاومتهـا لحـوالي ٪ 1000 مـرة مـن قيمتهـا العاديـة فيـدخل مكثـف الـدوران ٪ RUN CAPACITOR المادية START المن المجمع ملف البدء START الأُنَّفا تصبح PTC الأَخا تصبح كما لو كانت مفتوحة وعلى كل حال يمر تيار ضعيف جدا في المقاومة الحرارية PTC للوصول لدرجة الحرارة اللازمة لرفع مقاومة المقاومة الحرارية PTC لحوالي 1000 من قيمتها عند درجة الحرارة العادية .

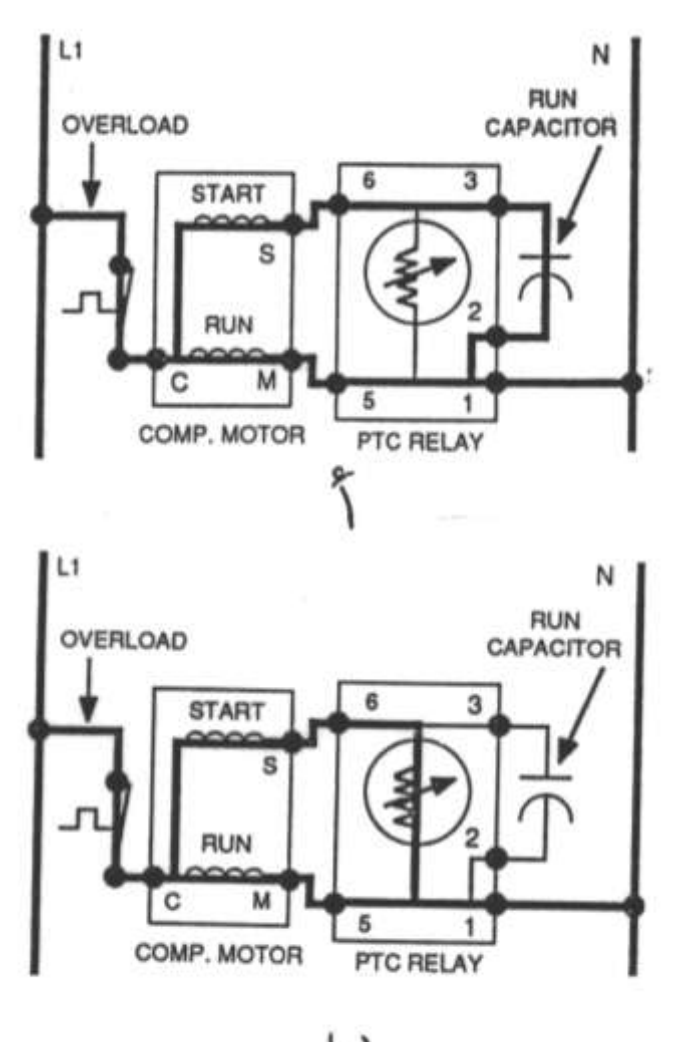

**الشكل )13-2(**

وتجدر الإشارة إلى أن معظم مكيفات الغرف تستخدم ضواغط PSC (ارجع للفقرة ٢-١) وعند انخفاض جهد المصدر الكهربي عن % 10 من الجهد المقنن يصبح من الصعب دوران الضاغط لذلك يلجئ الفنيين لاستخدام ريلاى PTC مع مكثف بدء للتغلب على هذه المشكلة . والجدول (٢-٢) يعطي قيم مكثفات البدء تبعا لسعة مكثف دوران الضاغط PSC .

| . . |    |       |    |    |       |    |                           |  |
|-----|----|-------|----|----|-------|----|---------------------------|--|
| 50  | 40 | 40    | 35 | 30 | 25    | 20 | سعة مكثف                  |  |
|     |    |       |    |    |       |    | $\mathbf{F}\,\mu$ الدوران |  |
| 45  | 45 | 25:45 | 25 | 25 | 18:25 | 18 | سعة مكثف البدء            |  |
|     |    |       |    |    |       |    | ${\bf F}$ $\mu$           |  |

**الجدول )2-2(**

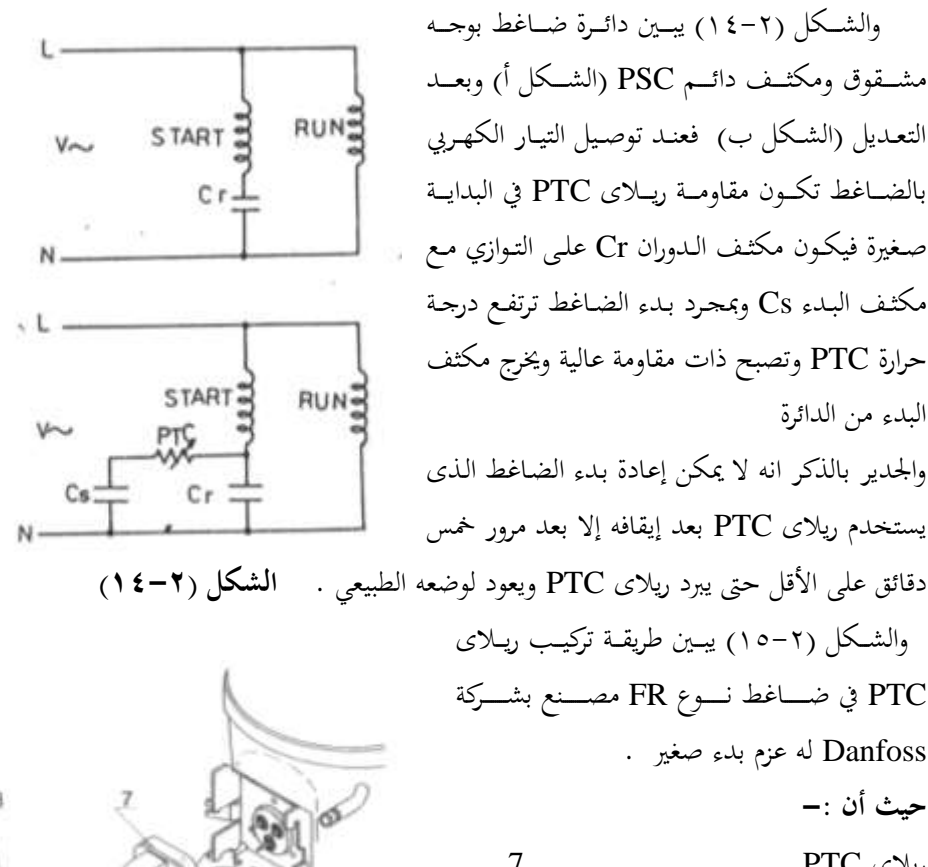

ĸ.

بالضـاغط تكـون مقاومـة ريـلاي <sub>ـ</sub>ـ صغيرة فيكون مكثف الدوران Cr <sup>.</sup> مكثف البدء Cs وبمجرد بدء الضا حرارة PTC وتصبح ذات مقاومة عا البدء من الدائرة والجدير بالذكر انه لا يمكن إعادة بد يستخدم ريلاى PTC بعد إيقافه إلا دقائق عل<sub>ى</sub> الأقل حتى يبرد ريلاى C' .<br>والشكل (٢–١٥) يبين طريقـة ترَ PTC ع شددددددامن ندددددد ع FR اددددددي اددددددد ة Danfoss له عزم بدءِ صغير . **حيث أن -:** ريلای PTC ريلای فطاء ريلاي PTC ويلاي

لوحة أطراف التوصيل 10

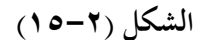

> **3-3-2 ريالى الجهد** يستخدم ريلاي الجهد مع الضواغط المحكمة الغلق التي تستخدم مع أجهزة التكييف نوع CSR واكدت تدلاوح دخبر ا دا ادص HP 5 : 2 )حادان ميكــانيكي ولمزيــد مــن التفاصــيل (ارجــع للفقــرة ٢-١-٤) والشكل (٢-١٦) يعرض مخطط توضيحي لريلاي جهد من إن اج ش ة .Co Electric General . **الشكل )16-2(**

> > والجدير بالذكر أن سلك ملف ريلاي الجهد يكون ذو قطر صغير مقارنة بسلك ملف ريلاى التيار الذى يكون له قطر أكبر .

#### **4-2عناصر وقاية المحركات األحادية الوجه**  Motor Protectors

يمكن تقسيم عناصر وقاية المحركات الأحادية من زيادة التيار أو ارتفاع درجة حرارة المحرك إلى :– ١ – عناصر وقاية محركات داخلية . ٢-عناصر وقاية محركات خارجية .

#### **1-4-2 عناصر وقاية المحركات الداخمية الشكل )17-2(**

الشكل( ٢-١٧) يبين طريقة وضع عنصر وقاية المحرك الداخلي داخل ملفات المحرك من إنتاج شركة .Tecmseh Co، أما الشكل (٢–١٨) فيبين الأجزاء المكونة لعنصر الوقاية الداخلي للمحركات . **حيث أن -:** أطراف عنصر الوقاية مستقلة المعنوس المعالمة المعنوس المعالمة المعنى المعنى المعنى نقاط التلامس الداخلية مستقاط التلامس الداخلية ش ٚة يائ ة اَعخبن 3

فعند ارتفاع درجة حرارة الشريحة الثنائية المعدن تتقوس الشريحة فتفتح ريشة **الشكل (٢–١٨)** 

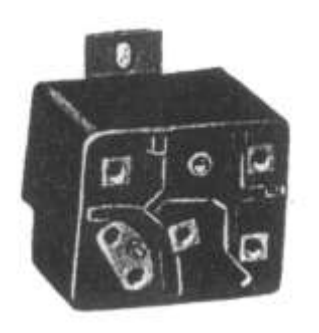

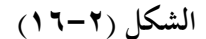

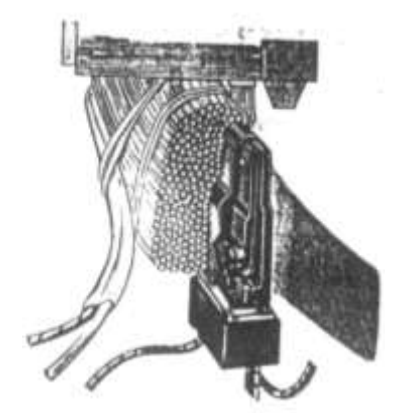

عنصر الوقاية الداخلي.

والجدير بالذكر انه عند ارتفاع درجة حرارة الضاغط أو محرك الضاغط نتيجة لسوء التهوية أو ارتفاع ضغط الطرد أو أى سبب آحر تنتقل الحرارة إلى ملفات المحرك ومنها إلى عنصر الوقاية الحراري فيحدث تقوس للشريحة الثنائية المعدن لاختلاف معامل تمدد كل معدن من معدني الشريحة وتفتح ريشة عنصر الوقايـة الحـراري وينقطـع مـرور التيـار

**2-4-2 عناصر وقاية المحركات** 

#### **الخارجية**

ويتوقف المحرك .

يثبت عنصر وقايمة المحركات الخارجي خارج الضاغط بحيث يكون ملامس لجسم الضاغط وبالتالي يمكن استبداله عند تلفه .

 واكدرل 19-2( ع ض ْ ن ت ش ا **الشكل )19-2(** لريلاي تيار مثبت معه عنصر وقاية حراري خارجي (الشكل أ) ومخطط توضيحي لعنصر وقاية محركات خارجي مستقل الشكل (ب) من صناعة شركة . Danfoss

> والشكل (٢-٢٠) يبين طريقة تثبيت ريلاي تيار وعنصر وقاية محركات خارجي في ضاغط طراز PW من إنتاج شركة Danfoss . **حيث أن -:** اكضامن 1 5 أفيز تثبيت 2 م ا 3 أأل ا ت ني ل 4

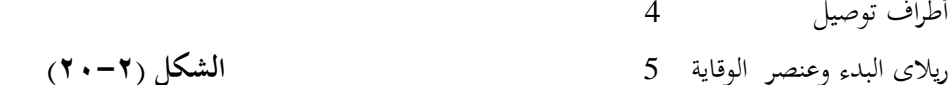

**أ ب**

والجدير بالذكر أن عنصر الوقاية الحراري الخارجي يحتوى داخليا على سخان موصل بالتوالي مع الشريحة الثنائية المعدن فعند زيادة التيار المار في عنصر الوقاية ترتفع درجة حرارة السخان فيحدث تقوس للشريحة الثنائية المعدن وينقطع مرور التيار في الدائرة وكذلك عند ارتفاع درجة حرارة الضاغط تنتقل الحرارة للشريحة الثنائية المعدن فتتقوس وتفصل التيار الكهربي عن الضاغط ، والشكل (٢–٢١) يبين وضع القرص الثنائي المعدن لعنصر وقاية المحركات الخارجي في الوضع المغلق (الشكل أ) وفي الوضع المفتوح (الشكل ب) . **حيث أن -:**

قرص الثرموستات 1 ملمان ر 2 نق ة ته س ة 3

نقطة تلامس ثابتة في 4

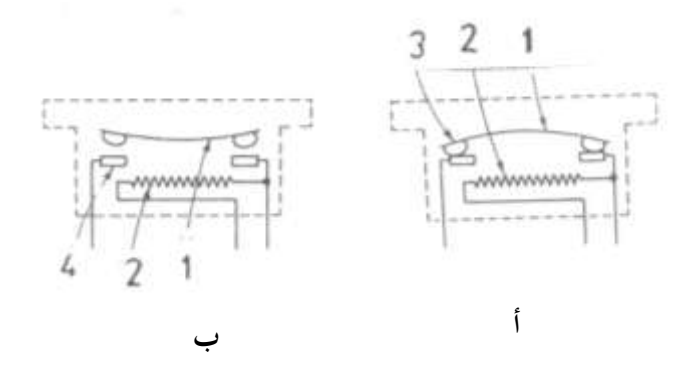

**الشكل )21-2(**

**5-2المكثفات الكهربية** 

يتكون المكثف من لوحين من مواد موصلة للكهرباء بينها عازل كهربي فعند توصيل المكثف بجهد كهربي مستمر يشحن اللوح الموصل بالطرف الموجب للمصدر بشحنه موجبة ، واللوح الموصل بالطرف السالب بشحنه سالبة وعند فصل المصدر الكهربي عن المكثف يتشكل جهد على أطراف المكثف مساويا جهد المصدر المستمر .أما عند توصيل المكثف مع مصدر كهربي متردد كالموجود في المنازل تتغير قطبه ألواح المكثف من لحظة لأخرى . ويمكن تقسيم المكثفات حسب استخدامها إلى : -1 **مكثفات بدء Capacitors Start**

ويكون مقطعها دائري وتكون كبيرة الحجم وهي تستخدم لزيادة عزم البدء ويصمم هذا النوع من المكثفات لتوصيله مع التيار الكهربي عدة ثوابي أثناء البدء وسعة مكثفات البدء تكون مساوية لعدة . (10<sup>-6</sup>) مثات من الميكروفاراد (ع ل مي أن الفاراد F هي وحدة قياس السعة وميكرو تعنى (10<sup>-6</sup>) **-2 مكثفات الدوران Capacitors Run**

ويكون مقطعهـا بيضـاوي أو مربـع وتسـتخدم لتحسـين معامـل قـدرة الحـرك وبالتـالي يحـدث ترشـيد لاستهلاك التيار الكهربي وسعة مكثفات الدوران تتراوح ما بين (A μ F ) . والشكل (۲-٢٢) يعرض نموذج لمكثف بدء (الشكل أ) ونموذج لمكثف دوران (الشكل ب) ونموذج لمكثف دوران دردوج مزود بثلاثـة أطـراف (الشـكل ج) الطـرف الأول للضـاغط H والطـرف الثـاني للمروحـة F والطرف الثالث مشترك C .

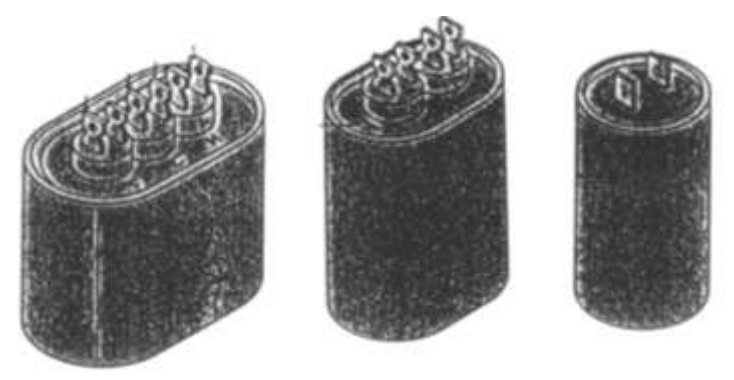

**ب ج**

**أ**

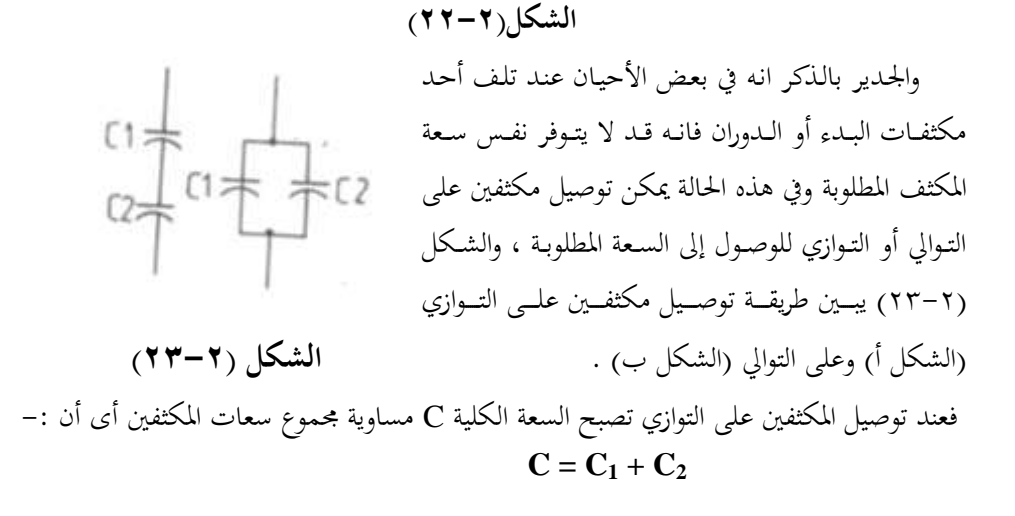

وعند توصيل المكثفين على التوالي تصبح السعة الكلية C مساوية حاصل ضرب سعات المكثفين مقسومة على حاصل جمعهما أى أن :–

 $C = C_1 C_2 / C_1 + C_2$ 

**الةاب الثالث**

**المحركات االستنتاجية الثالةية األوجو**
**المحركات االستنتاجية الثالثية األوجه**

### **1-3 مقدمة**

تنقسم المحركات الاستنتاجية الثلاثية الأوجه إلى :– Squirrel Cage IM الستنتاجيه ذات قفص سنجابي<br/> <br/>المستنتاجيه ذات قفص ّ-2 ات امل ي اج ذات عض دوار لخ IM Rotor Wound وسوف نتناول النوع الأول لأنه هو المستخدم في دوائر التبريد . والشكل(٣-١) يعرض قطاع توضيحي في محرك استنتاجي بقفص سنجابي .

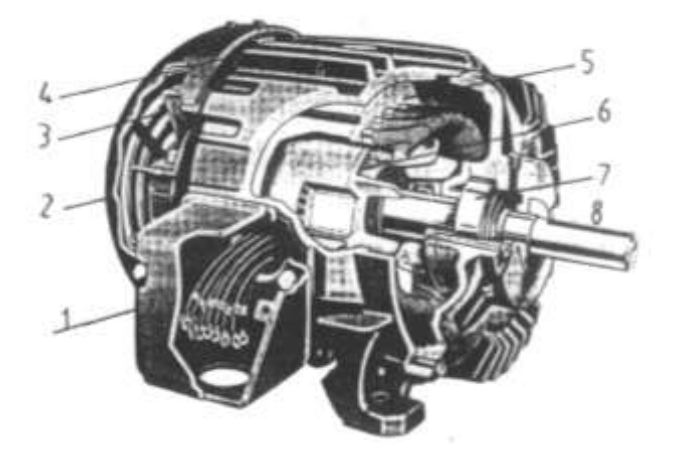

**الشكل )1-3(**

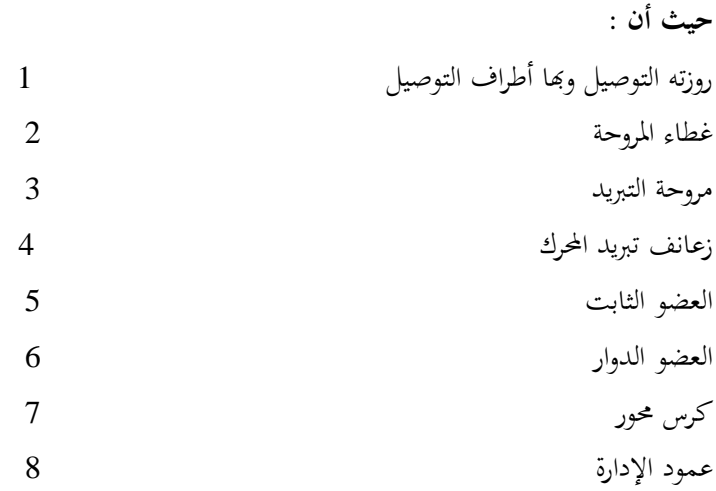

 وٜرن تقة اا ات االمل ي اج ة ذات اكقخر اكةيجاع تاعا كعخبد مل عا ا إىل : -1 ّ ات امل ي اج اة عة واحخبة . -2 ّ ات امل ي اج عخبدة اكة عات . **ويمكن تقسيم المحركات االستنتاجية ذات السرعة الواحدة إلى -:** -1 ّ ات اثه ة لخات . -2 ّ ات اةا لخات . -3 ّ ات هلخات جيئ ة . **وتنقسم المحركات االستنتاجية ذات السرعتين إلى -:** -1 ّ ات هلخص يخالص . -2 ّ ات داكيخبر .

# **2-3 المحركات ذات الممفات الثالثة**

 اكدرل 2-3 ( ع ض اان اع اَم لخة كلا ات ذات اَلخات اكثه ة . فاكدرل أ اص أل قة ت ني ل اَلخات اكثه ة كلا ات اَ نيلة ٔاا Y ) Star . .Delta واكدرل ب اص أل قة ت ني ل اَلخات اكثه ة كلا ات اَ نيلة دك ا واكدددرل ج اددص شددرل اَلخددات اكثه ددة كلا ددات اكددت ٜرددن ت نيدد لرا ارج ددا دك ددا أو ٔاددا /Y )دك ا / ٔاا( وت ف أل قة ت ني ل مكه اا ات على جرخب اَاخبر و لق عل را ّ ات إذا ان جرخب اَاخبر V220 و نيل /Y V 220/380 )ف نيل اا ك دك ا فااكيةاة ا ك اا ك ٔاا Y إذا ان جرخب اَاخبر V380 .

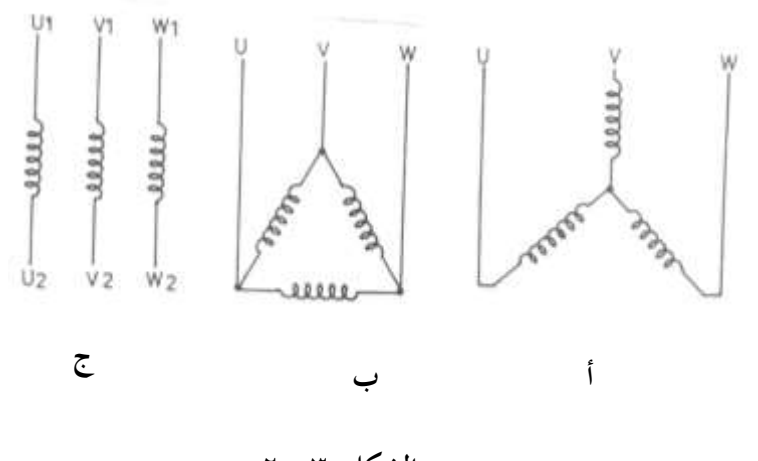

**الشكل )-3 2(**

والشكل (٣-٣ ) يوضح طريقة  $380 V - 415 V/3$  $220 V - 240 V/3$ توصيل هذه المحركات دلتا (الشكل أ) ونجما (الشكل ب) . والشكل (٣-٤) يبين طريقة توصيل محرك موصل نجما للدوران في اتجاه عقارب الساعة وللدوران عكس **أ ب**عقارب الساعة ويلاحظ انه لعكس اجتاه ح ة اا ك ٙب أن اخبا أل فص **الشكل )3-3(** من أطراف المحرك الموصلة بالمصدر الكهربي .  $12.13$ 00  $\circledcirc$ O i ۰O طريقة توصيل العوملات الخارجية الموصلات الخارجية للدوران للدوران جهسة البعيسسين الشكل (٣-٥<sub>)</sub>

#### **1-2-3 لوحة بيانات المحرك ذات الممفات الثالثة**

والشكل (٣-٥) يعرض صورة للوحة بيانات فارغة وأخرى للوحة بيانات محرك كمثال .

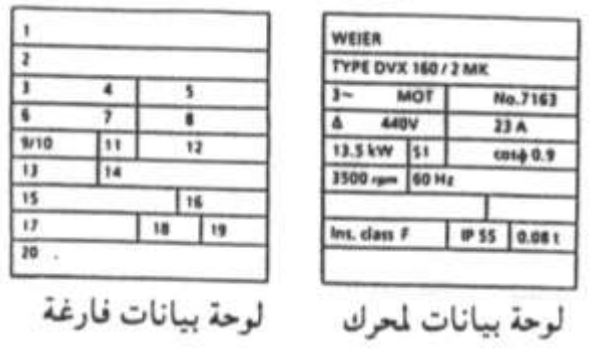

**الشكل )5-3(**

**الخانة محتوياتها مثال** 1 2 3 4 5 6 7 8 9 10 11 12 13 14 15 16 17 18 19 20 **الشركة المصنعة الموديل نوع تيار التشغيل نوع الماكينة مولد أو محرك رقم تسلسلي لإلنتاج داخل المصنع طريقة توصيل الملفات جهد التشغيل تيار التشغيل قدرة الماكينة )KW) القدرة الظاىرية )KVA) نوع التشغيل تةعا للنظام األلماني معامل القدرة سرعة اآللة باللفة/الدقيقة التردد جهد المجال أو جهد العضو الدوار تيار المجال أو تيار العضو الدار درجة العزل درجة الحماية الوزن بالطن** ملاحظا*ت* إضافية Weier Type Dux 160/2MK  $3 \sim$ Mot 7163  $\Delta$ 440V 23A 135 kW -  $S_1$ Cos Ø 0.9 3500 RPM 60 Hz - - F IP 55 0.08 t -

والجدول (٣-١) يبين محتويات كل خانة من خانات لوحة البيانات مع ذكر مثال للتوضيح . **الجدول )1-3(**

والجدول (٣-٢) يبين أقصى درجات حرارة تتحملها درجات العزل المختلفة للمحركات .

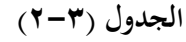

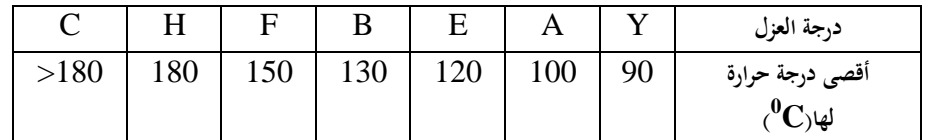

فإذا كانت درجة عزل المحرك F فان أقصى درجة حرارة يتحملها هذا العزل بدون أن ينهار هو  $150$ درجة مئوية .  $^0\mathrm{C}$ 

وبخصوص رمز الحماية لأي جهاز كهربي فيعطي فكرة عن مدى إمكانية الجهاز لمنع كلا **من-:**

**-1 تسر ب األجسام الصلةة -2 تسرب الماء**

ويأخذ رمز الحماية الصورة الآتية IPX.y حيث أن X هي الرقم المميز لدرجة الحماية ضد تسرب المواد الصلبة داخل الجهاز .

والجدول (٣-٣) يوضح القيم المختلفة لكل من X,Y ومدلولاتها .

**مثال -:**

إذا كان درجة حماية المحرك 55 IP فهذا يعني أن المحرك مصمم للوقاية من دخول الأتربة الضارة وكذلك ضد تسرب الماء المندفع من نافورة من جميع الاتجاهات .

|                  | الرقم المميز X                         | الرقم المميز Y   |                                               |  |
|------------------|----------------------------------------|------------------|-----------------------------------------------|--|
|                  | وقاية ضد تسرب الأجسام الصلبة .         |                  | وقاية ضد تسرب الماء .                         |  |
| $\boldsymbol{0}$ | بدون وقاية                             | $\boldsymbol{0}$ | بدون وقاية                                    |  |
| $\mathbf{1}$     | وقاية ضد تسرب الأجسام الصلبة ذات القطر | 1                | وقاية ضد تسرب الماء الساقط عموديا داخل        |  |
|                  | الأكبر من $50\mathrm{mm}$ ملى متر .    |                  | الجهاز .                                      |  |
| $\overline{2}$   | وقاية ضد تسرب الأجسام الصلبة ذات القطر | $\overline{2}$   | وقاية ضد تسرب قطرات الماء الساقطة بزاوية      |  |
|                  | الأكبر من 12mm ملى متر .               |                  | . بالنسبة للاتجاه الرأسى $15\,$               |  |
| 3                | وقاية ضد تسرب الأجسام الصلبة ذات القطر | 3                | وقاية ضد تسرب قطرات الماء الساقطة بزاوية      |  |
|                  | الأكبر من 2.5mm ملى متر .              |                  | بالنسبة للاتجاه الرأسي . $60\ ^0$             |  |
| $\boldsymbol{4}$ | وقاية ضد تسرب الأجسام الصلبة ذات القطر | 4                | وقايسة ضسد دخسول رزاز المساء مسن جميسع        |  |
|                  | الأكبر من $1\text{mm}$ ملى متر .       |                  | الاتجاهات                                     |  |
| 5                | وقاية ضد تسرب الأتربة الضارة .         | 5                | وقاية ضد دخول رزاز الماء بشكل نافورة في       |  |
|                  |                                        |                  | جميع الاتجاهات .                              |  |
| 6                | وقاية كاملة ضد تسرب الأتربة .          | 6                | وقاية ضد الغمر داخل الماء لمدة صغيرة .        |  |
|                  |                                        | 7                | وقاية كاملة ضد الغمر داخل الماء .             |  |
|                  |                                        | 8                | وقايـة كاملـة ضـد الغمـر لأي فتـرة زمنيـة تحت |  |
|                  |                                        |                  | ارتفاع معين من سطح الماء .                    |  |
|                  |                                        |                  |                                               |  |

**الجدول )3-3(**

#### **2-2-3 المحركات المزودة بمقومات حرارية** PTC

وعادة تزداد المحركات الاستنتاجية ذات الملفات الثلاثة بمفاتيح وقاية حرارية أو مقاومات حرارية PTC داخل الملفات الثلاثة من أجل حماية هذه المحركات من ارتفاع درجة حرارتها . والشكل (٣-٦) يعرض محرك بمفاتيح حرارية (الشكل أ) ومحرك بمقاومات حرارية (الشكل ب) .

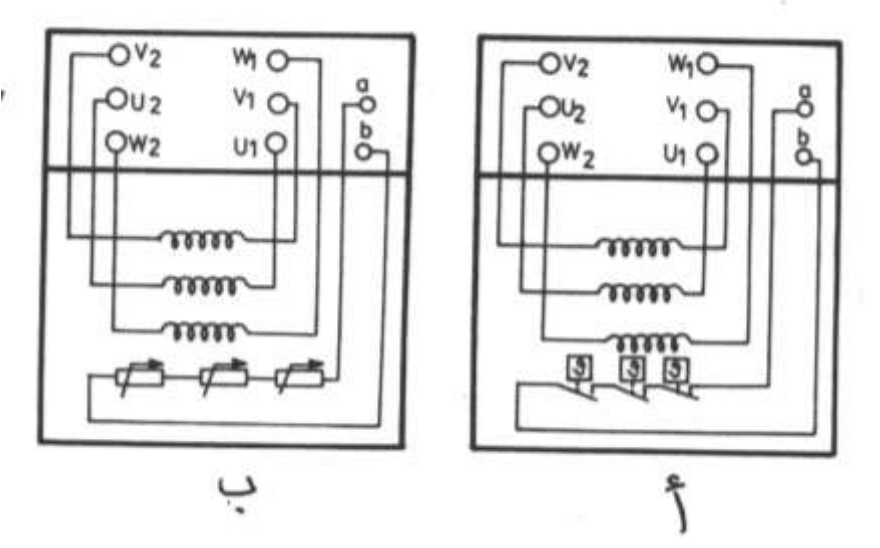

**الشكل )6-3(**

**حيث أن -:** أأل ا اَلف ااوا ما 2U – 1U أطراف الملف الثانى هي V1 – V2  $W1 - W2$  أطراف الملف الثلث هي  $a - b$  أطراف المفاتيح الحرارية هي  $a - b$  أطراف المقاومات الحرارية هي

# **3-3 المحركات االستنتاجية ذات الممفات الستة**

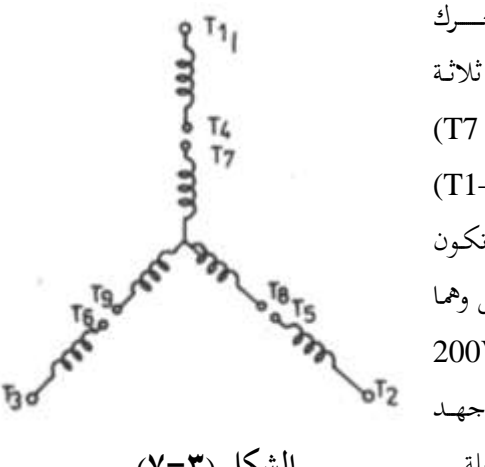

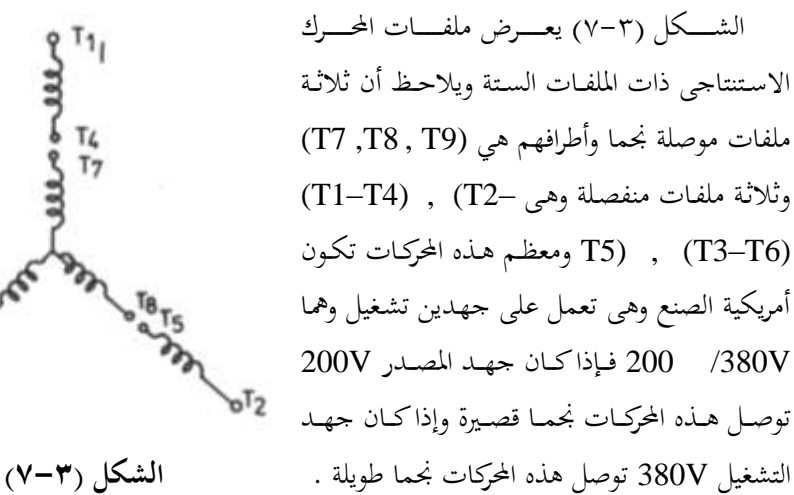

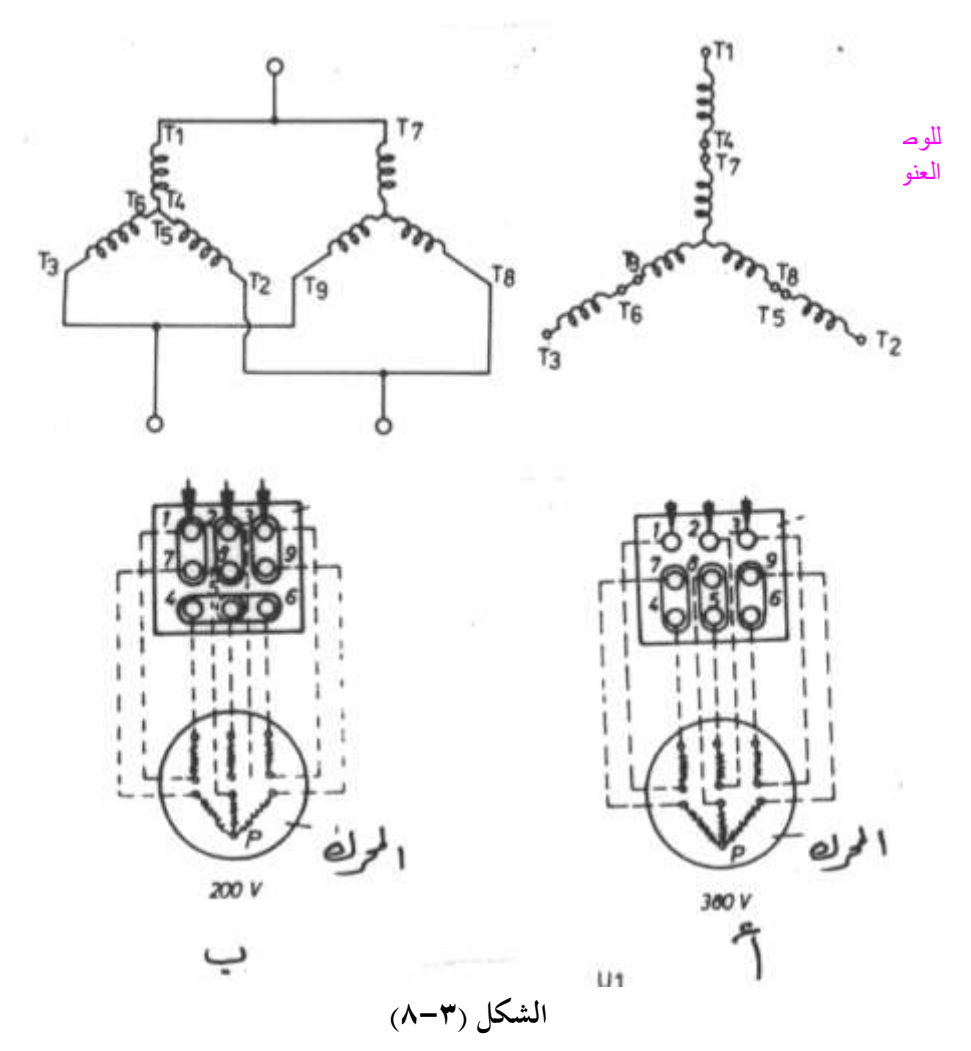

والشكل (٣-٨) يبين طريقة توصيل هذه الملفات نجما طويلة (الشكل أ) ونجما قصيرة (الشكل ب) ، ولتقليل تيار بدء هذه المحركات يتم توصيل الملفات (T2-T3) ، (T1-T4) ، (T3-) T6) نجما بالمصدر الكهربي وعند وصول سرعة المحرك إلى %90 من السرعة المقننة تدخل الملفات .<br>T7 – T8 – T9 بالتوازي مع الأولى .

# **4-3 المحركات االستنتاجية ذات الممفات الجزئية**

الشكل (٣ – ٩) يعرض الملفـات الخاصـة بمحـرك استنتاجي بملفـات جزئيـة وصـممت هـذه المحركات من أجل تقليل تيار البدء حيث يعمل المحرك بالملفات التي أطرافها ( U1–V1–W1 ) لمدة ثانية واحدة فيكون تيار البدء حوالي %75 من تيار البدء المباشر ثم بعد ذلك تدخل الملفات التي .<br>أطرافها ( U2–V2–W2) في الدائرة .

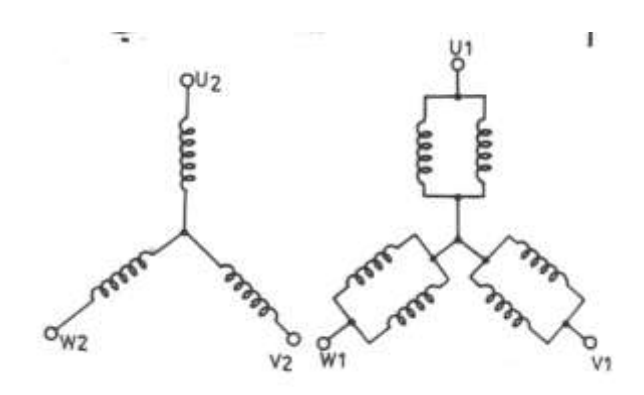

#### **الشكل )9-3(**

**5-3 المحركات االستنتاجية ذات السرعتين**

تنقسم المحركات الاستنتاجية ذات السرعتين إلى :-١- محركات استنتاجيه تحتوي على مجموعتين من الملفات المنفصلة توصل كلا منهما على شكل نجما بحيث أن عدد أقطاب المجموعة الأولى من الملفات يختلف عن عدد أقطاب المجموعة الثانية من الملفات ، ومن المعروف انه يمكن تغيير سرعة المحرك بتغيير عدد أقطاب المحرك من . F القانون التالي والذي يوضع العلاقة بين السرعة N وعدد الأقطاب P والتردد  $N = 120 F / P$  (RPM) فإذا كان التردد HZ 50 وكانت عد أقطاب الملف الأول 4 والثاني 6 فإن :–  $N_1 = 120 * 50 / 4 = 1500$  RPM  $N_2 = 120 * 50 / 6 = 1000$  RPM والشكل (٣-١٠) يبين رمز محرك استنتاجي ذو ملفـات منفصـلة وطريقـة توصـيله مـع المصـدر للدوران بالسرعة الأولى I والسرعة الثانية II .

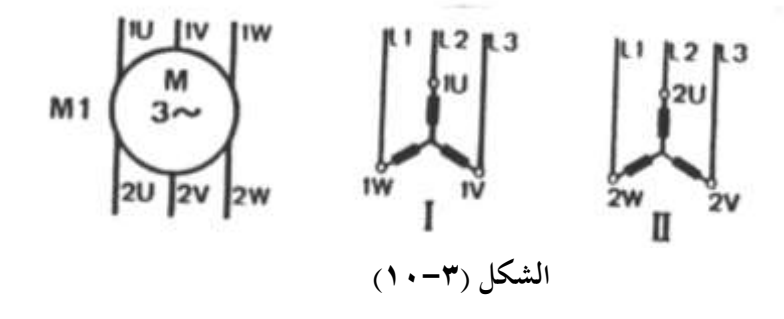

٢ - محركات دالندر Dahlander Motors وهي محركات استنتاجيه تحتوي على مجموعة واحدة من الملفات ولكن يتم توصيلها بطريقتين مختلفتين للحصول على عدد أقطاب مختلفة ومن ثم يمكن الحصول على سرعتين مختلفتين علمـا بـان النسبة بـين السرعتين الـتي يـتم الحصـول عليهمـا مـن هـذه المحركات هي 2 : 1 ولهذه المحركات ست أطراف وهي (U , 1V , 1W) و(2V ,2U, 2W) تماما مثـل المحركـات الاسـتنتاجية ذات الملفـات المنفصـلة وتوصـل هـذه المحركـات ∆ في السـرعة المنخفضـة وتوصل YY في السرعة العالية .

والشكل (٣-١١) يبين رمز المحرك وطريقة توصيله مع المصدر للدوران بالسرعة المنخفضة I وتكون الملفات موصلة ∆ وطريقة توصيله مع المصدر للدوران بالسرعة العالية II وتكون الملفات  $\cdot$  YY .

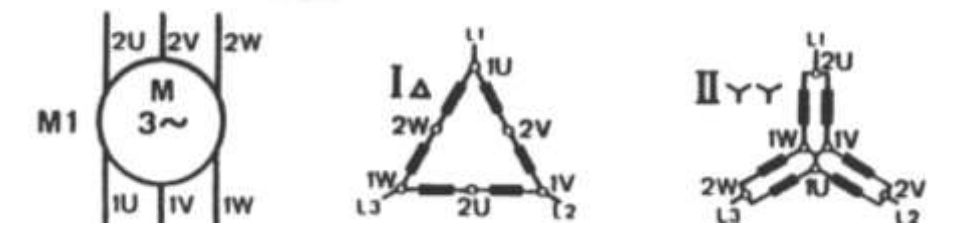

**الشكل )11-3(**

**6-3 أعطال المحركات الكهربية الثالثية الوجه**

الجدول (٣-٤) يعرض أعطال المحركات الكهربية الثلاثية الوجه وأسبابها وطرق إصلاحها

| طرق الإصلاح                                                      | الأسباب المحتملة                                                  | العطل                  |
|------------------------------------------------------------------|-------------------------------------------------------------------|------------------------|
| 1- عـدل توصـيله المحـرك حـتى                                     | 1- جهد المصدر منخفض.                                              | A-المحـرك يفشــل عنــد |
| تناسب جهد المصدر.                                                |                                                                   | البدء                  |
| 2- وصــل المحــرك تبعــا للــدائرة                               | 2- توصيل غير صحيح.                                                |                        |
| الرئيسية .                                                       |                                                                   |                        |
| 3- حرر المتمم الحراري بعد إزالة                                  | 3- المتمم الحراري مفصول.                                          |                        |
| سبب زيادة الحمل .                                                |                                                                   |                        |
| 4- استبدل المصهر المحترق بأخر                                    | 4- سقوط أحد الأوجه الثلاثة                                        |                        |
| سليم.                                                            | وهذا يحدث طنين عند البدء.                                         |                        |
| 5- قلل حمل البدء أو بدل المحرك                                   | 5- حمل زائد على المحرك .                                          |                        |
| بأخر يناسب الحمل .                                               |                                                                   |                        |
| 6- حــاول أن تكشــف مكــان                                       | 6- خلـل في دائـرة الـتحكم أو                                      |                        |
| الخطأكما هـو موضـح بـالفقرة                                      | الدائرة الرئيسية.                                                 |                        |
| $.1 - 17$                                                        |                                                                   |                        |
| 1- اســتبدل موصـــلات المحــرك                                   | B-المحــــــرك لا يصــــــــل   1- جهــــد المصــــدر الكهــــربي |                        |
| بأخرى لها مساحة مقطع أكبر .                                      | ينخفض أثناء دوران المحرك .                                        | للسرعة المقننة له .    |
| 2- استبدل المحرك بأخر مناسب                                      | 2- حمل البدء عال .                                                |                        |
| أو حاول تقليل الحمل عند البدء                                    |                                                                   |                        |
| 1- أعد ضبط تثبيت المحرك مع                                       | ١-يوجد خلل في التثبيت.                                            | C-المحرك يهتز ويحدث    |
| الحمل .                                                          |                                                                   | طنينا عاليا .          |
| ٢-سقوط أحد الأوجه (أحد   2- بـدل المصـهر التـالف بـآخر           |                                                                   |                        |
| سليم .                                                           | الأوجه مفصولة عن المحرك) .                                        |                        |
| 3-بدل كراس المحور.                                               | ٣–كراس المحور تالفة.                                              |                        |
| ٤–عــدم اســتقامة المحـرك مــع   4–ضــبط اســتقامة المحــرك مــع |                                                                   |                        |
| الحمل .                                                          | الحمل .                                                           |                        |

**الجدول )4-3(**

| طرق الإصلاح                                       | الأسباب المحتملة                   | العطل                  |
|---------------------------------------------------|------------------------------------|------------------------|
| 1- قلل الحمل أو استبدل المحرك                     | 1- زيادة الحمل على المحرك .        | D-المحـرك ترتفـع درجـة |
| بأخر يناسب الحمل وربما تكون                       |                                    | حرارته عند التشغيل .   |
| السيور مشدودة أكثر من اللازم.                     |                                    |                        |
| 2- نظف شبكة تبريد المحرك .                        |                                    |                        |
| 3- بلدل المصهر التمالف بـآخر                      | 2- وجود قـاذورات تمنـع التبريـد    |                        |
| سليم .                                            | 3- سقوط أحد الأوجه.                |                        |
| 4- افحص جهد المصدر بحيث                           |                                    |                        |
| يجب ألا يقل أو يزيد عن 10%                        | 4- جهد المصدر الكهربي أكبر         |                        |
| من الجهد المقنن.<br>5- أعد لف المحرك أو بدله .    | أو أقـــل مـــن الجهـــد المقـــنن |                        |
| 6- أعـد توزيـع الأحمـال الأحاديـة                 | للمحرك .<br>  5- ضعف عزل المحرك.   |                        |
| الوجه على الشبكة الكهربية حتى                     | 6- جهود المصدر الكهربي غير         |                        |
| تتسـاوي جهـود الأوجـه الثلاثـة<br>للمصدر الكهربي. | متزنة .                            |                        |

**تابع الجدول )4-3(**

> **الةاب الرابع**  السخانات والمحولات ولمبات الإضاءة

# **السخانات والمحوالت ولمبات اإلضاءة**

#### **1-4 السخانات الكهربية**

للسخانات الكهربية وظائف أساسية وهي كما يلى :–

- ١- إذابة الثلج المتراكم على المبحر والذي يقلل من الانتقال الحراري من الحمل الحراري إلى المبحر ومن ثم يقلل من كفاءة التبريد .
- ٢ تسخين صندوق مرفق الضواغط أثناء توقف الضاغط وذلك لرفع درجة حرارة الضاغط لمنع رجوع سائل مركب التبريد إلى الضاغط من خط الطرد وهذا يمنع خروج الزيت أثناء بدء دوران الضاغط والذي قد يؤدي إلى انكسار صمامات الضاغط وتلف الضاغط .

٣- تبخير الماء الناتج عن ذوبان الثلج والمتحمع في أوعية تجميع ماء الصرف.

- ٤– منع تكون الثلج حول المراوح وفي مسارات الهواء البارد وفي خطوط الماء الناتج عن ذوبان الثلج.
- 0– فصل الثلج من وعاء الثلج وتقطيعه على شكل مكعبات في ماكينات صناعة الثلج . والجدير بالذكر أن السخان الكهربي ما هو إلا مقاومة كهربية ترتفع حرارتها عند مرور التيار الكهربي بما وتنتقل الحرارة منها إلى الوسط المحيط بالإشعاع أو الحمل ، وفي حالة استخدام هذه السخانات في إذابة الصقيع المتكون على المبخر يوضع هذا السخان فوق المبخر ويتم التحكم في تشغيل السخان بواسطة مؤقت إذابة الصقيع والذي يقوم بدوره بالتحكم في وقت وزمن تشغيل السخان مثال ذلك تشغيل السخان الساعة 12 ظهرا لمدة نصف ساعة وكذلك الساعة 12 مساء لمدة نصف ساعة .

# **1-1-4 سخانات إذابة الصقيع**

الشكل (١-٤) يوضح طريقة تثبيت السخان علىي المبخر وكذلك طريقة تثبيت سخان حول وعاء تجميع الماء المذاب والناتج عن ذوبان الثلج وكذلك طريقة تثبيت سخان في خط صرف الماء اككائب.

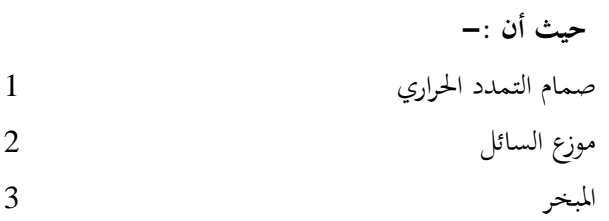

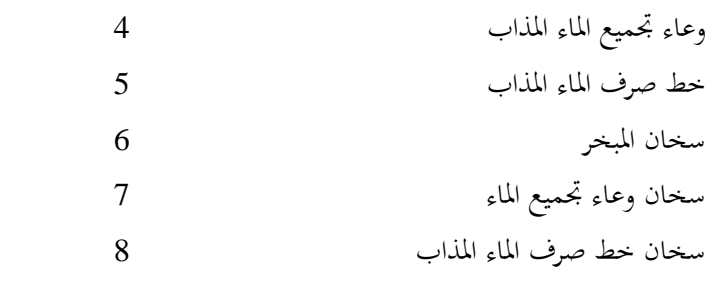

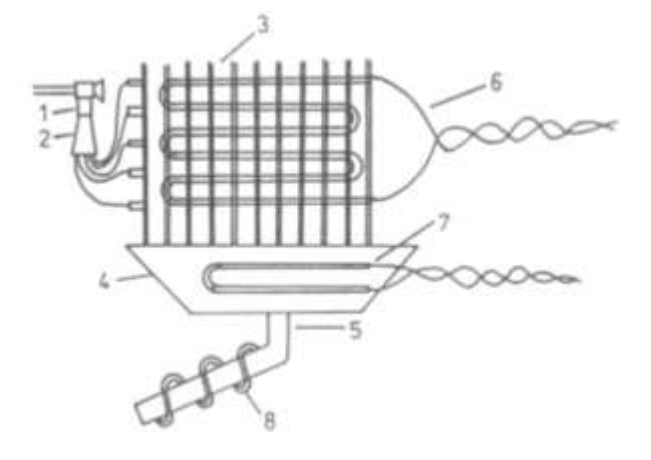

#### **الشكل )1-4(**

# **2-1-4 سخانات صندوق المرفق** Heater Case Crank

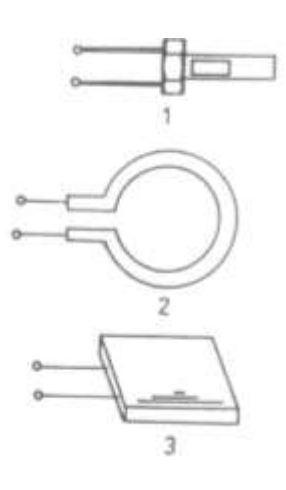

الغرض من استخدام سخان صندوق عمود المرفق هو رفع درجة حرارة صندوق عمود المرفق للضاغط أثناء توقف الضاغط لدرجة حرارة أعلى من درجة حرارة ملف المبخر وذلك لمنع امتزاج سائل التبريد مع الزيت . فمن المعلوم انه عند ترك الضاغط في مكـان بـارد وأبـرد مـن ملـف التبريـد يكـون مـن المحتمـل أن ينتقـل مركب التبريد إلى الضاغط ، وفي حالة بدء دوران الضاغط مع عدم وجود سخان بصندوق عمود المرفق فان سائل التبريد الذائب مع الزيت سوف يتبخر وينتج عن ذلك تكون فقاقيع من الزيت ومركب التبريد ويخرج جزء كبير من الزيت من الضاغط مع مركب اك د خب ومكا ؤد إىل حخبوث أل ات شخب خبة ااكضامن Slugging **الشكل )2-4(**

> والستي تسؤدي إلى تلسف في صمامات الضاغط بالإضافة إلى أن عملية تزييت الضاغط ستقل عند انخفاض درجة حرارة الزيت وهذا يزيد من الاحتكاك . وهناك عدة أنواع من سخانات صندوق عمود المرفيق بعضها مبين بالشكل( ٢-٤) وهم كما يلى:

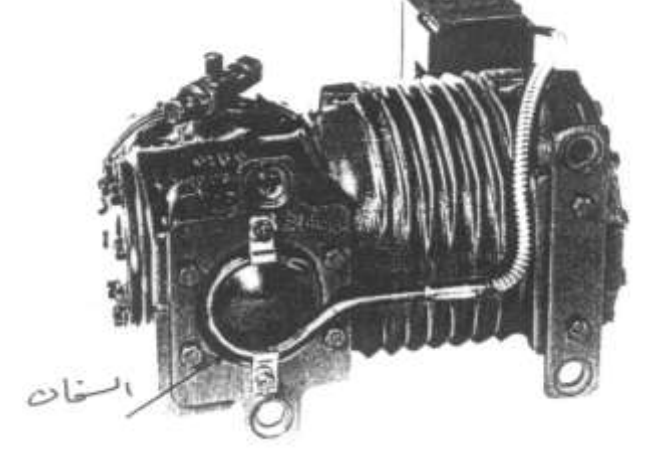

١- سـخان مـن النـوع الـذي

 ااس دا ل نييخبوا اَ فق اكدرل 1( . **الشكل )3-4(** ٢ – سخان من النوع الذي يحيط بالضاغط وله أشكال كثيرة أحدهم مبين (بالشكل 2) . ٣- سخان من النوع الذي يثبت أسفل الضاغط (الشكل 3) . والشكل (٢-٢ ) يبين طريقـة تثبيـت أحـد أنـواع سـخانات صـندوق المرفـق مـع ضـواغط شـركة . Copeland

وعادة يتم تشغيل سخان صندوق عمود مرفق الضاغط طوال فترة توقف الضاغط وتكون قدرته صغيرة فهي لا تتحاوز 70W وبعض الشركات المصنعة لوحدات التبريد تشترط أنه يجب تشغيل سخان صندوق المرفق لمدة 12 ساعة على الأقل قبل تشغيل الوحدة لأول مرة .

### **2-4المحوالت الكهربية**

عادة تستخدم المحولات الكهربية من أجل خفض الجهد الكهربي الخاص بدائرة التحكم ، فالمحول الكهربي هو جهاز يقوم بخفض أو رفع الجهد المتردد ويتكون المحول من ملفين أحدهما يسمى بالملف الابتدائي Primary Winding والثاني يسمى بالملف الثانوي Secondary Winding .

 $\rm N_2$  فإذا كان عدد لفات الملف الابتدائي هو  $\rm N_1$  وعدد لفات الملف الثانوي هو  $\rm N_2$  فان :  $N_1$  **/**  $N_2 = V_1$  **/**  $V_2 = I_2$  **/**  $I_1$ 

**حيث أن -:**

 $\mathrm{I}_{\ 1}$  جهد الملف الابتدائي  $\mathrm{V}_{1}$  1 تيار الملف الابتدائى  $\rm{I}_{2}$  حهد الملف الثانوي  $\rm{V}_{2}$   $\rm{V}_{2}$ 

والشكل (٤-٤ ) يعرض نموذج لأحد المحولات والدائرة المكافئة له . وفيما يلي جهود الملفات الثانوية لمحولات التحكم :– 24V , 48V , 110V ومـن أهـم فوائـد محـولات الـتحكم (المستخدمة في خفض جهد التحكم) التقليل من تيار القصر عند حدوث اددددددددددددددد ادددددددددددددددخبائ ة اكددددددددددددددد ر وذلك لأن المقاومة الداخلية للمحول تكون كبيرة ومن ثم يتم حماية الدائرة

الكهربية من التلف *عند القصر .* **الشكل(٤-٤)** 

# **3-4لمبات اإلضاءة ومفاتيح األبواب**

تزود جميع الثلاجات والفريزرات سواء كانت منزلية أو تحارية بلمبات إضاءة وعادة تكون لمبات إضاءة متوهجة للثلاجات والفريزرات المنزلية وتكون لمبات إضاءة فلورسنت للثلاجات والفريزرات التجارية .

 $L$ <sub>-</sub> والشكل (٤-٥) يعرض الدائرة الكهربية لتشغيل لمبة  $\bigstar \varepsilon$ زخباءة متوهجية فعنيد غليق مفتيح البياب  ${\rm s}$  تضيئ لمبية  $V \sim$  $S =$ الإضاءة E علمـا بـان مفتـاح الإضـاءة S يكـون مغلـق عندما يكون الباب مفتوحا ويكون مفتوحا عندما يكون الباب مغلقا. **الشكل (٤-0)** والشكل (٤-٦) يعرض الدائرة الكهربية لتشغيل لمبة إضاءة فلورسنت . **حيث أن -:** مفتاح الباب S  $\overline{\cdots}$ اادئ مج( Starter ( G َاة فل رمليا LA **الشكل )6-4(** L Chock Coil انق لف والجدير بالذكر أن هناك ثلاثة أنواع من مفاتيح الإضاءة المستخدمة في تشغيل لمبات الإضاءة وهم كما يلى :-

١– مفتـاح إضـاءة يثبـت علـى البـاب ويسـتخدم مـع الثلاجـات والفريزرات الرأسية. ٢- مفتاح إضاءة زئبقى يعمل عند إمالتة ويستخدم مع الفريزرات الصندوقية . ٣– مفتاح إضاءة عـادى كالمستخدم في المنـازل يتم تشغيله باليـد ويستخدم في غرف التبريد والتحميد والشكل (٤-٧) يعرض فموذجين لمفتاح إضاءة يثبت على أبواب الثلاجات والفريزرات **الشكل (٤−٧)** الرأسية المنزلية والتجارية والتي يتم تشغيلها بالدفع وتكون مغلقة عند فتح الباب (عند إزالة الضغط من عليها ) في حين تكون مفتوحة عند غلق الباب (عند الضغط عليها ) . والشكل (٤-٨) يعرض مخطط توضيحي لمفتاح زئبق ويستخدم في معظم الفريزرات الصندوقية حيث يثبت على باب الفريزر الصندوقي . ففي الشكل ( أ ) تكون ريشة المفتاح مغلقة وذلك في الوضع المائل وفي الشكل ب تكون ريشة المفتاح مفتوحة وذلك في الوضع الأفقى . **حيث أن : -** أطراف توصيل المفتاح 1 ان خاخ زجاجا 2

زئاق 3

الشكل (٤-٨)

**الةاب الخامس عناصر التحكم في أجهزة التةريد والتكييف الصغيرة** 

# **عناصر التحكم في أجهزة التبريد والتكييف الصغيرة**

**1-5 منظمات درجة حرارة أجهزة التبريد الصغيرة** s'Thermostat

الثرموستات هو جهاز يتحكم في وصل وفصل الضاغط تبعا لدرجة حرارة حيز التبريد ويمكن تقسيم منظمات درجة حرارة أجهزة التبريد المنزلية (الثلاجات –الفريزرات ) ومبردات الماء إىل-:

- ا الثرموستات ذات البصيلة . Sensing Bulb Thermostat . -2 مل ات اُ ا اكاارد ATC Thermostat Sensing Air . ٣ - ثرموستات دامبر الهواء . Damper Thermostat
- كموستات المعدن الثنائ<sub>ى</sub> Bimetal Thermostat .

وفيما يلي رمز ثرموستات بسلكين (الرمز 1) وثرموستات بثلاثة أسلاك (الرمز 2)

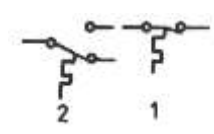

**2-5 الثرموستات ذات** 

# ا<mark>لبصيلة</mark>

 ر ن اكث مل ات ذات اكاا لة ن ه ة عياني وم -: -1 اا لة -2 أنا اة شع ة -3 خ اح و د تثا دا ااد لة اكث ملد ات ه ةدة كلاامدد ااك قدة اكدت تضدان اَه ةدة اَةد ا ة د اَامد وي د اكااد لة علدى ملدائل دا و رد ن عدادة ا أ ة خب اكخ ملخ ر أو ل ر خب اَث ل . واكدرل 1-5( اص فر ة عال اكث مل ات ذات اكاا لة ا**لشكل )1-5( حيث أن -:** اكاا لة 1

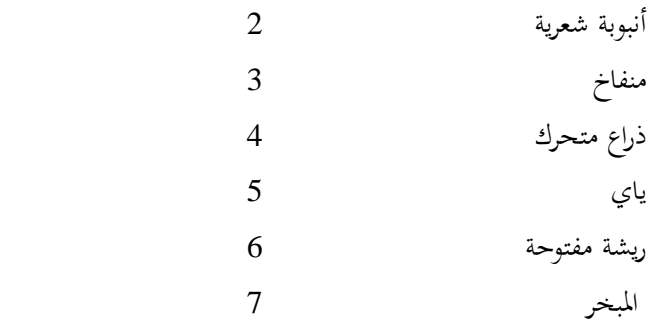

فعندما ترتفع درجة حرارة المبخر يتبخر سائل الفريون الموجود في بصيلة الثرموستات 1 ويزداد الضغط في المنفاخ 3 فيدفع الذراع المتحرك لمفتاح الثرموستات فيغلق ريشة الثرموستات 6 وبمحرد انخفاض درجة حرارة المبخر يقل ضغط الفريون داخل بصيلة الثرموستات 1 ومن ثم يقل الضغط في المنفاخ 3 فيعود الذراع المتحرك 4 بفعل الياي 5 لوضعها الطبيعي وتفتح الريشة 6 .

والجدير بالذكر أن شركة Danfoss تنتج ثمانية أنواع من منظمات درجة الحرارة ذات البصيلة تنتمي للعائلة (077 B) فالأربعة أنواع الأولى No.2 , No.3 , No.4 خاصة بالثلاجات

والثلاثة أنواع التالية No.5 , No.6 , No.7 خاصة بالفريزرات والنوع الأخير No.8 خاص بمبردات الماء والشكل (٥-٢) يعرض الأجزاء المختلفة لهذه الثرموستات . **حيث أن -:**  ${\rm A}$  لوحة مكتوب عليها الأوضاع المختلفة للثرموستات قاض اكث مل ات B إألار َقاض اكث مل ات C ش ٚة عخبن ة ك ثا ا اكث مل ات دا ل نييخبوا D اكث مل ات E  $3\,,4\,,6$  أطراف ريشة الثرموستات  $^2$ اَامل رة اكدع ة واا لة اكث مل ات F **الشكل )2-5(** والجدول (٥–١) يعقد مقارنة بين خواص هذه الأنواع الأربعة الخاصة بالثلاجات .

والشكل (٥-٣) يعرض خواص وشكل مخطط التوصيل لهذه الأنواع .

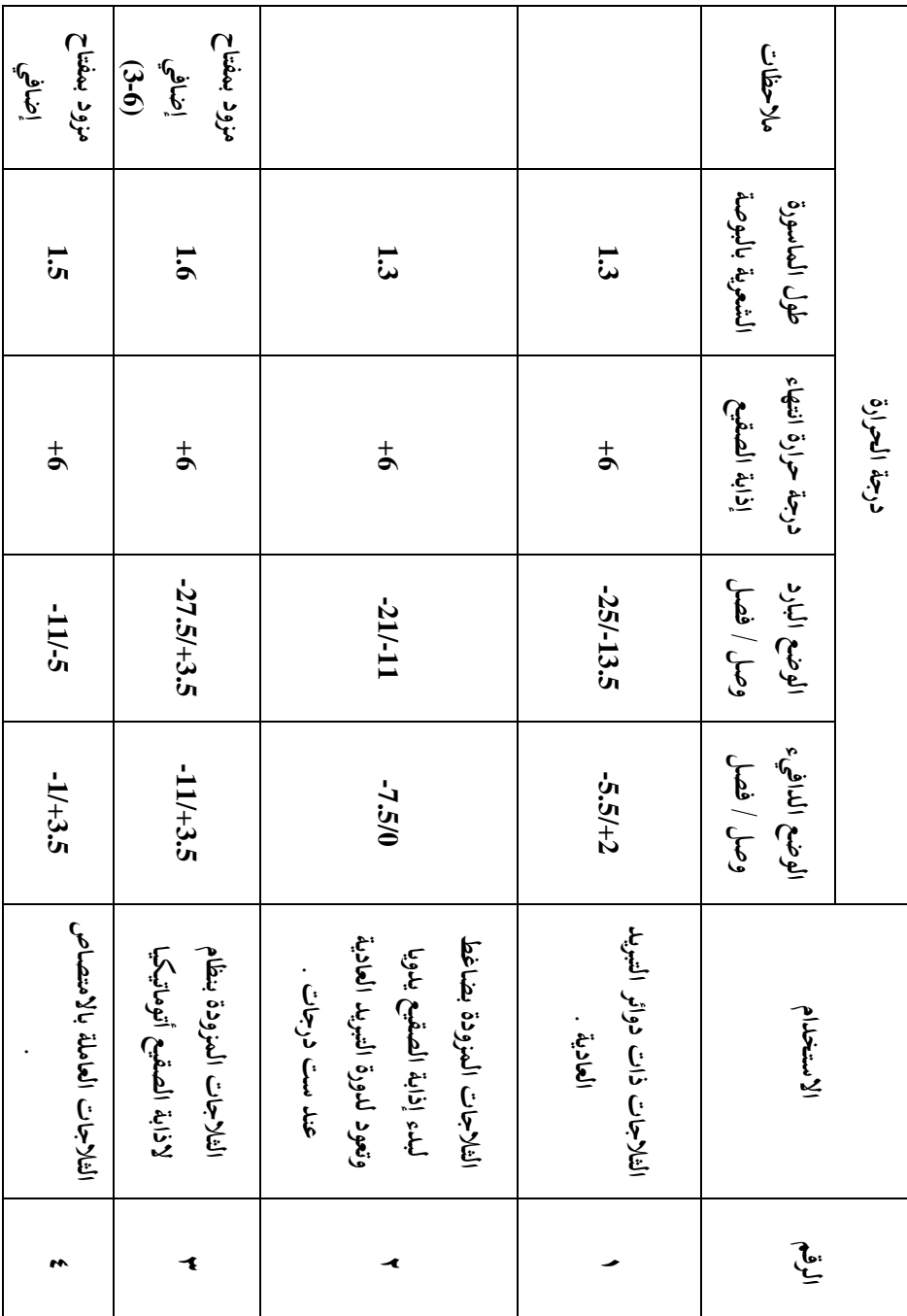

> **5 ) الجدول -1)**

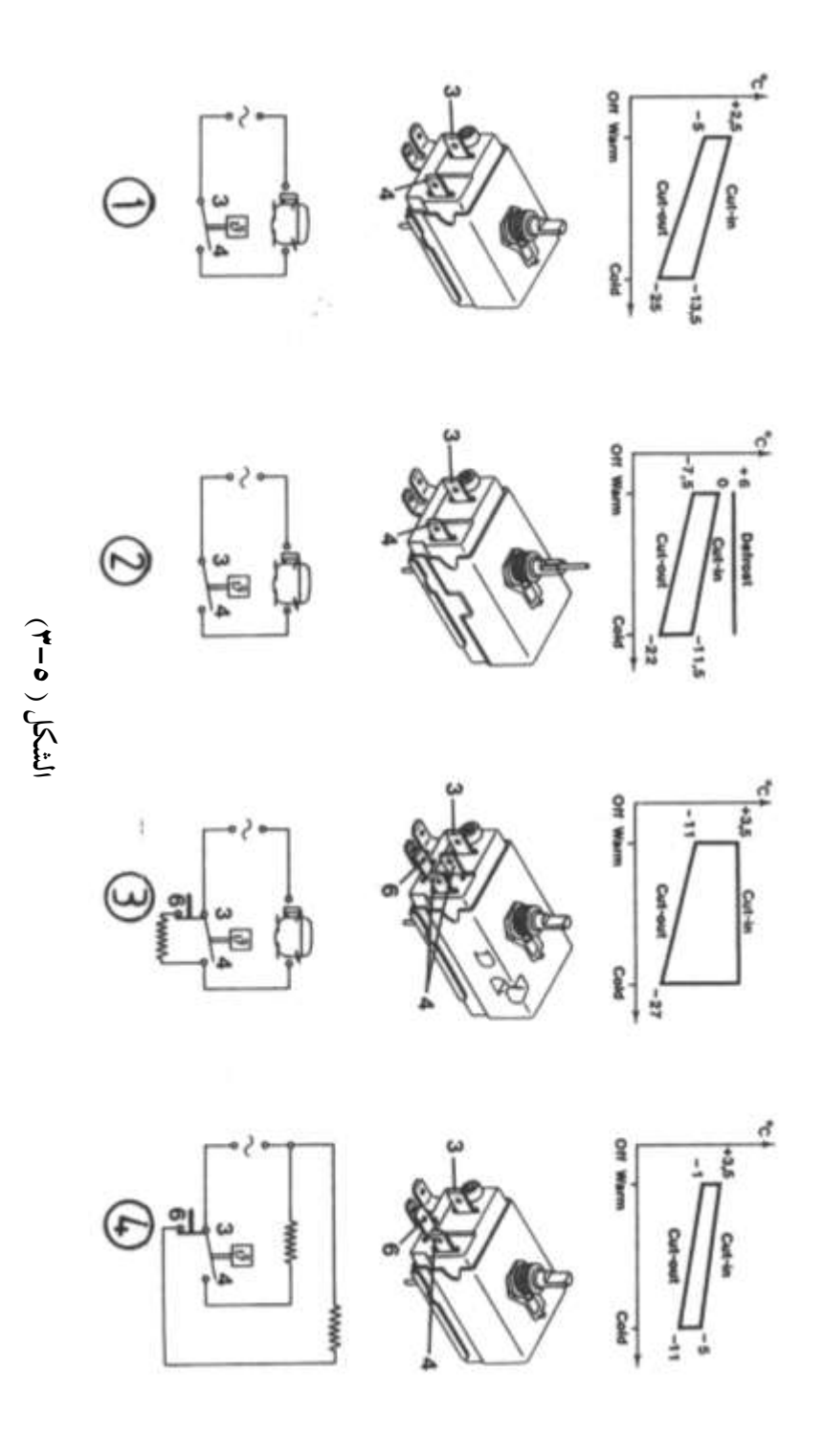

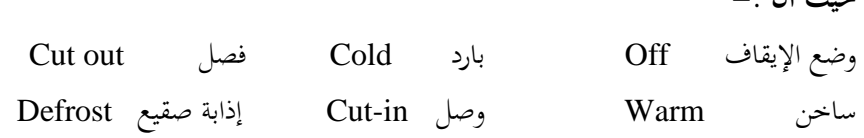

التعريف بمحتويات الشكل (٥-٣) :-

**حيث أن -:**

**النوع الأول :–** يغلق الريشة 4-3 ليكتمل مسار تيار الضاغط عندما تكون درجة حرارة المبخر تتراوح ما بين ( 2.5°C+ : 5- ) تبعا لوضع ضبط الثرموستات وتفتح الريشة 4-3 ليتوقف الضاغط - عندما تكون درجة حرارة المبخر تتراوح ما بين ( 25°C- : 12.5- ) تبعا لوضع ضبط الثرموستات ا**لنوع الثاني** يكون مزود بذراع مثبت عند مكان المعايرة فعند دفعه تفتح ريشه الثرموستات 4-3 ولا  $\rm ^{6}$ .  $\rm _6^{\circ}$ قاق مرة أخرى إلا عند وصول درجة حرارة المبخر إلى  $\rm ^{6}$ 

ا**لنوع الثالث** يكون مزود بريشة إضافية 6-3 ويتم توصيل النقاط 4,6 مع سخان إذابة الصقيع فعندما تكون ريشة الثرموستات 4-3 مفتوحة (عند الوصول لدرجة حرارة الفصل) يعمل السخان. <mark>النوع الرابع</mark> يكون مزود بريشة إضافية 6-3 وهذه الريشة توصل بالتوالي مع سخان إذابة الصقيع في حين توصل الريشة الرئيسية 4-3 مع سخان غلاية الثلاجة العاملة بالامتصاص فعندما تكون ريشة الثرموستات 4-3 مفتوحة (عند الوصول لدرجة حرارة الفصل) يعمل سخان إذابة الصقيع . والجدول (٢-٥) يعقد مقارنة بين خواص الأنواع الأربعة الخاصة بالفريزرات ومبردات الماء .

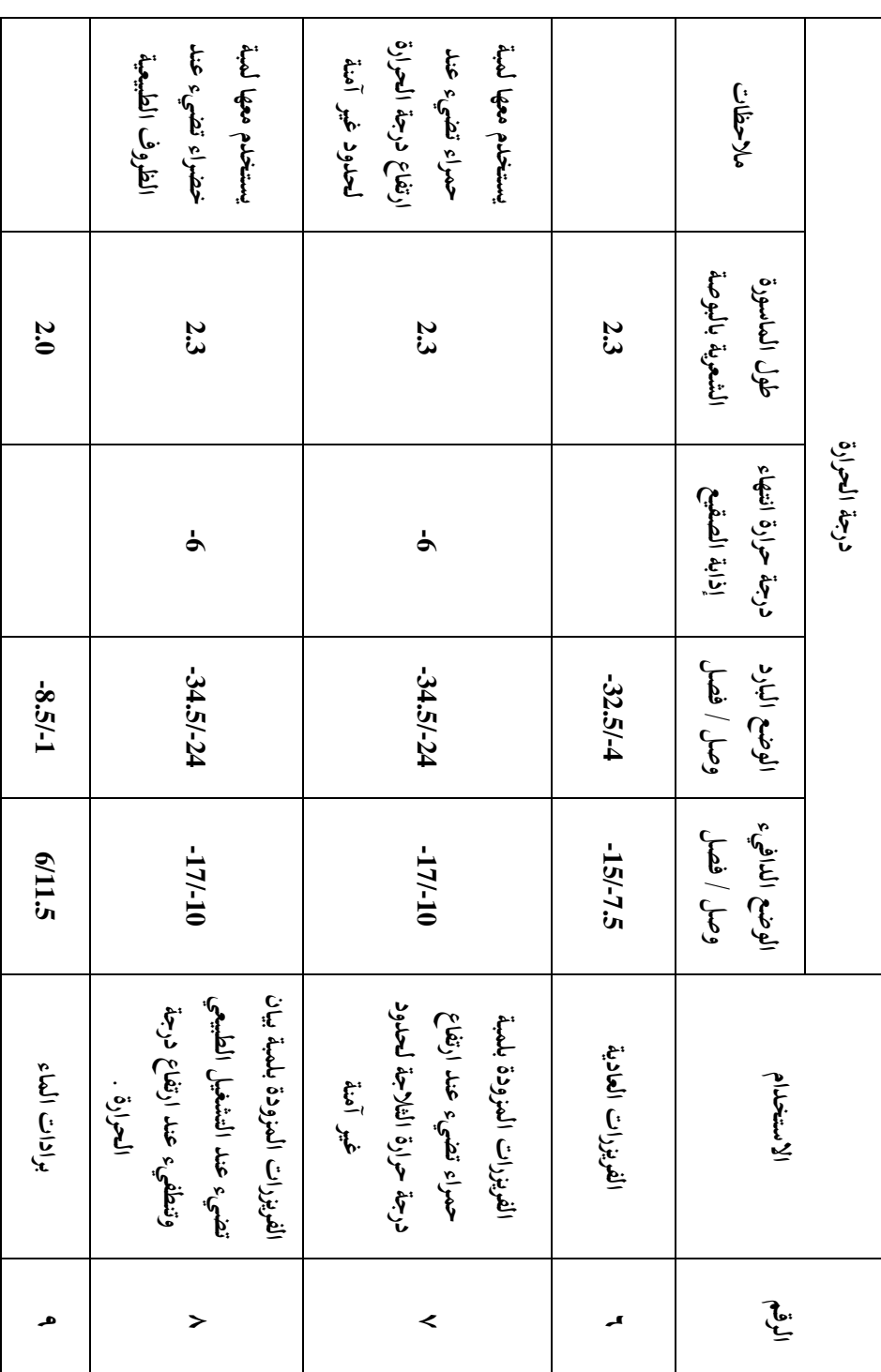

> **5 ) الجدول -2)**

> **حيث أن -:** إشارة Signal والشكل (٥-٤ ) يعرض خواص وشكل ومخطط التوصيل لهذه الأنواع .

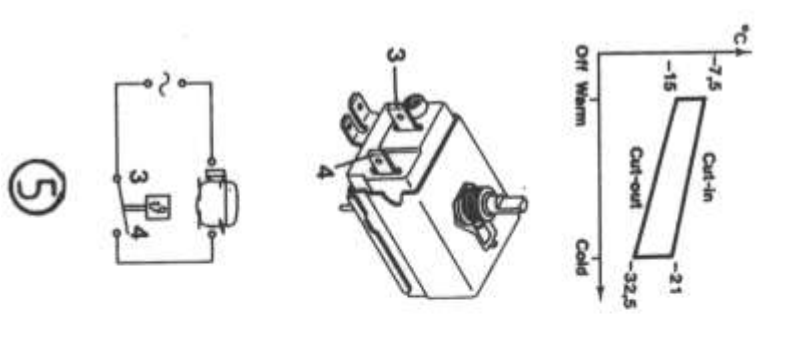

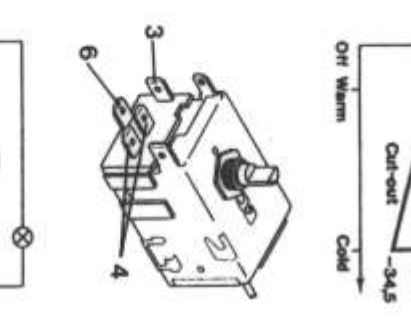

**الشكل ) 5 -4)**

 $\circlede$ 

A

 $\mathfrak{f}$ 

 $^{\circ}$ 

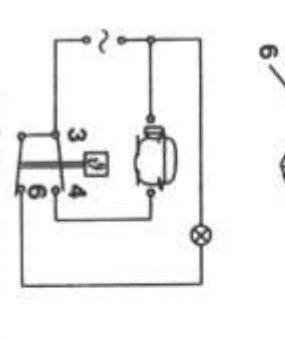

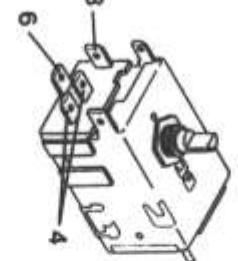

S

65

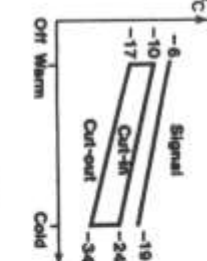

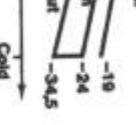

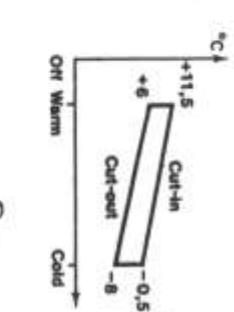

### **3-5 ثرموستات الهواء البارد** ATC

لا يختلف تركيب هذا النوع عن الثرموستات ذات البصيلة عدا أن البصيلة والأنبوبة الشعرية تستبدل بأنبوبة شعرية قصيرة لا يزيد طولها عن ( 30 cm) وتوضـع هــذه الأنبوبــة في حيــز الهــواء المطلــوب تنظيم درجة حرارته . والشكل (٥-٥) يعرض نموذج لثرموسـتات هـواء بـارد مـن إنتــاج شــركة Sanyo ويستخدم في الثلاجات المنزلية . **حيث أن -:** أنبوبة شعرية مسعود 1 عمود قرص الضبط 2 أأل ا ت ني ل 3 وُكه اكث مل ات ه ة أوشاع وم : **الشكل )5-5(**  $(Cold - Normal - Warm)$ ( دافئ – عادی – بارد)

والجدول (٢-٥) يعطي قيم درجات حرارة الوصل ON والفصل OFF عند الأوضاع المختلفة للثرموستات .

| $Cold$ بارد           | <b>Normal</b> عادی         | دافئ Warm     | الوضع       |
|-----------------------|----------------------------|---------------|-------------|
|                       |                            |               | الحالة      |
| $-21.5\,\mathrm{^0C}$ | $-18\pm1.5\,^0C$           | $-15.7 \,^0C$ | وصل<br>(ON) |
| $-27.1$ °C            | $-23\pm1.5$ <sup>0</sup> C | $-20.3 \,^0C$ | (UPF)       |

الجدول (٣-٣)

والجدير بالذكر أن ثرموستات الهواء البارد ATC يمكن أن يستخدم للتحكم في درجة حرارة حيز الأطعمة الطازجة مع استخدام دامبر يدوي للتحكم في درجة حرارة الفريزر وفي هذه الحالة يوضع عنصر الإحساس (الأنبوبة الشعرية ) لثرموستات  $\rm{ATC}$  في أعلىي حيز الأطعمة الطازجة ، وإذا استخدم ثرموستات الهواء البارد ATC للتحكم في درجة حرارة الفريزر مع استخدام ثرموستات دامبر

هـواء للـتحكم في درجـة حـرارة حيـز الأطعمـة الطازجـة في هـذه الحالـة يوضـع عنصـر الإحســاس لثرموستات ATC في أعلى الفريزر.

**4-5 ثرموستات المعدن الثنائي** 

لا يختلف تركيب ولا شكل ثرموستات المعدن الثنائي عن عنصر وقاية المحركات وهو يستخدم مع السخانات الكهربية حيث يعمل على فصل السخان عند تجاوز درجة السخان  $^{0}{\rm C}$  ويعمل على إعادة وصل السخان الكهربي عند انخفاض درجة حرارة السخان وصولا الى G °C ، وكذلك يستخدم ثرموستات المعدن الثنائي في إيقاف دورة إذابة الصقيع عند وصول درجة حرارة المبخر إلى  $.13 \, {}^{0}C$ 

والشكل (٥-٦) يبين ثرموستات المعدن الثنائي في وضع الوصل (الشكل أ) وفي وضع الفصل (الشكل ب).

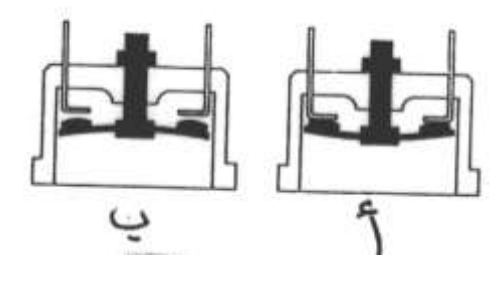

**الشكل )6-5(**

**5 5- ثرموستات دامبر الهواء**

يستخدم ثرموستات دامبر الهواء في الثلاجات الحديثة الخالية من الثلج Defrost وذلك عند استخدام ثرموستات هواء بارد ATC للتحكم في درجة حرارة الفريزر مع استخدام ثرموستات دامبر الهواء في التحكم في درجة حرارة حيز الأطعمة الطازجة ويقوم ثرموستات دامبر الهواء بالتحكم في تدفق الهواء البارد المتحه إلى حيز الأطعمة الطازجة تبعا لدرجة الحرارة المضبوط عليها ويقوم ثرموستات ATC بالتحكم في وصل وفصل الضاغط .

والشكل (٥-٧) يبين قطاع في ثرموستات دامبر الهواء المستخدم في الثلاجات الحديثة المصنعة بشركة National .

> **حيث أن -:** دامبر الهواء والأوادي المستخدم المستخدم المستخدم المستخدمات المستخدمات المستخدمات المستخدمات المستخدمات المستخ

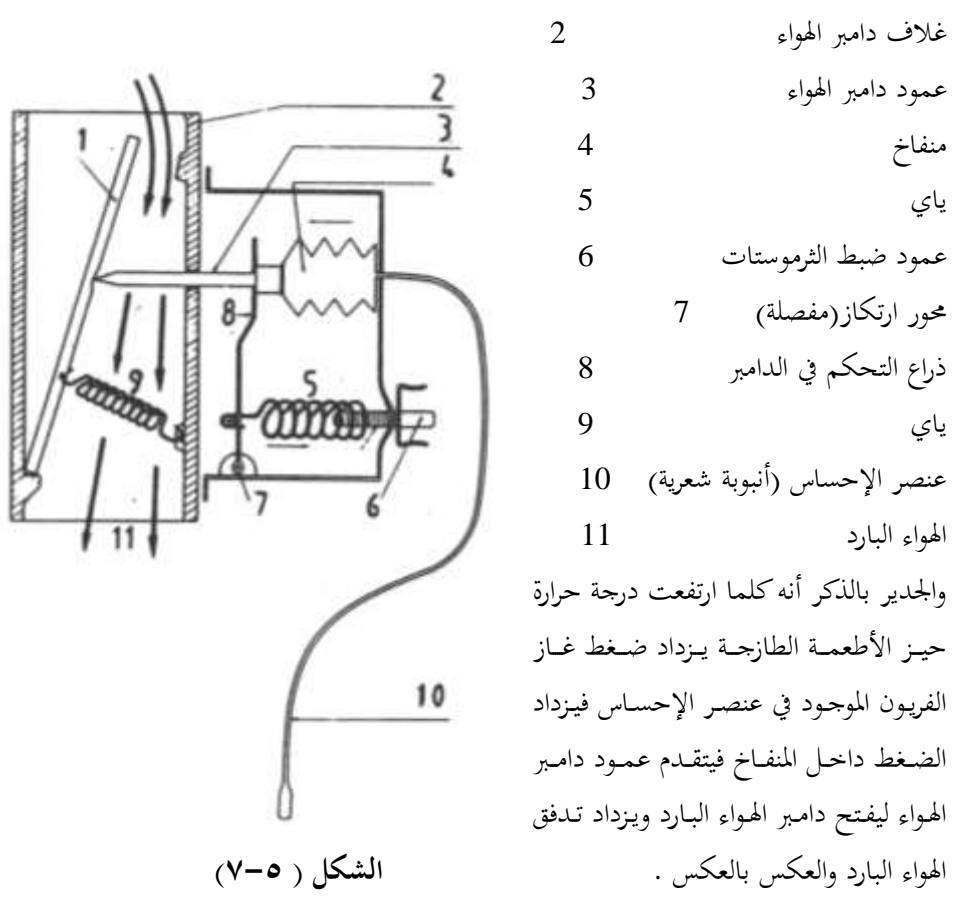

والجدول (٥-٤) يبين درجات حرارة الوصل والفصل لثرموستات دامبر هواء مستخدم في ثلاجة منزلية من إنتاج شركة National .

| بارد Cold | عادی Normal | ساخن Warm | الوضع<br>$^0C$ درجة الحرارة  |
|-----------|-------------|-----------|------------------------------|
| 0.5       | 4.5         | 9.0       | $\rm ^{0}C$ درجة حرارة الفصل |
| $-7.5$    |             | 1.5       | $\rm ^{0}C$ درجة حرارة الوصل |

**الجدول )4-5(**

**6-5 منظمات درجة حرارة مكيفات الغرف** 

يمكن تقسيم الثرموستاتات المستخدمة في لمكيفات لثلاثة أنواع وهم كما يلي :-١– ثرموستات الغرفة .

N- تُرموستات إذابة الصقيع DEICE ٣– ثرموستات المعدن الثنائى ولا يختلف عن ثرموستات المعدن الثنائى مع أجهزة التبريد الصغيرة **1-6-5 ثرموستات الغرفة** 

لا يختلف عـن ثرموستات الهـواء البـارد المستخدم في الثلاجـات عـدا أن مـدي درجـات حـرارة التشغيل تختلف . والشكل (٥-٨) يعرض نموذجين لوجه ثرموستات غرفة فالشكل (أ) يعرض وجه ثرموستات تبريد فقط والشكل (ب) يعرض وجه ثرموستات تبريد وتسخين .

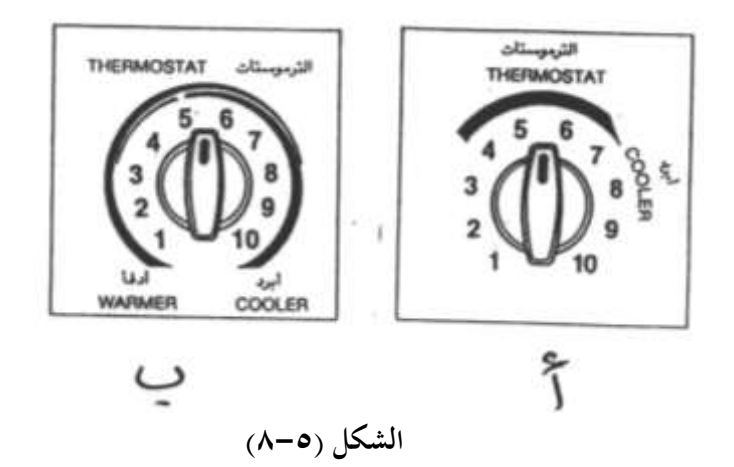

والجدول ٥-٥ يبين درجات حرارة الوصل والفصل لثرموستات غرفة تبريد وتسخين .

|      |      |      | 4    | ς    | O    |      |                          |
|------|------|------|------|------|------|------|--------------------------|
|      |      |      |      |      |      |      | نوع التشغيل              |
|      |      |      |      |      |      |      | درجة حرارة الفصل (تبريد) |
| 32.5 | 30   | 30   | 27.5 | 25   | 22.5 | 20   | درجة حرارة الوصل(تسخين)  |
|      |      |      |      |      |      |      | درجة حرارة الفصل (تبريد) |
| 35   | 32.5 | 27.5 | 25   | 22.5 | 20   | 17.5 | درجة حرارة الوصل(تسخين)  |

**الجدول )5-5(**

**2-6-5 ثرموستات إذابة الصقيع** DEICE

هناك نوعان من ثرومستاتات إذابة الصقيع في المكيفات وهما :–

١- ثرموستات بمعدن ثنائي لا يختلف عن المستخدم في الثلاجات حيث يثبت فوق كيعان مواسير . المكثف فعند انخفاض درجة حرارة مواسير المكثف إلى  $^{10}{\rm C}$ + تفتح ريشة الثرموستات

**7** - ثرموستات بعنصرين إحسـاس والشكل (٥-٩) يعرض نمـوذج لهـذا الثرموسـتات (الشـكل أ) وطريقة تركيب عنصرين الإحساس لهذا الثرموستات (الشكل ب) .

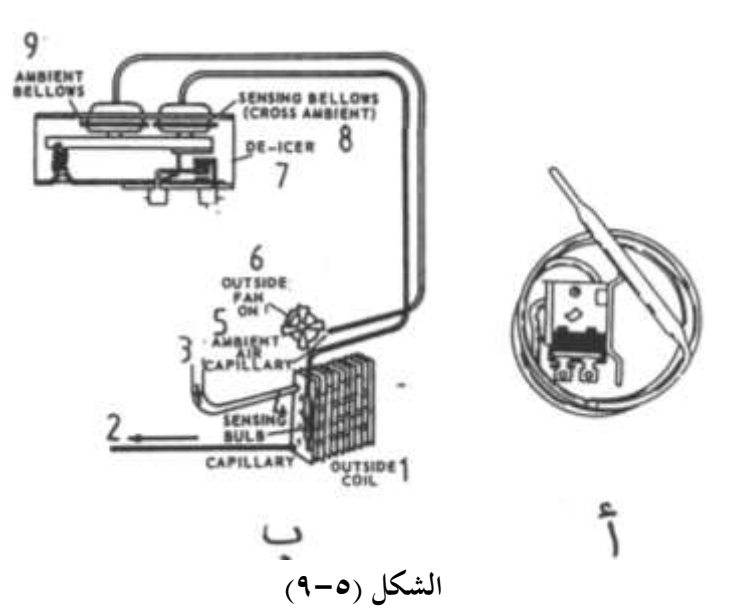

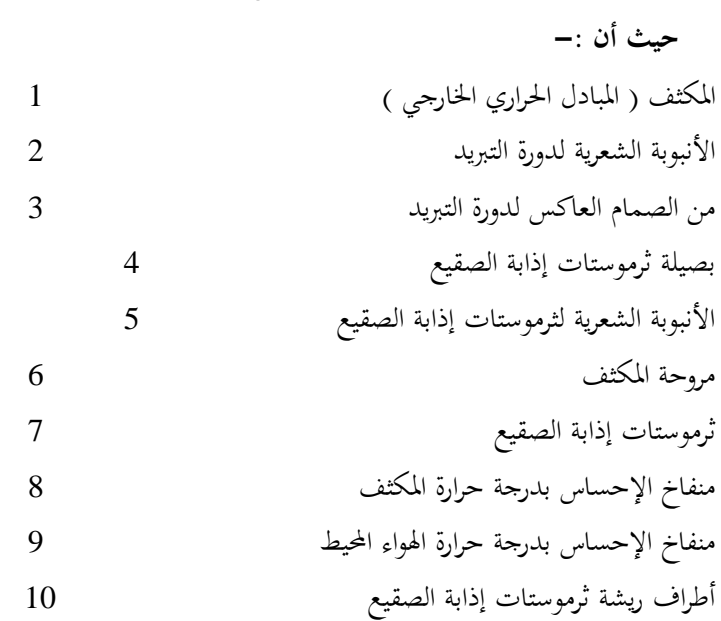

حيث يتم وضع عنصر الإحساس الأول ( الأنبوبة الشعرية ) في مكان دحول الهواء الجـوي للمكثف في حين يتم تثبيت عنصر الإحساس الثاني ( البصيلة ) على أحد أكواع ملف المكثف وحتى يعمل المكيف كمضخة حرارية ( يجب أن تنتقل الحرارة من الهواء الخارجي إلى مركب التبريد في المكثف

) فإذا كان الهواء الخارجي درجة حرارته أقل من  $^{\circ}{\rm C}$  يتكون ثلج على المكثف ويتوقف الانتقال الحراري . والشكل (٥–١٠) يبين نظرية عمل ثرموستات إذابة الصقيع في المكيفات التي تعمل كمضخة حرارية **حيث أن -:** اَرثف <sup>1</sup> يخا ص <sup>5</sup> عيا اتحةاس اخبرجة ح ارة اَرثف <sup>2</sup> لف اَ وحة <sup>6</sup> ر ش ته س اكث مل ات <sup>3</sup> لف اكاااا اكعا س كخبورة اك د خب <sup>7</sup> محور ارتكاز 4 بصيلة الإحساس بدرجـة الحرارة المحيطـة ىالمكثف 8

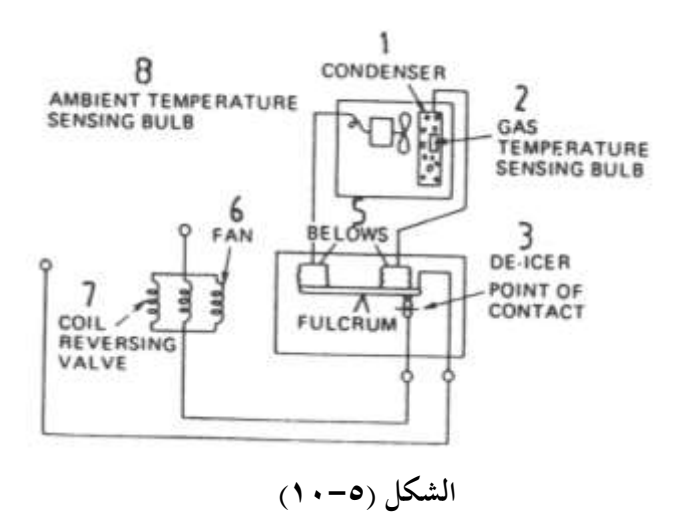

**نظرية التشغيل -:**

عندما تكون درجة الحرارة المحيطة بالمكثف ( المبادل الحراري الخارجي ) أعلى من درجة حرارة المكثف يتمدد المنفاخين وتغلق ريشة ثرموستات إذابة الصقيع فيكتمل مسار تيار محرك المروحة وملف الصمام العاكس وتعمل المضخة الحرارية بصورة طبيعية .

وعندما تكون درجة الحرارة المحيطة بالمكثف أقل من  $\rm C$ 4 يتكون ثلج على ملف المكثف وبالتالي ينكمش المنفاخين وتفتح ريشة تلامس ثرموستات إذابة الصقيع فينقطع مسار تيار محرك المروحة وملف الصمام العاكس في هذه الحالة يعمل المكيف كدورة تبريد عادية مع توقف المروحة حتى يذوب الثلج على المكثف وعند ذوبان الثلج تغلق ريشة ثرموستات إذابة الصقيع من جديد ويكتمل مسار
المروحة وملف الصمام العاكس وتعمل المضخة الحرارية بصورة طبيعية للتدفئة . والجدول (٥-٦) يبين خواص ثرموستات إذابة الصقيع بعنصري إحساس .

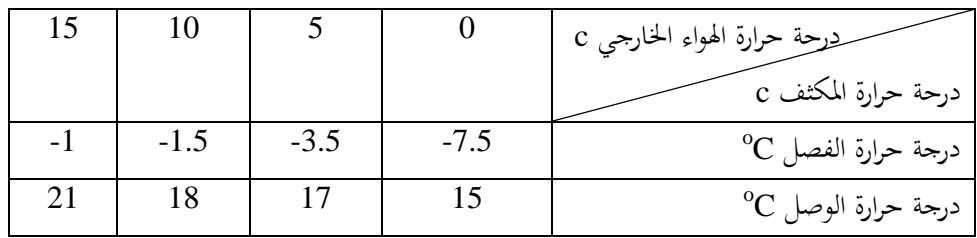

**الجدول )6-5(**

#### **7-5 الصمام العاكس** Valve Reversing

يتكون الصمام العاكس من ثلاثة عناصر وهم :-

- ١- الصمام الرئيسي .
- ٢ الصمام المرشد .
	- ۳– ملف کهربی .

ويستخدم الصمام العاكس في عكس دورات التبريد في المكيفات بغرض تشغيل المكيف للتسخين بدلا من التبريد وللصمام الرئيسي مدخل رئيسي واحد يوصل بمخرج الضاغط وثلاثة مخارج المخرج الأوسط يوصل بمدخل الضاغط وأحد المحرجين الآخرين يوصل بالمبادل الحراري الخارجي والآخر يوصل بالمبادل الحراري الداخلي وبداخل الصمام مكبسين متصلين معا ويتحكم في حركة مكبس الصمام ملف كهربي يتحكم في الصمام المرشد حيث يخرج منه ثلاثة مسارات أحدهما A توصل بجسم الصمام الرئيسي من ناحية المكبس الأيسر والآخر B يوصل بالصمام الرئيسي من ناحية المكبس الأيمن والمسار C يوصل بمحرج الصمام الرئيسي الأوسط الموصل بمدحل الضاغط والشكل (١١-٥) يبين طريقة توصيل الصمام العاكس مع باقي أجزاء دورة التبريد في وضع تبريد (الشكل أ) وفي وضع التسخين (الشكل ب) .

**حيث أن -:** لف اكاااا 1 اَاادا اٌ ار اٍارجا 2 أنا اة شع ة 3 اَاادا اٌ ار اكخبا لا 4 اكضامن 5 اكاااا اك ئ ةا 6 اكاااا اَ شخب 7 **نظرية التشغيل -:**

عند انقطاع التيار الكهربي عن ملف الصمام العاكس 1 يتصل المسارين , A معـاً فيتسـرب مركـب التبريـد الموجـود B يسار المكبس الأيسر في الصمام الرئيسي لمدخل الضاغط فيتوجه مركب التبريد من الضاغط إلى المبادل الحراري الخارجي الذي يعمـل كمكثـف عـبر الصـمام العـاكس ثم يصل إلى المبادل الحراري الداخلي ال*ذي* يعمل كمبخر عبر الأنبوبة الشعرية ثم يعود مركب التبريد إلى الضاغط وبهذه الطريقة يقوم المكيف بتبريد الغرفة المكيفة . وعند وصول التيار الكهربي لملف الصمام العاكس 1 يتصل المسارين  $\rm B$  ,  $\rm C$  معاً

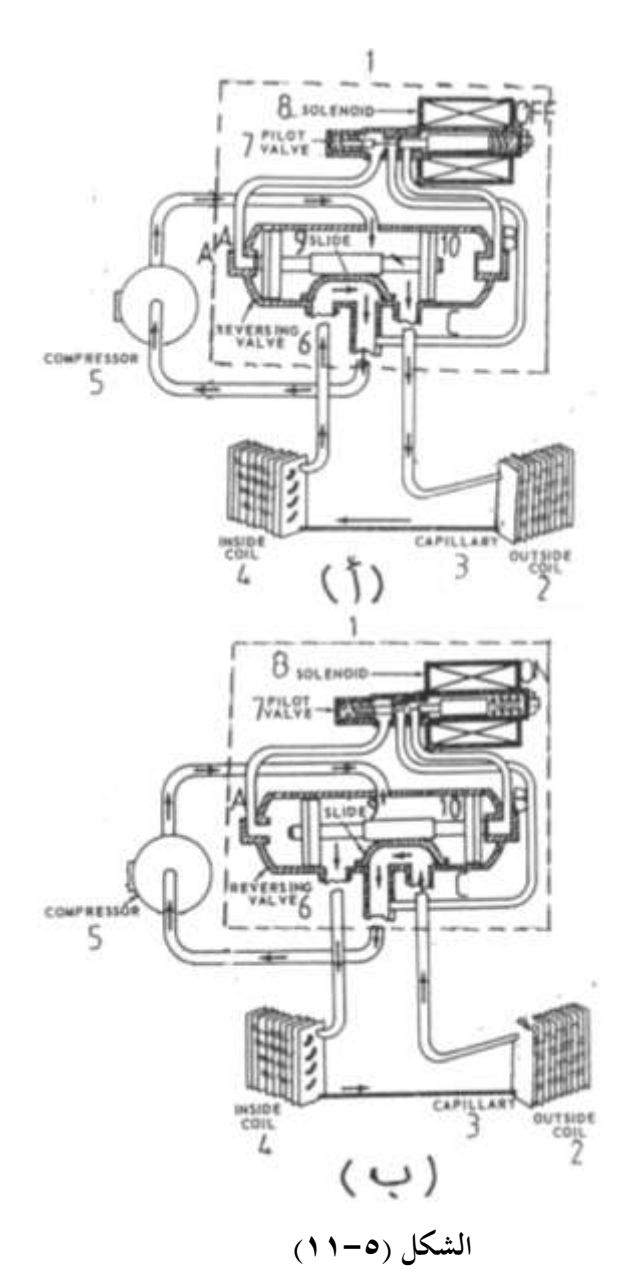

فيتسرب محرك التبريد الموجود يمين المكبس الأيمن في الصمام العاكس ثم يصل إلى المبادل الحراري الخارجي الذي يعمل كمبخر عبر الأنبوبة الشعرية ثم يعود مركب التبريد إلى الضاغط وبمذه الطريقة يقوم المكيف بتسخين الغرفة المكيفة .

والشكل (٥-١٢) يعرض نموذج لصمام عاكس من إنتاج شركة AICO .

## **8-5 مؤقتات إذابة الصقيع أجهزة التبريد الصغيرة**

تستخدم مؤقتـات إذابـة الصـقيع لتنظـيم عمليـة إذابـة الصقيع في الثلاجات المزودة بنظام إذابة صقيع أتوماتيكي حيث يتكون فيها الثلج على المبخر وداخل الفريزر ويتم إذابة هذا الصقيع بصفة دورية على سبيل المثال مرة كل 12 ساعة لمدة نصف ساعة وكذلك تستخدم في الثلاجات الخالية من الثلج والذي يكون المبخر حارج حيز الفريزر ويتم تبريد الثلاجة والفريزر بالهواء البارد المتدفق من مروحة المبخر وذلك الذااة اكثلج اَ ر ن على اَام ة ل 2 1 ملاعة َخبة **الشكل )12-5(**

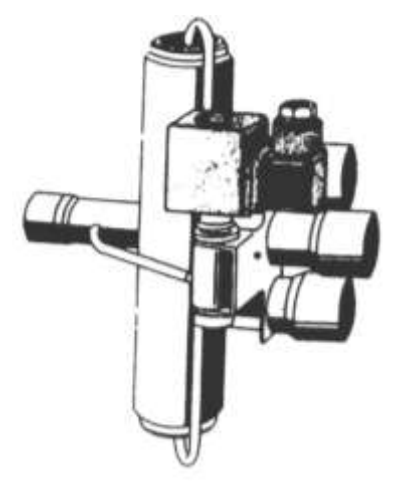

نصف ساعة وتستخدم أيضا في الفريزرات الرأسية المزودة لبنظام لاذابة الصقيع أتوماتيكيا بنفس الطريقة المستخدمة مع الثلاجات ويستخدم مع أجهزة التبريد المنزلية (الثلاجات بأنواعها والفريزرات) مؤقتات إذابة صقيع غير قابلة للمعايرة .

والشكل (٥-١٣) يعرض قطاع توضيحي لمؤقت إذابة صقيع يستخدم مع أجهزة التبريد المنزلية **حيث أن :**

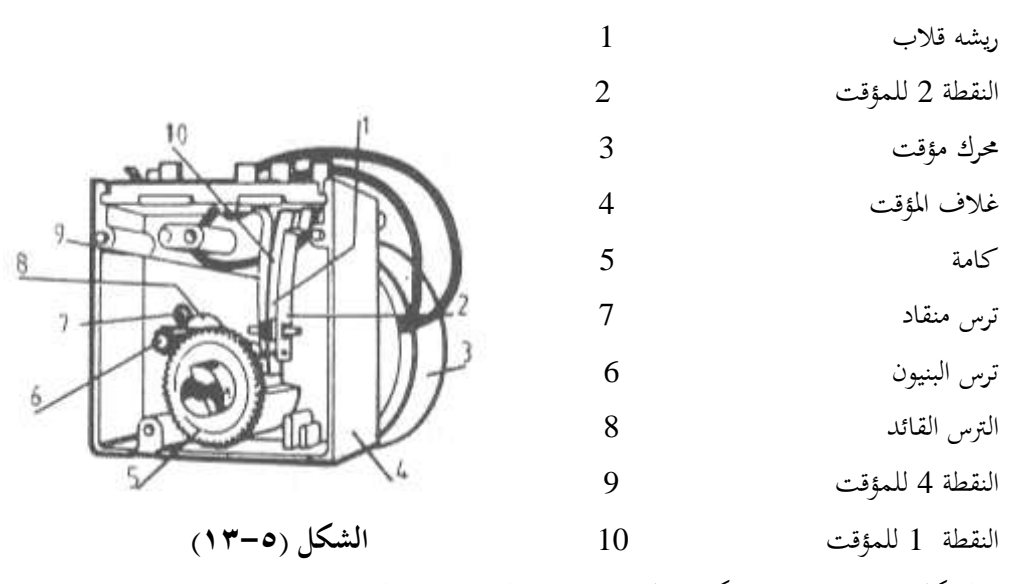

والشكل (٥-١٤) يوضح فكرة عمل مؤقت إذابة الصقيع في حالتين وهما :-

> حالة التشغيل الطبيعي (الشكل أ) وحالة إذابة الصقيع (الشكل ب) . **حيث أن -:** ملحان صرف الماءِ المتكاثف H1  $\rm{H}_{2}$  مسخان إذابة الصقيع ّ ك اَؤ ا TM ّ ك اكضامن CM حمرك مروحة المبخر  $\mathrm{TH}_2$  أن ات إذابة الصقيع ك  $TH_1$ أن الجرودة 1 $TH_1$ ويلاحظ في الشكل (أ) أن مسار كل من الضاغط والمروحة FM ومحرك المؤقت  $\rm T_M$  مكتمل أما  $\rm CM$ في الشكل (ب) فان مسار كلا من سخان صرف الماء  $\rm{H}_{1}$  وسخان إذابة الثلج  $\rm{H}_{2}$  مكتمل وكذلك فان مسار تيار محرك المؤقت يكون مكتمل . وبمجرد وصول درجة حرارة المبخر إلى ( : 10

> > فان ثرموستات إذابة الصقيع  $\rm TH_1$  سيفتح $\rm (~18~^0C)$

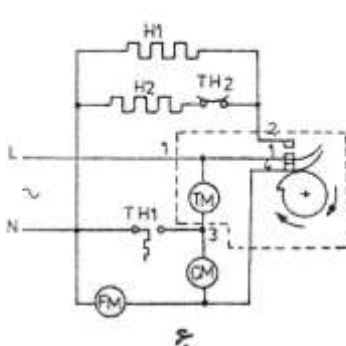

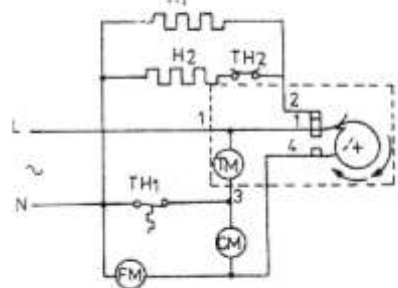

ݒ

ر د وااك ا خال ملمان إذااة اكاق حا ها ة **الشكل )14-5(**

المدة الزمنية الخاصة بإذابة الصقيع ويتراوح عدد مرات إذابة الصقيع ما بين 4 : 1 مرات يوميا وزمن دورة إذابة الصقيع يتراوح ما بين (45 : 15) دقيقة ويعتمد ذلك على نوع المؤقت المستخدم .

والجدير بالذكر أن ثرموستات إذابة الصقيع TH2 يغلق ريشته عند انخفاض درجة حرارة المبخر إلى . (0 : 18  $^0\mathrm{C}$ ي حين يفتح ريشته عند ارتفاع درجة حرارة المبخر إلى (0 : 18  $^0\mathrm{C}$ 

والشكل (٥- ١٥) يعرض مخطط توصيل تسع أنواع من مؤقتات إذابة الصقيع الأمريكية الغير قابلة للمعايرة .

**حيث أن -:** إىل ملمان إذااة اكاق D مل ات اكا فة T إىل اٍن اٌى كلااخبر اكرر ع L

- إىل اكضامن C
- $N$  ) and  $N$  and  $N$

واًخبوا 7-5( ع ى اكد ات اَايعة كرل ن ع .

| , .,                |            |                               |        |  |  |  |
|---------------------|------------|-------------------------------|--------|--|--|--|
| الشركة المصنعة      | رقم المخطط | الشركات المصنعة               | رقم    |  |  |  |
|                     |            |                               | المخطط |  |  |  |
| نورج_ فيدرز         | ج          | فريجيدير                      |        |  |  |  |
| فرانكلنج            | ح          | كليفينيتور                    |        |  |  |  |
| ريلبول بعد عام 1975 | خ          | أمانـــا-ادميـــرال-ريلبــول- | ت      |  |  |  |
|                     |            | فيلكو–نورج                    |        |  |  |  |
| جيبسون              | د          | جنــرال اليكتريــك- هــوت     | ث      |  |  |  |
|                     |            | بوينت                         |        |  |  |  |
| وستنج هاوس          |            |                               |        |  |  |  |

**الجدول )7-5(**

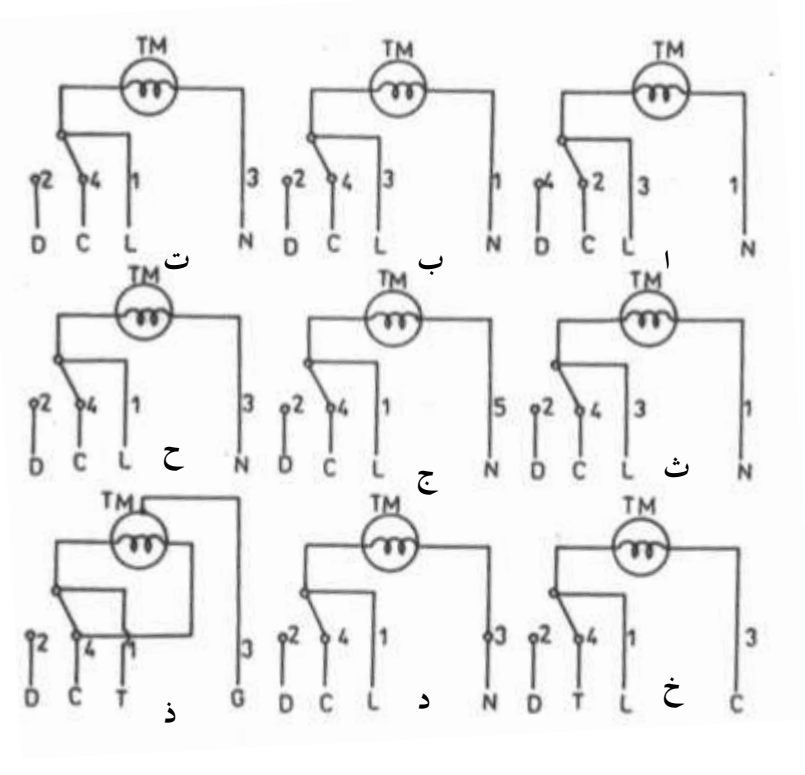

الشكل (٥-٥)

**الةاب السادس**

**عناصر التحكم في وحدات التةريد التجارية والمكيفات المركزية**

# **عناصر التحكم في وحدات التبريد التجارية والمكيفات المركزية 1-6منظمات درجة حرارة وحدات التبريد التجارية**

تستخدم هذه المنظمات (الثرموستاتات) في وحدات التبريد والتكييف التجارية وتنقسم هذه الثرموستاتات إلى :

- ا ثرموستات عادی Normal Thermostat
	- -2 مل ات ف ى Thermostat Differential

والشكل (٦-١) يعرض عدة نماذج من منظمات درجة الحرارة المستخدمة في دورات التبريد . Danfoss ألتجارية إنتاج شركة

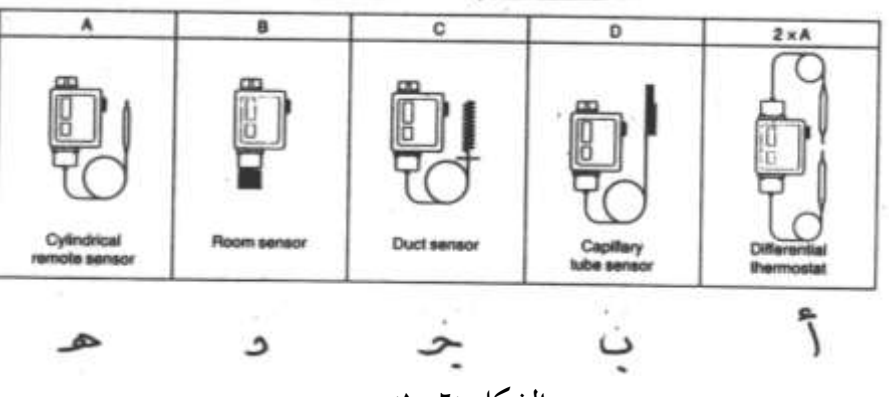

**الشكل )1-6(**

**حيث أن :**

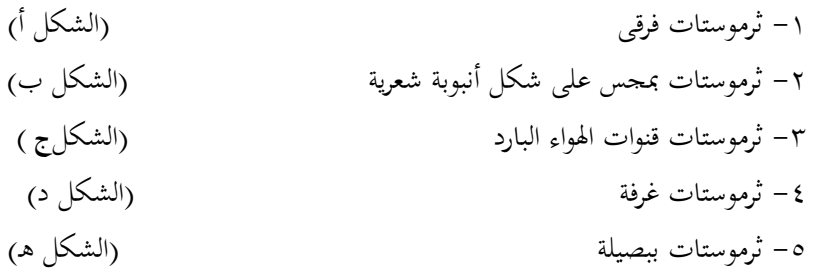

### **1-1-6 الثرموستاتات العادية**

الشكل (٦-٢) يعرض مخطط توضيحي يبين أجزاء ثرموستاتات قنوات الهواء البارد من إنتاج ش ة Danfoss.

**حيث أن-:**

 $13-$ 

عا د شان درجة ح ارة اك دا ل 1 عا د شان اكا فة 2 اكعا د اك ئ ةا 3 ا رئ ةا 7 ا اكا فة 8 يخاخ 9 خ اح 12 أأل ا ت ني ل 13 أل اارشا 14 خب ل اكراال 15 **الشكل )2-6(** هب 16 ِس على شرل لف 17

والجدير بالذكر أن وضع منفاخ الثرموستات يتغير عند الوصول لوضع درجة حرارة الوصل IN CUT أو درجة ح ارة اكخال OUT CUT فقن .

 واكددددددرل 3-6( ادددددص أألددددد ا ت نيددددد ل مدددددكا اكث مل ات و هحظ أن اك 1 نيل هار A16 مث نيدل صدن اكرر ادا LINE أ دا اك د 4 ف نيدل ه دد ك اكضددامن و نيددل اك دد 2 الااددة تضددئ عيددخب وني ا درجة ح ارة اكا فة كلخبرجة اَ ل اة . **الشكل )3-6(**

ويوجد تدرجين لهذا الثرموستات الأول لضبط درجة حرارة التشغيل (START (CUT IN والتدريج الثأني لضبط درجة الحرارة الفرقية (DIFF) والمعادلة التالية خاصة بمذا الثرموستات :– **CUT OUT = CUT IN – DIFF**

فمثلا إذا ضبطت درجة حرارة التشغيل عند  ${\rm ^{0}C}$  والفرق عند ج $^{\rm 0}$  5 فإن درجة حرارة القطع تةاو CUT OUT

**CUT OUT = CUT IN – DIFF = -5-(+5) = -10 <sup>0</sup>C**  واكدرل 4-6( اص أوشاع ر ش اكث مل ات اَم لخة .

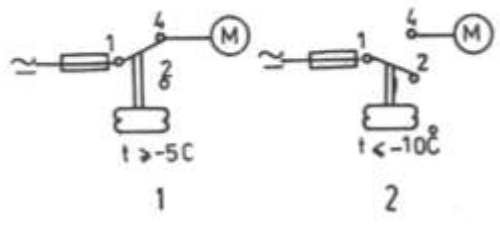

 **الشكل )4-6(**

ومن هذا الشكل نلاحظ أنه عند وصول درجة حرارة غرفة التبريد إلي G $^{\rm o}$ – أو أكثر تغلق ريشة الثرموستات 4-1 الرمز (1) ويكتمل مسار تيار محرك الضاغط ويعمل الضاغط ويظل الضاغط يعمل إلى أن تصل درجة حرارة غرفة التبريد إلي ℃ 10− أو أقل فتفتح ريشة الثرموستات (4-1) الرمز (2) ويتوقف الضاغط وهكذا . وتقوم الشركات المصنعة بتوفير الثرموستاتات العادية بأمدية تشغيل مختلفة والجدول (٦-١ ) يعرض المواصفات الفنية لبعض الأنواع التي تنتجها شركة Danfoss ا**لجدول** 

| أقصى درجة     |
|---------------|
| حرارة للبصيلة |
| $\rm ^0C$     |
| 120           |
| <b>120</b>    |
| <b>120</b>    |
| <b>120</b>    |
|               |

 $(1-1)$ 

#### **2-1-6 الثرموستاتات الفرقية**

تستخدم هذه الثرموستاتات للحماية من ارتفاع درجة حرارة خط طرد الضاغط عن حد معين أو للحماية من انخفاض درجة حرارة صندوق عمود المرفق عن درجة حرارة معينة .

فارتفاع درجة حرارة خط طرد الضاغط عن حد معين يؤدى لتلف صمامات الضاغط نتيجة لارتفاع ضغط مركب التبريد .

وانخفـاض درجـة حـرارة صـندوق المرفـق يـؤدي إلى ذوبـان الزيت مـع مركـب التبريـد أثنـاء توقـف الضاغط فعند إعادة دوران الضاغط يفور الزيت ويخرج مع سائل مركب التبريد بكمية كثيرة الأمر الذي يؤدي إلى إحداث طرقات عنيفة على صمامات الضاغط مما يؤدي لتلفها ويفقد الضاغط زيت التبريد الأمر الذي يؤدي لتلف الضاغط نتيجة لنقص منسوب زيت التبريد داخل الضاغط . والشكل (٦-٥) يبين طريقة توصيل ثرموستات فرقي مع الضاغط حيث توصل بصيلة الحرارة العالية

 $\equiv$ 

HT ن أل د اكضامن وت ش اا لة اٌ ارة اَيمخضة LT ع نييخبوا عا د اَ فق ش ة Danfoss )وتيود مكه اكث مل ات هران كضان درجة ح ارة اكي ا Oil و ران كضان درجة ح ارة ن اك د HT و ر ن اكخ ا كرل يراا ااا واكدرل 6-6( اص ااجيا اكخبا ل ة ُكه اكث مل اتات ش ة Danfoss ) . **حيث أن -: الشكل )5-6(** عا د شان درجة ح ارة اكي ا Oil 1 ذراع رئ ةا 3 عا د شان درجة ح ارة ن اك د HT 5 اك ا اك ئ ةا 7 يخاخ 9 اانا اة اكدع ة كلي ا Oil 10 اانا اة اكدع ة ٍن اك د HT 11 خ اح 12 أأل ا ت ني ل 13

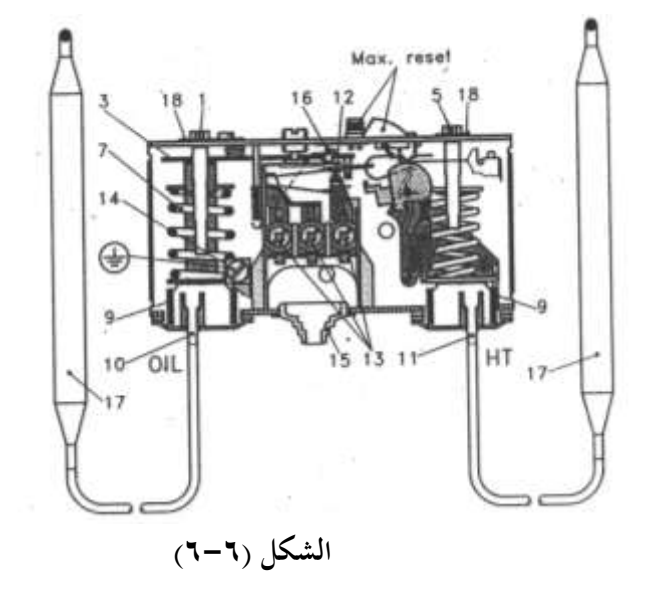

أل اارشا 14 خب ل اكراال 15 ا ة 16 اا لة اجملس 17

ش ٚة خل 18 واكدرل -6 7( اص أأل ا ت ني ل مكا اكث مل ات .

ح ددث نيددل اك دد A هاددر A16 وذكددك دد اٍدن اكررد ع ~ و نيدل اك د B كل دد اكقدهب اٍانيددة اخبرجددة حدد ارة اكي ددا دد ملددمان نيدديخبوا اَ فددق Q و نيددل اك دد C كل ددد اٍانيدة اخبرجددة ح ارة اكااز اكةا ن HT ه ك اكضامن M **. الشكل )7-6(**

**مثال -:**

عند ضبط درجة حرارة الزيت عند  $60\,{}^{0}\rm C$  ودرجة حرارة الغاز الساخن عند  $110\,{}^{0}\rm C$  فإن: $60\,^0\mathrm{C}$  درجة حرارة وصل ريشه الزيت Oil تساوى  $\,$  $74\,{}^{0}\mathrm{C}$  درجة حرارة فصل ريشه الزيت Oil تساوى  $\,$  $110\,{}^{0}\mathrm{C}$  درجة حرارة وصل ريشه الغاز الساخن  $\mathrm{HT}$  تساوي  $124\,{}^{0}\mathrm{C}$  درجة حرارة فصل ريشه الغاز الساخن  $\mathrm{HT}$  تساوي وذلك لأن الفرق يكون مساويا  $14\ ^{0}\mathrm{C}$  بالنسبة لهذا الثرموستات . وفيما يلي أوضاع ريش الثرموستات عند درجات الحرارة المختلفة :– ١− عند انخفاض درجة حرارة زيت الضاغط إلى ℃ 60 تغلق الريشة A-B ويكتمل مسار السخان .  $\rm M$  وفي نفس الوقت ينقطع مسار تيار الضاغط  $\rm Q$ 7 – عند ارتفـاع درجـة حرارة زيت الضـاغط إلى  $^0{\rm C}$  تفـتح الريشـة A-B وينقطـع مسـار تيـار السخان Q .

- ٢ عندما تكون درجة حرارة خط طرد الضاغط أقل من أو مساوية 110 <sup>0</sup>C يكتمل مسار تيار الضاغط عبر النقاط A-C .
- عند ارتفاع درجة حرارة خط الطرد أثناء عمل الضاغط لأي سبب وصولا إلى  $124^0\rm C$  تفتح  $-$ ريشه الطرد HT فينقطع مسار تيار محرك الضاغط A-C ويتوقف الضاغط .

وفيما يلي الموصفات الفنية لأحد الثرموستاتات الفرقية التي تنتحها شركة Danfoss

نوع 98 Kp :-

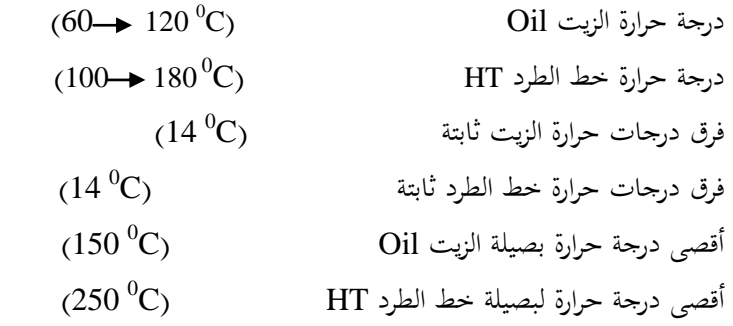

ويجب وضع البصيلة في مكان أبرد من جسم الثرموستات والأنبوبة الشعرية وفي هذه الحالة يقوم الثرموستات بتنظيم درجة الحرارة بدون الاعتماد على درجة الحرارة المحيطة .

**2-6 منظمات درجة حرارة المكيفات المركزية .**

ف اا لا أم اكث مل اتات اَة مخب ة اَر خات اجمليأة واجملاعة واَ ي ة وم اا لا -: -1 مل اتات اَلف اكثيائا اَعخبن . -2 مل اتات إذااة اكاق DIECE ارج كلخق ة . )2-6-5 -3 اكث مل اتات اكخ ة  **1-2-6 ثرموستاتات الممف الثنائي**  Coiled Bimetal Thermostat **المعدن** رددد ن ملددد ات اَلدددف اكثيدددائا اَعدددخبن دددن شددد ن لخ على شرل لف و ش أعلى اَلف خ اح زئاق **الشكل )8-6(**

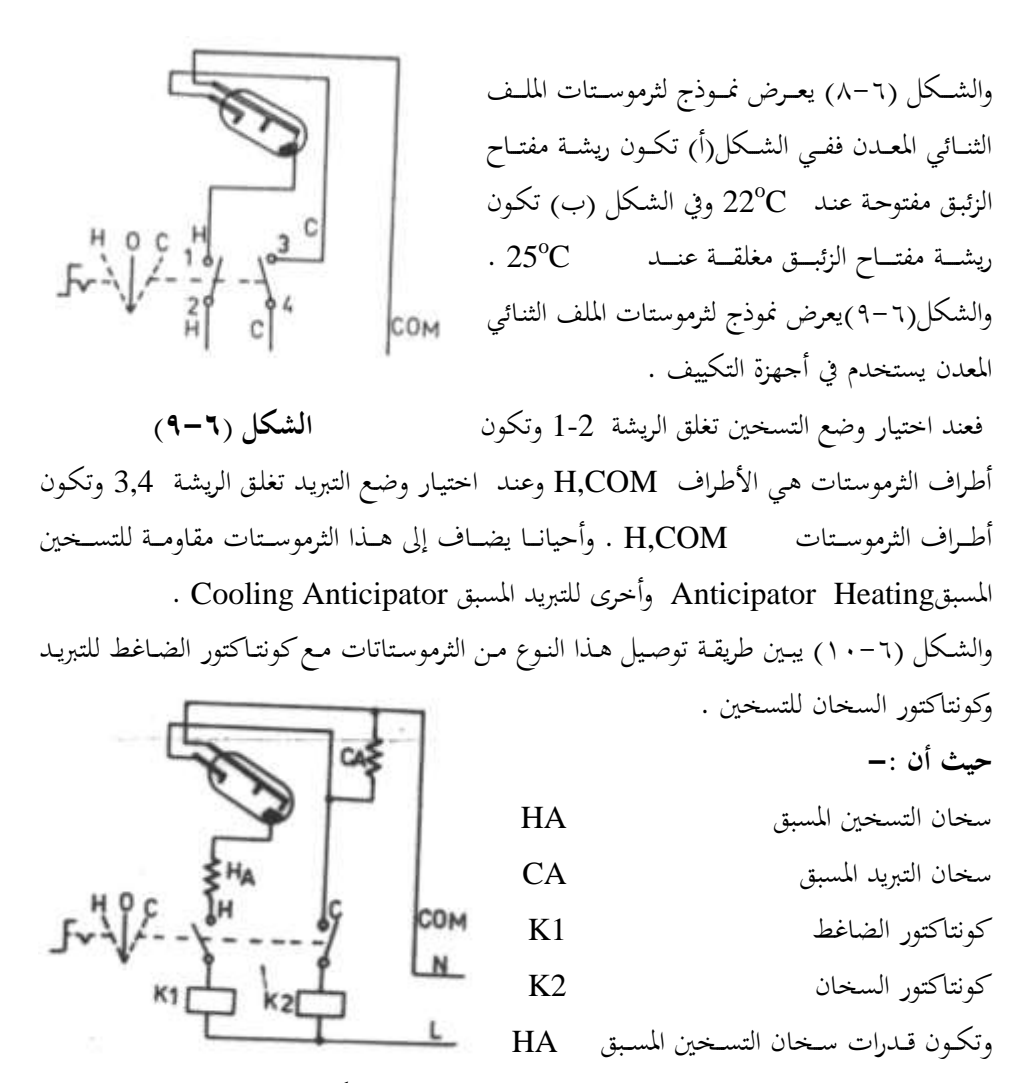

وملمان اك د خب اَةاق CA نيارية جخبا . **الشكل )12-6(** حيث يكتمل مسار سخان التسخين المسبق HA أثناء تشغيل المكيف على وضع تسخين وبالتالي يعمل السخان على رفع درجة حرارة حيز المعدن الثنائي عن الغرفة المطلوب تسخينها ومن ثم يفتح الثرموستات ريشة التسخين عند درجة حرارة أقل من درجة الحرارة المطلوبة فتتوقف عملية التسخين مبكرا .

في حين يكتمل مسار تيار سخان التبريد المسبق CA أثناء توقف الضاغط وبالتالي يعمل على السخان رفع درجة حرارة حيز الازدواج الحراري عن الغرفة المكيفة الأمر الذي يجعل الثرموستات يغلق ريشته لإعادة تشغيل الضاغط عند درجة حرارة أقل من درجة الحرارة الموصلة المعاير عليها الثرموستات ومن ثم تبدأ عملية التبريد مبكرا .

وبهذه الطريقة يمكن تقليل الفرق بين درجة حرارة الوصل Cut In ودرجة حرارة القطع Cut Out وفي التطبيقات التحارية التي تحتاج لتبريد وتسخين أتوماتيكي في نفس الوقت تبعا لحالة الطقس ينصح باستخدام ثرموستات متعدد المراحل ، والشكل (٦–١١) يعرض نموذج لثرموستات بمرحلة تبريد واحدة ( الشكل أ ) ومرحلتين للتسخين ( الشكل ب ) . **حيث أن -:** خ اح زئاق 1 خ احص زئاق مري از ن 2 ازدواج حراري للتبريد 3 ازدواج ح ار كل ةمص 4 **الشكل )11-6(**

ففي حالة التسخين وعند انخفاض درجة حرارة الغرفة درجة واحدة عن درجة حرارة التشغيل يغلق مفتاح الزئبق الأول وإذا كانت الحرارة الناتج من عنصر التسخين الأول غير كافية للتسخين يستمر انخفاض درجة الحرارة وعند انخفاض درجة الحرارة درجتين ( C ºC ) عن درجة حرارة التشغيل يغلق مفتاح الزئبق الثاني فيعمل عنصر التسخين الثاني .

**2-2-6 الثرموستاتات الفرقية** Thermostat Differential

الشكل (٦-١٢) يعرض نموذج توضيحي للثرموستات الفرقبي الـذي يستخدم مـع وحـدات التسخين الشمسية .

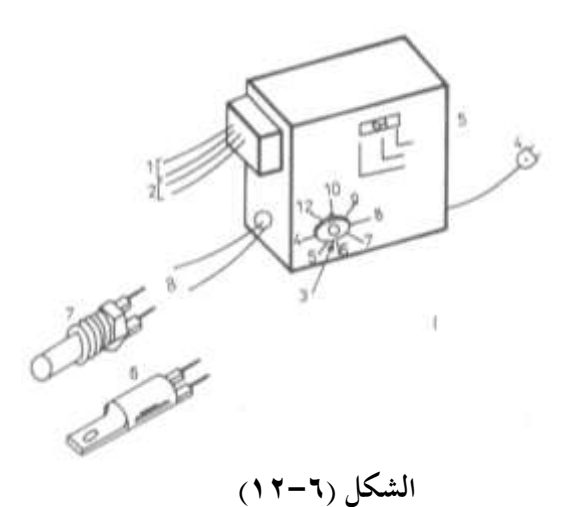

**حيث أن -:** أأل ا ِس درجة اٌ ارة اجملا 1 أأل ا ِس درجة ح ارة اٍيان 2 ران عا ة ف ا درجات اٌ ارة اَ ل اة T 3 اكخ دة 4 خ اح ا ار أل قة اك دا ل ( OFF – ON – AUT ( 5 ِس درجة اٌ ارة ن اكي ع اكك ثاا هةاار 6 ِس درجة اٌ ارة ن اكي ع اكك اا ع اَا 7 أأل ا ر دة اكث مل ات 8

فيمكن وضع مفتاح الاختيار على وضع AUT للتشغيل الأتوماتيكي حيث تعمل المضخة Pump عندما يصل فرق درجات الحرارة بين المجمع والماء الموجود في الخزان إلى درجة الحرارة المعاير عليها نقطة معايرة فرق درجات الحرارة المطلوبة .

ويمكن وضع مفتاح احتيار على وضع التشغيلON المضخة بصفة مستديمة . ويمكن وضع ً مفتاح الاختيار على وضع مفتاح OFF

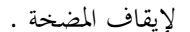

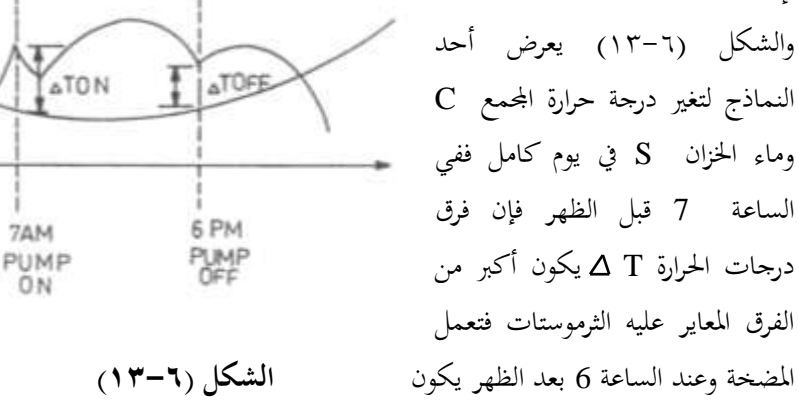

فرق درجات الحرارةT ∆ أقل من الفرق المعاير عليه الثرموستات ∆ ∆ فتتوقف المضخة وهكذا .

7AM

ON

وعادة تصنع مجسات درجة الحرارة من مقاومات لها معامل حراري سالب أي تقل المقاومة بزيادة درجة الحرارة والجدول (٦–٢) يعطي مقاومة أحد المحسات الحرارية التي لها معامل سالب موجب عند درجات حرارة مختلفة .

| درجة                   |      |      |      |      |      |     |     |     |     |     |     |     |     |
|------------------------|------|------|------|------|------|-----|-----|-----|-----|-----|-----|-----|-----|
| الحرارة<br>$\rm ^{o}C$ | 18   | 22   | 28   | 33   | 39   | 44  | 50  | 55  | 61  | 67  | 78  | 98  | 100 |
| المقاومة               |      |      |      |      |      |     |     |     |     |     |     |     |     |
| $K\Omega$              | 32.6 | 26.0 | 19.9 | 15.3 | 11.9 | 9.2 | 7.2 | 5.8 | 4.6 | 3.7 | 2.5 | 1.7 | 1.2 |

**الجدول )2-6(**

### **6 3- مفاتيح التدفق** Switches Flow

يوجد نوعان من مفاتيح التدفق وهما :-

1- مفاتيح تدفق السوائل Flow Switches

-2 خات ح مل ان اُ ا Switches Sail

 **أوال مفاتيح تدفق السوائل -:** 

تستخدم مفاتيح تدفق السوائل لمراقبة تدفق الماء في خطوط الماء مثل خط ماء تبريد المكثفات الموصلة بأبراج التبريد أو بالمكثفات التبخيرية وكذلك خطوط الماء المثلج في مثلجات الماء وكذلك خطوط الماء الساخن في مثلجات الماء العاملة بالامتصاص وكذلك خطوط الماء الساخن للغلايات … الخ .

والشكل (٦-٢) يعرض نموذج لمفتاح تدفق سوائل دن إن داج شد ة Inc Controls Jhonson **حياث أن -:** غطاء المفتاح مسلم 1 بدال يوضع بخط الماء مس مدخل أسلاك التوصيل 3 **ةانيا مفاتيح سريان الهواء -:** تستخدم مفاتيح سريان الهواء في أنظمة تكييف الهواء وفيما يلى وظائف مفاتيح انسياب الهواء ١-إيقـاف وحـدة الترطيب وكـذلك السـخانات عنـد ت ف مل ان اُ ا ع ِار اُ ا . **الشكل )14-6(**

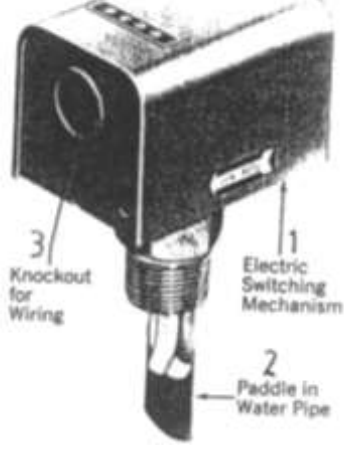

> ٢-إيقاف الضاغط عند توقف سريان الهواء في مجاري الهواء والشكل (٦–١٥) يعرض نموذج لمفتاح سريان هواء من إنتاج . Jhonson Controls Inc. ة ش **حيث أن -:** غطاء مفتاح مستخدم المستخدم المستخدم المتح بدال يوضع في مجري الهواءِ مستقبل الس فتحة دخول الأسلاك الكهربية 3 وفيما يلي رموز مفاتيح التدفق فالرمز 1 لمفتاح تدفق بريشة مفتوحة والرمز \_ 2 لمفتـاح تـدفق بريشة مغلقـة (رمـوز أمريكية) والرمز 3 لمفتاح تدفق بريشة مفتوحة والرمز 4 لمفتاح تدفق بريشة مغلقة ( رموز أَلمانية ) .

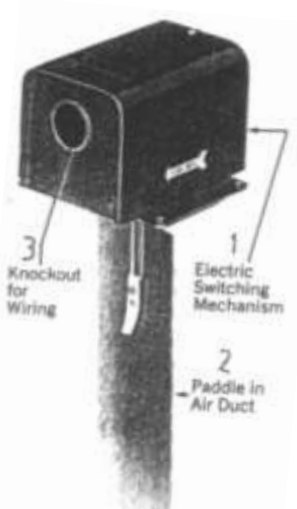

**الشكل )6 15-(** 

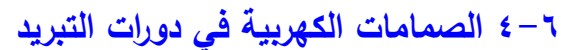

 $D+$ 

 $\mathbb{R}$ 

الصمامات الكهربية هي صمامات يتم التحكم فيها بملف كهربي يوضع أعلى الصمام فعند وصول التيـار الكهـربي لملـف الصـمام يتغـير وضـع الصحام فسإذاكان مفتوحا يصبح مغلقا والعكس صحيح والشكل (٦-١٦) يعرض نموذج لصـمام كهـربي مـن إنتــاج شـركة . ويمكن تقسيم الصمامات الكهربية من حيث وشدددددددددددددددددددددددددددددد اكاددددددددددددددددددددددددددددددااا إىل -: نياا ات ر ا ة ع وش اا خبائا الق NC **الشكل ) 16-6(** 1- صمامات كهربية في وضع ابتدائ<sub>ى</sub> مفتوح NO ويمكن تقسيم الصمامات الكهربية من حيث نوعية التحكم فيها إلى :-

١– صمامات كهربية بتحكم مباشر وهي تستخدم في التحكم في التدفقات الصغيرة لمركبات التبريد أو الماءِ . ٢- صمامات كهربية بتحكم غير مباشر وهي تستخدم في التحكم في التدفقات الكبيرة لمركبات التبريد أو الماء . والشكل (٦-١٧)يبين مخطط توضيحي لصمام كهربي بتحكم مباشر في وضع مفتوح ( الشكل أ ) وفي وضع مغلق ( الشكل ب ) شركة .Parker Hannifin Co .

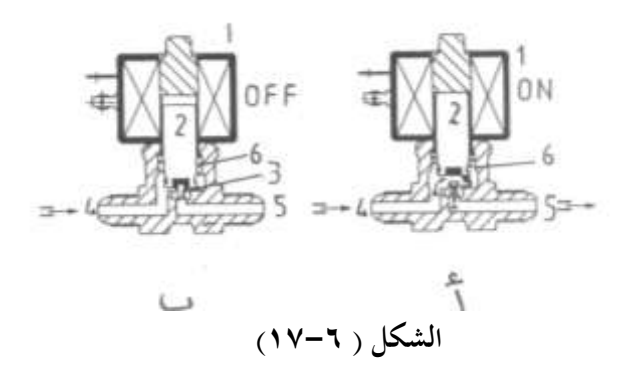

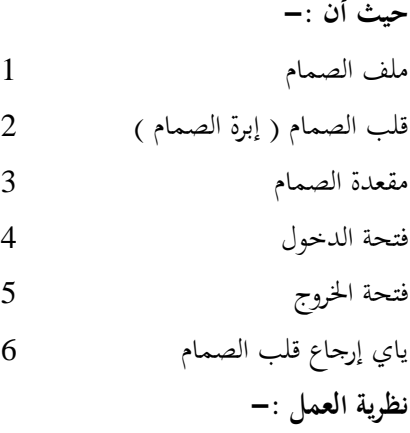

عند وصول التيار الكهربي لملف الصمام يتكون مجال مغناطيسبي قادر على جذب قلب الصمام لأعلى ضد قوة دفع الياي فتنكشف مقعدة الصمام ويتدفق سائل مركب التبريد من فتحة الدخول إلى فتحة الخروج ( الشكل أ ) وعند أنقطاع التيار الكهربي عن ملف الصمام يختفي المحال المغناطيسي فيعود قلب الصمام لوضعه الطبيعي بفعل ياي الإرجاع وتغلق مقعدة الصمام وينقطع تدفق مركب التبريد ( الشكل ب ) .

والشكل (٦-١٨) يبين مخطط توضيحي لصمام كهربي بتحكم غير مباشر في وضع الفتح الشكل (أ) وفي وضع الغلق الشكل (ب) شركة ( .Parker Hannifin Co ) .

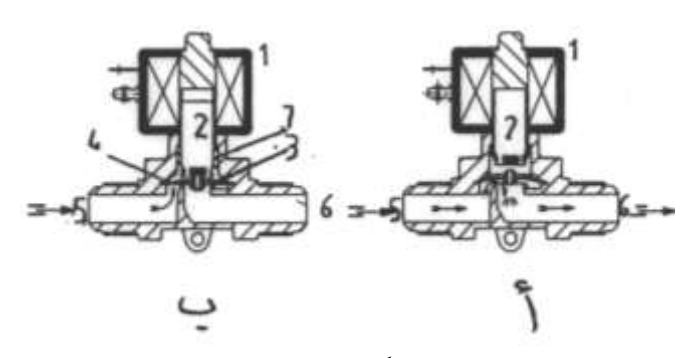

**الشكل )18-6(**

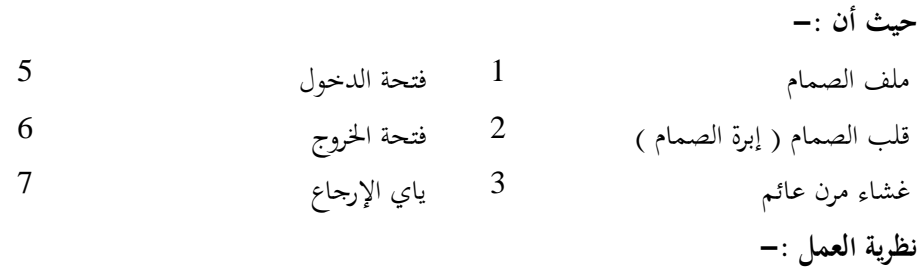

عند وصول التيار الكهربي لملف الصمام يرتفع حابور الصمام لأعلى فتنكشف فتحة موجودة في مركز الغشاء المرن العائم فيتدفق مركب التبريد عبر كلا من فتحة المعادلة 4 ويعود إلى مخرج الصمام عبر الفتحة المركزية وبالتالى يقل الضغط أعلى الغشاء المرن العائم أسفل فيتقوس الغشاء لأعلى ويتدفق سائل مركب التبريد عبر الصمام ( الشكل أ ) وعند أنقطاع التيار الكهربي عن ملف الصمام تعود إبرة الصمام لأسفل بفعل ياي الإرجاع فتتغطى الفتحة المركزية الموجودة في الغشاء المرن العائم في حين يتدفق مركب التبريد عبر فتحة المعادلة ويصبح الضغط أعلى الغشاء المرن مساويا الضغط أسفله فيهبط الغشاء العائم ليرتكز على مقعدته ويغلق الصمام .

 **وىناك عدة استخدامات للصمامات الكهربية في دورات التةريد نذكر منها ما يلي -:** ١-توضع الصمامات الكهربية في دورة التبريد بين الخزان وعنصر التحكم في التدفق ( صمام التمدد ) ويسمى الصمام في هذه الحالة بصمام سائل Liquid Solenoid Valve (LSV) ويستخدم صمام السائل في نقل مركب التبريد من خط سحب الضاغط إلى خزان السائل Pump Down بالطريقة التالية :–

أ- عيخب ا تال درجة ح ارة ح ي اك د خب كخبرجة ح ارة اكث مل ات يق اك ار اكرر ع عن لف نيااا اكةائل LSV ف ع د اكاااا ك ش اكالق . ب- مدل اكضدامن عادل ف ديمخض اكضدان ع جاندب ملد ب اكضدامن وٚدخبث صد ًا د اكةدائل اَ ج د ع ن اكة ب . جد- عيدخب ونيد ا شدان ملد ب اكضدامن ٌد ا bar 0 عادل داأل اكضدان اَديمخض ف يق د اك دار اكررد ع عددن اكضامن و ف اكضامن . واككك ر ن ل ب اك د خب خب أن قل ن جانب اكة ب كلضامن إىل اٍيان ومدكا ٜيد ذواددان اكي ددا ع ملددائل ددب اك د ددخب وٜيدد اكضددامن ددن اكادخب د وجد د شدان ملد ب عدا اا د اكدك دخب دؤد كي ادة ول اكضامن واحلاا اا ك . **الشكل )19-6(** واكدرل 19-6( ع ض دورة تد خب احدخب اَر خدات ذات اك د دخب اَااشد ةد مخبا ف ردا نيدااا ملدائل ح ث أن -: رثف 1 شامن 2 األ كضامن يمخض 3 اَام 4 نيااا اك اخبد اٌ ار 5 نيااا اكةائل 6 يان اكةائل 7 وحة اَرثف 8 ا**لشكل )22-6(**

٢-تستخدم الصمامات الكهربية في عمل مسـار بـديل للضـاغط أثنـاء بـدء دوران الضـاغط لجعـل الضاغط يبدأ بدون حمل كما بالشكل (٦-٢٠) ويمكن التأكد من وصول التيار الكهربي لملف الصمام أثناء أعمال الصيانة بوضع المفك بجوار القلب المغناطيسي للملف فإذا أنجذب دل على وصول تيار كهربي للملف .

**1-4-6 أعطال الصمامات الكهربية المستخدمة في دورات التبريد .**

الجدول (٦-٣) يبين عوارض الصمامات الكهربية لدورات التبريد وأسباها المحتملة وطرق علاجها.

| العلاج                            | الأسباب المحتملة                      | العارض                                  |
|-----------------------------------|---------------------------------------|-----------------------------------------|
| ١- فك الصمام ونظفه .              | ١- إبـرة الصـمام لاصـقة بواسـطة       | ١–الصمام لا يفتح                        |
|                                   | الزيت أو أجسام صلبة أخرى .            |                                         |
| ٢- استبدل جسم الصمام .            | ٢– جسم الصمام ملتو أو مفتول .         |                                         |
| ٣- ابحـث عـن سـبب احـتراق         | ٣- ملف الصمام محترق .                 |                                         |
| ملـف الصـمام وأزلـه ثم اسـتبدل    |                                       |                                         |
| ملف الصمام والياي .               |                                       |                                         |
| ٤- راجــع الوصـــلات الكهربيــة   | ٤– وصلات كهربية خاطئة .               |                                         |
| وصححها أن لزم الأمر .             |                                       |                                         |
| ٤– عالج سبب زيادة الضغط.          | ٥– ضغط زائد لمركب التبريد .           |                                         |
|                                   |                                       |                                         |
| ١- فك الصمام ونظفه .              | ١- إبـرة الصـمام ملتصـق بواسـطة       | ٢– الصمام لا يغلق .                     |
|                                   | الزيت أو أجسام صلبة .                 |                                         |
| ٢-فك الصمام واستبدل الياي .       | ٢– الياي مكسور أو ملتصق .             |                                         |
| ٣- راجــع الوصـــلات الكهربيــة   | ٣- وصلات كهربية خاطئة .               |                                         |
| وصححها أن لزم الأمر .             |                                       |                                         |
| ١- فك الصمام ونظفه .              | ١- يوجـد بعـض الشـوائب تحـت           | الصمام يغلق ولكن هناك                   |
|                                   | مقعدة الصمام .                        | تدفق مازال مستمرا .                     |
| ٢- استبدل العناصر التالفة         | ٢– المقعـدة تالفــة أو عنصــر الغلــق |                                         |
|                                   | تالف .                                |                                         |
| ١- تأكد من التجميع الصحيح         |                                       | صوت ضوضاء يصدر من   ١- تحميع غير صحيح . |
| للصمام .                          |                                       | الصمام                                  |
| ٢– رَكب كاتم صوت في خط طرد        | ٢– ضوضاء من مركب التبريد .            |                                         |
| الضاغط وافحص شحنة مركب            |                                       |                                         |
| التبريد والمرشح / المحفف الموجـود |                                       |                                         |
| في خط السائل وهل يلزم الأمر       |                                       |                                         |

الجدول (٢-٣<sub>)</sub>

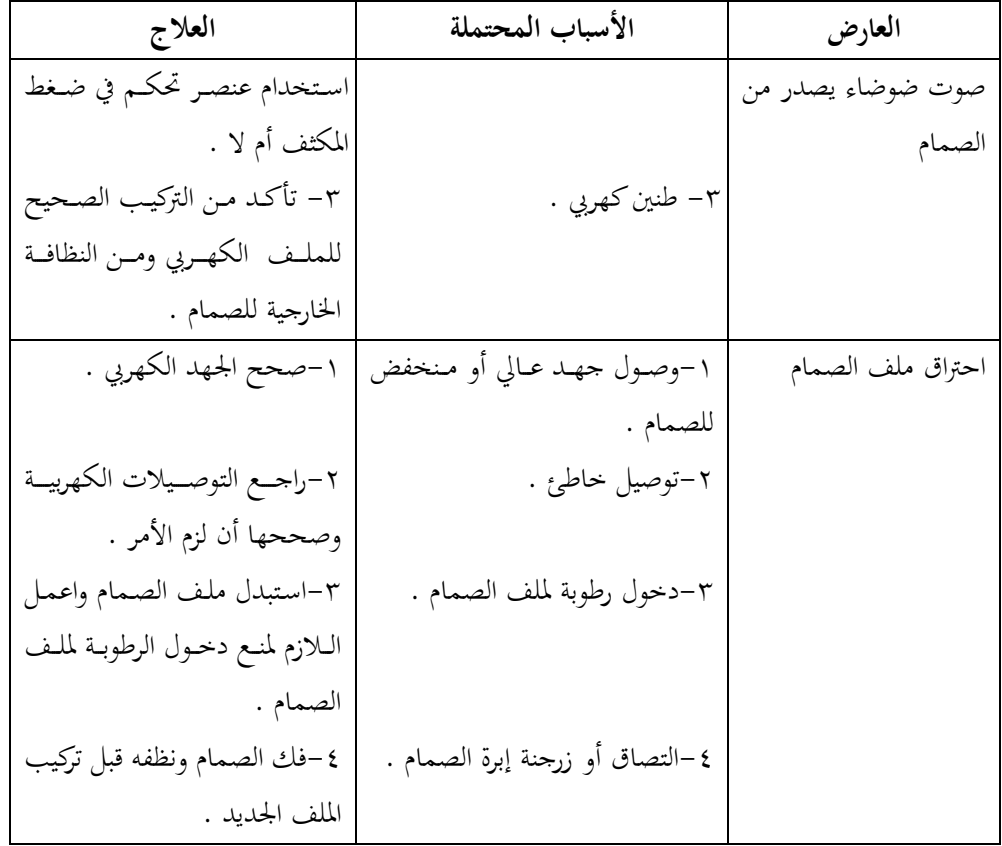

**5-6 صمامات الماء المثمج أو الساخن** 

 **سنستعرض في ىذه الفقرة نوعان من صمامات الماء وىما -:** 1-الصمام ذات المسارين Two – Port Seat Valves ٢-الصمام ذات الثلاثة مسارات Three – Port Seat Valves وتستخدم هذه الصمامات إما مع الماء الساخن التي تصل درجة حرارته إلى C° 120 أو مع الماء المثلج التي تصل درجة حرارته إلى C° 15- وكذلك تستخدم مع الماء المضاف إليه ما يلي :-

- مركب لامتصاص الأكسحين . - مركب مانع تجمد ( جليكول بنسبة تصل إلى 50% ) . وتستخدم هذه الصمامات مع أجهزة التكييف المركزية . والشكل (٦–٢١) يعرض قطاع في صمام بمسارين ( الشكل أ ) وقطاع في صمام بثلاثة مسارات ( الشكل ب ) .

فالصمام ذات السكتين يتحكم في معدل تدفق الماء في الاتحاه المبين من التدفق الكامل إلى الغلق الكامل .

والصمام ذات الثلاثة سكك يقوم بخلط نسبة مختلفة من الماء الداخل من II مع III وإخراجه إلى المخرج I . أو يقوم بتقسيم الماء الداخل من I ينسبة متفاوتة إلى II ، III .

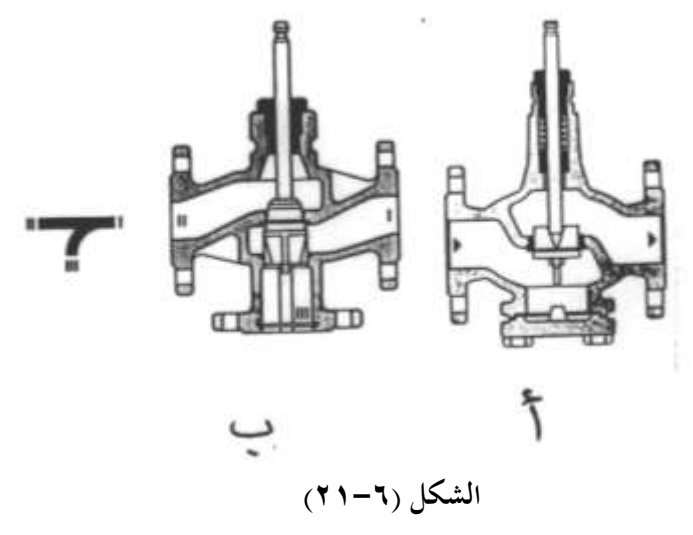

والجدير بالذكر أنه يمكن استخدام أجهزة تشغيل للصمام Valve Actuator للتحكم في فتح وغلق الصمام . والشكل (٦-٢٢) يبين طرق التركيب الصحيحة والخاطئة لهذه الصمامات .

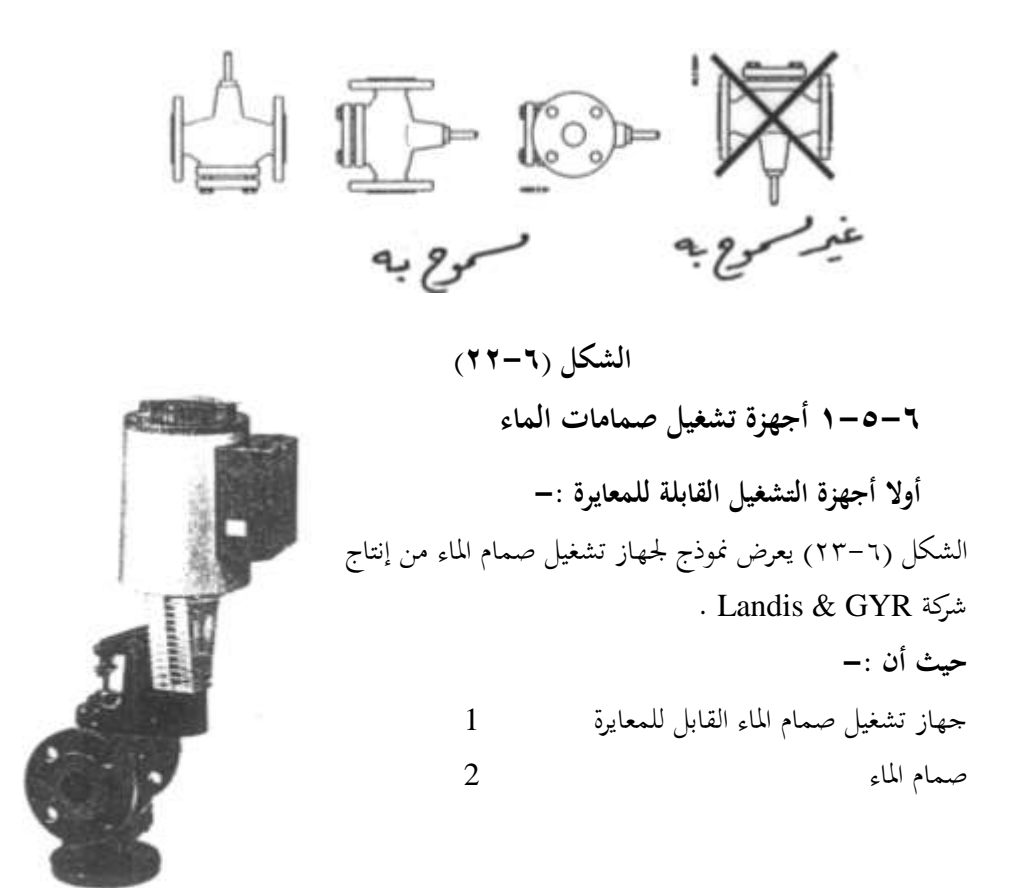

 **الشكل )23-6(** واكدرل 24-6( ع ض اع ع جراز تدا ل نيااا اَا اال كلاعا ة . **حيث أن -:** أمل انة شان 1 راس 2 ضمة ت دد ة 3 ا اترجاع 4 نيااا ةار اخب ل 5 عيا ران 6 قاض اَعا ة اك خبو 7

> مبين موضع ہے ا والشكل (٦-٢٥) يبين مخطط أطراف توصيل هذا الجهاز حيث يتم تغذية الجهاز بجهد 24V متردد بين الأطراف GO g , ويمكن التحكم في هذا الجهاز بجهد مستمر يتراوح ما بين 10V : 0 يدخل على المدخل  $\rm Y$  فمثلا عند دخول جهد 4V+ هذا يعني أن الصمام سوف يفتح بنسبة 40%  $\overline{5}$ من الفتح الكامل في حين إذا دخل 3 جهد 6V+ هذا يعني أن الصمام سوف يفتح بنسبة 60%  $\overline{2}$ وهكذا يمكن التحكم في هذا الجهاز يدويا من بعد بواسطة  $\overline{a}$ 6 مقاومة متغيرة تتراوح ما بين  $\Omega$  1000  $0$  توصل بين الأطراف  $\rm R$  , M فإذا كانت قيمة المقاومة 500 $\rm \Omega$  هذا يعني أن الصمام سيفتح عند نسبة فتح  $6\%$  وإذا كانت

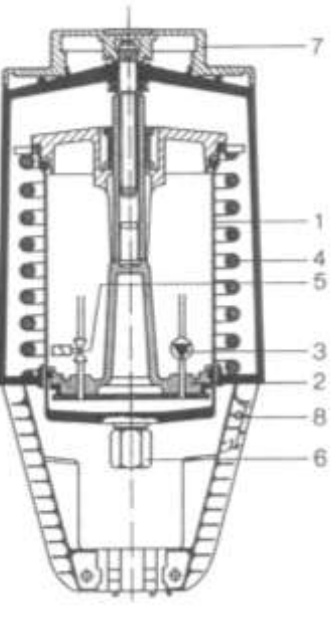

المقاومة Ω700 هذا يعني أن الصمام سيفتح عند نسبة فتح %70 **الشكل (1−٤+)** وفي حالة عدم استخدام المقاومة يجب عمل قصر بين الأطراف أما إذا دخل جهد تحكم على المدخل  $\rm Y$  وكذلك تم  $\rm R$  ,  $\rm M$ التحكم في الجهاز بواسطة المقاومة المتغيرة الموصلة بين الأطراف  $\rm R$ M , فإن وضع الجهاز سيتناسب مع مجموع إشارتي التحكم . ويمكن توصيل فولتميتر بين النقطتين  $\, {\bf M} \, , {\bf V} \,$  لمعرفة النسبة المئوية لفتح الصمام علما بأن الجهد الخارج يتراوح ما بين 10V : 0 تيار مستمر حيث أن OV تعني أن الصمام مغلق كاملاً ، 10V

**ةانيا أجهزة التشغيل الغير قابلة للمعايرة -:**

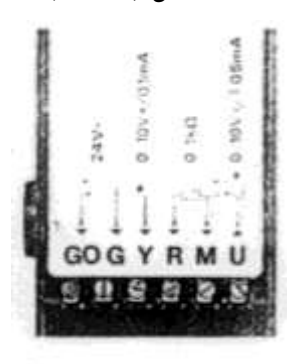

 $\overline{a}$ 

تعني أن الصمام مفتوح كاملا . والجدير بالذكر أنه عند أنقطاع **الشكل (٦-٤٤)** مصدر القدرة الأساسي الموصل بين  $\rm\,G$  والذي جهده  $\rm\,V$  تيار متردد يغلق الصمام تلقائياً

الشكل (٦–٢٦) يعرض نموذج لجهاز تشغيل صمام سائل غير قابل للمعايرة .

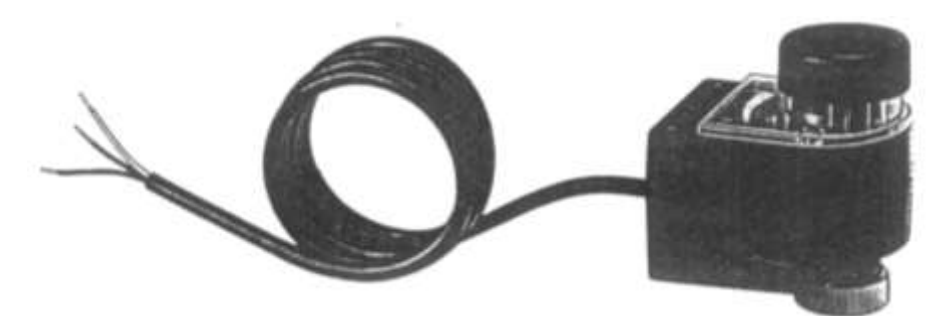

الشكل (٢-٤**٢)** والشكل (٦-٢٧) يعرض مخطط التوصيل لهذا الصمام فعند توصيل جهد كهربي بين  $\rm Y_{1}$  , N مقداره  $\rm Y_{20V}$  يفتح الصمام ذو المسارين كاملا أو يغلق المسار البديل كاملا للصمام ذو الثلاث سكك . وعند وصول جهد كهربي 220V متردد بين الأطراف  $\rm Y_2$  بغلق الصمام ذو الثلاثة سكك . وعند الغلق الكامل للصمام فإن مفتاح نُماية المشوار

 2cm اري وشع و يق اك ار عن اًراز . أ ا عيخب انق اع اك ار **الشكل )27-6(** الكهربي عن جهاز التشغيل الذي بصدده أثناء الفتح أو الغلق يتوقف الصمام عند آخر وضع كان عليه لعدم وجود ياي إرجاع . والشكل (٦-٢٨) يبين وضع مبين الفتح والغلق لهذا الجهاز فالشكل (أ) عند الفتح الكامل والشكل (ب) عند الغلق الكامل .

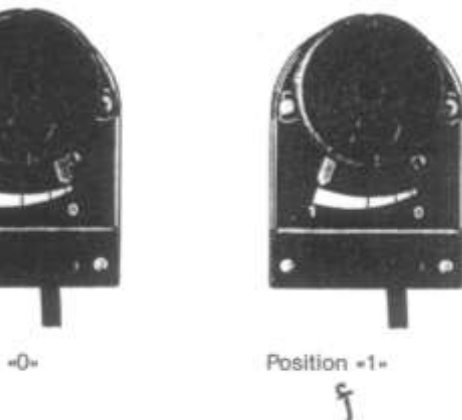

Position «0» ب

**الشكل )27-6(**

### **6-6 صامام اساترداد الحارارة Reclaim Heat Valve**

الشكل (٦-٢٩) يعرض نموذج لصمام استرداد الحرارة من إنتاج شركة ALCO . ويستخدم صمام استرداد الحرارة عند الحاجة لاستخدام بخار مركب التبريد الساخن الخارج من الضاغط في تسخين المنشأت بدلا من تبريدها ويكثر استخدام صمام استرداد الحرارة في المجمعات التجارية (السوبر ماركتات) . والشكل (٦-٣٠) يعرض قطاعين في صمام استرداد الحرارة من صناعة شركة ALCO في وضعين وهما وضع أنقطاع التيار عن ملف الصمام (الشكل أ) وفيه يمر بخار مركب التبريد

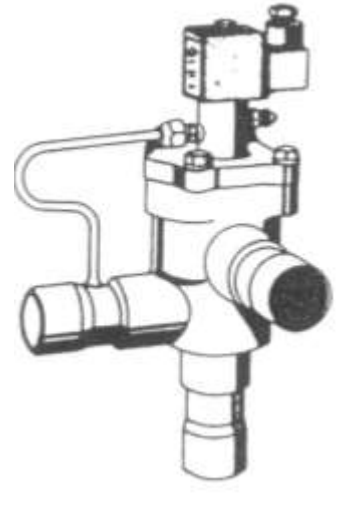

الساخن الخارج من الضاغط ويتوجه إلى المكثف في هذا الوضع . **الشكل (٦-٢٩)** وكذلك وضع الصمام عند توصيل التيار الكهربي لملف الصمام (الشكل ب) وفيه يمر بخار مركب التبريد الساحن الحارج من الضاغط ويتوجه إلى ملف التسخين الإضافي في هذا الوضع .

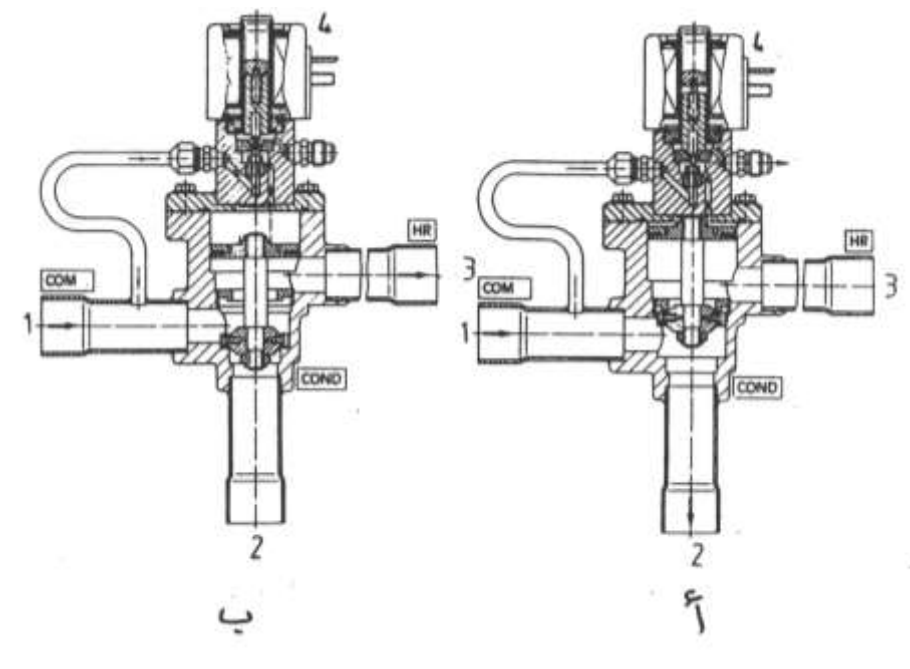

الشكل (٣٠**-٣٠)** 

**حيث أن -:** ن اكضامن 1 إىل اَرثف 2 إىل لف اك ةمص 3 لف اكاااا 4 واكددرل 31-6( ادص ةدار دب اك د دخب ع دورة تد دخب تةد مخبا نيدااا املدلداد اٌد ارة عيدخب

وصول التيار الكهربي لملف صمام استرداد الحرارة .

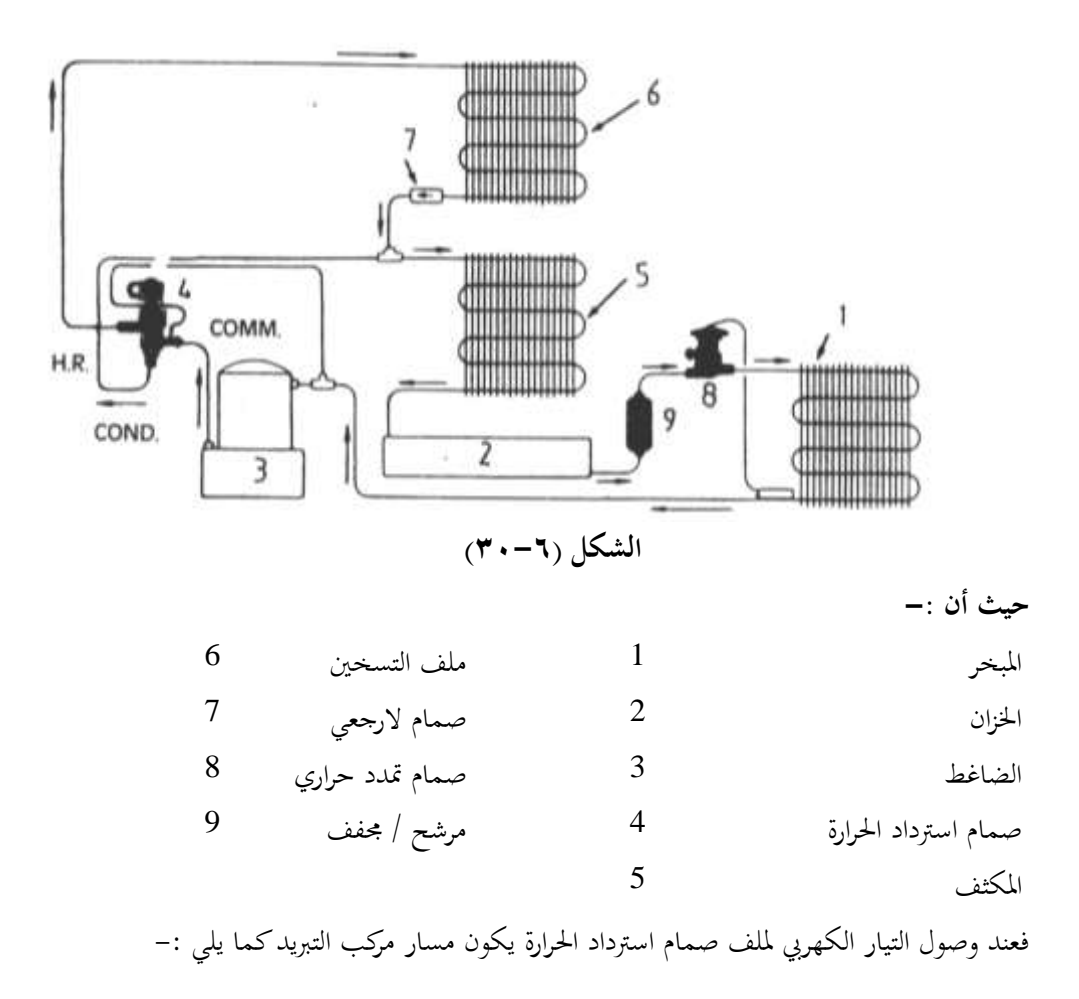

اكضامن نيااا امللداد اٌ ارة لف اك ةمص اكاددااا اكهرجعا اَرثف اٍيان اَ شح / اجملخف نيدددددااا اك اخبد اٌ ار اَام اكضامن . وعيخب انق اع اك ار اكرر ع عن لف نيااا امللداد اٌ ارة ر ن ةار ب اك د خب اا لا: اكضامن نيااا امللداد اٌ ارة اَرثف اٍيان اَ شح / اجملخف نيااا اك اخبد اٌ ار اَام اكضامن . **7-6 أجهزة تشغيل دامبرات الهواء** Actuator Damper Air تيقة أجرية تدا ل دا دات اُ ا إىل -:

-1 أجرية تدا ل مري االة كلاعا ة أ مري االة كضان نةب اكخ ح يةاة ئ ة ( ومكه ااجرية تق ا اخ ح أو ملق دا د اُ ا دا ه أجرددية تدددا ل دا دددات اُدد ا االددة كلاعددا ة أ االددة كضددان اكيةدداة اَئ ددة كلخدد ح ( ومددكه ااجرددية تقدد ا اخد ح دا دد اُد ا ايةداة فد ح تدلاوح ا اص ( 100% : 0 ) .

**أوال أجهزة التشغيل الغير قابلة للمعايرة** 

الشكل (٣**-٣٢)** 

الشكل (٦-٣٢) يعرض نموذج لجهاز تشغيل دامبر غير قابل للمعايرة وطريقة تثبيته على دامبر الهواء وهذا الجهاز من إنتاج شركة LANDIS & GYR .

> **حيث أن -:**  $1$ قناة هواءِ مستقاة م الله عند الله عند الله عند الله عند الله عند الله عند الله عند الله عند الله عند الله عند ا ذراع جهاز تشغيل الدامبر مستقبل د 2 ذراع مفصلي يتحكم في الدامبر3 جراز تدا ل اكخبا د 4 اكدرل 33-6(

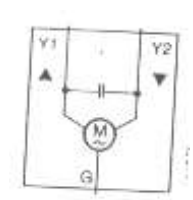

والشكل (٦-٣٣) يعرض مخطط التوصيل الداخلي لدامبر الهواء الذي بصدده فعند وصول جهد كهربي  $4{\rm V}$  تيار متردد بين الأطراف  ${\rm Y_{1}}$  ,  ${\rm G}$  لجهاز تشغيل الدامبر يتحرك محرك الدامبر في اتحاه عقارب الساعة فيتقدم ذراع الجهاز للأمام ليفتح الدامبر . وعند توصيل جهد كهربي 24V متردد بين

الأطراف  $\rm G$  ,  $\rm Y_2$  بجهاز تشغيل الدامبر يتحرك محرك الدامبر في عكس عقارب الساعة ويتراجع ذراع جهاز التشغيل وتغلق بوابة الدامبر .

**ةانيا أجهزة التشغيل القابلة للمعايرة -:**

الشكل (٦-٣٤) يعرض قطاع في جهاز تشغيل دامبر إلكتروهيدروليكي قابل للمعايرة من إنتاج ش ة GYR & LANDIS .

> وهـذا الجهـاز عبـارة أسـطوانة هيدروليكيـة فالشـكل (أ) يعرض قطاع عند وضع تراجع ذراع الأسطوانة والشكل (ب) يعرض قطاع في وضع تمدد ذراع الأسطوانة . **حيث أن -:**

> > جسم الأسطوانة 1

 $2$  الأسطوانة  $1$ 

راس 3

مضخة ترددية مسلم 4

صمام مسار بديل ہے 5

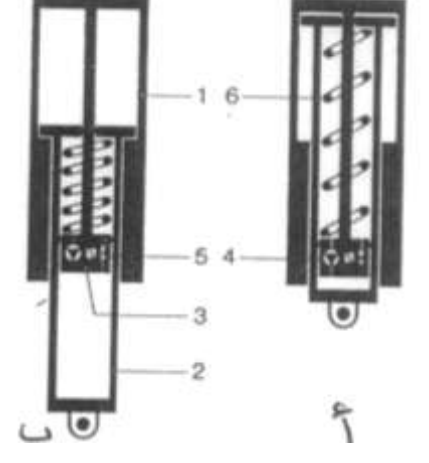

ا إرجاع 6 **الشكل )34-6(**

والشكل (٦-٣٥) يبين مخطط أطراف توصيل هذا الجهاز حيث يتم تغذية الجهاز بجهد 24V متردد بين الأطراف GO , G  $0:~\,$ ويمكن التحكم في هذا الجهاز بجهد مستمر يتراوح ما بين +4V تدخل على المدخل لا فمثلا عند دخول جهد  $10\rm{V}$ هذا يعني أن الدامبر سوف يفتح بنسبة 40% من الفتح الكامل في حين إذا دخل جهد 6V+ هذا يعني أن الدامبر سوف يفتح بنسبة 60% وهكذا .

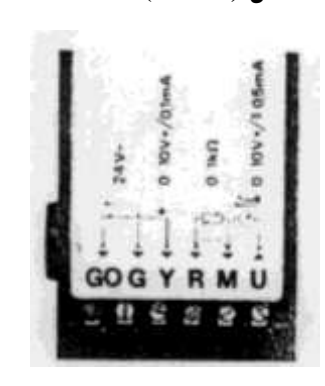

ويمكن التحكم في هذا الجهاز يدويا من بعد بواسطة مقاومة **الشكل (٦-٣٥)**  $500\,\Omega$  - نغيرة تتراوح ما بين  $0:1000\,\Omega$  وتوصل بين الأطراف  ${\rm R}$  ,  ${\rm M}$  فإذا كانت قيمة المقاومة فهذا يعني أن دامبر الهواء سيفتح عند نسبة فتح %50 وإذا كانت المقاومة 2000 هذا يعني أن دامبر الهواء سيفتح عند نسبة فتح 70% من الفتح الكامل .

علما بأنه يجب عمل قصر بين الأطراف  ${\rm R}$  ,  ${\rm M}$  في حالة عدم استخدام مقاومة .

أ دا إذا د دل جردخب اكد ر علدى اَدخب ل Y و دككك مت اكد ر ع اًرداز ا املد ة اَقاو دة اَ ادرية اَ نيلة اص ااأل ا M , R فمن وش اًراز مل ياملب ِا ع إشار اك ر . وٜردن ت نيد ل جرداز فد ك ا ل ادص اكيق دص U , M هع فدة اكيةداة اَئ دة كخد ح اكدخبا د علادا اد ن اًردخب اٍدارج دلاوح دا ادص V10 : 0 ت دار ةد ا ح دث أن V0 تعدر أن اكدخبا د الدق ما دا و V10 تعر أن اكخبا د خ ح ما ا .

والجدير بالذكر أنه عند أنقطاع مصدر القدرة الأساسي الموصل بين  $\, \, \mathrm{G}$  ,  $\, \mathrm{G}$  والذي جهده .<br>24V تيار متردد يغلق الدامبر تلقائيا .

### Pressure Cut out **الضغط قواطع 8-6**

يمكن تقسيم قواطع الضغط المستخدمة في أجهزة التبريد والتكييف التحارية تبعا لوظيفتها كما هو مبين بالشكل (٦–٣٦) :

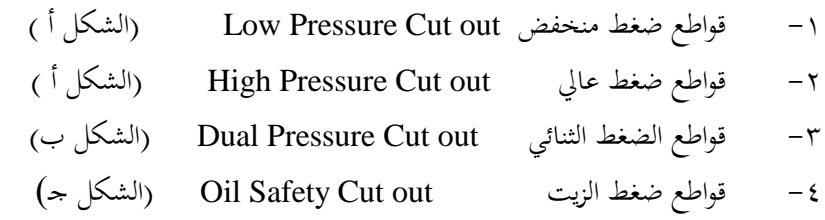

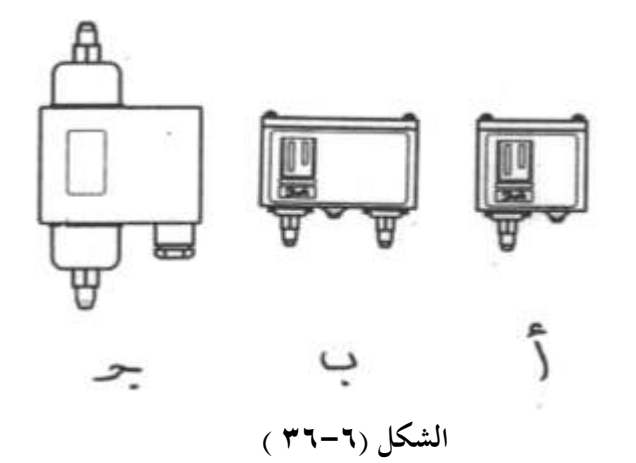

### **1-8-6 قواطع الضغط المنخفض**

تقوم قواطع الضغط المنخفض بفصل التيار الكهربي عن الضاغط إذا انخفض ضغط السحب للضاغط عن ضغط قطع القاطع . ويحدث انخفاض ضغط سحب الضاغط نتيجة لأحد الأسباب التالية :

- **-1 وجاود تساريا لغااز الفرياون فاي دورة التةرياد ويحادث ذلا عاادة فاي أحاد وصاالت اللحام أو أحد وصالت الفلير .**
	- **-2 وجود انسداد في دورة التةريد في المرشح / المجفف .** والشكل (٦-٣٧) يعرض قطاع في قاطع ضغط منخفض من إنتاج شركة Danfoss **حيث أن -:**

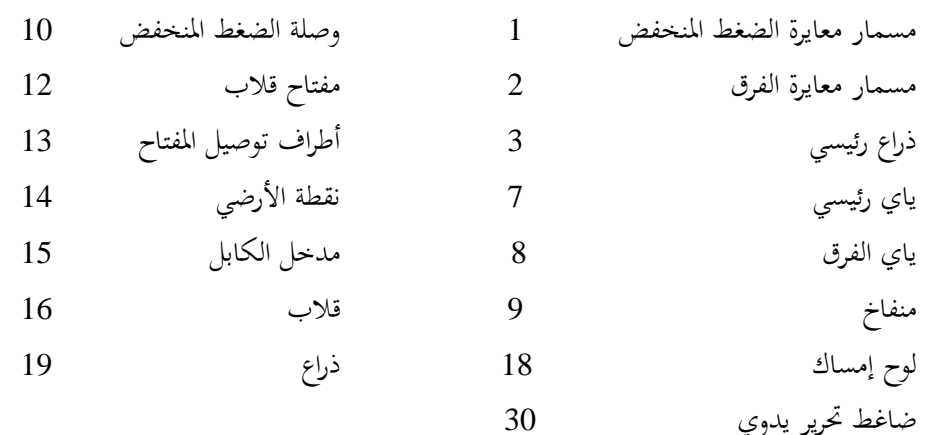

 $13 -$ 

 $14 -$ 

9.  $10 -$ 

 $0 =$ <br>12mm

enis: 
$$
z_0
$$
 and  $z_1$  are equal to  $z_0$  and  $z_1$  are equal to  $z_0$  and  $z_1$  are equal to  $z_0$ .  
\n
$$
z_1
$$
 and  $z_2$  are equal to  $z_0$ .  
\n
$$
z_2
$$
 and  $z_1$  are equal to  $z_0$ .  
\n
$$
z_1
$$
 and  $z_2$  are equal to  $z_0$ .  
\n
$$
z_2
$$
 and  $z_1$  are equal to  $z_0$ .  
\n
$$
z_2
$$
 and  $z_1$  are equal to  $z_0$ .  
\n
$$
z_1
$$
 and  $z_2$  are equal to  $z_0$ .  
\n
$$
z_2
$$
 and  $z_1$  are equal to  $z_0$ .  
\n
$$
z_1
$$
 and  $z_2$  are equal to  $z_0$ .  
\n
$$
z_2
$$
 and  $z_1$  are equal to  $z_0$ .  
\n
$$
z_1
$$
 and  $z_2$  are equal to  $z_0$ .  
\n
$$
z_2
$$
 and  $z_1$  are equal to  $z_0$ .  
\n
$$
z_1
$$
 and  $z_2$  are equal to  $z_0$ .  
\n
$$
z_2
$$
 and  $z_1$  are equal to  $z_0$ .  
\n
$$
z_1
$$
 and  $z_2$  are equal to  $z_0$ .  
\n
$$
z_2
$$
 and  $z_1$  are equal to  $z_0$ .  
\n
$$
z_1
$$
 and  $z_2$  are equal to  $z_0$ .  
\n
$$
z_2
$$
 and  $z_1$  are equal to  $z_0$ .  
\n
$$
z_1
$$
 and  $z_2$  are equal to  $z_0$ .

 $\eta \cdot \tau$ 

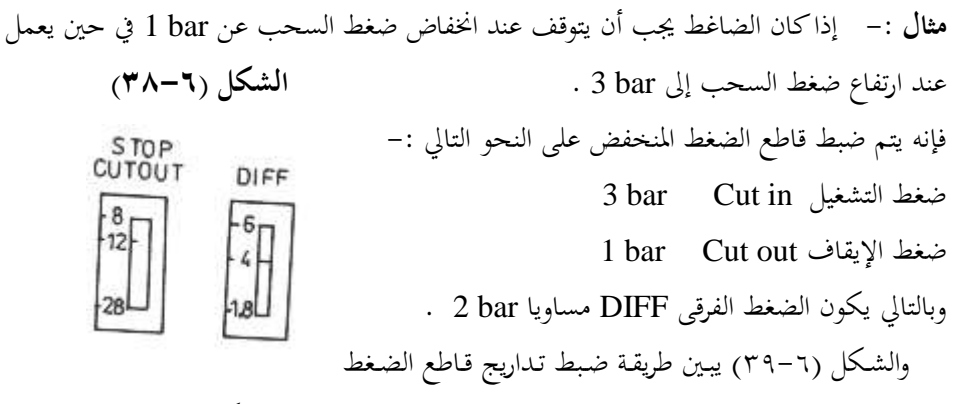

اَيمخض . **الشكل )39-6(**

والشكل (٦-٤٠) يبين أوضاع الريشة القلاب لقاطع الضغط المنخفض عند حالات تشغيل مختلفة فالرمز 1 يمثل الوضع الطبيعي قبل تركيب القاطع في الدائرة أو وضع التشغيل عندما يصل الضغط إلى 1 bar ، الرمز 2 يمثل وضع التشغيل عندما يكون الضغط 3 bar أو أكثر .

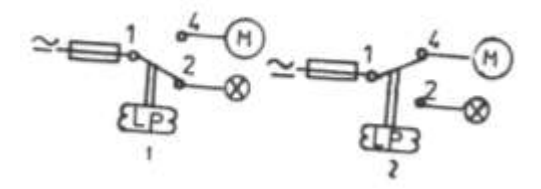

$$
(\xi \cdot - \xi)
$$
انشکل

**ةانيا القاطع ذات التحرير اليدوي -:**

وهو يحتوى على تدريج واحد وهو تدريج التشغيل ويتراوح ما بين (lo.0 : 100 lb/in) أي (0.2bar : 7.5 bar) أما فرق الضغط للقاطع فيكون ثابت حسب تصميمه في المصنع مثال 0.7 bar وعندما يفصل القاطع عند انخفاض الضغط فإن القاطع لن يعود إلى وضع التشغيل العادي إلا بعد قيام المشغل بتحريره يدويا حيث يكون مزودا بزر تحرير Reset .

والجدول (٢-٤ )يبين المواصفات الفنية لقواطع الضغط المنخفض المصنعة بشركة Danfoss
| النوع           | ضغط التشغيل                              | الضغط الفرقي              | التحرير | الريش     |
|-----------------|------------------------------------------|---------------------------|---------|-----------|
|                 | bar                                      | bar                       |         |           |
| Kp1             | $-0.2 \rightarrow 7.5$ 0.7 $\rightarrow$ |                           | ذاتى    | ريشه قلاب |
| Kp 1            | $-0.9 \rightarrow 7.0$                   | 0.7                       | يدوي    | ريشه قلاب |
| Kp <sub>2</sub> | $-0.2 \rightarrow 5.0$                   | $\blacktriangleright$ 1.5 | ذاتى    | ريشه قلاب |
|                 |                                          |                           |         |           |

**الجدول )4-6 (**

والجدير بالذكر أن قواطع الضغط المنخفض يمكن استخدامها في أغرض الحماية أو أغراض التحكم أما الاستخدام الأول فيعتبر استخداما طبيعيا حيث تستخدم ريشه مفتوحة طبيعيا حيث تغلق في الظروف العادية ويكتمل مسار تيار الضاغط وتعود لوضع الفتح مرة أخرى عند انخفاض ضغط السحب عن ضغط القطع للقاطع ومن ثم ينقطع مسار تيار السحب عن الضاغط ويتوقف الضاغط .

والشكل (٦–٤١) يعرض نموذج لقاطع ضغط منخفض بتحرير يدوي (شكل أ) ونموذج لقاطع ضغط منخفض بتحرير أتوماتيكي (الشكل ب) من إنتاج شركة Danfoss .

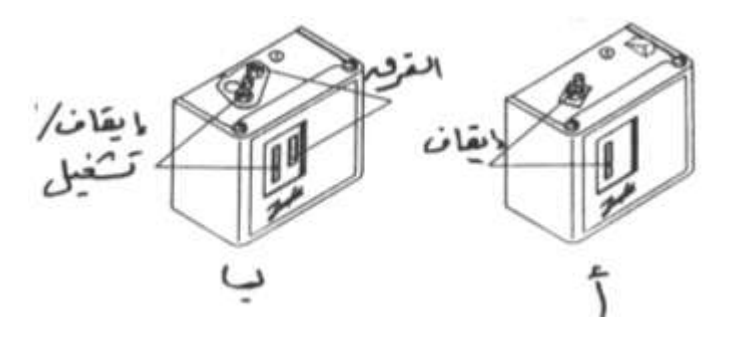

 **الشكل )42-6(**

والجدول (٦-٥ ) يعطي ضغط الوصل والقطع ( للفريونات المختلفة للأجهزة التبريد) كق األ اكضان اَيمخض ا حخبة \* bar **وبوحدة** \*\* PSI

| نوع جهاز             | R <sub>12</sub> |                | R <sub>22</sub> |                | R502           |                |
|----------------------|-----------------|----------------|-----------------|----------------|----------------|----------------|
| التبريد              | <b>CUT IN</b>   | <b>CUT OUT</b> | <b>CUT IN</b>   | <b>CUT OUT</b> | <b>CUT IN</b>  | <b>CUT OUT</b> |
| * غرفة التبريد       | 2.3             | 0.95           | 4.4             | 2.2            | 5.1            | 2.7            |
|                      | 34              | 14             | 64              | 32             | 75             | 40             |
|                      |                 |                |                 |                |                |                |
| *الثلاجــــــــات    | 2.5             | 1.3            | 4.7             | 2.7            | 5.3            | 2.7            |
| **التجارية           | 36              | 19             | 68              | 40             | 78             | 40             |
|                      |                 |                |                 |                |                |                |
| *ثلاجات عرض          | 2.87            | 19             | 5.3             | 3.7            | 6.1            | 4.5            |
| **الأزهار            | 42              | 28             | 77              | 55             | 89             | 65             |
| ثلاجسات عسرض         | 2.4             | 0.7            | 4.5             | 1.79           | 5.3            | 2.3            |
| منتحـات الألبـان مـن | 35              | 10             | 66              | 26             | 77             | 33             |
| النوع المفتوح        |                 |                |                 |                |                |                |
| *الفريــــــــزرات   | 0.55            | 0.07           | 1.5             | 0.76           | $\overline{2}$ | 1.1            |
| **لغلقة              | 8               | $\mathbf{1}$   | 22              | 11             | 29             | 16             |
| *ماكينة الثلج        | 1.18            | 0.28           | 2.56            | 1.12           | 3.13           | 1.53           |
| **                   | 17              | $\overline{4}$ | 37              | 16             | 45             | 22             |
| * ثلاجــة عــرض      | 1.87            | 0.76           | 3.6             | 1.87           | 4.36           | 2.43           |
| **لحـوم مــن         | 27              | 11             | 53              | 27             | 63             | 35             |
| النوع المفتوح        |                 |                |                 |                |                |                |
| * ثلاجـة عـرض        | 2.91            | 1.12           | 5.31            | 3.43           | 6.15           | 3.05           |
| **خضـــــراوات       | 42              | 16             | 77              | 50             | 89             | 44             |
| مفتوحة               |                 |                |                 |                |                |                |

**الجدول )6 5-(**

**أما في أغراض التحكم الغير دقيق فتستخدم بدال من الثرموستات على النحو التالي-:** لنفرض أن درجة الحرارة غرفة التبريد المطلوبة C° 10 - وبالتالي يصبح درجة حرارة الفريون R12 في المبخر تتراوح مابين (C° 20 − :15 ) وذلك باعتبار أن درجة حرارة غرفة التبريد أكبر من درجة حرارة المبخر بحوالي (C° 5:10 + ) ويمكن الاستعانة بحداول الفريون المستخدم أو خريطة الضغط الإنثالبيا للفريون المستخدم في معرفـة قيمـة الضغط المقابـل ومـن ثم يمكـن اسـتخدام قـاطع الضـغط المنخفض لتحديد درجة حرارة غرفة التبريد بطريقة غير مباشرة وعندها يمكن إيقاف وحدة التبريد.

#### **-8-6 2 قواطع الضغط العالي**

تستخدم قواطع الضغط العالي في حماية الضواغط من ارتفاع ضغط الطرد لها ويحدث ارتفاع لضغط الطرد نتيجة للأحد الأسباب التالية :-\_ارتفاع درجة حرارة وسط تبريد المكثف سواء كان هواء أو ماء . \_ تراكم الأتربة أو الغبار على سطح زعانف المكثف في حالة المكثفات الهوائية( التي تبرد بالهواء). \_ وجود عطل بالمروحة في حالة المكثفات الهوائية ۖ أو عطل بالمضخة في حالة المكثفات المائية . وتتواجد هذه القواطع في صورتين تماما مثل قواطع الضغط المنخفض وهما:– ١– قواطع بتحرير أتوماتيكي ٢–قواطع بتحرير يدوي ولا يختلف شكل هذه القواطع عن قواطع الضغط المنخفض المبينة بالشكل (٦–٤١) فقواطع الضغط العالي ذات التحرير الأوتوماتيكي تكون مزودة بتدريجيين أحدهما لضغط القطع \_\_CUT .DIFF والثاني للفرق DIFF. في حين أن قواطع الضغط العالي ذات التحرير اليدوي تكون مزودة بتدريج واحد للإيقاف (STOP) . ويكون الفرق DIFF أنابتا . ويكون الفرق DIFF أ والشكل( ٦-٤٢ ) يبين الأجراء الداخليـة لهـذا القاطع .

**حيث أن : -** عمود معايرة الضغط القطع معان 1 عا د عا ة اكخ ا 2 اككراع اك ئ ةا 3 مدخل الكابل معني 15 ل ح تقييد العربية بين المقدمة التي تقييد العربية بين التي تقييد التي تقويت التي تقويت التي تقويت التي تقويت ال<br>التي تقييد التي تقييد التي تقييد التي تقييد التي تقييد التي تقييد التي تقييد التي تقويت التي تقويت التي تقويت<br> ذراع 19 ذراع التحرير الداخلي 25 شامن اك اكخبا لا 30 **الشكل )42-6(**

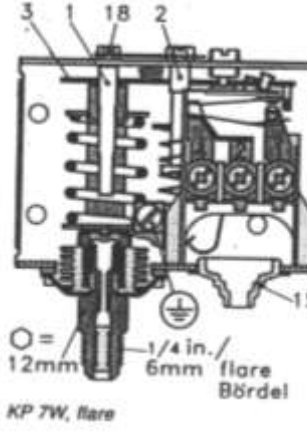

والشكل(٦-٤٣ ) يعـرض المســقط الرأســي لقــاطع الضـغط العــالي ذات التحريـر الأتومــاتيكـي DIFF **حيث أن-:** تدريج ضغط القطع (CUT OUT (STOP وتدريج الضغط الفرقي مستخدم المستخبر مسامير ضبط ضغط القطع والضغط الفرقي 2 خب ل اكضان 3 ر ش ته س اكقاأل 4 **الشكل )43-6(** جسم القاطع مستقاد المتحدث و الشكل (٦–٤٤) يبين نقاط توصيل قاطع الضغط العالي ومن هذا الشكل نستنتج أن:– **CUT IN= CUT OUT -DIFF اغا التشغيل = اغا اإليقاف – لفرق**  علما بأن هذه المعادلة تكون مدونة على القاطع **مثال -:** إذاكان الضغط الأقصى لضاغط هو 12 bar وعند وصول ضغط طرد الضاغط لهذه القيمة يفصل الضاغط ويعاود الدوران CUT OUT عند انخفاض ضغط الطردbar وفي هـذه DIFF الحالة يضبط قاطع الضغط العالي كما هو مبين بالشكل 45-6( اا لا -: **الشكل )44-6(** ضغط الإيقاف (CUT OUT) ضغط الإيقاف CUTIN DIFF **START** ضغط التشغيل (CUT IN) (CUT ) ضغط الفرقي ( DIFF ) فضغط الفرقي ( والشكل (٦-٤٦) يبين أوضاع ريشة القـاطع القـلاب عنـد حــــالات التشـــــغيل المختلفـــــة وهـــــم كمـــــا يلـــــى :--1اك ش اك ا عا كقاأل اكضان اكعا ووش ر دة اكقاأل عيخب ا **الشكل )45-6(**

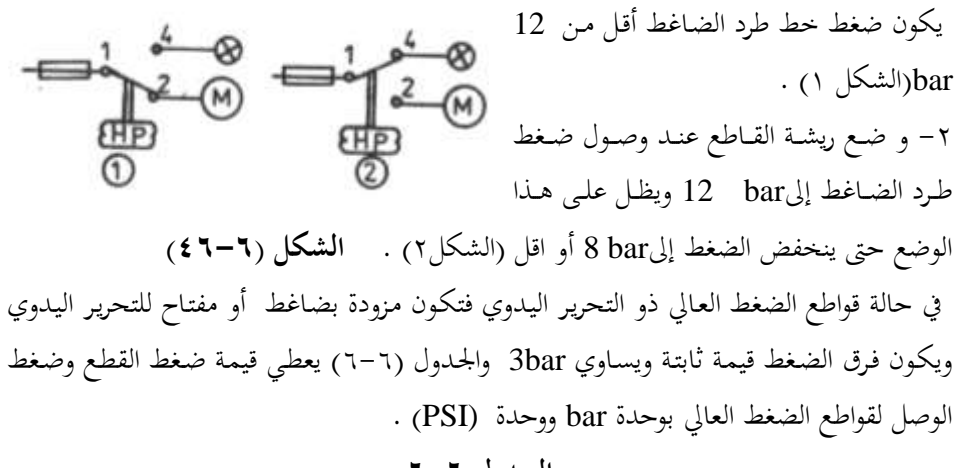

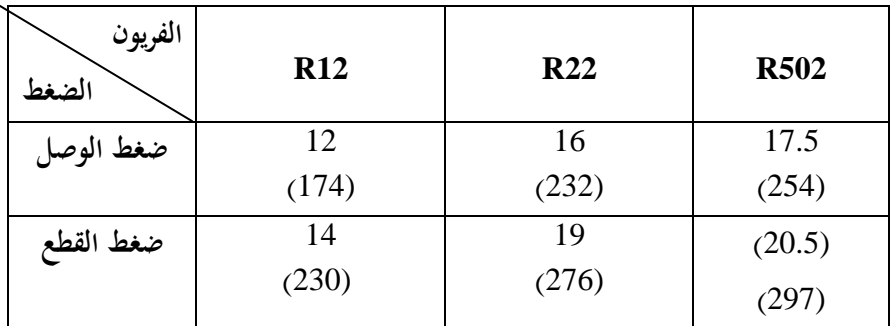

#### **الجدول 6-6**

### **-6 3-8 قواطع الضغط الثنائي**

تحتوى قواطع الضغط الثنائي بداخلها على قاطع ضغط عالي وقاطع ضغط منخفض ويزود قاطع الضغط الثنائي بريشة قلاب واحدة ويتواجد LOW HIGH هذا القاطع في ثلاثة صور كما يلي:– STRT DIFF STOP ١-قاطع ضغط ثنائي مزود بتحرير أتوماتيكي ويكون مزود بثلاثة تدريجات كما هو مبين بالشكل(٦-٤٧) كما يلي :--1تخبر ج شان شان اك دا ل START 1\_تدريج ضبط ضغط الإيقاف DIFF 3\_ تخبر ج شان شان ات قا STOP **الشكل)47-6(**

ويتراوح ضغط التشغيل ما بين (7.5bar : 0.2-) ويتراوح الضغط الفرقبي ما بين (0.7:4bar) ويتراوح ضغط الإيقاف مابين (8:28bar) حيث يحتوي على تدريجيين لقاطع الضغط المنخفض

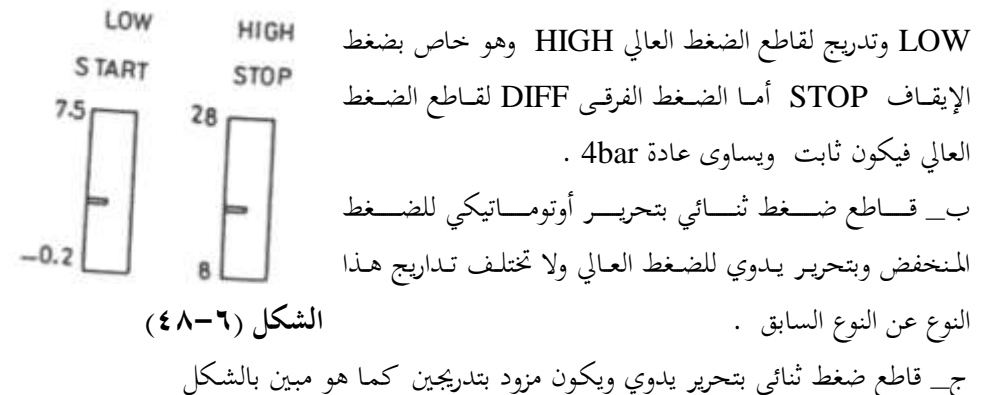

(1−8) ويلاحظ أن هذا النوع مزود بتدريجين فقط أحدهما لضبط ضغط التشغيل START لقاطع الضغط المنخفض  ${\rm LOW}$  والآخر لضبط ضغط الإيقافSTOP لقاطع الضغط العالي HIGH أما الضغط الفرقي لقاطع الضغط المنخفض يكون ثابت ويساوى 0.7bar على سبيل المثال . أما الضغط الفرقي لقاطع الضغط العالي يكون ثابت ويساوى A bar . والشكل (٦-٤٩) يعرض قطاع في قاطع ضغط مزدوج (ثنائي) طراز kp15 من إنتاج شركة Danfoss .

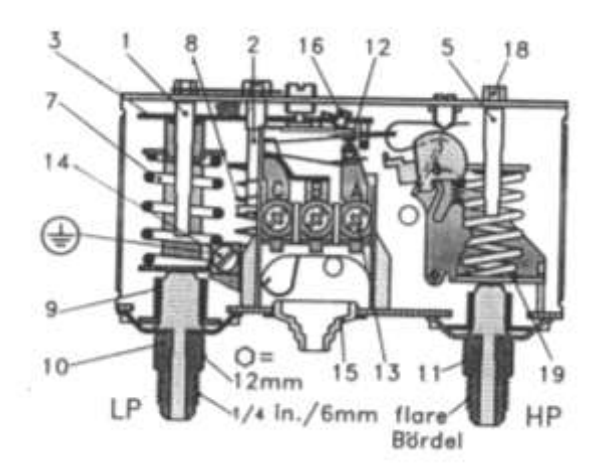

**الشكل ) 49-6(**

**حيث أن -:**

عا د شان اكضان اَيمخض LP 1 اَخ اح 12 عا د شان اكضان اكخ ا LP 2 أأل ا ت ني ل 13 اكعا د اك ئ ةا 3 أل أرشى 14 عمود ضبط الضغط العالي ہ HP 5 أكرابل 15

وصلة الضغط العالي المعاطي المعالي المصغط العالي

والشكل (٦-٥٠) يبين أوضاع الريشة القلاب لقـــاطع ضـــغط مـــزدوج (ثنـــائ<sub>ى</sub> ) بتحريـــر ذاتي . فالشكل 1 يبين أوضاع ريش قاطع الضغط الثنائبي في الوضع الطبيعي قبل التركيب

والشكل 2 يبين أوضاع ريش قـاطع الضغط الثنائى عندما يكون ضغط سحب الضاغط أكبر من أو يساوي ضغط التشغيل وليكن B bar 3 وعندما يكون ضغط الطرد أكبر من ضغط القطع العالي وليكن 20 bar .

والشكل 3 يبين أوضاع ريش القاطع عند فصل القاطع نتيحة لزيادة ضغط خط الطرد للضاغط عن ضغط القطع العالي وليكن 20 bar . والشكل 4 يبين أوضاع ريش القاطع عند فصل اكقاأل ن جة كهٖخاض شان مل ب اكضامن **الشكل )52-6(**  عن ضغط القطع المنخفض وليكن 1bar.

### **-6 4-8 قواطع ضغط الزيت**

معظم الضواغط التي تزيد قدرتما عن (5HP) حصان تزود بمضخة تزييت لتزييت الأجزاء الميكانيكية بالضـاغط . وعنـد توقـف ا لضـاغط لمـدة طويلـة يحـدث امتـزاج لمركـب التبريـد مـع زيـت الضاغط وذلك عند انخفاض درجة حرارة الضاغط في وقت الشتاء ويؤدى هذا الامتزاج إلى حدوث ظاهرة غليان مركب التبريد وحروج كمية كبيرة من زيت التزييت في صورة رغاوي وذلك عند بدء تشغيل الضاغط لانخفاض الضغط في صندوق عمود مرفق الضاغط .

زنبرك رئيسى مستخدم مستخدم كسيس مستخدم مستخدم مستخدم مستخدم مستخدم مستخدم مستخدم مستخدمات مستخدمات زندك اكضان اكخ ى 8 ك ح تق خب 18 يخاخ 9 ذراع 19 ونيلة اكضان اَيمخض 10 شامن اك 30

 $\overline{2}$  $\sum P$  $\overline{3}$  $\Box$ 

$$
\begin{array}{c}\n\text{A} \\
\text{A} \\
\text{B} \\
\text{C} \\
\text{A} \\
\text{C} \\
\text{A} \\
\text{D} \\
\text{D} \\
\text{E} \\
\text{A} \\
\text{C} \\
\text{A} \\
\text{D} \\
\text{C} \\
\text{A} \\
\text{A} \\
\text{D} \\
\text{C} \\
\text{A} \\
\text{A} \\
\text{A} \\
\text{B} \\
\text{C} \\
\text{A} \\
\text{A} \\
\text{A} \\
\text{B} \\
\text{C} \\
\text{A} \\
\text{A} \\
\text{A} \\
\text{B} \\
\text{C} \\
\text{A} \\
\text{C} \\
\text{A} \\
\text{A} \\
\text{A} \\
\text{B} \\
\text{C} \\
\text{A} \\
\text{C} \\
\text{A} \\
\text{A} \\
\text{A} \\
\text{B} \\
\text{C} \\
\text{A} \\
\text{C} \\
\text{A} \\
\text{A} \\
\text{A} \\
\text{A} \\
\text{A} \\
\text{A} \\
\text{A} \\
\text{A} \\
\text{A} \\
\text{A} \\
\text{A} \\
\text{A} \\
\text{A} \\
\text{A} \\
\text{A} \\
\text{A} \\
\text{A} \\
\text{A} \\
\text{A} \\
\text{A} \\
\text{A} \\
\text{A} \\
\text{A} \\
\text{A} \\
\text{A} \\
\text{A} \\
\text{A} \\
\text{A} \\
\text{A} \\
\text{A} \\
\text{A} \\
\text{A} \\
\text{A} \\
\text{A} \\
\text{A} \\
\text{A} \\
\text{A} \\
\text{A} \\
\text{A} \\
\text{A} \\
\text{A} \\
\text{A} \\
\text{A} \\
\text{A} \\
\text{A} \\
\text{A} \\
\text{A} \\
\text{A} \\
\text{A} \\
\text{A} \\
\text{A} \\
\text{A} \\
\text{A} \\
\text{A} \\
\text{A} \\
\text{A} \\
\text{A} \\
\text{A} \\
\text{A} \\
\text{A} \\
\text{A} \\
\text{A} \\
\text{A} \\
\text{A} \\
\text{A} \\
\text{A} \\
\text{A} \\
\text{A} \\
\text{A} \\
\text{A} \\
\text{A} \\
\text{A} \\
\text{A} \\
\text{A} \\
\text{A} \\
\text
$$

وينتج عن ذلك قصور في عملية التزييت لعدم تمكن المضخة من إعطاء الضغط المطلوب وكذلك يحدث انخفاض كضغط المضخة عند حدوث السداد جزئبي لمصفى الزيت بالمضخة لتكون مواد جلاتينية بزيت التزييت .

والجدير بالذكر أن انخفاض لضغط الزيت الخارج من المضخة لمدة تزيد عن دقيقتين تؤدي إلى تلفيات كبيرة للضاغط لذلك تستخدم قواطع ضغط الزيت حيث تسمح بدوران الضاغط لمدة تتراوح ما بين ( 45:120sec) ثانية وعند عجز مضخة الزيت في هذه الفترة الزمنية من تحقيق الضغط المطلوب يقوم قاطع ضغط الزيت بفصل التيار الكهربي عن الضاغط وإيقافه .

والشكل (٦-٥١) يعرض قطاع لقاطع ضغط الزيت MP54 من صناعة شركة Danfoss حيث أن :-

> فتحة التوصيل بمضخة الزيت 1 فتحة التوصيل بخط سحب الضاغط 2 ص عا ة 3 ضاغط تحرير ہے 4 جهاز اختبار کار است ا ولقاطع ضغط الزيت فتحتين الفتحة السفلية توصل بمضخة الزيت لقياس الزيت مضافا إلية ضغط صندوق المرفق والذي يكافئ ضغط حط سحب الضاغط والفتحة العلويـة توصـل بصـندوق المرفـق لقياس ضغط سحب الضاغط والشكل (٦-٥٢) يبين طريقة توصيل قاطع ضغط الزيت مع الضاغط ومخطط التوصيل (شركةCopeland ) .  **حيث أن -:** وصلة على شكل T  $\sim$  $2$   $\qquad \qquad \text{LP}$  مفتاح ضغط السحب  $\qquad$

وصلة مضخة الزيت عبر صمام شرادر 3

قافيز تثبيت مستخدمات المستخدمات المستخدمات المستخدمات المستخدمات المستخدمات المستخدمات المستخدمات

يخاخ شان اكي ا OIL 5

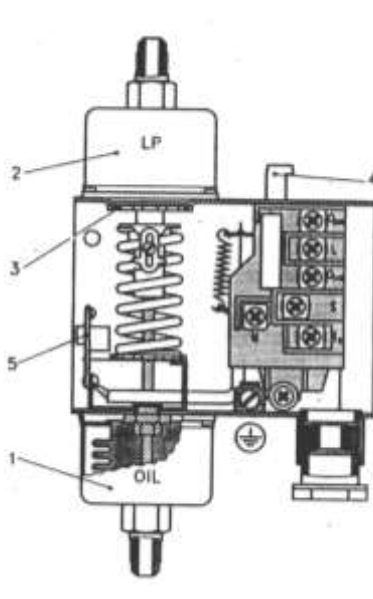

$$
\sqrt{\circ}
$$

 $\lambda$ 

 اخاة اكي ا وٜرن نيعرا اعخب فك اكخهٔة 6 واكددددرل 53-6( ادددص اَم دددن اكررددد ع كقددداأل شان اكي ا شح نم ة عال اكقاأل . **حيث أن -:** ف ة ت ني ل صن مل ب اكضامن 1 ف ة اك ني ل هضمة اكي ا 2 ر دة تخ ح عيخب ا ر ن 3 P3 > ) P1-P<sup>2</sup> ملمان األ شان اكي ا 4 ر دة اك ني ل واكخال اي عة 5 ن عخبن يائا . قاو ة ر ا ة 6 فعيخب ا ر ن ف ا اكضان اص شان اكي ا (1p (وشان ن اكة ب 2P أ د ن شان اك ا اٍاص ااكقاأل <sup>3</sup>P تخ ح اك دة (2T1-T (و هحظ أن اكخبائ ة اكرر ا ة كقاأل شان كي ا يقة إىل -: **دائرة تشغيل -:** ؤكخة ن اك دة اكقهب **)52-6( الشكل** . L –M-S **دائرة تحكم -:** ؤكخة ن اك دة 2T1-T وملمان اكقاأل اَقاو ة ( R . فعيدخب عادل اكضدامن ر اددل ةددار ت دار دائد ة اك ردد كقداأل شان اكي ا فمذا ان 3P < 2P- 1P )وذكك عيخب ا ر ن شان اكي ا ألا عددا يق دد ةددار ت ددار ملددمان اكقدداأل 4 وتمددل اك دددة M-L القددة و ددن مث مددل اكضددامن عاددل اا رة ألا ع ة . أ ا إذا ان 3P < <sup>2</sup>P1-P )وذكك عيخب ا ر ن شان **الشكل )53-6(**

الزيت منخفض تظل الرشة  $\rm T_{1}\text{-}T_{2}$ مغلقة فترتفع درجة حرارة سخان القاطع ويتغير وضع الريشة L-M-S-لمختفتح الريشة L-M حيث أنما مصنوعة من معدنيين لهما معامل تمدد مختلف ومن ثم يتوقف الضاغط والجحدير بالذكر أن جهد تشغيل سخان القاطع 110Vوفإذا كان جهد الدائرة الكهربية 220V توصل المقاومة بالتوالي مع سخان القاطع .

وحتى يسهل علينا استيعاب نظرية عمل قاطع ضغط الزيت سنستعين بالشكل(٦-٥٤) الخاص بدائرة التحكم لضاغط يستخدم قاطع ضغط زيت وقاطع ضغط منخفض لحمايته .

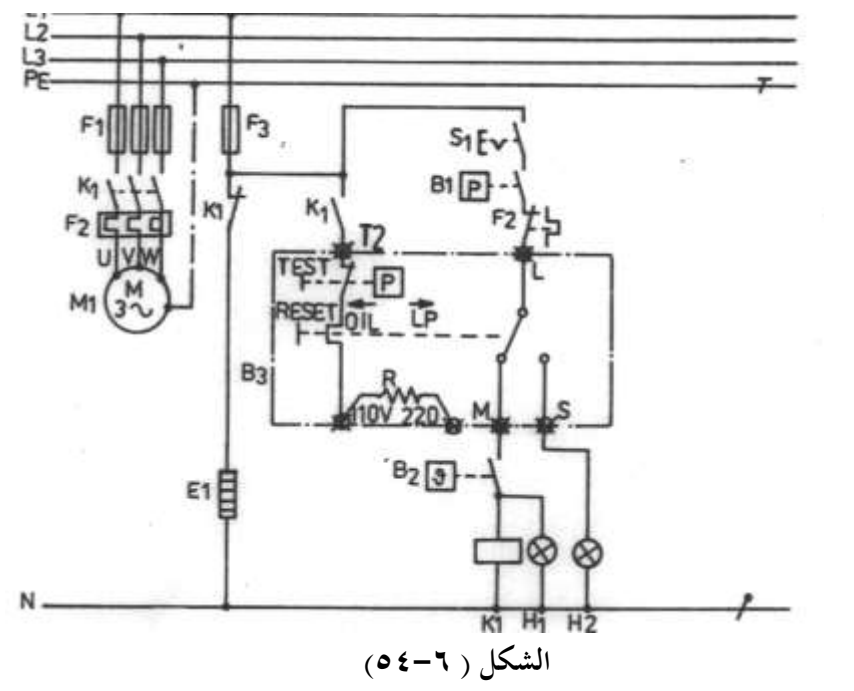

| $M_1$ | $\div$ |
|-------|--------|
| $F_1$ | $\div$ |
| $F_2$ | $\div$ |
| $F_2$ | $\div$ |
| $F_2$ | $\div$ |
| $F_1$ | $\div$ |
| $F_2$ | $\div$ |
| $F_2$ | $\div$ |
| $F_1$ | $\div$ |
| $F_2$ | $\div$ |
| $F_1$ | $\div$ |
| $F_2$ | $\div$ |
| $F_1$ | $\div$ |
| $F_2$ | $\div$ |
| $F_1$ | $\div$ |
| $F_2$ | $\div$ |
| $F_1$ | $\div$ |
| $F_2$ | $\div$ |
| $F_2$ | $\div$ |
| $F_1$ | $\div$ |
| $F_2$ | $\div$ |
| $F_1$ | $\div$ |
| $F_2$ | $\div$ |
| $F_1$ | $\div$ |
| $F_2$ | $\div$ |
| $F_$  |        |

 $\backslash$   $\backslash$   $\backslash$ 

> $\, {\bf B}_{2} \,$ ترموستات غرفة التبريد  $\,$  $\, {\bf B}_{3} \,$ قاطع ضغط الزيت  $\,$  $H_1$  المان تشغيل الضاغط  $H_1$  $\rm{H}_{2}$  لمبة بيان انخفاض ضغط الزيت  ${\rm S_1}$  مفتاح تشغيل وحدة التبريد **نظرية التشغيل -:**

عند غلق مفتاح التشغيل  $\, {\bf S}_{1} \,$  يكتمل مسار الكونتاكتور  $\, {\bf K}_{1} \,$  عبر دائرة التشغيل لقاطع الزيت عند تحقق الشروط التالية:- $B_3$ 

 $\,\mathrm{B}_2\,$  درجة حرارة غرفة التبريد أكبر من درجة حرارة الوصل  $\,\mathrm{CUT\;IN}\,$  الثرموستات

 $B_1$  -2 الضغط في خط سحب الضغط أكبر من ضغط الوصل  $\rm CUT\; IN$  للقاطع ويقوم الكونتاكتور  $\rm K_{1}$  بعكس حالة ريشة فتغلق الريش المفتوحة طبيعيا وتفتح الريشة المغلقة طبيعيا ويدور الضاغط وينقطع مسار تيار سخان صندوق مرفق الضاغط  $\rm E_{1}$  ويكتمل مسار تيار دائرة تحكم قاطع ضغط الزيت B3 فيمر التيار الكهربي في سخان قاطع ضغط الزيت فإذاكان ضغط الزيت والذي يساوى فرق الضغط بين ضغط مضخة الزيت وضغط خط السحب اكبر من القيمة المعاير علها قاطع ضغط الزيت تفتح الريشة  $\rm T_{1}\text{-}T_{2}$  قبل مرور (\$ 120 ) 25) ثانية ويظل الضاغط يعمل بصورة طبيعية . أما إذاكان ًهناك مشكلة ما في مضخة الزيت فإن ضغط الزيت سيكون منخفض ومن ثم تظل الريشة  $\rm T_{1}$ -T مغلقه فترتفع درجة حرارة سخان قاطع الزيت وتفتح ريشه الازدواج الحراري L-M وتغلـق الريشـة L-S فينقطـع مسـار تيـار الكونتـاكتور K1 ويتوقـف محـرك الضاغط  $\rm{H}_{2}$  في حين يكتمل مسار تيار لمبة بيان انخفاض ضغط الزيت  $\rm{H}_{2}$  وتضئ

ويمكن تحرير قاطع ضغط الزيت بالضغط اليدوي على ضاغط التحرير Reset واعادة التشغيل من جديد بعد إزالة أسباب انخفاض ضغط الزيت ويمكن اختبار قاطع ضغط الزيت بالضغط على ضاغط الاختبار Test أثناء عمل الدائرة في هذه الحالة سيكتمل مسار تيار دائرة التحكم لقاطع ضغط الزيت وتفتح ريشة القاطع L-M وتغلق الريشة L-S وينقطع مسار تيار الكونتاكتور  $\rm K_{1}$  وتعود ريش  ${\rm H_1}$  الكونتاكتور لوضعها الطبيعي ويتوقف محرك الضاغط  ${\rm M_1}$  وتضئ لمبة بيان انخفاض ضغط الزيت وهذا يعني أن قاطع ضغط الزيت يعمل بصورة طبيعية .

والشكل (٦- ٥٥ ) يبين طريقة اختيار قاطع ضغط الزيت (شركة Danfoss) .

وذلك بالضغط على ضاغط االختبار Test لمدة دقيقتين فيحدث فصل للضاغط ويتوقف )Stop ). **9-6مجسات درجة الحرارة والضغط** Temperature and Pressure Sensors  **أوال مجسات درجة الحرارة -:** تصنع مجسات درجة الحرارة من مقاومات حرارية تتغير مقاومتها تبعا لدرجة الحرارة وعادة تكون مقاومات PTC أي تزداد مقاومتها بزيادة درجة حرارتها والعكس صحيح .

وتقوم شركة Danfoss بعرض نوعين من هذه المحسات وه<sub>ي</sub> الجمس **الشكل (٦–٥٥)** ا والمجس 500 PT ومعامل التغير في مقاومة 1000 PT يساوى  $\Omega$  / 0 3.9 فعندما  $\,$  PT  $\,$  1000  $\,$ تكون درجة الحرارة O  $^0$  تكون المقاومة  $\ \Omega$  1000 وعندما تكون درجة الحرارة 35  $^0$  تكون  $= 1000 + 3.9 * 35 = 1136.5 \Omega$ المقاومة مساوية أما المحس 500  $\rm{PT}$  فمقاومته عند  $^{0}{\rm C}$  تساوى  $\rm{\Omega}$  وله معامل تغير في المقاومة يساوى فعندما تكون درجة الحرارة  $^0{\rm C}$  تكون المقاومة مساوية  $1.96$   $\Omega$  /  $^0{\rm C}$ 

 $= 500 + 1.96 * 35 = 568.6 \Omega$ 

وتستخدم محسات درجة الحرارة عادة مع أجهزة التحكم الإلكترونية في وحدات التبريد التحارية ووحدات التكييف المركزية .

والشكل (٦–٥٦) يعرض المسقط الرأسي لنماذج مخلفة من مجسات درجة الحرارة من إنتاج شركة

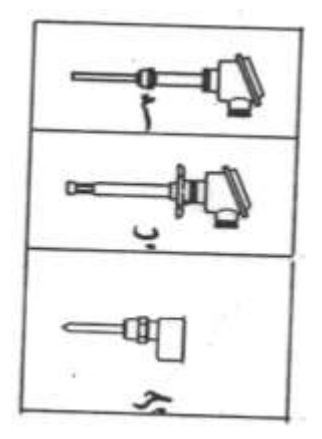

Danfoss . فالشكل أ ،ج لمحس درجـة حـرارة مـن النـوع الـذي يغمس في المكان المطلوب الإحساس بدرجة حرارته والشكل ب لمحس درجة حرارة من النوع الذي يوضع في قنوات الهواء البارد .  **ةانيا مجسات الضغا -:** تقوم مجسات الضغط بقياس الضغط وتحويله لجهد أو تيار يتناسب مع قيمة الضغط . فمثلا شركة Danfoss تعرض مجس ضغط طراز 33 AKS يتراوح جرخب ج ا اص v10 0 ع حدص أن ِدس اكضدان ألد از 33 AKS لاوح ت ار ج ا اص mA20 4 **الشكل )56-6(**

مجسات الضغط مع أجهزة التبريد التجارية وأجهزة التكييف المركزية التي يتم التحكم فيها بحاكمات إلكترونية أو أجهزة تحكم مبرمج PLCs .

والشكل (٦-٥٧) يبين طريقة توصيل مجس ضغط AKS 32R ومدى الضغط المقاس له . Vs = 10V الشكل أ) وكذلك خواص هذا الجس عندما يكون جهد المصدر Vs = 10V .

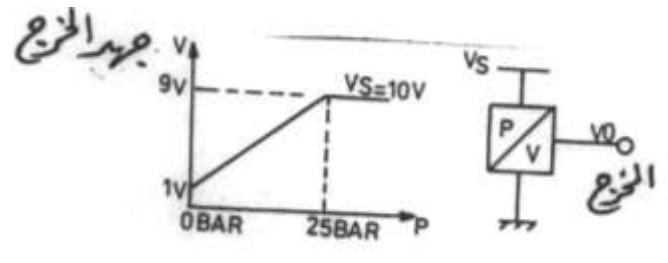

**الشكل )57-6(**

والشكل (٦-٥٨) يعرض المسقط الرأسي لمحس الضغط AKS 32R . **حيث أن :**

مدخل أسلاك التوصيل معند 1 فتحة التوصيل بخط الضغط المقاس 12

## **-6 11 مؤقتات إذابة الصقيع القابل لممعايرة**  Adjustable Defrost Timers

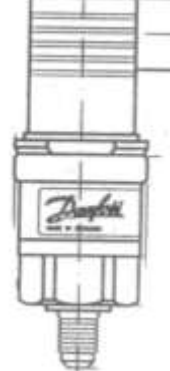

توجد أنـواع مختلفـة مـن مؤقتـات إذابـة الصـقيع القابلـة للمعـايرة والمستخدمة في إذابة الصقيع المتحمع في وحدات التبريد التجارية منها ما هو كهر وميكانيكية وهي تحتوي على محرك كهربي ومجموعة من التروس والكامات والمفاتيح ومنها ما هو رقمي يمكن برمجته.

**-6 1-11 مؤقتات إذابة الصقيع الكهروميكانيكية** 

## الشكل (٦- *٨* 0)

الشكل (٦-٥٩) يعرض نموذجين لمؤقتين إذابة صقيع كهروميكانيكية والمخطط الكهربي لهما من إنتاج شركة Theben.

ويلاحظ أن المؤقت المبين بالشكل (أ) له ثمانية أطراف وهم الأطراف 7,8 للمحرك الكهربي للمؤقت والأطراف 1,2,3 للريشة القلاب 1K والأطراف 4,5,6 للريشة القلاب K2 . أما المؤقت المبين بالشكل ب فله خمس أطراف وهم 7,8 (أطراف المحرك الكهربي) والأطراف 1,2,3 ( أطراف الريشة

القلاب K1 )ويزود كليهما بقرص مرقم لضبط الساعة التي تبدأ عندها دورة إذابة الصقيع (القرص الأيسر ) وقرص لضبط المدة الزمنية لـدورة إذابة الصقيع والتي تتراوح ما بين (34 min 2 : 54 دقيقة (القرص الأيمن) .

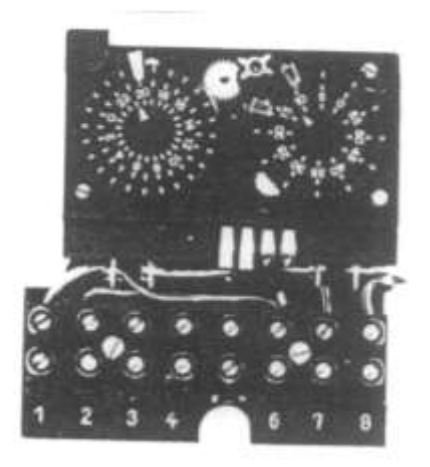

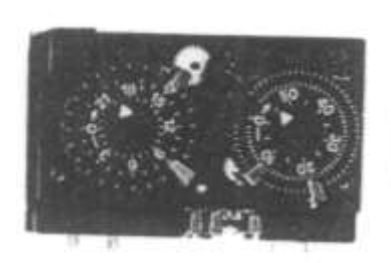

 $\prod$ 

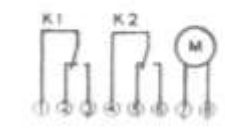

#### **الشكل ) 59-6(**

ومن أجل إمكانية ضبط هذا المؤقت يلزم ضبط أقراص المؤقت في بادئ الأمر عند الساعة الحالية أثناء عملية الضبط وذلك بتوجيه السهم الصغير الموجود بالأقراص جهة الموضع المرغوب وبعد ذلك تحديد الساعة التي يحدث عندها إذابة الصقيع بواسطة كلبسات توضع عند الساعة المرغوبة . وكذلك عدد الدقائق التي يستمر فيها عملية إذابة الصقيع بوضع كلبسات عند الزمن المرغوب فبالنسبة للمؤقت المبين بالشكل (أ) فإن عملية الضبط تمت عند الساعة 9 مساءا (21) و12 دقيقة ومطلوب إذابة الصقيع مرة كل يوم الساعة 20 أي الثامنة مساءً لمدة عشر دقائق إذا تركت الكلبس </sub><br>د

الموضوع عند 10 ونزع الآخر الموضوع عند 15 أو لمدة خمسة عشر دقيقة إذا ترك الكلبس الموجود عند 15 ونزع الموضوع عند 10 وهكذا .

أما المؤقت المبين بالشكل ب فمضبوط الساعة 19(سبعة مساءا) و55 دقيقة لتبدأ دورة إذابة الصقيع مرتين الساعة 9صباحا ، 3ظهرا (15) لمدة عشر دقائق عند ترك الكلبس الموضوع عند 10 وترك

> الكلـبس الموضــوع عنــد 20 أو 20 دقيقــة عنــد تــرك الكلبس الموضوع عند 20 ونزع الكلبس الموضوع عند 10 ومركا .

> والشكل (٦-٢٠) يعرض نموذج آحر لمؤقت إذابة الصقيع القابل للمعايرة من إنتاج شركة Theben حيث يحتوى على قرص خارجي للساعات وقرص داخلي للدقائق .

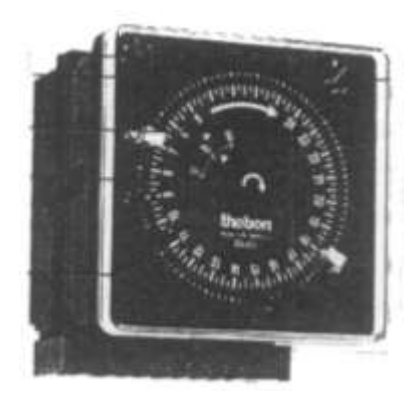

**-6 2-11 مؤقتات إذابة الصقيع الرقمية الشكل )62-6(**

تتواجد مؤقتات الصقيع الإلكترونية (الرقمية ) بصور مختلفة تبدأ من مؤقتات يمكن برمجتها حلال

 ا **الشكل )62-6(** واحد أو أسبوع أو شهر أو سنة لمدد زمنية تصل إلى دقيقة واحدة min 1 وتزود هذه المؤقتات ببطاريات ليثيوم يصل عمرها إلى ست سنوات . والشكل (٦–٢١) يعرض نموذج لمؤقت رقمي مبرمج بقناة واحـدة (الشـكل أ) ونمـوذج لمؤقـت رقمـي مـبرمج بقنــاتين . Merlin Gerin سن صناعة شركة Merlin Gerin .

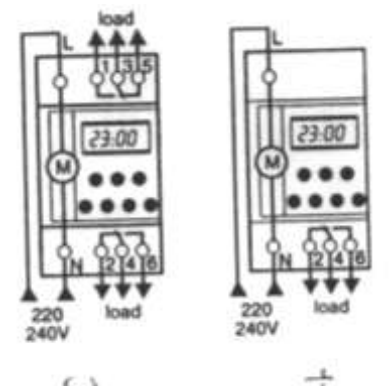

علمـا بـأن المؤقـت الرقمـي ذات القنـاتين يمكـن أن يـتحكم في وحــدتين تبريـــد في أن واحـــد ، وتجـــدر الإشـــارة إلى أنـــه يمكن استخدام مؤقت إذابة الصقيع الرقمي الذي يمكن برمحته **الشكل (٦-٢١)** ليوم واحد في التحكم في وحدات التبريد العادية .

# **11-6 المفاتيح الكهرومغناطيسية**

Electromagnetic Relays تنقسم المفاتيح الكهرومغناطيسية إلى :-١ – كونتاكتورات Contactors لوصل وفصل الأحمال الكهربية . 8yaleR - الريليهات الكهرومغناطيسية وتستخدم لإجراء الوظائف المساعدة . وتعمل المفاتيح الكهرومغناطيسية بالمحال المغناطيسي الناشئ عن مرور التيار الكهربي في ملف

التشغيل وتتكون المفاتيح الكهرومغناطيسية بصفة عامة من قلب مغناطيسي مصنوع من رقائق من الصلب السليكوني المعزولة علما بأن هذا القلب مشقوق إلى شقين أحدهما ثابت والآخر متحرك ويوجد حول الشق الثابت ملف التشغيل Coil أما الشق المتحرك فيحمل ريش التلامس والفرق الجوهري بين الكونتاكتور والريلاي هو أن الريلاي لا يحتوى على ريش رئيسية (أقطاب) بل ريش تحكم فقط أما الكونتاكتور فيحتوي على ريش رئيسية (أقطاب) وريش تحكم (مساعدة) وتقوم الأقطاب بالتحكم في وصل وفصل التيار الكهربي عن الأحمال مثل المحركات والسخانات الكهربية أما ريش التحكم فتقوم ببعض الوظائف المساعدة في عمليات التحكم ستتضح عند تناول دوائر التحكم للمحركات فيما بعد والشكل (٦٦-٦٢) يبين التركيب الداخلي للكونتاكتور .

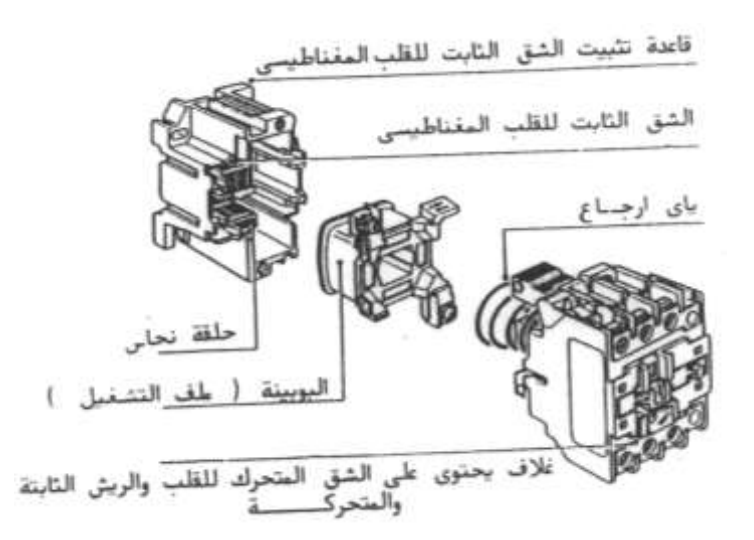

**الشكل )62-6(**

والجدير بالذكر أنه في بعض الأحيان يكون عدد ريش التحكم في الكونتاكتور غير كافي لذا تستخدم وحدات إضافية وجهية تثبت على وجه الكونتاكتور أو وحدات إضافية جانبية تثبت على جانب الكونتاكتور ويختلف نوع وعدد ريش التحكم في الوحدات الإضافية . فيوحد وحدات تحتوي على ريشتين وأخرى تحتوي على أربع ريش بتنظيمات مختلفة على سبيل **المثال**  (NO + NC) أو) 2NO)أو) 2NC) **-:**  $(2NO + 2NC)$ أو $(4NO)$ والشكل (٦٦-٦٣) يعرض صورا لوحدات إضافية وجهية وجانبية .

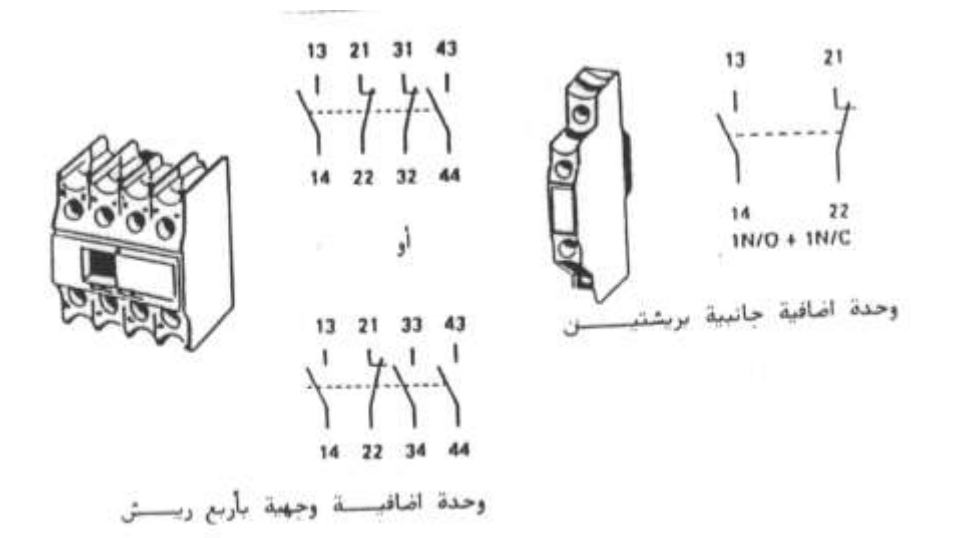

**الشكل )63-6( حيث أن -:** ر دة خ حة ألا ع ا NO ر دة القة ألا ع ا NC

والشكل (٦-٢٤) يبين طريقة تثبيت وحدة إضافية وجهية تحتوى على ريشتين تحكم على وجه كونتاكتور وكذلك طريقة نزعها من على الكونتاكتور ويجب التأكد من التثبيت الصحيح للوحدة الإضافية وذلك بدفع النظام الميكانيكي للريلاي أو الكونتاكتور فإذا تحرك بمرونة دل على أن التثبيت صحيح والعكس بالعكس .

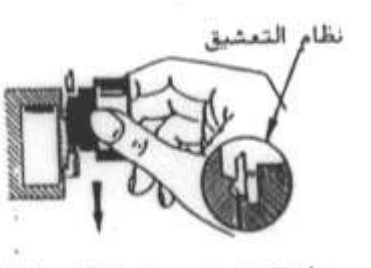

طريقة تثبيت وحدة التلامى الاضافية

طريقة نزع وحدة التلامي الاضافية

الشكل (٢-٤) وفيما يلي الرموز الكهربية للكونتاكتورات والريلهات الكهرومغناطيسية .

ᄻᅘᅘᅘᇱ NO NC NC NO AT كونتاكتور سلاته أفطاب<br>ورشة NO ریلای بختوں علی 4NO  $2NO + 2NC$ علما بأن  $\rm A_{1} , A_{2}$  هي أطراف ملف التشغيل وترقم الأقطاب الرئيسية كما يلي :–  $(L_1-T_1)$  أو  $(1-2)$  القطب الأول  $(L_2-T_2)$  أو  $(3-4)$  القطب الثاني  $(L_3-T_3)$  أو  $(5-6)$  القطب الثالث وترقم ريش تحكم الكونتاكتورات بعددين العدد الموجود جهة اليمين يدل على نوع الريشة والموجود جهه اليسار يدل على ترتيب الريشة داخل الجهاز .  $3-4$  فالريش المفتوحة تأخذ الأعداد واك ش اَالقة ت ك ااعخباد 2 – 1 **الشكل )65-6(** وبالتالي فإن الريشة (14 – 13) تعني الريشة الأولى مفتوحة طبيعيا والريشة (22 – 21 ) تعني الريشة الثانية مغلقة طبيعيا . والشكل (٦-٢٥) يعرض التركيب الداخلي لأحد الريليهات الكهرومغناطيسية . **حيث أن -:** لف اك ا 1 أأل ا لف اك ه 2 اكقلب اَاياأل ةا كل ه 3 حافمة 4 ريش الريلاي مستخدم ك أطراف توصيل ريش الريلاي 6 والشكل (٦-٦٦) يعرض نموذج لأحد ريليهات التحكم (الشكل أ) وقاعدة الريلاي الشكل (ب) ومخطط أطراف توصيل الريلاي (الشكل ج) ويلاحظ من مخطط أطراف توصيل الريلاي أن للريلاي ثلاثة ريش قلاب وهم (4-3-1)و(7-6-5) و(11-9-8)وأطراف ملف الريلاي هي (-2

 $. (10)$ 

وفيما يلي رمز الريلاي الكهرومغناطيسي :-

**ON/C** ٥C oNO

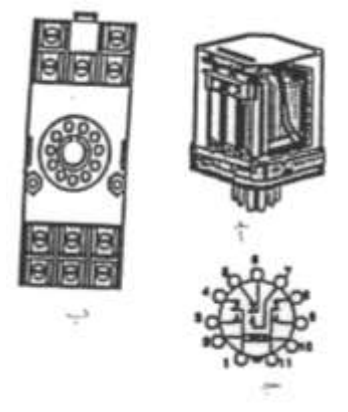

الشكل (٦**-**٢٦)

**-6 1-11 أعطال المفاتيح الكهرومغناطيسية أسبابها وطرق إصالحها**

والجدول (٦-٧) يعرض الأعطال المختلفة للكونتاكتورات والريليهات الكهرومغناطيسية .

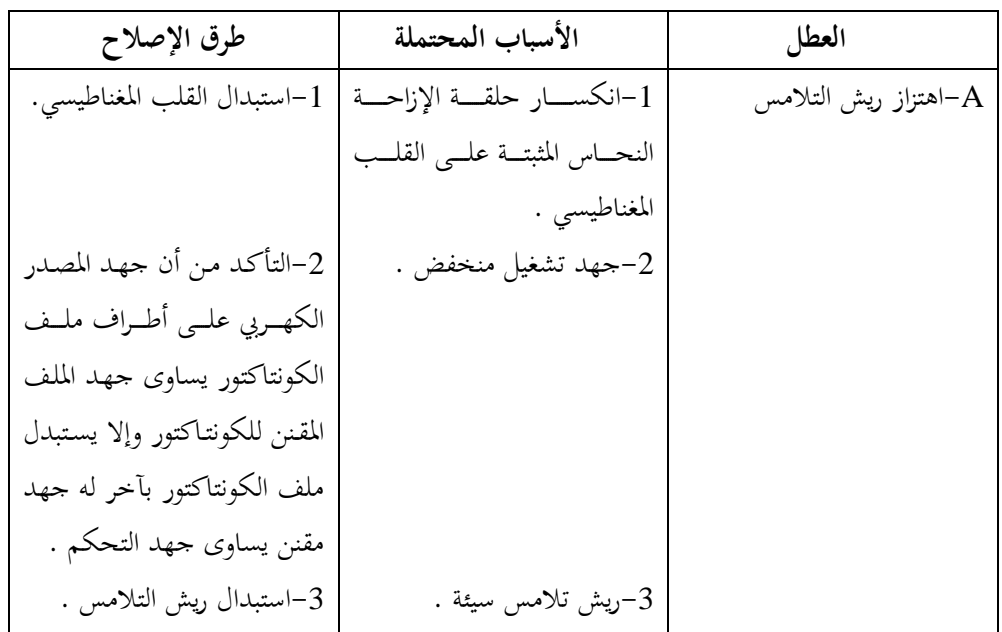

**الجدول )7-6(**

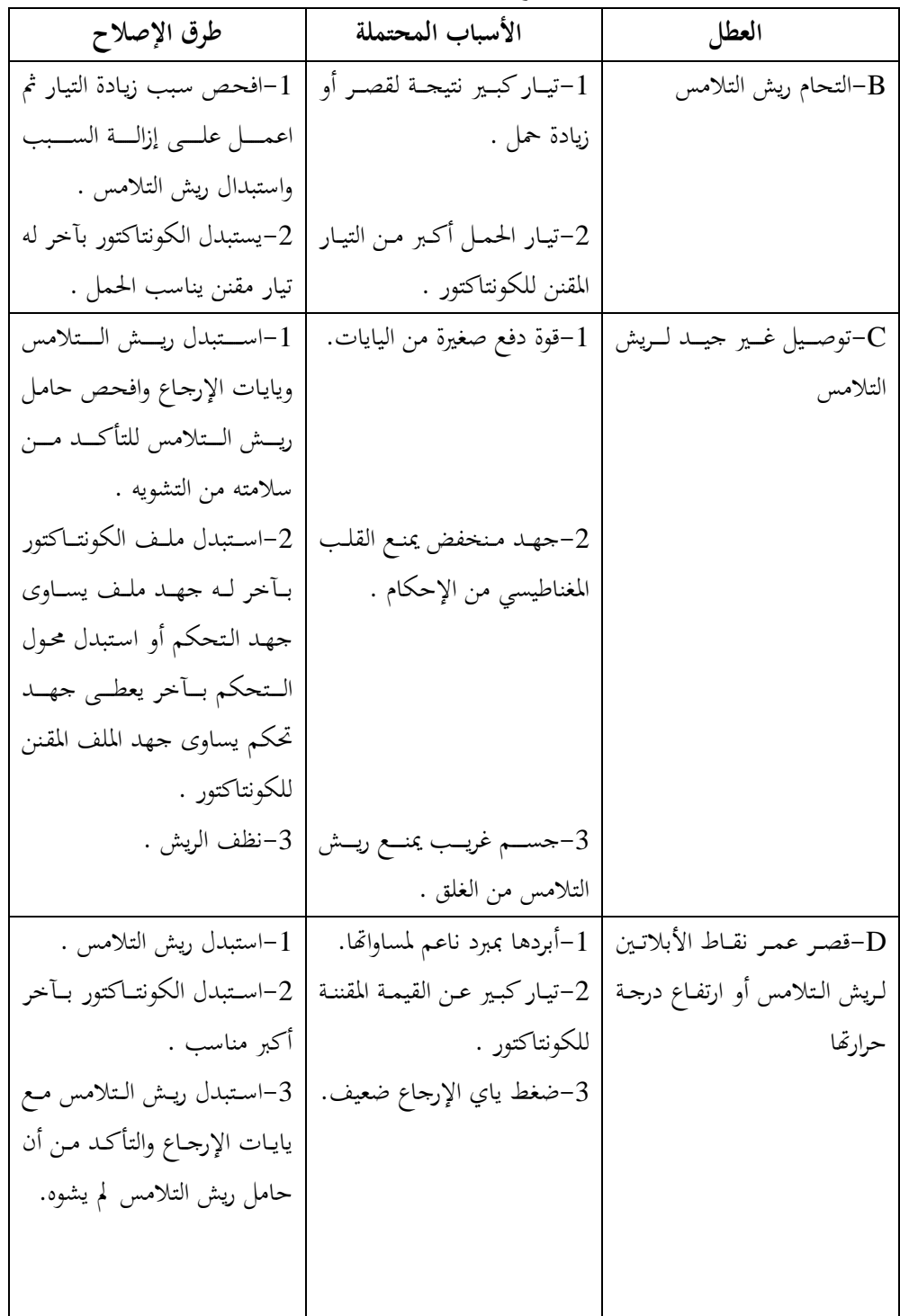

**تابع الجدول )7-6(**

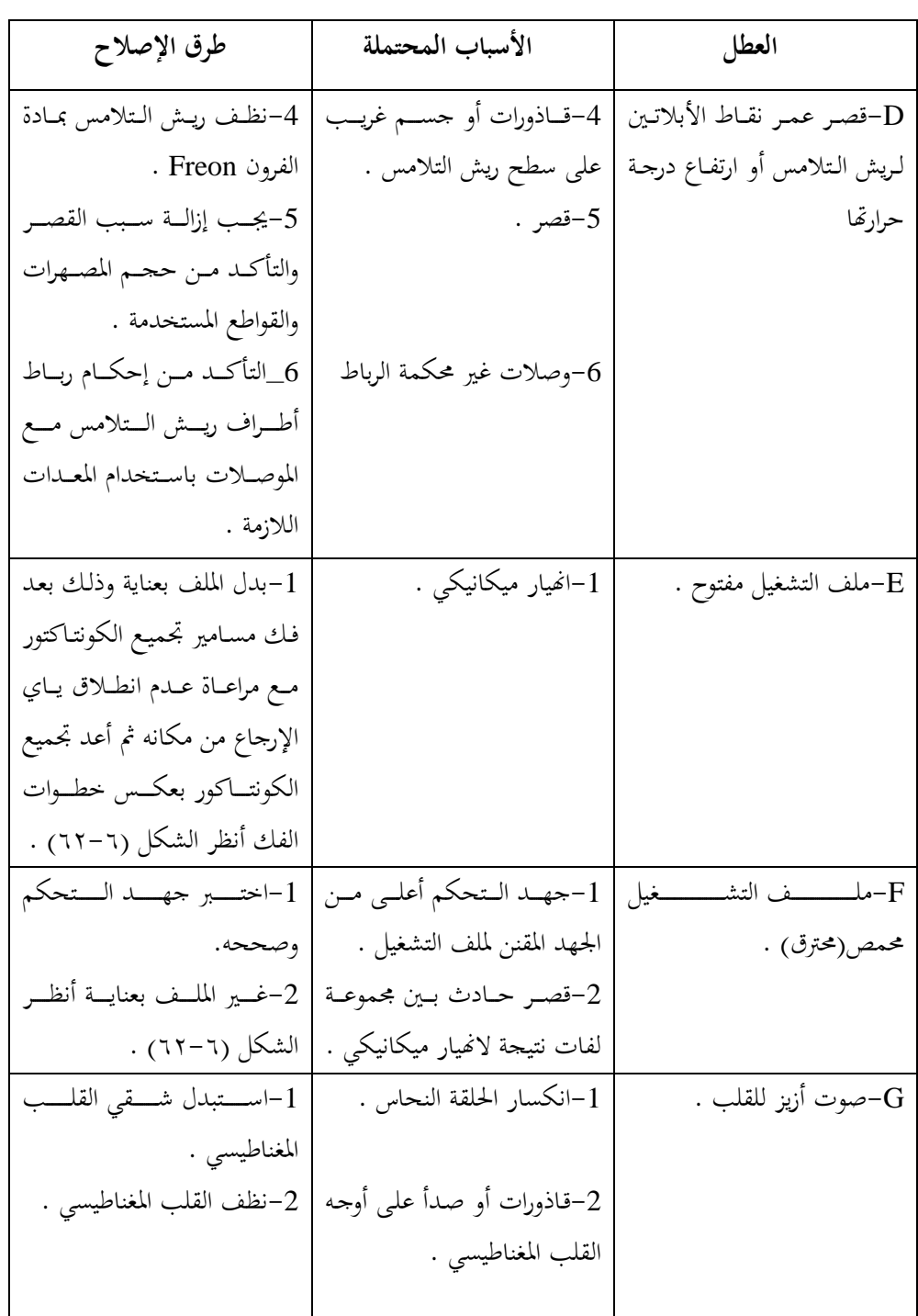

**تابع الجدول )7-6(**

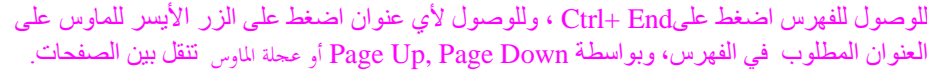

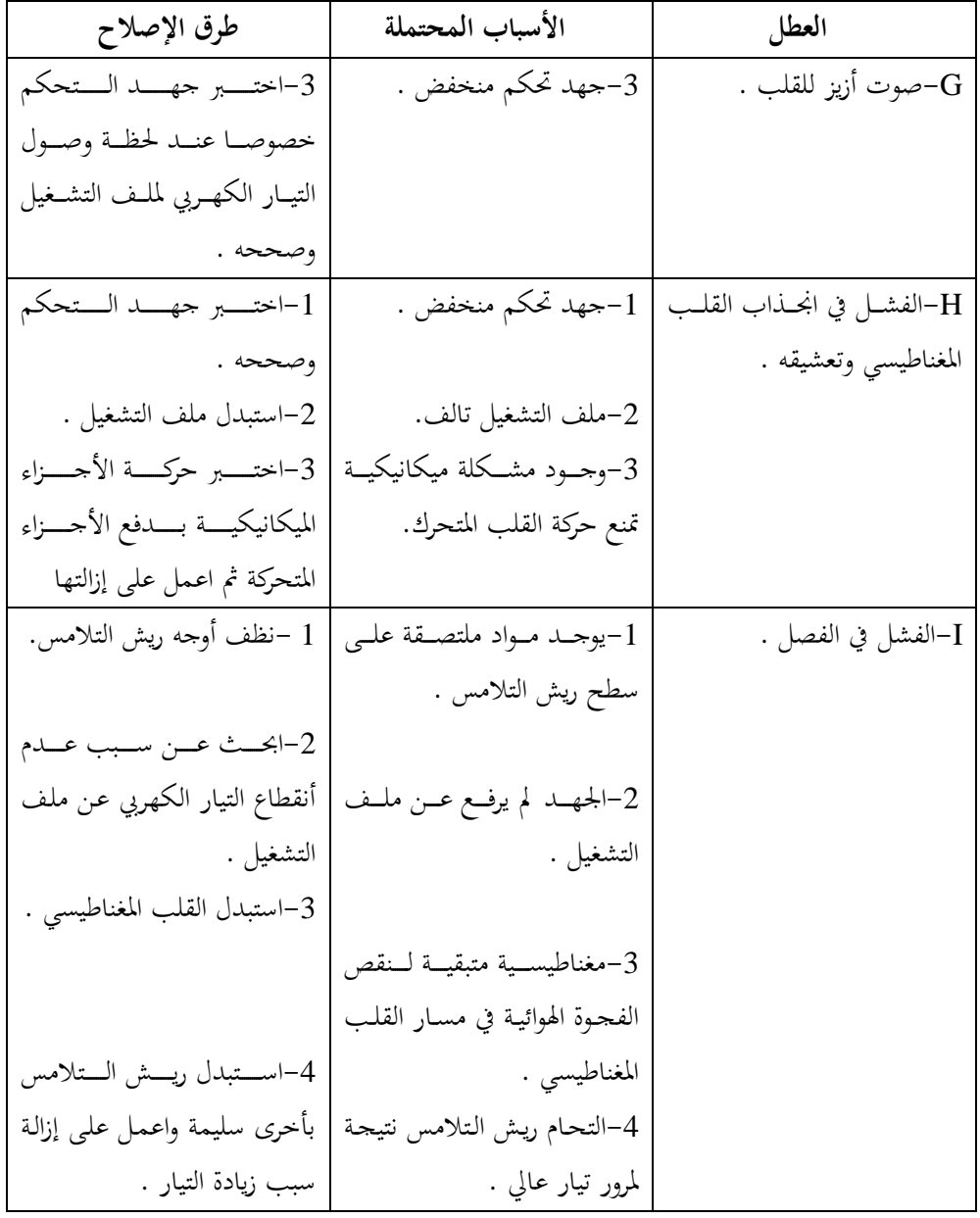

# **12-6 المؤقتات الزمنية** Timers

يوجد ثلاثة أنواع من المؤقتات الزمنية حسب تركيبها الداخلي وهم :– ١– المؤقت الإلكتروني . ٢- المؤقت الهوائي .

٣– المؤقت ذات المحرك .

وبصفة عامة فإن المؤقت الإلكتروني والمؤقت ذات المحرك يوصلان بالمصدر الكهربي لدائرة التحكم وتزود هذه المؤقتات بعدد من ريش التحكم المفتوحة طبيعيا  $\rm \, NO$  والمغلقة طبيعيا او الريش القلاب  $\rm CO$  وهذه الريش تستخدم في دوائر  $\rm NC$ اك ر . **الشكل )67-6(**

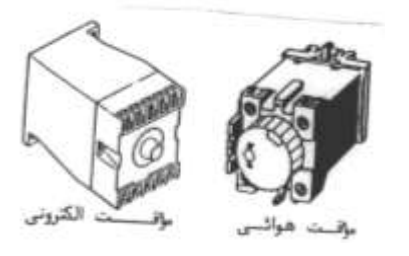

أمـا المؤقـت الـزمني الهـوائي فهـو لا يعمـل مسـتقلا بذاتـه بـل يثبـت علـى وجـه أحـد الريليهـات الكهرومغناطيسية أو الكونتاكتورات تماما مثل الوحدات الإضافية الوجهية . والشــــكل (٦-٦٧) يعـــــرض صـــــورة لمؤقـــــت هـــــوائي وآخـــــر لمؤقــــت إلكـــــتروني . والشكل (٦–٦٨) يبين طريقة تثبيت المؤقت الهوائي وكذلك نزعه من على الكونتاكتور . ويمكن تقسيم المؤقتات الزمنية حسب خواص تشغيلها إلى :– **أ–** المؤقت الزمني الذي يؤخر عند التوصيل ON delay Timer فعند اكتمال مسار التيار لملف المؤقت سواءِ كان إلكترونيا أو

ه د ك ديعرس وشد ر دش ته دس اَؤ دا اعدخب تد ري ز در t ف اداح اك ددة اَخ حدة ألا ع دا NO مغلقة والعكس بالعكس .

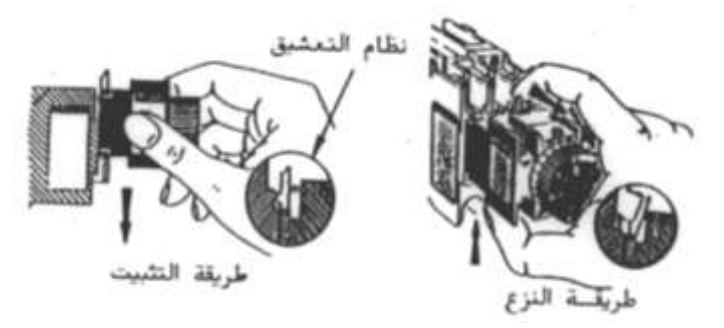

الشكل (٦-٢٨)

أمـا المؤقـت الهـوائي الـذي يـؤخر عنـد التوصـيل فيثبـت علـي وجـه الكونتـاكتور أو الـريلاي الكهرومغناطيسيي وعند اكتمـال مسـار التيـار لملـف الكونتـاكتور أو الريلاي تـنعكس ريـش تلامـس المؤقت الهوائي بعد تأخير زمني مقداره t وتعود لوضعها الطبيعي عند أنقطاع التيار الكهربي عن ملف الكونتاكتور أو الريلاي .

**ب-** المؤقت الزمني الذي يؤخر عند الفصل OFF delay Timer فعند توصيل ملف المؤقت سواء كان إلكترونيا أو بمحرك بالمصدر الكهربي ينعكس وضع ريش التحكم للمؤقت في الحال أما عند أنقطاع التيار الكهربي عن ملف المؤقت تعود ريش التحكم لوضعها الطبيعي بعد تأخير زمني مقداره t أما المؤقت الهوائي الذي يؤخر عند الفصل فتنعكس ريش تلامسه عند اكتمال مسار التيار لملف الريلاي أو الكونتاكتور ولكن عند انقطاع التيار الكهربي عن ملف الكونتاكتور أو الريلاي تعود ريش تلامس المؤقت الهوائي لوضعها الطبيعي بعد تأخير زمني مقداره t .

**جـ**—المؤقت الزمني الرعاش Flashing Timer فعند اكتمال مسار التيار لملف المؤقت الزمني يقوم بعكس ريش تلامسه لمدة زمنية t1 واعادتها لوضعها الطبيعي لمدة زمنية t2 ويتكرر ذلك طوال فترة اكتمال مسار التيار لملف المؤقت الإلكتروني أو ذو المحرك . ولكن بمحرد أنقطاع مسار تيار الملف تعود ريش المؤقت لوضعها الطبيعي .

وفيما يلي رموز المؤقتات الإلكترونية حيث أن  ${\rm A_1- A_2}$  هي أطراف ملف المؤقت في حين أن 15– 16– 15 هي أطراف الريشة القلاب للمؤقت.

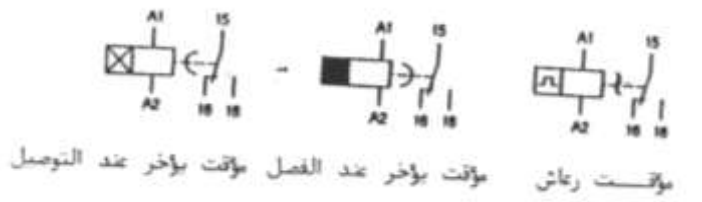

وفيما يلي رموز المؤقتات الهوائية التي تثبت على وجه الكونتاكتور وترقم ريش التحكم للمؤقتات عامة بعددين فالعدد الأيسر يدل على ترتيب الريشة داخل الجهاز والعدد الأيمن يدل على نوع الريشة فالريشة المفتوحة تأخذ الأعداد 8-7 والريشة المغلقة تأخذ الأعداد 6-5 فمثلا الريشة (56-55) هي الريشة الخامسة وهي مغلقة طبيعيا والريشة (68-67) هي الريشة السادسة وهي مفتوحة طبيعيا .

 $H H - H$  $\oplus$   $\oplus$ ماقت هوائسی بواخسر<br>التوصیل خبست علی ریا مؤقت ہوائی بؤخر عند<br>الفصل مثبت علــــــــی ریلای **13-6 الضواغا والمفاتيح ولمةات الةيان**

هذه الأجهزة تجعل الإنسان قادر علىي مخاطبة وحدة التبريد أو التكييف بمعنى إعطاء أوامر التشغيل وكذلك متابعة الوحدة في نفس الوقت وتعتبر ألوان الضواغط والمفاتيح ولمبات البيان في غاية الأهمية بالنسبة للمشغلين وذلك لتحنب الفهم الخاطئ لأداء النظام .

والجدول (٦-٨) يبين الألوان المختلفة الخاصة بالضواغط واستخداماتها .

| الاستخدام                                                        | اللون           |
|------------------------------------------------------------------|-----------------|
| إيقاف STOP خصل OFF الحوارئ EMERGENCY .                           | أحمر            |
| . ON تشغيل ON . ON تشغيل                                         | أخضر وأسود      |
| إعادة دورة التشغيل للعملية الصناعية إلى بدايتها .                | أصفر            |
| التحكم في العمليات الثانوية التي لا ترتبط بدورة التشغيل للنظام . | أبيض وأزرق فاتح |
| والجدول (٦-٩) يوضح الألوان الخاصة بلمبات البيان ومدلولاتها .     |                 |

الجدول (٦-٨)

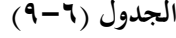

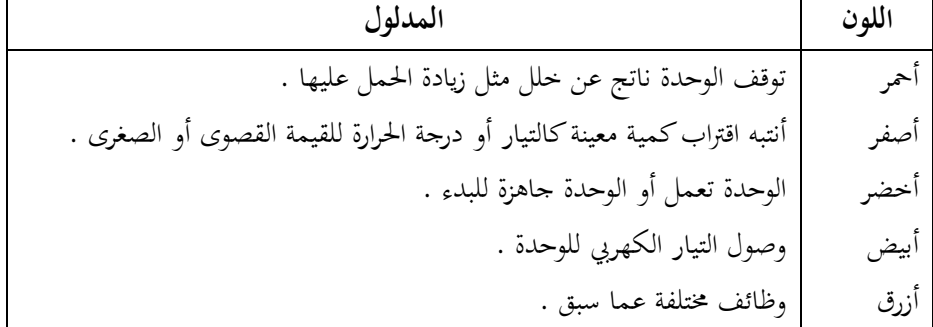

والشكل (٦-٦٩) يعرض رموز التشغيل للمبات البيان أو الضواغط .

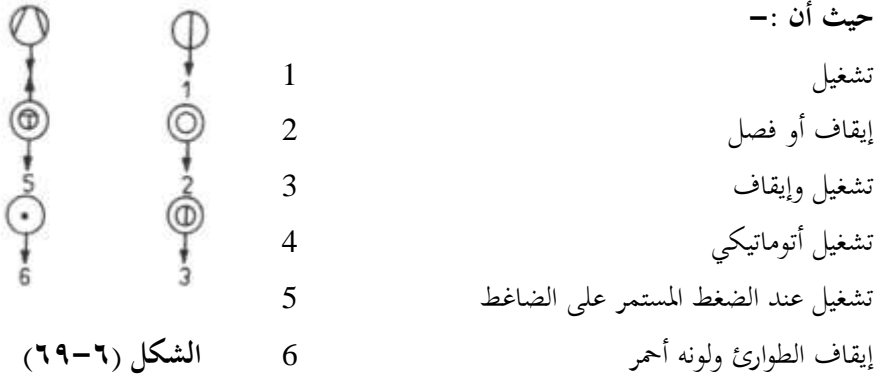

وتتشابه الضواغط والمفاتيح اليدوية في أن كلا منهما يحتوي على مجموعة من ريش التلامس منها الريش المفتوحة طبيعيا N O ومنها المغلقة طبيعيا N C والفرق بينهما في خواص التشغيل فالمفتاح عند تشغيله يعكس حالة ريش تلامسه فالمفتوحة طبيعيا تصبح مغلقة والمغلقة طبيعيا تصبح مفتوحة ويستمر المفتاح على هذا الوضع إلى أن يقوم المشغل بإعادة المفتاح على وضع الإيقاف فتعود ريش المفتاح لوضعها الطبيعي .

أما الضاغط فيعكس حالة ريش تلامسه أثناء قيام المشغل بالضغط عليه ولكن بمجرد إزالة الضغط على الضاغط تعود ريش تلامس الضاغط لوضعها الطبيعي نتيجة لوجود ياي بداخل الضاغط .

والشكل (٦-٧٠) يعرض قطاعين لضاغط يدوى يحتوى على ريشه مفتوحة طبيعيا NO وريشة مغلقة طبيعيا NC في وضعين مختلفين الأول في الوضع الطبيعي (الشكل أ) والثاني في وضع التشغيل عند الضغط عليه (الشكل ب) .

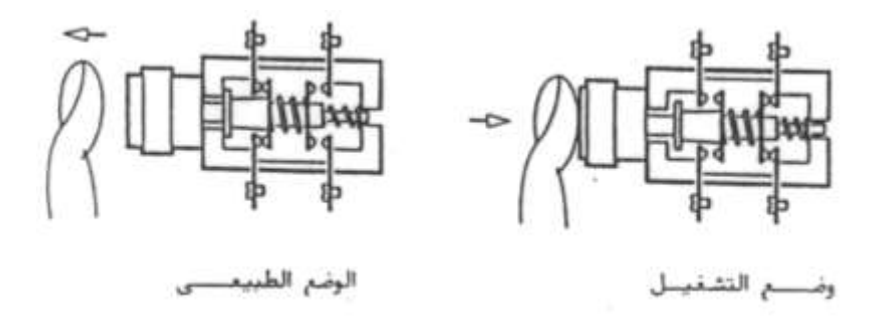

الشكل (٢**-٧٠)** 

والشكل (١-٧١) يعرض الرموز الكهربية للمفاتيح والضواغط ولمبة البيان وبوق الإنذار .

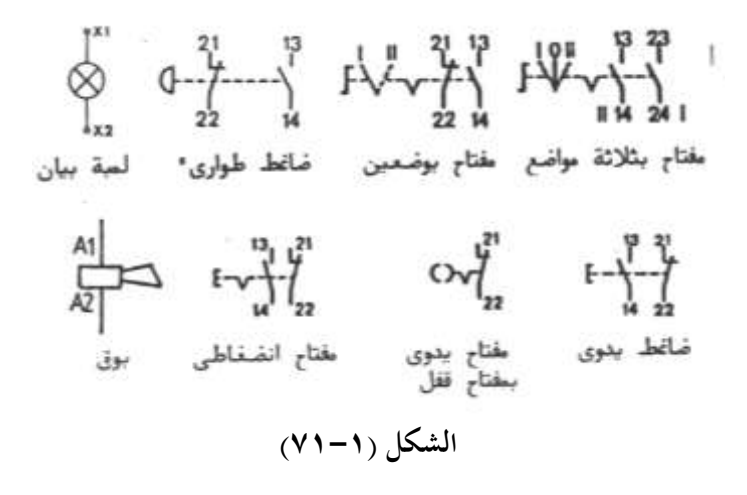

أما الشكل (٦-٧٢) فيعرض شكل رؤوس كلا من ضاغط تشغيل وضاغط إيقاف وضاغط طوارئ ومفتاح اختيار ذات مفتاح قفل ومفتاح اختبار بيد دوارة ولمبة بيان . وكذلك يعرض شكل قاعدة لمبة بيان وريش تلامس الضواغط المختلفة ومفاتيح الاختيار . علما بأنه يتم تجميع رؤوس قواعد اللمبات أو ريش التلامس على أبواب لوحات التحكم أو على شاسيه موحود بحوار وحدة التبريد أو في وحدة التحكم من بعد.

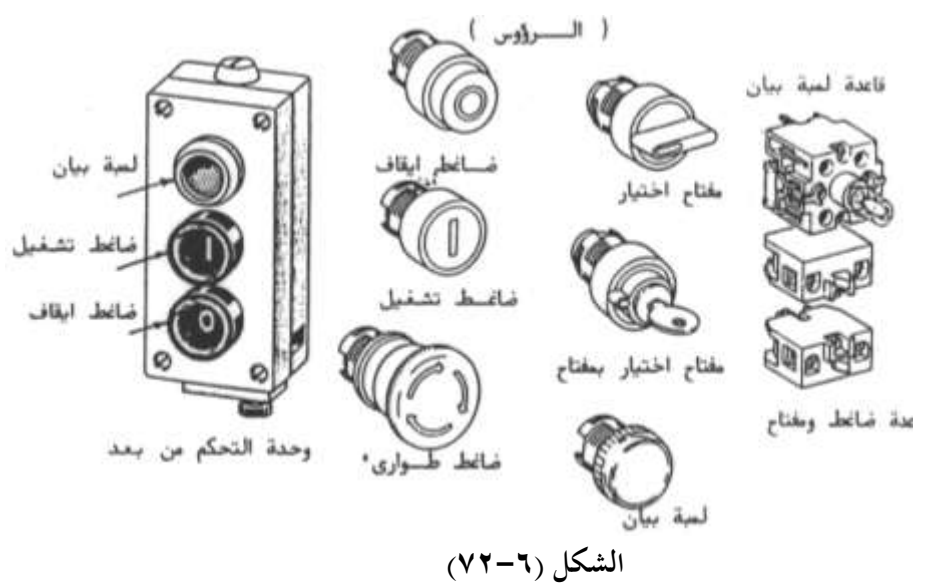

> **الةاب السابع أجهزة الوقاية الكهربية**

**أجهزة الوقاية الكهربية**

#### **1-7 مقدمة**

وتقوم أجهزة الوقاية الكهربية بحماية الدوائر الكهربية من :– أ- القصر وهو اتصال أوجه المصدر الكهربي L3 , L3 معا أو اتصال أحد الأوجه L3 أو L<sub>2</sub> أو  $\tt L_1$ .  $\rm N$  أو أكثر مع الأرضى  $\rm P\,E$  أو مع خط التعادل  $\rm L_{1}$ ويزداد التيار المار في الدائرة لحظة القصر ليصل إلى عدة مرات من قيمته الأصلية ويعتمد ذلك على جهد التشغيل ومكان القصر ومساحة مقطع الأسلاك . والشكل (٧–١ ) يعرض أربعة أشكال مختلفة للقصر . ب- زيادة الحمل وهو زيادة تيار التشغيل للمحركات عن تيارها المقنن وينتج ذلك من حمل زائد على الآلة المدارة بالمحرك مثل الضاغط أو المروحة . ج- التسرب الأرضى وينشأ من حدوث تلامس غير كامل **الشكل (٧-١)** لأحد أوجه المصدر الكهربي مع الأرضى PE عبر مقاومة كبيرة مثل جسم الإنسان علما بأن التيار الخطر على الإنسان 30mA أي (0.030 A) . د– ارتفاع درجة حرارة المحركات وينشأ ذلك من سوء التهوية أو تعطل نظام التبريد للمحرك وقد تؤدي ارتفاع درجة حرارة المحرك لتحميص ملفات المحرك وتلفها . مد- انعرداس ت داا ااوجد ف جدب أن رد ن ت داا ااوجد <sup>3</sup>L 2L 1L فدمذا مت عردس الوجه  $L_2$ مع الوجه  $L_3$  المتصلة بالمحرك يصبح تتابع الأوجه  $L_2 \longrightarrow L_3 \longrightarrow L_4$  وهذا يؤدي إلى أضرارا بالغة للضواغط الحلزونية Screw Comp بصفة خاصة حيث سينعكس اتجاه دوران المحرك . و– عدم اتزان الأوجه بمعنى أن جهود الأوجه الثلاثة تكون غير متساوية وهذا يؤدي إلى ارتفاع درجة حرارة المحرك وتلفه . ى– انخفاض أو ارتفاع جهد المصدر وهذا يؤدى إلى زيادة تيار المحرك وارتفاع درجة حرارة المحرك . والشكل (٧–٢) يعرض صورا مختلفة لأجهزة الوقاية الكهربية .

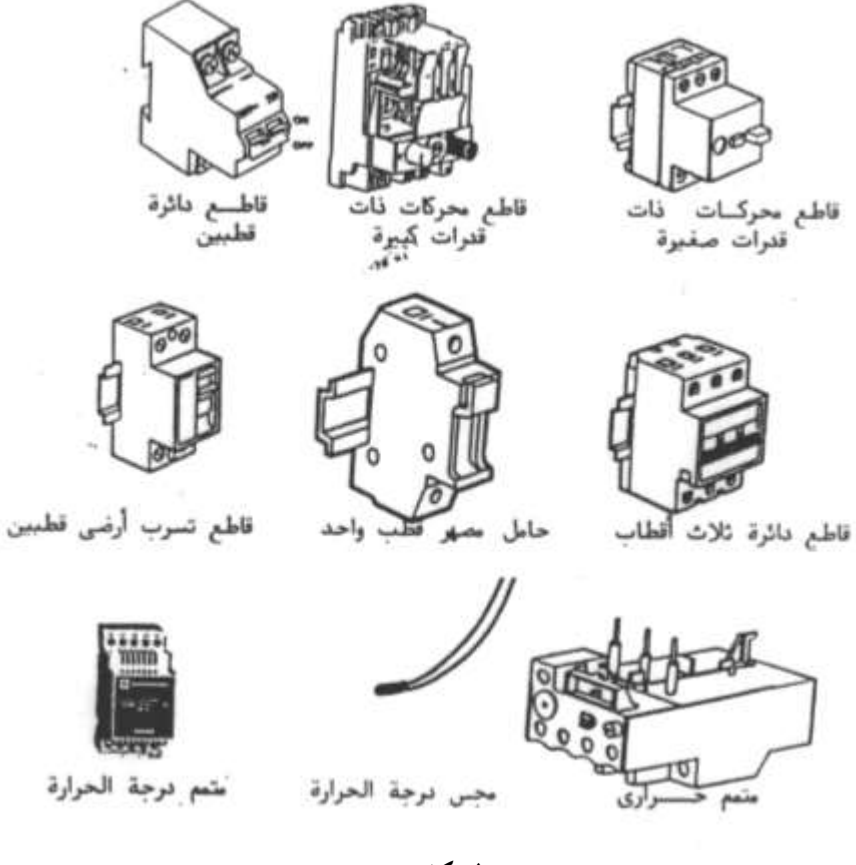

**الشكل )2-7(** 

وفيما يلي الرموز الألمانية لأجهزة الوقاية .

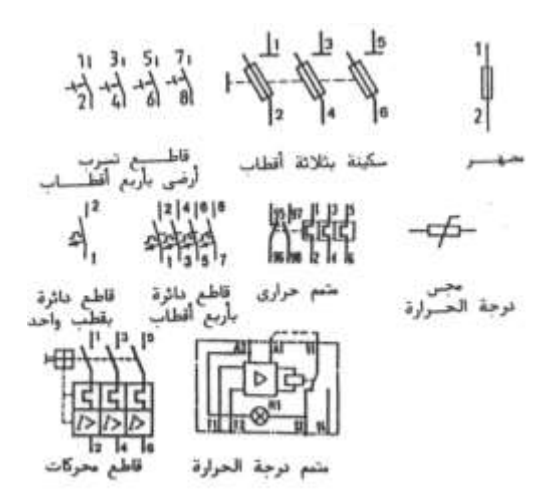

**2-7 المصهرات** Fuses

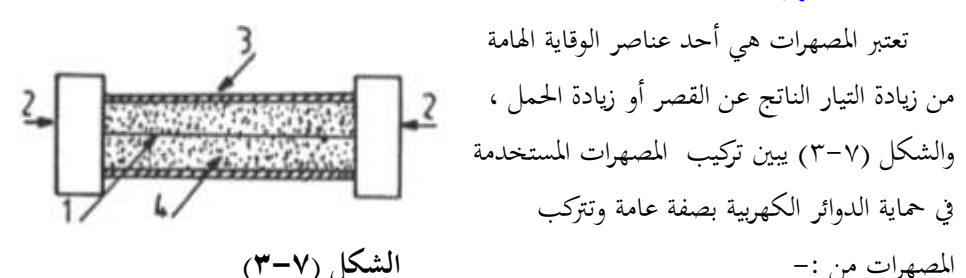

عنصر الانصهار 1 ويكون داخل أنبوبة من الزجاج أو السيراميك 3 وتملئ هذه الأنبوبة بمادة مانعة للحريق أو الشرارة 4 مثل الكوارتز ويوصل عنصر الانصهار بنقطتي توصيل معدنيتين على أطراف هذه الأنبوبة 2 .

والشكل (٧-٤) يعرض نماذج مختلفة للمصهرات فالشكل (أ) لمصهر ريشه والشكل (ب) لمصهر خرطوشي دايزيد والشكل (ج) لمصهر خرطوشي نيوزيد والشكل (د) لمصهر أنبوبي لحماية الدوائر الإلكترونية .

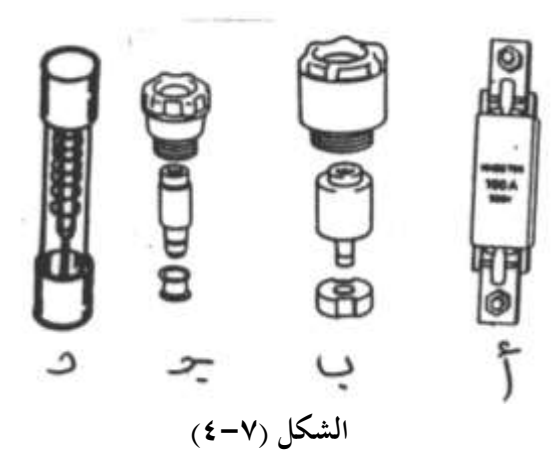

والشكل (٥-٥) يعرض عدة نماذج من حوامل المصهرات الأسطوانية فالشكل (أ) يعرض حامل مصهر قطب واحد والشكل (ب) يعرض حامل مصهر أربعة أقطاب بذراع سكينة والشكل (ج) يعرض حامل مصهر ثلاثة أقطاب .

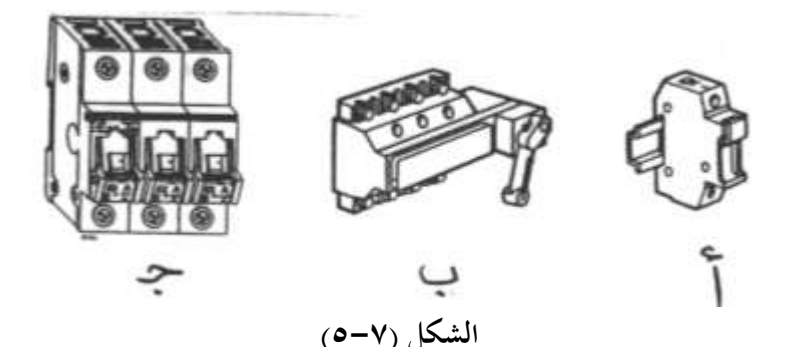

وفيما يلي رموز المصهرات فالرمز 1 لمصهر قطب واحد والرمز 2 لمصهر قطبين والرمز 3 لمصهر ثلاثة أقطاب.

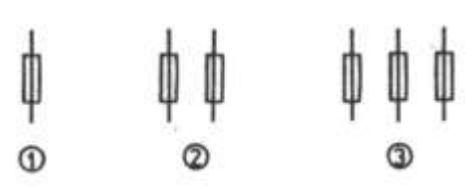

ويمكن تقسيم الخواص الكهربية للمصهرات حسب خواص الزمن والتيار إلى أربعة أقسام وهم كما يلى :-

١-مصهرات بخواص g L (خواص قديمة )وهذه المصهرات تستخدم في حماية الموصلات والكابلات . ٢-مصهرات بخواص a M (خواص قديمة ) وتستخدم في حماية المحركات .

5-مصهرات بخواص g G (خواص حديثة ) وتستخدم في حماية الكابلات والموصلات وكذلك حماية المحركات باختيار المناسب منها الذي يتحمل تيار بدء المحرك .

-4 ادر ات صد اص M g د اص حخب ثدة ( و ةد مخبا ٌاا دة اا دات دن ز دادة اك دار اكيداتج عدن زيادة الحمل أو القصر .

**3-7 متممات زيادة الحمل** Load Over Thermal

.

تثبت المتممات الحرارية أسفل الكونتاكتورات وتوصل معها كهربيا لحماية المحركات الكهربية من زيادة الحمل والشكل (٧-٦) يعرض مخطط توضيحي يبين كيفية تثبيت متمم حراري مع الكونتاكتور

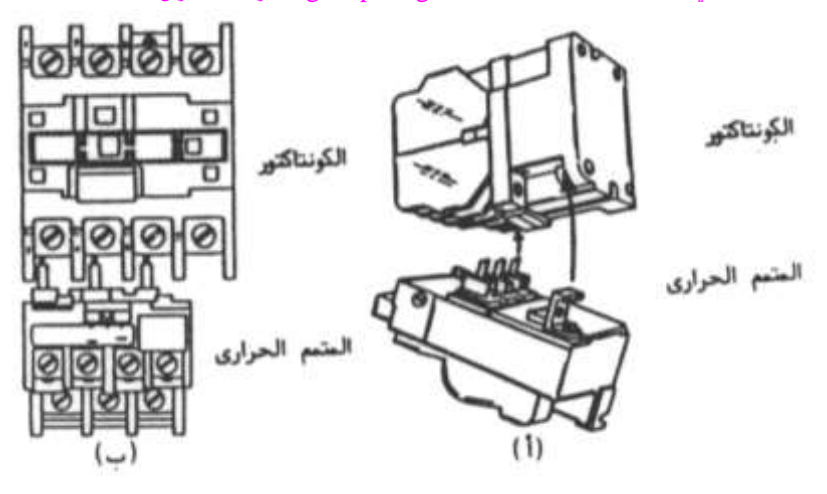

الشكل (٦-٢)

والشكل (٧ – ٧) يعرض مخطط توضيحي لمتمم زيادة حمل من إنتاج شركة Siemens .

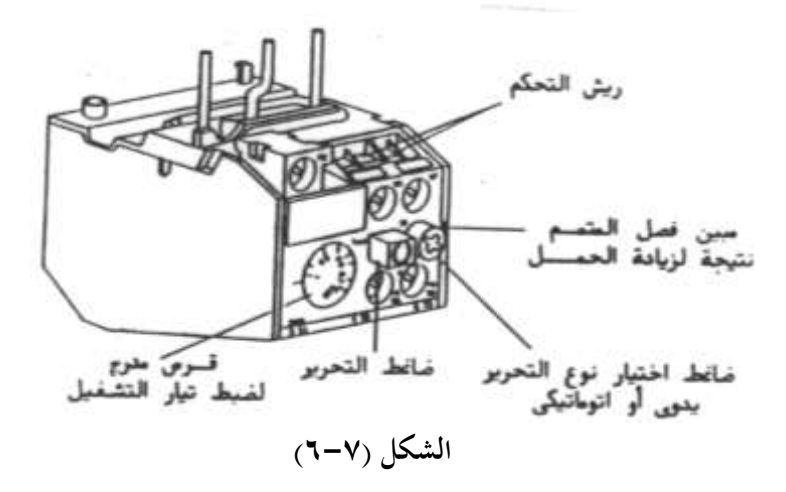

وتحتوي متممات زيادة الحمل الحرارية على قرص مدرج لمعايرة تيار التشغيل للمحرك ومكان لاختيار نوعية تحرير المتمم يدويا MAN أو أتوماتيكيا AUTO وضاغط لتحرير المتمم الحراري يدويا ومبين فصل المتمم نتيجة لزيادة الحمل .

والجدير بالذكر أن أطراف الملفات الحرارية للمتممات الحرارية ترقم بالطريقة التالية :–

القطب الأول 1-2 أو L1-T1 اكق ب اكثا 3-4 أو 2T2-L اكق ب اكثاكث 5-6 أو 3T3-L

وترقم الريشة المفتوحة للمتمم الحراري بالأرقام 98-97 والريشة المغلقة بالأرقام 96-95 . والشكل (٧-٨) يبين نظرية عمل قطب واحد للمتمم الحراري .

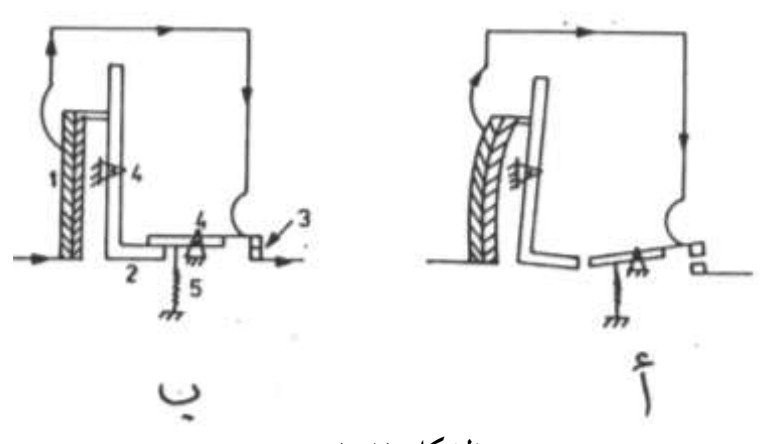

الشكل (٨-٧)

فالشكل (أ) يبين وضع الفصل للمتمم نتيجة لزيادة الحمل والشكل (ب) يبين الوضع الطبيعي للمتمم .

ففي الوضع الطبيعي الشكل (ب) يمر التيار الكهربي عبر شريحة المعدن الثنائي المصنوع من معدنين لهما معامل تمدد مختلف 1 ثم عبر ريشة المتمم المغلقة 3 إلى المحرك وعند زيادة الحمل ترتفع درجة حرارة شريحة المعدن الثنائي فتتقوس فتدفع السقاطة 2 لتدور حول المفصل 4 فيتحرر الشعاع المثبت به ريشة التلامس 3 ويقوم الياي 5 بجذب هذا الشعاع لأسفل فتفتح ريشة التلامس 3 كما بالشكل (أ) ويمكن إعادة المتمم لوضعه الطبيعي بتحريره وذلك يدويا أو أتوماتيكيا .

والجدول (٧-١) يعرض الأعطال المختلفة للمتممات الحرارية والمؤقتات الزمنية والمفاتيح اليدوية الدوارة .

| طرق الإصلاح                  | الأسباب المحتملة                                                 | العطل                                                        |  |
|------------------------------|------------------------------------------------------------------|--------------------------------------------------------------|--|
| 1-تأكد من عدم وجود قصر       |                                                                  | . -المستمم الحــــراري يفصــــل   1-حمل زائد مستمر ${\rm A}$ |  |
| أو حمل زائد على المحرك .     |                                                                  | باستمرار .                                                   |  |
| 2-تأكـد مــن إحكــام ربــاط  | 2-وصلات غير مربوطة جيدا.                                         |                                                              |  |
| الموصـلات مـع أطـراف المـتمم |                                                                  |                                                              |  |
| الحسراري وذلسك باسستخدام     |                                                                  |                                                              |  |
| الأدوات المناسبة .           |                                                                  |                                                              |  |
| 3-اسـتبدل موصــلات تغذيــة   | 3–انخفـاض جهـد المصـدر عنـد                                      |                                                              |  |
| المحرك بأخرى لها مساحة مقطع  | البدء .                                                          |                                                              |  |
| مناسبة (أكبر) .              |                                                                  |                                                              |  |
| 4-أعد ضبط المتمم الحراري .   | 4-تغير القيمة المعاير عليهـا                                     |                                                              |  |
|                              | المتمم الحراري نتيجة للاهتزاز.                                   |                                                              |  |
| 5-بـدل المتمم الحـراري بـأخر | 5-متمم حراري غير مناسب .                                         |                                                              |  |
| مناسب .                      |                                                                  |                                                              |  |
| 1-راجع القميم المعاير عليهـا | B−اختلاف أزمنة المؤقت الزمني   1−تغير الأزمنــة المعـاير عليهــا |                                                              |  |
| المؤقت وصححها .              | المؤقت .                                                         |                                                              |  |
| . -استبدله $-2$              | 2–تلف المؤقت .                                                   |                                                              |  |
| 1-حرك يد التشغيل واستبدل     | C−التحام ريش تلامس المفتاح   1−تحريــك يــد تشــغيل المفتــاح    |                                                              |  |
|                              | اليدوي ببطيء زائد جهة وضع   ريش التلامس التالفة .                | اليدوي .                                                     |  |
|                              | التشغيل ON .                                                     |                                                              |  |
| 2-اســـتبدل ريـــش الــتلامس | 2–ضعف قوة يايات التشغيل .                                        |                                                              |  |
| التالفة ويايات التشغيل .     |                                                                  |                                                              |  |

**الجدول )1-7 (**
**7 4- قواطع الدائرة الصغيرة** s´CB Miniature

تعد قواطع الدائرة الصغيرة هي وسيلة لتوصيل وفصل الدوائر الكهربية سواء في الأحوال العادية أو في حـالات الخطأ والفرق بـين القـاطع والمفتـاح هـو أن المفتـاح يقـوم بوصـل وفصـل الـدائرة يـدويا في الحالات العادية ، أما القاطع فيقوم بوصل وفصل الدائرة يدويا في الحالات العادية ۖ وأتوماتيكيا عند حدوث أخطاء بالدائرة كالقصر أو زيادة الحمل .

والشكل (٧-٩) يعرض نموذج لقاطع دائرة قطب واحد (الشكل أ) وآخر لقاطع دائرة ثلاثة أقطاب (الشكل ب) .

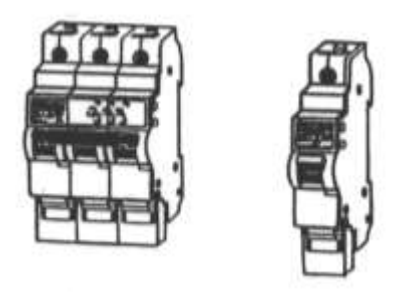

**الشكل )9-7(**

والشكل (٧–١٠ ) يبين طريقة تثبيت قاطع دائرة صغير على قضيب أوميحا الشكل (أ) وكذلك طريقة نزعه (الشكل ب) .

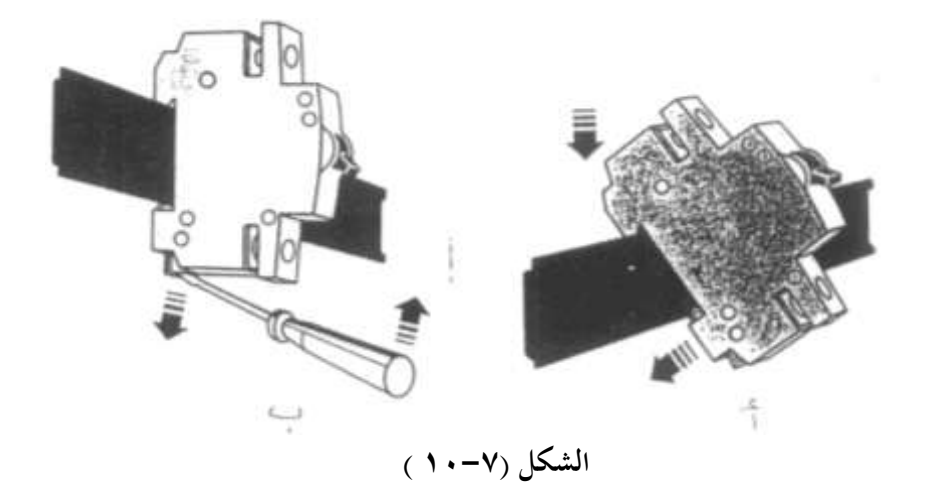

ويمكن تقسيم قواطع الدائرة الصغيرة حسب خواصها إلى خواصL وخواص B وتستخدم في وقاية الموصلات والكابلات وقواطع لها خواص C , U , G , K وتستخدم في حماية الأحمال التي لها تيار بدءِكبير مثل المحركات .

والشكل (٧–١١ ) يبين طريقة عرض المعلومات الفنية على قاطع دائرة مصغر من إنتاج شركة Siemens ااَان ة .

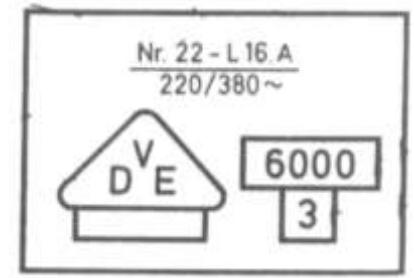

**الشكل )11-7 (**

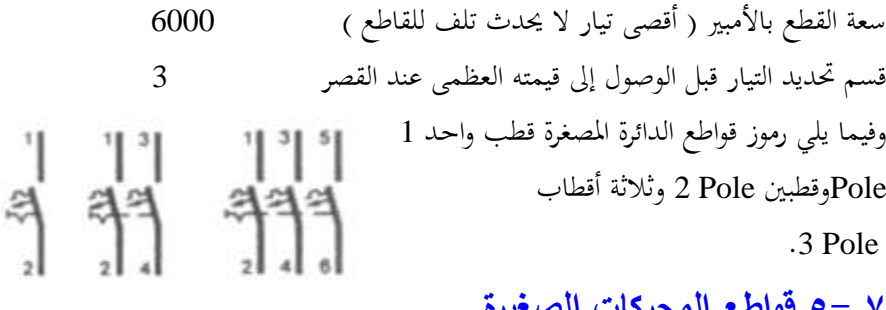

**Trund** 

**3pot** 

تنتميي قواطع المحركات الصغيرة لعائلة القواطع الصغيرة وتتميز هذه القواطع بأنها تكون مزودة بوسيلة لمعايرة تيار التشغيل بالإضافة إلى وسيلة للوصل والفصل اليدوى كما أنحا تكون مزودة بإمكانية إضافة ريش إضافية لها .

وفيما يلي رموز قواطع الدائرة المصغرة قطب واحد 1

**حيث أن :**

.3 Pole

Motor MCB´s

تيار عدم الفصل للقاطع Nr22

خواص الزمن والتيار مسلم المسلم

التيار المقنن للقاطع ( A ) 16

جرخب اك دا ل ~V 220/380

Poleوقطبين Pole وثلاثة أقطاب

**7 5- قواطع المحركات الصغيرة**

والشكل (٧–١٢) يعرض صورة لقاطع دائرة صغير  $\,\rm O$ وتزود هذه القواطع بمفتاحين انضغاطين أحدهما أحمر والآخر أسود I ولوضع القاطع على الوضع ON يتم الضغط على المفتاح الأسود للداخل وعند حدوث **الشكل (٧-1٢)** 

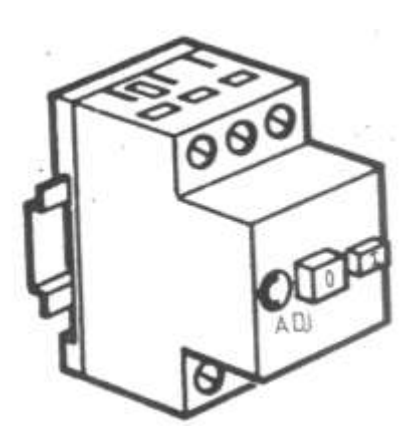

خطأ يؤدي لفصل القاطع (قصر–زيادة حمل على المحرك ) فان المفتاح الأسود سيخرج للخارج ولاعادة تشغيل القاطع يجب الانتظار لحين يبرد العنصر الحراري للقاطع ثم إعادة الضغط على المفتاح الأسود للداخل .

أما إذا لزم الأمر فصل القاطع ووضعه على الوضع OFF يدويا يتم الضغط على المفتاح الأحمر للداخل وتزود هذه القواطع بقرص مدرج .Adj لضبط تيار التشغيل Ir على قيمته والتي تساوى In . (0.6: 1) حيث أن In هو التيار المقنن للقاطع .

علما بان هذه القواطع تفصل لحظيا عند حدوث قصر بالدائرة وزيادة تيار التشغيل إلى ( : 10 12) مرة من التيار المقنن .

وتفصل بعد تأخير زمني يتناسب عكسيا مع التيار عند حدوث زيادة حمل فكلما ازداد التيار ً قل زمن الفصل والعكس صحيح .

وفيما يلي رمز قواطع المحركات الصغيرة 1 ورمز قواطع المحركات الصغيرة مضاف إليه مود يول توازي Shunt) F يفصل القاطع عند وصول التيار لملفه (53-51) ومود يول فصل عند انخفاض الجهد كال حيث يوصل الأطراف (52-51) بالمصدر الكهربي وعند انخفاض الجهد يقوم هذا الموديول بفصل القاطع .

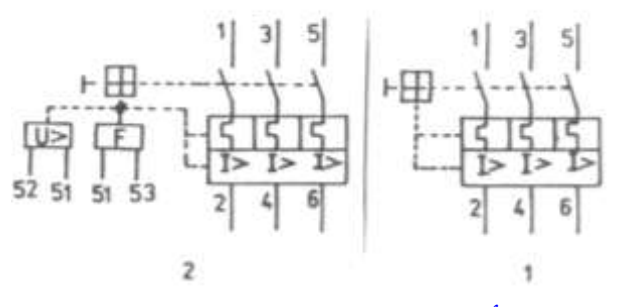

## **6-7 قواطع التسرب األرضي** s´ELCB

تستخدم هذه القواطع لفصل الدائرة الكهربية عن التيار الكهربي بمجرد حدوث أي تسرب للتيار إلى الأرضي PE علما بان تيار التسرب الأرضي قد يكون نتيجة ملامسة الإنسان لأحد الخطوط الحية وحيث أن هـذا التيـار صـغير ولا يكفـي لفصـل قواطـع الحمايـة مـن زيـادة التيـار أو المصـهرات الكهربية الأمر الذي يستلزم هذا النوع من القواطع لحماية الإنسان من الصدمة الكهربية .

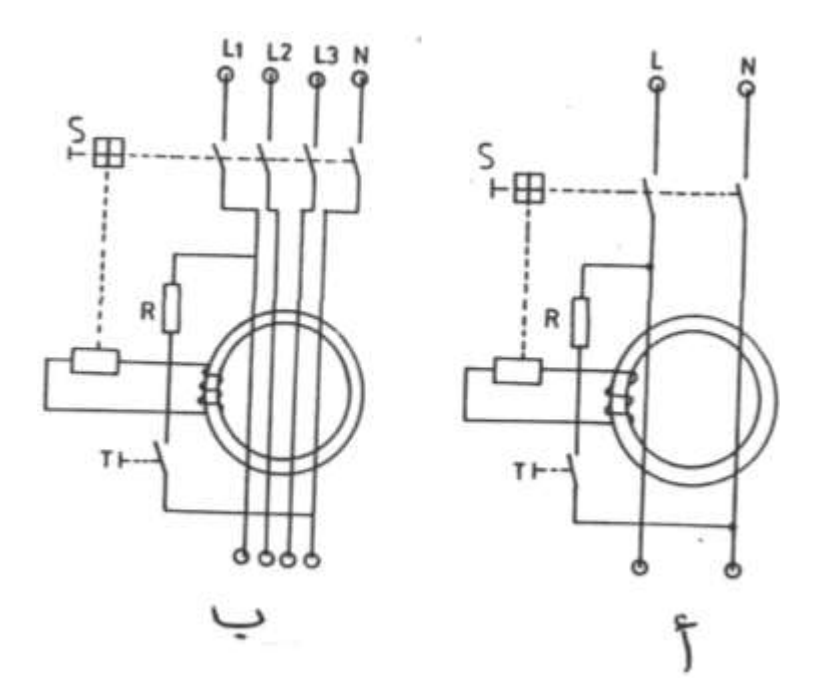

**الشكل )13-7(**

والشكل (٧- ١٣) يبين الدائرة الداخلية لقاطع تسرب أرضى بقطبين (الشكل أ) وبأربعة أقطاب (الشكل ب) . **نظرية عمل القاطع -:**

فقاطع التسرب الأرضى ذو القطبين يتكون من ريشتين متصلتين بموصلين يمران داخل محول تيار صفري ويوصل محول التيار بريلاي الفصل الذي يتحكم في فتح ريش القاطع عند حدوث تسرب . T أرضى ويوصل الموصل N مع الموصل L عبر مقاومة  $\, {\bf R} \,$  وكذلك ضاغط اختبار فعند الوضع الطبيعي يتم الضغط على ضاغط تشغيل آله الوصل للقاطع S فتغلق ريش القاطع وفي الوضع الطبيعي فان التيار المار في الخط الحي للحمل يساوى التيار الراجع في خط التعادل N من الحمل وبالتالي فان تيار التسرب I ∆ يساوى :  $I_{\Delta} = I_{L} - I_{N} = 0$ 

وعند حدوث تسرب لبعض التيار الراجع إلى الأرضى المنشأة فان  $\rm I_{L}>\rm I_{N}$  وبالتالي يصبح وعندما يكون  $\rm I~~$  أكبر من أو يساوى تيار التسرب المقنن للقاطع  $\rm I_{\Delta N}$  تتولد قوة  $\rm I~\Delta > 0$ دافعة كهربية على أطراف المحول الصغرى فيحدث فصل لآله الوصل للقاطع S ويفصل قاطع التسرب

 I و خال اكقداأل وٙدب . وٜرن ا ار األ اك ة ب ااكضان على اكضامن T ف ااح IL= ا اار اكقاأل ة ل شر على اا ل . أ ا األ اك ة ب اارشا ذو ااراعة أ اب فر ال ٛ لف ع ت اد عدن داأل اك ةد ب اارشدا ذو اكق اص إال ع عخبد اا اب وع حاكة ااواا اكثه ة ااوج فان -: I = IL1 + IL2 + IL3 + I<sup>N</sup> = 0 I و خال اكقاأل . وعيخب حخبوث تة ب فان 0 < واكدرل -1 14( ع ض ٗ ذج كقاأل تة ب أرشى أراعة أ اب ثاا على ض ب أو جا **حيث أن -:** شامن ا اار اكقاأل 1 خ اح اك دا ل ااالنضااط 2

شامن ي اكقاأل 3 قضيب أوميحا

# **7-7 قواطع الجهد المنخفض** s 'LVCB

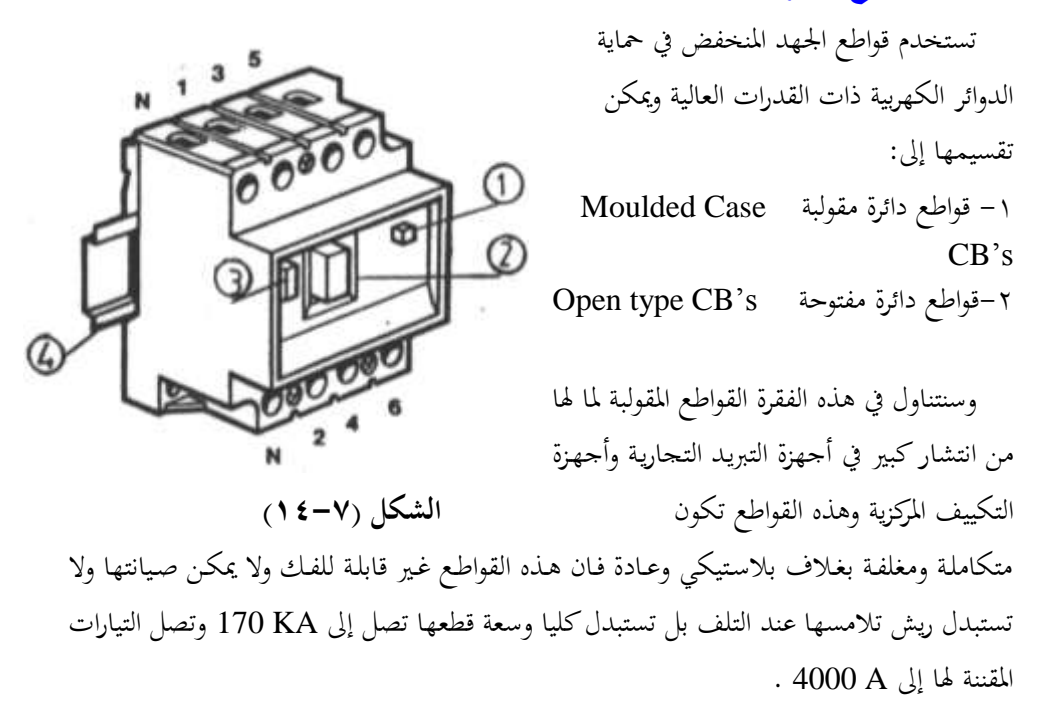

واكدرل 15-7( ع ض ه ة أن اع ْ لخة ن اكق األد اَق كداة اَايعدة اد دة

Merlin Gerin الفرنسية .

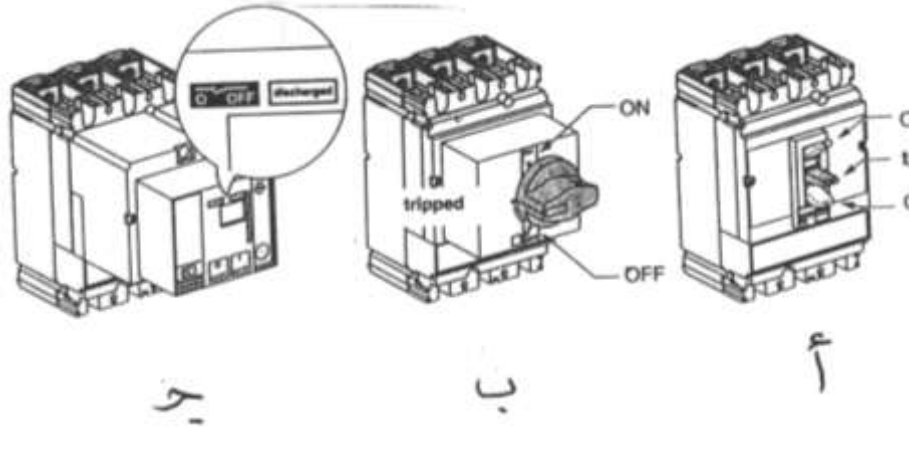

**الشكل )15-7(**

فالشكل (أ) لقـاطع بـذراع تشـغيل قـلاب Toggle والشكل (ب) لقـاطع بـذراع تشـغيل دوارة Rotary والشكل (ج) لقاطع يعمل بمحرك .

والشكل (٧-١٦) يبين دائرة القدرة والتحكم لتغذية عدة أحمال ثلاثية وأحادية الوجه باستخدام قاطع مقلوب أربعة أقطاب Q1 لحماية الدائرة من القصر وزيادة الحمل وهذا القاطع مزود بوحدة فصل عند انخفاض الجهد F1 (موديول فصل عند انخفاض الجهد) ووحدة فصل توازي F2 (مود يول فصل توازى ) وريلاي تسرب أرضى F3 .

فعند غلق القاطع بالوسيلة اليدوية المعدة لذلك تغلق الريش المفتوحة للقاطع والموصلة مع الأحمال وكذلك تغلق الريشة المفتوحة Q1 الموصلة مع F1 في حين تظل ريش ريلاي التسرب الأرضي F3 كما هي في وضعها الطبيعي .

وعند حدوث تسرب أرضي تغلق ريشة ريلاي التسرب الأرضيF3 الموصلة بالتوالي مع F2 فيحدث فصل ذاتي للقاطع Q1.

وعند انخفاض جهد المصدر بين L1-N أو عند الضغط على ضاغط إيقاف الطوارئ1S يقوم الموديول F1 بإحداث فصل ذاتي للقاطع Q1 .

والجدير بالذكر أن ريلاى التسرب الأرضي F3 يكون مزود بوسيلة لمعايرة تيار التسرب المطلوب I n م وزمن الفصل t <sub>T.</sub>

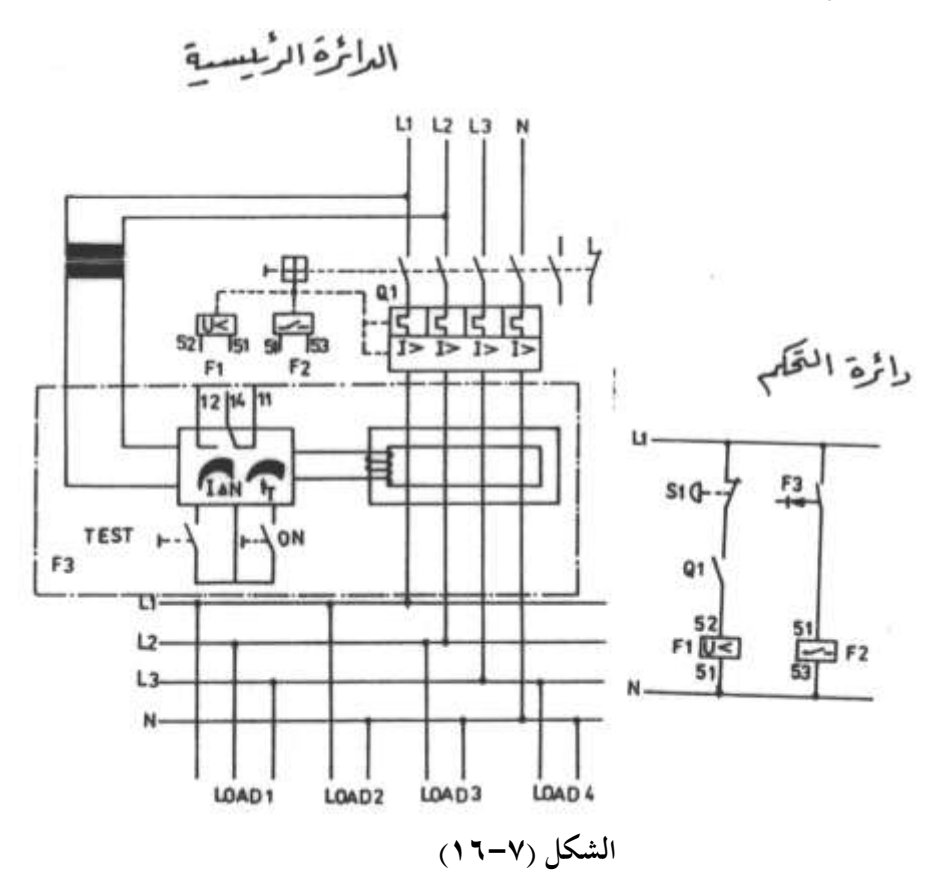

والجدير بالذكر أن قواطع الدائرة المقولبة تحتوى بداخلها على عنصر حماية حراري لا يختلف عن المتمم الحراري وكذلك على عنصر حماية مغناطيسي .

والشكل (٧-١٧) يبين نظرية عمل عنصر الحماية المغناطيسي .

**حيث أن -:**

نقاط ته س القة 1

 ا 2 خال 3

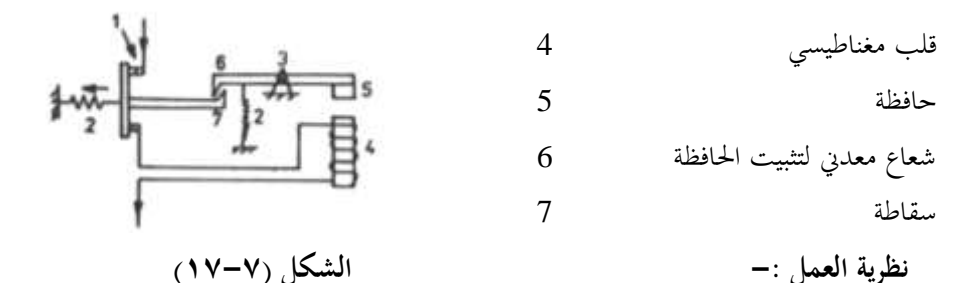

عند حدوث قصر بالدائرة الكهربية يزداد تيار التشغيل ليصل إلى عدة مرات من تيار التشغيل العادي فيتكون في القلب المغناطيسي 4 مجال مغناطيسي قوى قادر على جذب الحافظة 5 لاسفل ضد قوة جذب الياي 2 فتتحرر السقاطة 7 ويقوم الياي 2 بجذب الريشة المتحركة لريشة التلامس 1 وتفتح ريش القاطع وبمجرد انقطاع التيار 1 عن القلب المغناطيسي 4 تعود الحافظة 5 لوضعها الطبيعي ويمكن إعادة القاطع لوضعه الطبيعي بواسطة الضغط على ضاغط تحريره .

والجدير بالذكر أن زمن فصل العنصر المغناطيسي عند حدوث قصر بالدائرة يكون صغير جدا ، علما بأن كـلا مـن قواطـع الـدائرة المصغرة وقواطـع حمايـة المحركـات يحتوى علـى عنصـر وقايـة حـراري وآخـر مغناطيسى .

### **8-7 متمم زيادة درجة الحرارة** Relay Temperature Over

تستخدم متممات زيادة درجة الحرارة في حماية المحركات من ارتفاع درجة حرارتها حيث تقوم بفصل التيار الكهربي عن المحرك عند ارتفاع درجة حرارته وهناك عدة أسباب لارتفاع درجة حرارة المحرك مثل :

- ١ سوء تهوية المحرك لانسداد فتحات التهوية .
- ٢ تعطل نظام التبريد للمحرك لانقطاع سير المروحة أو زرجنة كرس المحور .
	- ٣- انخفاض تردد المصدر .
	- ٤ زيادة الحمل على المحرك .

0- زيادة دورة التشغيل Duty Cycle وهى النسبة بين زمن التشغيل إلى مجموع زمن التشغيل وزمن الفصل .

وحتى تستطيع هذه المتممات من أداء وظيفتها يوصل معها مقاومات حرارية لها معامل حراري موجب PTC تدفن في ملفات المحرك وتوصل هذه المقاومات معا على التوالي وعند ارتفاع درجة حرارة المحرك تزداد مقاومة هذه المقاومات .

وتتواجد هذه المتممات الحرارية في صور مختلفة منها ما يحدث له تحرر ذاتي عندما تنخفض درجة حرارة المحرك ومنها ما له ذاكرة ولن يتحرر تلقائيا بل يتحرر بعد انخفاض درجة حرارة المحرك والضغط على زر التحرير للمتمم . وبعد ذلك يمكن إعادة تشغيل المحرك مرة أخرى .

والشكل (٧-١٨) يعرض الدائرة الرئيسية ودائرة التحكم لتشغيل محرك استنتاجي ثلاثي الأوجه مزود بحماية ضد ارتفاع درجة حرارته باستخدام متمم زيادة درجة الحرارة A1 .

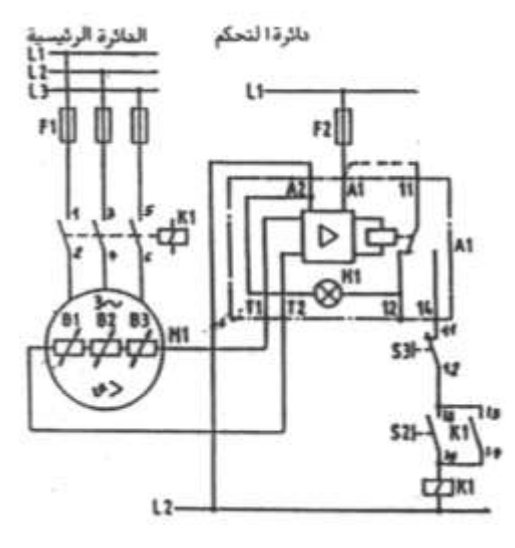

**الشكل )18-7(**

 **نظرية التشغيل -:**

بمجرد وصول التيار الكهربي يتغير وضع الريشة القلاب14-12-11/11 فتغلق الريشة 14-11/11 وتفتح الريشة 12-11/11 وعند الضغط على الضاغط S2 يكتمل مسار تيار ملف الكونتاكتور K1 فيغلق أقطابه ويدور المحرك وفي نفس الوقت يحدث إمسـاك ذاتي لمسـار التيـار بواسـطة الريشة 14-31/13 ويمكن إيقاف المحرك بالضغط على الضاغط S3 .

أما إذا ارتفعت درجة حرارة المحرك أثناء تشغيله تعود الريشة القلاب 14-12-11/1 لوضعها الطبيعي فيتوقف المحرك في الحال . وعند الضغط على الضاغط S2 بعد انخفاض درجة حرارة المحرك وعودتما لوضعها الطبيعي يدور المحرك في الحال لأن الريشة القلاب 14-12-11/11 تعود لوضعها الطبيعي مرة أخرى أي تغلق الريشة 14-12-11/11 من جديد .

والشكل (٧-١٩) يبين التركيب الداخلي لمتمم درجة الحرارة فعند توصيل التيار الكهربي يعمل الريلاى RE على عكس حالة ريشته فتغلق الريشة (14-11) وعند ارتفاع درجة حرارة المحرك تزداد

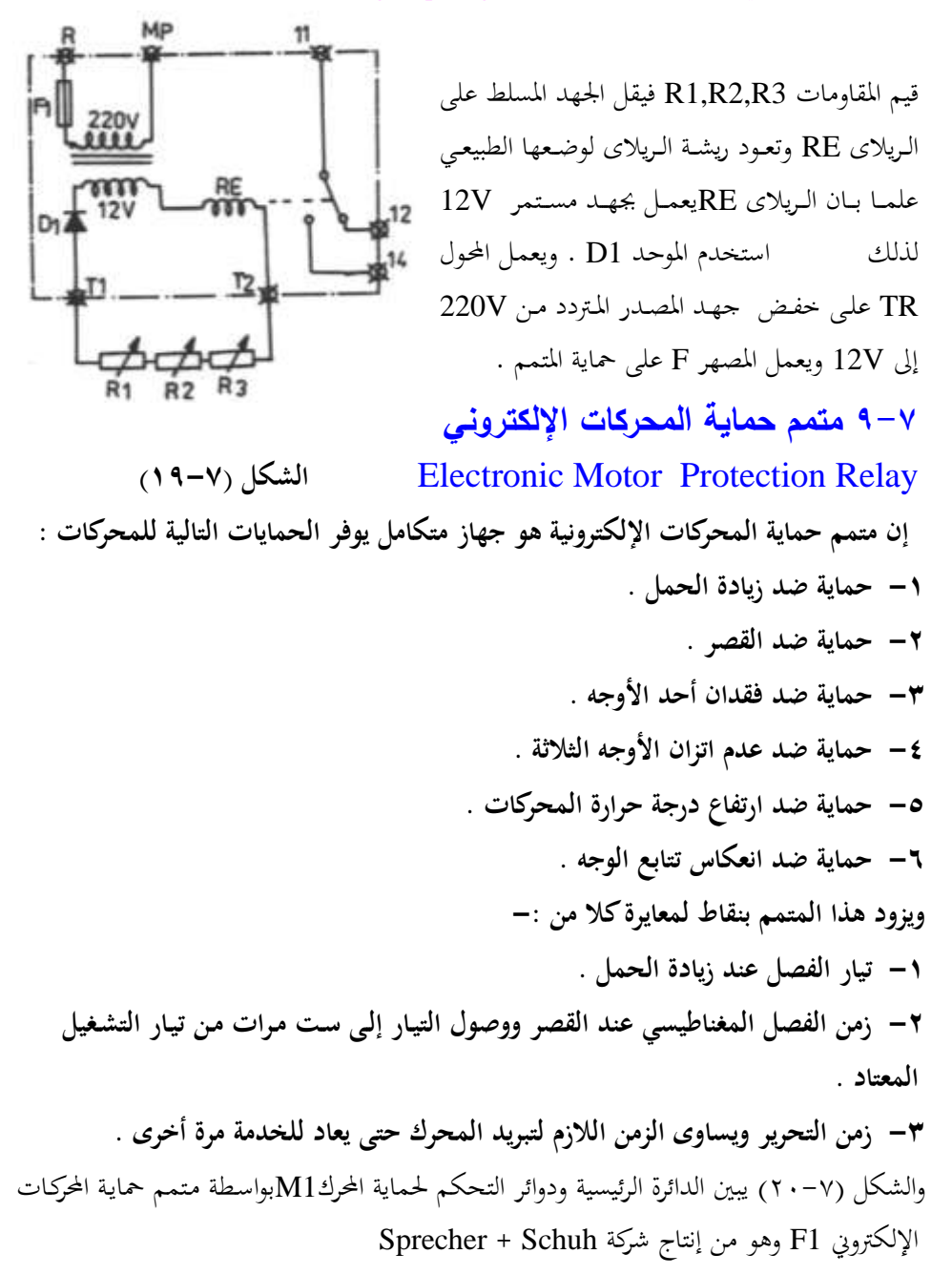

حيث أن T1,T2 توصل بمجسات درجة الحرارة B1 ، والنقطة 98 توصل بلمبة بيان الخطأ أما H1 فهي لمبة بيان التشغيل وتعتمد نظرية عمل متمم حماية المحركات الإلكتروني في الحماية ضد ارتفاع

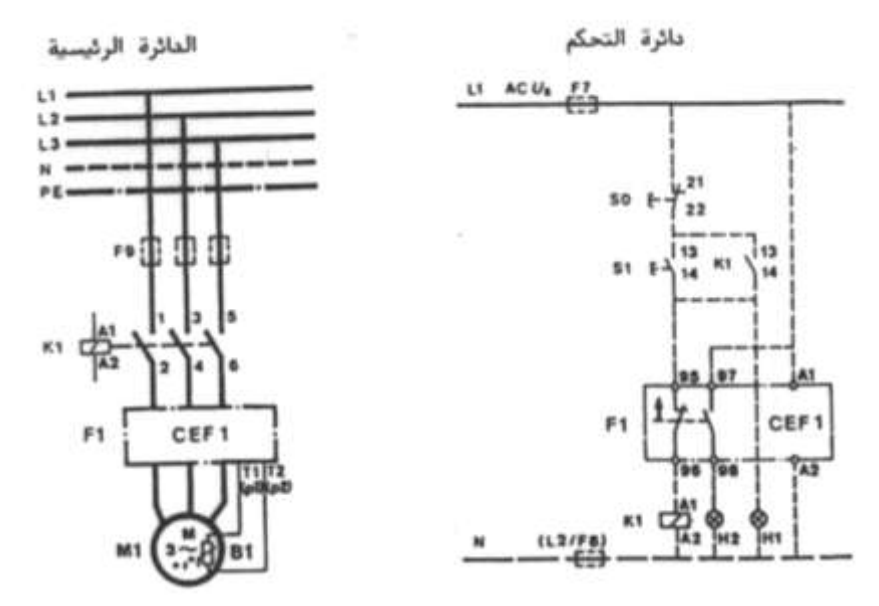

درجة الحرارة على حساب درجة حرارة المحرك من التيار المحسوب وكذلك على قياس درجة الحرارة الفعلية بواسطة مجسات درجة الحرارة المدفونة في ملفات المحرك B1 .

الشكل (٢٠**-٢**)

أما بالنسبة للمحركات الكبيرة التي تيار تشغيلها كبير فتستخدم محولات تيار T1 توصل بالمتمم الإلكتروني كما بالشكل (٧-٢١) .

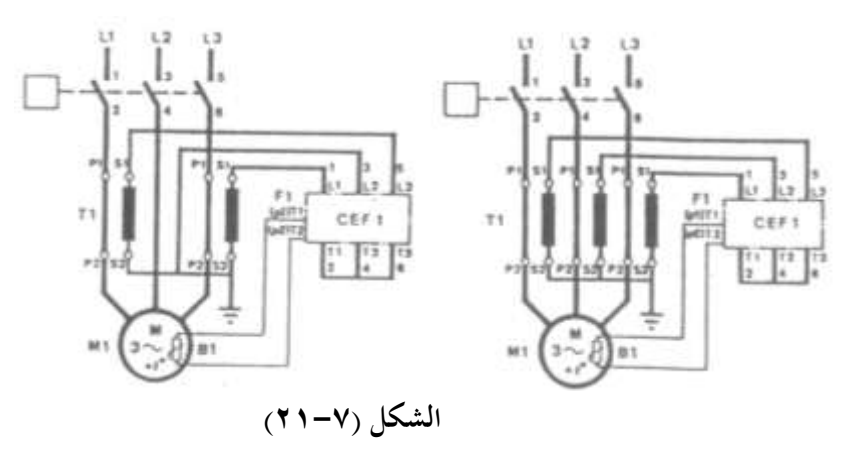

**الةاب الثامن**

**Wiring Cables الكابالت**

## **Wiring Cables الكابالت**

## **1-8 المكونات الداخمية لكابالت الجهد المنخفض**

يمكن تقسيم الكابلات بصفة عامة إلى :– -1 ااهت أحاد ة اكقلب وتةاى نيهت Conductors . -2 ااهت عخبدة اكقل ب Cables Core Multi . **وتتكون كابالت الجهود المنخفضة التي تعمل عند جهد أقل من KV1 مما يلي -:** أ- قلب معدني Core وهـو المسئول عـن حمـل التيـار الكهـربي ويكـون مصـمت Solid أو شـعيرات مجدولة Stranded ويصنع من النحاس أو الألومنيوم لموصلتهما العالية للتيار الكهربي . ب- العازل Insulation ويقوم بعزل القلب المعدني عن الوسط المحيط بالكابل ويكون أحد العوازل

- التالية :-
- البولي فينيل كلورايد PVC ويتميز هذا العازل بأنه لا يتأثر بالزيوت المعدنية والقلويات والأحماض وغير قابل للاشتعال .
- المطاط Rubber ويضاف عليه بعض الإضافات لتحسين خواصه مثل مطاط الايثيلين بروبلين EPR .
- البولي ايثيلين التشابكي XLPE وله خواص كهربية عالية ولكنه مرتفع الثمن . ج- الفرشة وتقوم بإعطاء الكابل الشكل المستدير وتصنع من مواد عازلة مثل PVC أو EPR . د– طبقة الحماية وتستخدم هذه الطبقة لحماية عوازل الكابلات من عوامل البيئة المحيطة بالكابل وتصنع من عوازل PVC .

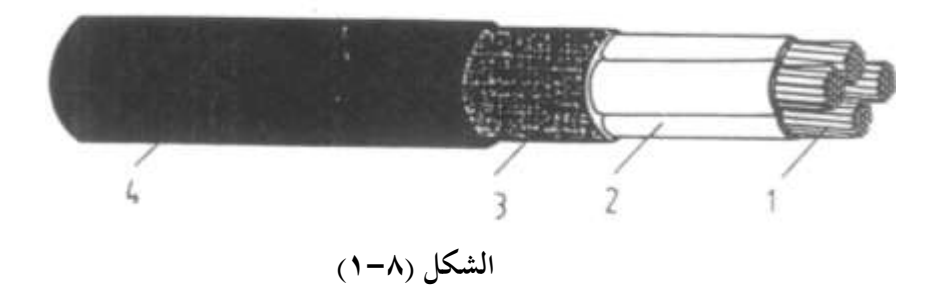

والشكل (٨- ١) يعرض نموذج لكابل بأربعة قلوب مجدولة وبعزل وبطبقة حماية خارجية وبفرشة مصنوعة من PVC . **حيث أن -:** لب ن اكي اس اجملخبوا 1 اكخ شة اٌد 5 عزل PVC عن المجمّة الحماية من PVC 4 ألاقة الحماية من PVC 4 **2-8 اختيار مساحة مقطع الموصالت تبعا لتيار المحرك** 

الجدول (٨-١) يستخدم لتعيين تيار الخط للمحركات الاستنتاجية الأحادية الوجه والثلاثية الوجه بمعلومية القدرة وجهد التشغيل . **مثال 1** ّ**-:** ك ه ا اك ج خبرت kW 5.5 و عادل عيدخب جردخب تددا ل V 380 فدان ت دار اك ددا ل

للمحرك يساوي (11.5 A) .

**مثال 2 -:**

حرك أحادي الوجه قدرته  $~1.8~{\rm kW}$  ويعمل عند جهد تشغيل V 220 فان تيار التشغيل للمحرك  $(15.7 \text{ A})$  پساوى

| الوحه                                      | احادية                                   | استنتاحية                             | محركات                               | معركات استنتاحية<br>الاوح<br>ثلاثية      |                                          |                                          |                                             |                                                  |                                                |
|--------------------------------------------|------------------------------------------|---------------------------------------|--------------------------------------|------------------------------------------|------------------------------------------|------------------------------------------|---------------------------------------------|--------------------------------------------------|------------------------------------------------|
| kW                                         | hp                                       | 220 V<br>٨                            | 240 V<br>٨                           | WW                                       | hp                                       | Ă                                        | 220-240 V 380 V<br>٨                        | 415 V<br>Ä                                       | 440 V<br>Ä                                     |
| 0,37<br>$0,55$<br>$0,75$<br>$^{1,1}_{1,5}$ | 0.5<br>0.75<br>r<br>1.5<br>ź             | $\frac{39}{52}$<br>6.6<br>9,6<br>12.7 | 3.6<br>4.8<br>6.1<br>8.8<br>11,7     | 0,37<br>$0.55$<br>$0.75$<br>$1.1$<br>1,5 | 0.5<br>0.75<br>,<br>1.5<br>ź             | $\frac{18}{2,75}$<br>3.5<br>4,4<br>6,1   | 1,03<br>1.6<br>$\overline{2}$<br>2.6<br>3,5 | ÷<br>$\sim$<br>$\frac{2}{25}$<br>3.5             | 0,99<br>1,68<br>2.37<br>0.06                   |
| 1,8<br>$\frac{2.2}{3}$<br>4,4              | $25$<br>$45$<br>$6$                      | 15.7<br>18.6<br>24.3<br>29.6<br>34,7  | 14.4<br>17,1<br>22.2<br>27.1<br>31.8 | 2,2<br>$3^{\circ}$<br>3,7<br>5.5         | 345.5<br>7.5                             | 8.7<br>11.5<br>$\frac{13.5}{14.5}$<br>20 | 5<br>6.6<br>7.7.<br>$^{8.5}_{11.5}$         | 5<br>$65$<br>$75$<br>8.4<br>11                   | 4,42<br>5.77<br>7.1<br>7.9<br>10.4             |
| 5.2<br>5.5<br>$\frac{6}{7}$ ,5             | y.<br>7.5.<br>8<br>ġ<br>10 <sub>10</sub> | 39.8<br>42.2<br>44.5<br>49.5<br>54,4  | 36.5<br>38.7<br>40.6<br>45.4<br>50   | 7,5<br>9<br>10<br>11<br>15.              | 1Q<br>12<br>13.5<br>15<br>20             | $\frac{27}{32}$<br>35<br>39<br>52        | 15.5<br>18.5<br>20<br>22<br>30              | 14<br>17<br>$\overline{\phantom{a}}$<br>21<br>28 | 13.7<br>16.9<br>$\overline{a}$<br>20.1<br>26.5 |
|                                            |                                          |                                       |                                      | 18.5<br>22<br>25<br>$\frac{30}{33}$      | 25<br>30<br>35<br>40<br>45               | 64<br>75<br>$-85$<br>103<br>113          | 37<br>44<br>52<br>60<br>68                  | 35<br>47<br>55<br>60                             | 32.8<br>39<br>45.3<br>\$1,5<br>58              |
|                                            |                                          |                                       |                                      | 37<br>40<br>45<br>51<br>58               | 50<br>54<br>60<br>70<br>75               | $\frac{126}{134}$<br>150<br>170<br>182   | $\frac{72}{79}$<br>85<br>98<br>105          | 66<br>71<br>80<br>90<br>100                      | 84<br>67<br>76<br>83<br>90                     |
|                                            |                                          |                                       |                                      | 59<br>63<br>75<br>BO<br>90               | 80<br>85<br>100<br>110<br>125            | 195<br>203<br>240<br>260<br>295          | 112<br>117<br>138<br>147<br>170             | $\frac{105}{115}$<br>135<br>138<br>165           | 97<br>109<br>125<br>131<br>146                 |
|                                            |                                          |                                       |                                      | $\frac{100}{110}$<br>129<br>132<br>140   | 136<br>$^{150}_{175}$<br>180<br>190      | 325<br>356<br>420<br>425<br>450          | 188<br>205<br>242<br>245<br>260             | 182<br>200<br>230<br>240<br>250                  | 162<br>178<br>209<br>215<br>227                |
|                                            |                                          |                                       |                                      | 147<br>150<br>160<br>180<br>185          | 200<br>205<br>220<br>245<br>250          | 472<br>483<br>520<br>578<br>595          | 273<br>280<br>300<br>333<br>342             | 260<br>270<br>280<br>320<br>325                  | 236<br>246<br>256<br>289<br>295                |
|                                            |                                          | ۰                                     |                                      | 200<br>220<br>250<br>257<br>280          | $. \frac{270}{300}$<br>340<br>350<br>360 | 626<br>700<br>800<br>826<br>900          | 370<br>408<br>460<br>475<br>510             | 340<br>385<br>425<br>450<br>475                  | $\frac{321}{353}$<br>401<br>412<br>450         |

**الجدول )1-8(**

**3-8 اختيار مساحة المقطع تبعا لطريقة التمديد وتيار الحمل** 

الجدول (٢-٨ ) يستخدم لتعيين مساحة مقطع الموصلات والكابلات تبعا لتيار الحمل وطريقة .  $30\,^0\mathrm{C}$  التحديد عند درجة حرارة محيطة

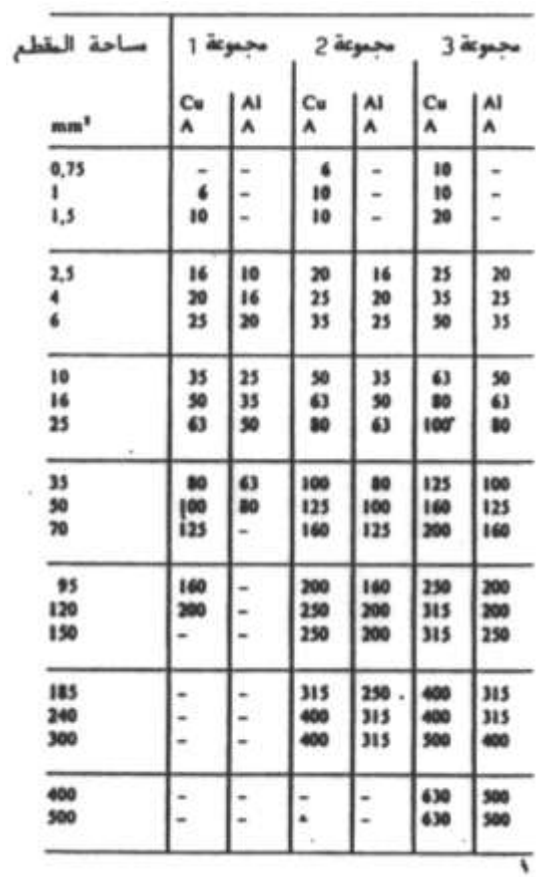

**الجدول )2-8 (**

**حيث ان -:**

اجملا عة 1 اال أو عخبة ااهت ٓخبة دا ل ياة

اجملا عة 2 اال عخبد اكقل ب ثل ااهت PVC

اجملا عة 3 ااهت ش عة ىف اُ ا اعيا XLPE ع ث ان اَةافة اص أ االص جاور ن ال قل عن ناف احخبام AL أك ي ا

 $17.$ 

CU ٕاس وٙب اعخب ا ار ةاحة اَق ان ن قدق دن ان اٖخداض اًردخب %V<sup>d</sup> عيدخب املد مخباا مدكه اَةاحة أ ل ن % 2.5 و ة مخبا ىف ذكك اكق انص اك اك ة :  **أوال فى حالة وحدات التةريد والتكييف العاملة بوجو واحد** *A V . I L V<sup>d</sup> %* 2 85

 **ةانيا فى حالة وحدات التةريد والتكييف العاملة بثالةة أوجو** 

$$
V_d\% = \frac{1.42I \times L}{A \times V}
$$

**حيث ان -:** طول الكابل بالمتر من لوحة التوزيع الى الحمل جرخب اك ج V  $\rm V_d$  % النسبة المئوية لانخفاض الوجه  $\rm V_d$  / **مثال 1 -:**

وحدة تبريد مزودة بضاغط قدرته 5.5 kW ثلاثي الوجه وكان جهد الخط V 220 فاذا كانت المسافة بين وحدة التبريد ولوحة الكهرباء  $m$  20 اختار مساحة مقطع مناسبة للكابلات . **االجابة** :

 ن اًخبوا 20-1( فان ت ار اٍن كلا ك ةاو A 20 2 و ن اًخبوا 21-1( فان ةاحة اَق اَياملاة اجملا عة اكثان ة ( تةاو mm 2.5 وٜرن اك قق ن ان مكه اَةاحة ياملاة اا لى -:

$$
V = \frac{220}{\sqrt{3}} = 127v
$$

$$
V_d\% = \frac{1.42I \times L}{A \times V}
$$

$$
=\frac{1.42 \times 20 \times 20}{2.5 \times 127} = 1.78\%
$$

> وحيث ان النسبة المُثوية لفقد الجهد أقل من% 2.5 لذلك فان هذه المساحة مناسبة **مثال 2 -:**

كرر المثال 1 ولكن اذا كانت المسافة بين لوحة التبريد ولوحة الكهرباء 40 m **االجابة -:**

$$
V_{d} = \frac{1.42 \times 20 \times 40}{2.5 \times 127} = 3.57\%
$$

وحيث ان النسبة المُئوية لفقد الجهد أكبر من % 2.5 لذلك تأخذ مساحة المقطع التالية لها من الجدول وهي  $4\ {\rm mm}^2$  وتكرر حساب النسبة المئوية لفقد الجهد

$$
V_{d} = \frac{1.42 \times 20 \times 40}{4.0 \times 127} = 2.20\%
$$

وحيث ان النسبة المُئوية لفقد الجهد أقل من % 2.5 لذلك فان هذه المساحة مناسبة .

**الةاب التاسع التحكم فى المحركات الكهربية**

**التحكم فى المحركات الكهربية**

**1-9 المخططات الكهربية** 

 **تتكون المخططات الكهربية لنظم التحكم من : -1 دوائر التحكم -2 الدوائر الرئيسية**

**1-1-9 دوائر التحكم** Circuits Control

هذه الدائرة توضح مسار التيار لملفات التشغيل للكونتاكتورات والريليهات الكهرومغناطيسية والمؤقتات الزمنية ولمبات البيان والأبواق الكهربية والساعات (مؤقتات اذابة الصقيع) والصمامات الكهربية والمحركات الكهربية الأحادية الوجه الصغيرة وعادة يكون جهد دوائر التحكم مساويا لجهد الوجه أو جهد الخط للدائرة الرئيسية أو جهد آخر صغير ويمكن الحصول عليه باستخدام محول وفيما يلبي الجهود القياسية لدوائر التحكم المترددة

 $(24, 48, 110, 127, 220 V)$ 

أما الجهود المستمرة فتكون عادة (V 48 ٪ أو 24) وعادة ترسم ريش التحكم لأجهزة التحكم المستخدمة مثل الكونتاكتورات والريليهات والمؤقتات الزمنية والضواغط الكهربية والمفاتيح ..الخ ى وضعها الطبيعي فالمفتوحة طبيعيا NO ترسم مفتوحة والمغلقة طبيعيا NC ترسم مغلقة الا في حالات قليلة جدا حيث يوضع سهم يشير لأعلى بجوار أي عنصر من عناصر دائرة التحكم ليدل على انه تحت تأثير مؤشر خارجي فاذا رسم هذا السهم بجوار ضاغط دل على ان الضاغط واقع تحت تأثير ضغط يدوى وبالتالي تكون حالة ريش الضاغط معكوسة وهكذا .

وتستخدم المصهرات أو قواطع الدائرة الاتوماتيكية لحماية دوائر التحكم من القصر ، وعندما يزداد حجم دائرة التحكم كأن يصبح عدد الملفات في دائرة التحكم أكبر من خمس ملفات تصبح المصهرات وقواطع الدائرة غير كافية لحماية دائرة التحكم وفي هذه الحالة ينصح باستخدام محول تحكم بالاضافة الى وسائل الحماية السابقة وذلك لتقليل تيار القصر عند حدوثه نتيجة للمقاومة الداخلية الكبيرة للمحول علما بان محول التحكم لا يختلف عن المحول العادي ذي الملفين المنفصلين الا في سعته المنخفضة ، وتحمدر الاشبارة الى انـه يجب ان تتسباوي جهـود تشـغيل ملفـات الكونتـاكتورات والمؤقتات الزمنية والساعات والأبواق ولمبات الاشارة والصمامات الكهربية ..الخ المستحدمة في دائرة التحكم مع جهد المصدر الكهربي لدائرة التحكم .

#### **2-1-9 الدوائر الرئيسية**

وهذه الدوائر تبين مسار التيار الكهربي للأحمال الكهربية مثل المحركات والسخانات ويظهر في هذه الدوائر الاقطاب الرئيسية للكونتاكتورات والقواطع الأتوماتيكية وقواطع محركات ومتممات زيادة الأحمال الحرارية في وضعها الطبيعي وعادة تستخدم المصهرات أو القواطع الدائرة المصغرة أو المقولبة لحماية هذه الدوائر من الالقصر وتستخدم متممات زيادة الحمل الحرارية لحماية المحركات من زيادة الحمل في حين تستخدم قواطع المحركات لحماية المحركات من زيادة الحمل ومن القصر ترسم القواطع عادة في وضع OFF وتكون جميع أقطابها مفتوحة .

**2-9 نظرية تشغيل الكونتاكتور أو الريالى الكهرومغناطيسى** 

يمكن تشغيل الكونتاكتور أو الريلاي بمفتاح له وضعا تشغيل أو لضاغط تشغيل يدوي ولكل طريقة تشغيل خصائص مميزة لها ستتضح فى الفقرات التالية علما بان التركيب الداخلي للكونتاكتور أو الريلاي الكهرومغناطيسي مبين بالشكل (٦–٢١) .

### **1-2-9 التشغيل والفصل بمفتاح له وضعين تشغيل**

الشكل (1−9) يعرض دائرة تحكم تحتوى على ملف الكونتاكتور K1 ومفتاح التشغيل Q1 ومصهر الحماية F1 .

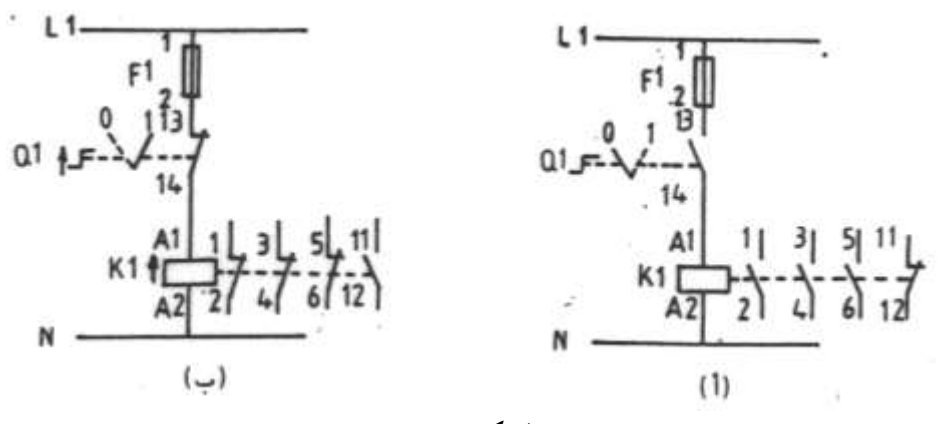

**الشكل )1-9(**

فالشكل (أ) يعرض دائرة التحكم في الحالة المعتادة عندما يكون وضع المفتاح اليدوى Q1 على وضع OFF) O) بينما الشكل (ب) يعرض دائرة التحكم عندما يكون المفتاح Q1 على وضع وى هذا الوضع فان ريشة المفتاح Q1 ستصبح مغلقة وبالتالي يكتمل مسار تيار ملف (ON)

الكونتاكتور K1 فيتمغنط وينحذب الشق المتحرك للقلب المغناطيسي تجاه الشق الثابت فيتغير وضع ريمش الـتلامس للكونتـاكتور ويقـال ان الكونتـاكتور في حالـة تشـغيل وتصـبح الأقطـاب الرئيسـية للكونتاكتور مغلقة بدلا من كونما مفتوحة ويتغير وضع ريش التحكم للكونتاكتور فتصبح الريشة المفتوحة طبيعيا مغلقة والعكس بالعكس .

علما بان الكونتاكتور K1 يظل على هذه الحالة الى ان يتم اعادة المفتاح Q1 الى وضع O فينقطع مسار تيار ملف الكونتاكتور K1 ٪ وتعود ريش التلامس الرئيسية (الأقطاب) والتحكم للكونتاكتور K1 لوضعها الطبيعي ويقال ان الكونتاكتور في حالة فصل .

**2-2-9 التشغيل والفصل بضاغط يدوى** 

الشكل (1−9) يعرض دائرة التحكم لتشغيل الكونتاكتورK باستخدام الضاغط اليدوى S1

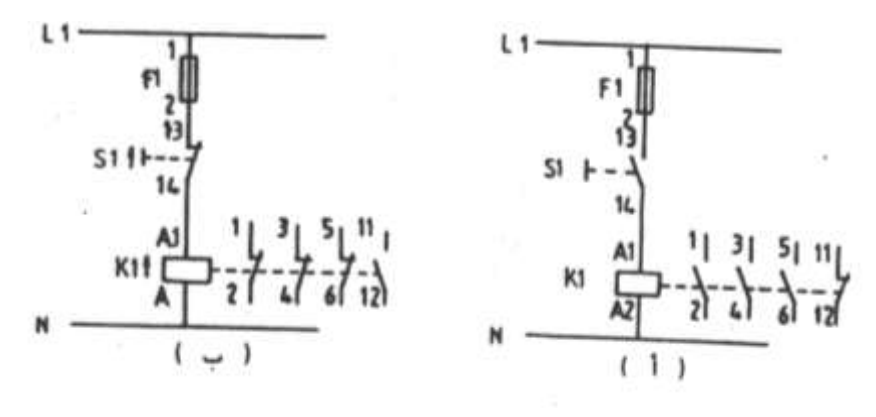

**الشكل )2-9(**

فالشكل (أ) يبين دائرة التحكم في الحالة المعتادة أما الشكل ب فيبين دائرة التحكم عندما يكون الضاغط S1 تحت تأثير ضغط يدوى والفرق بينهما يشبه تماما الفرق بين الشكلين (٩-١ أ ، ب) ولكن هناك ملاحظة وهى انه للمحافظة على استمرارية تشغيل الكونتاكتور K1 عند استخدام ضاغط يدوي يلزم استمرارية الضغط على الضاغط S1 وهذا بالطبع يمثل مشكلة في الحياة العملية وحتى يمكن التغلب على هذه المشكلة استخدمت ريشة تحكم من الكونتاكتور K1 حيث يتم توصيل هذه الريشة بالتوازى مع الضاغط S1 كما بالشكل (٩-٣) ففي الشكل (أ) دائرة تحكم لتشغيل الكونتاكتور K1 بضاغط تشغيل S1 بريشة ابقاء ذاتبي في الحالة المعتادة وفي الشكل (ب) دائرة التحكم أثناء الضغط على الضاغط S1 وفى الشكل (ج) دائرة التحكم بعد تحرير الضاغط اليدوي S1 ويتضح من ذلك ان ريشة التحكم للكونتاكتور K1 عملت على احداث

ابقاء ذاتى لمرور التيار الكهربي في ملف K1 بعد ازالة الضغط عن الضاغط S1 ولكن بمذه الطريقة ظهرت مشكلة وهو عدم امكانية فصل الكونتاكتور .

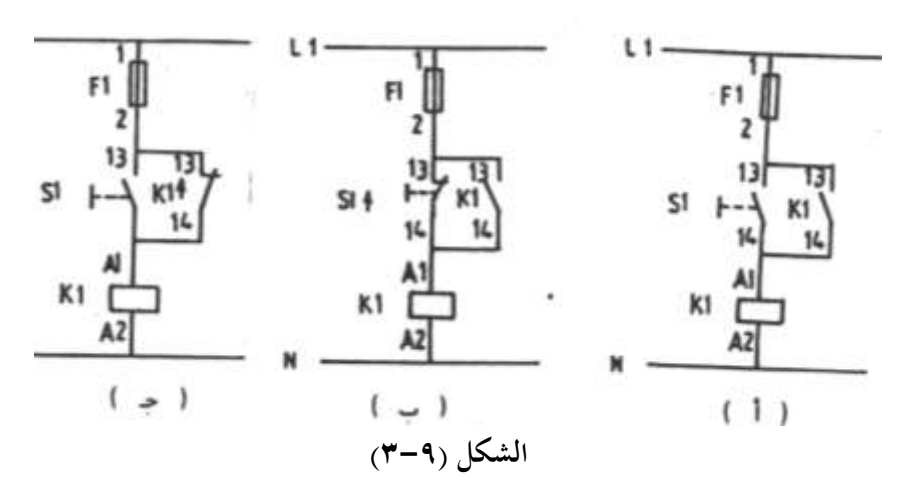

وللتغلب على هذه المشكلة يضاف ضاغط أخر للايقاف كما هو موضح بالشكل (٩-٤)

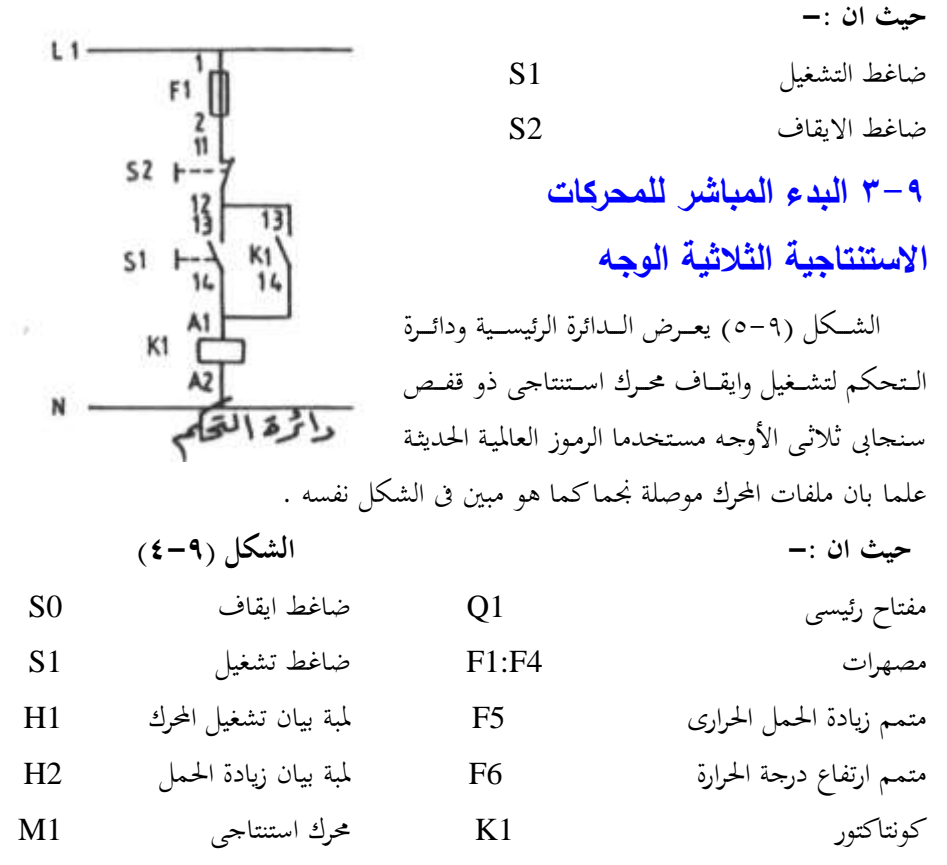

**نظرية التشغيل -:**

عند غلق المفتاح الرئيسي Q1 يكتمل مسار تيار متمم ارتفاع درجة الحرارة F6 فتتغير وضع الريشة القلاب F6/11-12-14 فتغلق الريشة F6/11-14 وتفتح الريشة F6/11-12 وعند الضغط على الضاغط S1 يكتمل مسار تيار ملف الكونتاكتور K1 ٪ فيتغير وضع ريش K1 فتغلق أقطابه الرئيسية ويكتمل مسار تيار المحرك M1 ٪ ويدور المحرك وكذلك تغلق الريشة المساعدة 14-11/13 فيحدث امساك ذاتي لمسار التيار K1 حتى بعد ازالة الضغط عن الضاغط S1 وتضيئ لمبة البيان H1 للدلالة على دوران المحرك . فاذا حدث زيادة في الحمل على المحرك تغلق الريشة

5/97-98 وتفتح الريشة 5/95-96 فينقطع مسار تيار ملف 1K ويتوقف المحرك وتضيئ اللمبــة H2 لدلالــة علــي وجــود حطــأ وكــذلك اذا ارتفعــت درجــة حــرارة الحــرك تعــود الريشــة القلاب F6/11-12-14 لوضعها الطبيعي فتغلق الريشة F6/11-12 وينقطع مسار تيار K1 ويتوقف المحرك وتضيئ اللمبة H2 .

ويمكن ايقاف المحرك أثناء الدوران العادى بالضغط على الضاغط S0 فينقطع مسار تيار الملف k1 ويتوقف المحرك M1 ، والشكل (٩-٦) يعرض المخطط الكهربي لتشغيل وايقاف محرك بالرموز الأمريكية .

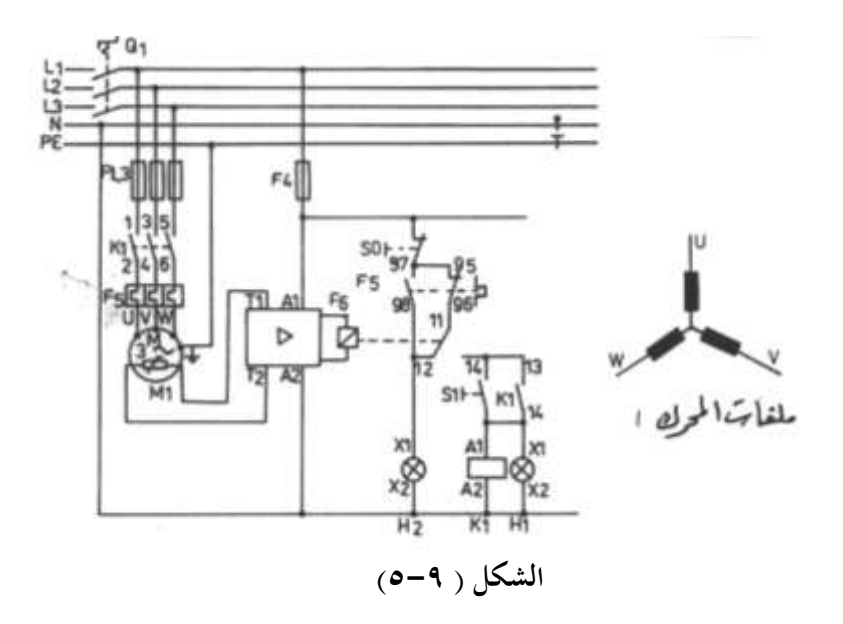

> **حيث ان -:** سكينة رئيسية DISCONNECT مصهرات رئيسية ا ح ار OL كونتاكتور M شامن تدا ل START شامن ا قا STOP اا ك MOTOR

> > **نظرية التشغيل -:**

عند غلق السكينة الرئيسية DISCONNECT والضغط على ضاغط التشغيل START يكتمل مسار تيار الكونتاكتور M ويدور المحرك MOTOR ويحدث امساك ذاتبي لمسار التيار لملف الكونتاكتور M بواسطة الريشة المفتوحة M والموصلة بالتوازي مع ضاغط التشغيل START وعند الضغط على ضاغط الايقاف STOP ينقطع مسار التيار عن ملف الكونتاكتور M ويتوقف المحرك .

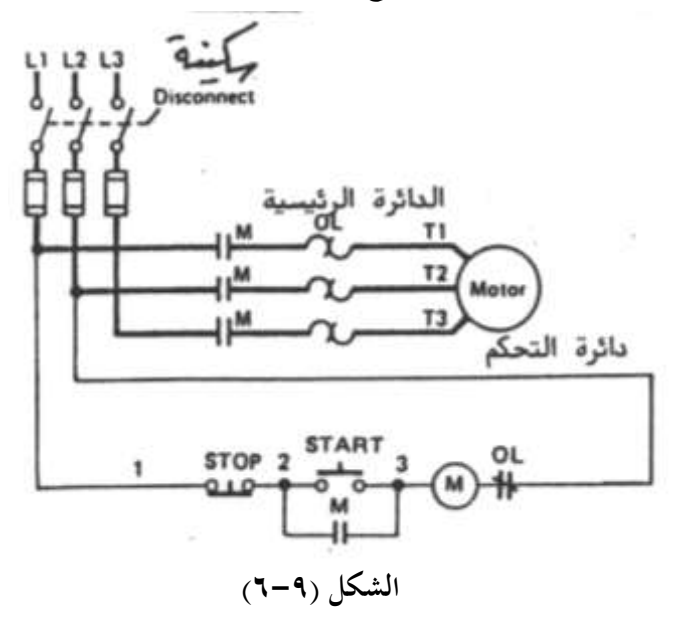

# **4-9 عكس حركة محرك استنتاجى ثالثى الوجه**

الشكل (٩-٧) يعرض الدائرة الرئيسية ودائرة التحكم لعكس حركة محرك استنتاجي ثلاثي بتوقف مستخدما الرموز العالمية .

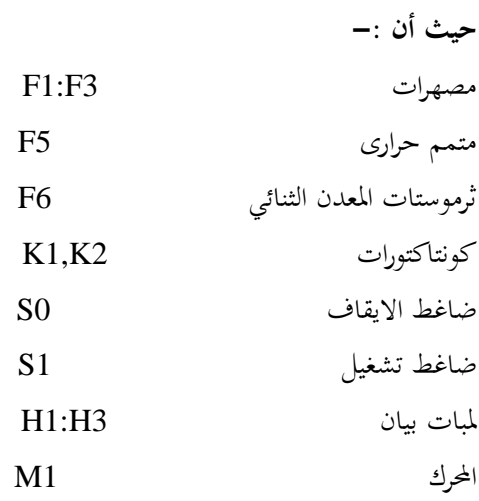

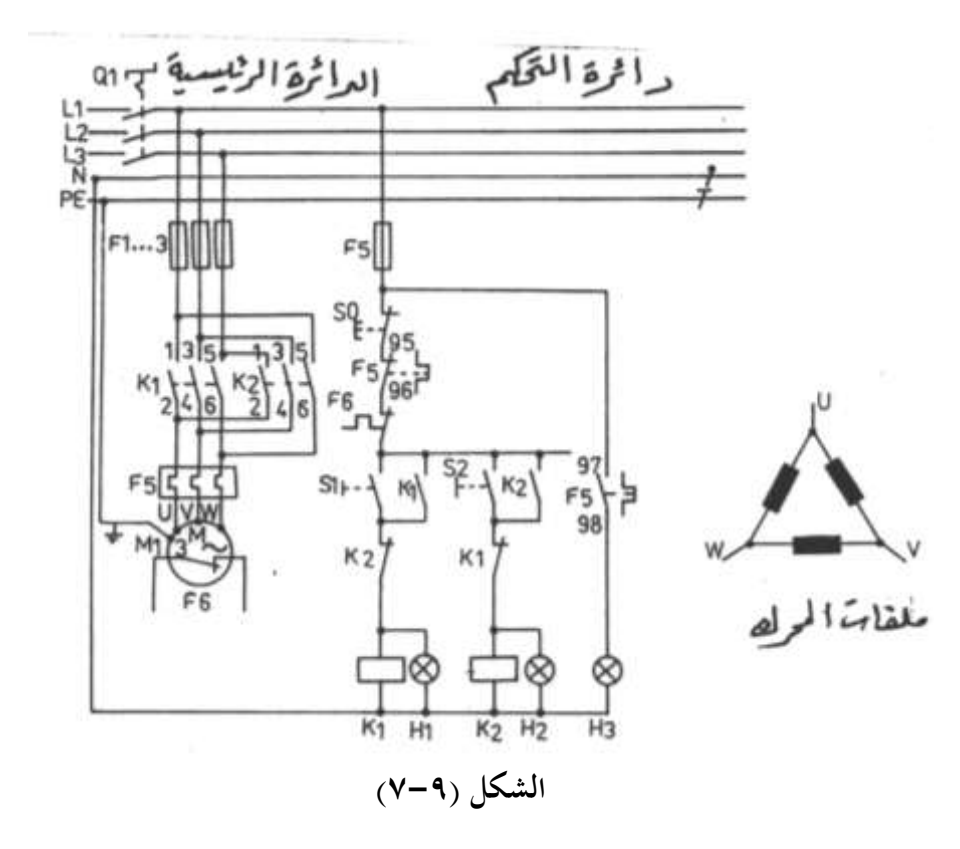

**نظرية التشغيل -:**

عند الضغط على الضاغط S1 يكتمل مسار تيار ملف الكونتاكتور K1 فيعمل K1 ويعكس حالة ريشة فتغلق الأقطاب الرئيسية ويدور المحرك في اتحاه عقـارب السـاعة وتغلـق ريشـة الابقـاء الـذاتى 14-1/13 ويحدث امساك ذاتى لمسار تيار ملف الكونتاكتور K1 حتى بعد ازالة الضغط عن S1 وتضيئ اللمبة H1 للدلالة على ان المحرك M1 يدور في اتجاه عقارب الساعة . ويمكن عكس حركة المحرك بالضغط على ضاغط الايقاف S0 أولا فينقطع مسار تيار الكونتاكتور K1 ويتوقف المحرك ثم بعد ذلك يتم الضغط على الضاغط S2 فيكتمل مسار تيار ملف K2 فيعمل K2 ويغلق أقطابه الرئيسية وكذلك الريشة المساعدة الموصلة بالتوازي مع الضاغط S2 ويدور المحرك في عكس اتجاه عقارب الساعة (لتبديل الوجه L1 مكان الوجه L3) وتضيئ لمبة البيان H2 للدلالة على ان المحرك M1 يدور في عكس اتجاه عقارب الساعة .

والجدير بالذكر انه عند حدوث زيادة في الحمل على المحرك فان متمم زيادة الحمل F5 يغلق الريشة F5/97-98 ويفتح الريشة 55/95-96 فيتوقف المحرك وتضيئ لمبة بيان زيادة الحمل B3 . وعند ارتفاع درجة حرارة المحرك فان ثرموستات المعدن الثنائي F6 يفتح ريشته فينقطع مسار تيار دائرة التحكم ويتوقف المحرك .

**5-9 تشغيل المحركات االستنتاجية ذات السرعتين** 

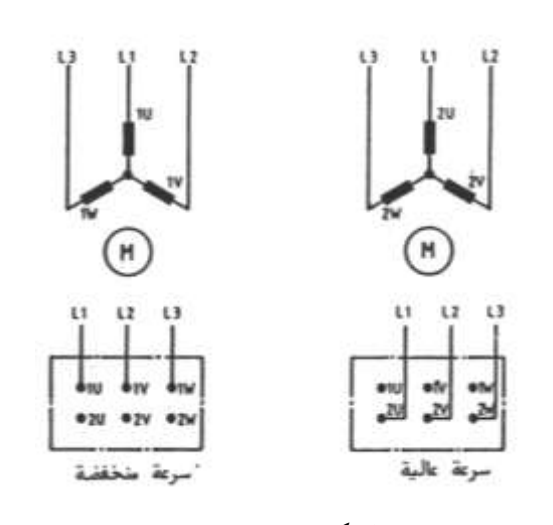

 ميدددداك عددددخبة ألدددد ا كل ادددد ا علددددى مل ع ص أ٘را اامل مخباا -: -1 ّددد ك هلخدددص يخادددلص ددده يرادددا نيدل ٔادا واكددرل 8-9( ادص أل قدة ت نيدد ل أألدد ا اَاددخبر اكرردد هلخددات ّ ك Y/Y و ككك ا وزت اا ك كل اد ا علدى ملد ع ص احدخبا٘ا يمخضدة واا دد عاك ة .

٢- محرك والندر وهي محركات استنتاجية اقخر مليجا ي على ِ عة واحخبة **الشكل )8-9(**

من الملفات ولكن يمكن توصيلها بطريقتين مختلفتين للحصول على عدد أقطاب مختلفة ومن ثم الحصول على سرعتين النسبة بينهما 1:2 وسميت هذه المحركات بمحركات والندر نسبة لمخترعها وهناك تصميمات مختلفة لهذه المحركات لعل أشهرها انتشارا توصيله YY ⁄ حيث يوصل المحرك ⁄∆ فى السرعة المنخفضة ويوصل YY فى السرعة العالية ويمتاز هذا التصميم بان عزم السرعة المنخفضة يساوى 1.5 مرة من عزم السرعة العالية .

والشكل (٩−٩) يبين طريقة توصيل أطراف المصدر الكهربى بملفات محرك والندر YY∆) وكذلك بروزته المحوك على سرعتين .

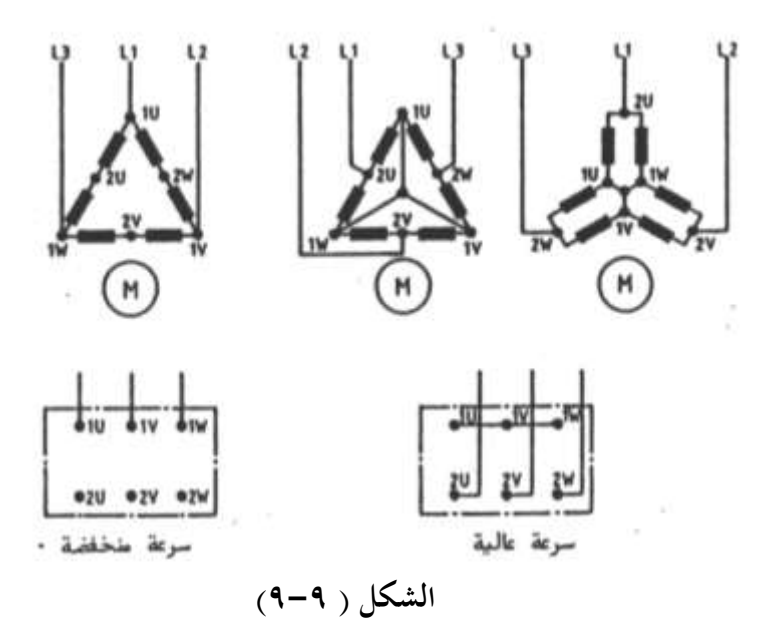

## **6-9 تشغيل محرك يحتوى عمى مجموعتين من الممفات** Y/Y

الشكل (٩-١٠) يبين الدائرة الرئيسية ودوائر التحكم لمحرك استنتاجي بمجموعتين من الملفات Y/Y ويمكن تشغيله بسرعتين أحدهما عالية والأخرى منخفضة ويمكن الانتقال من أي سرعة للأخرى بتوقف .

**حيث ان -:**

 اح رئ ةى 1Q مصهرات F1:F4 متممات حرارية F5:F6

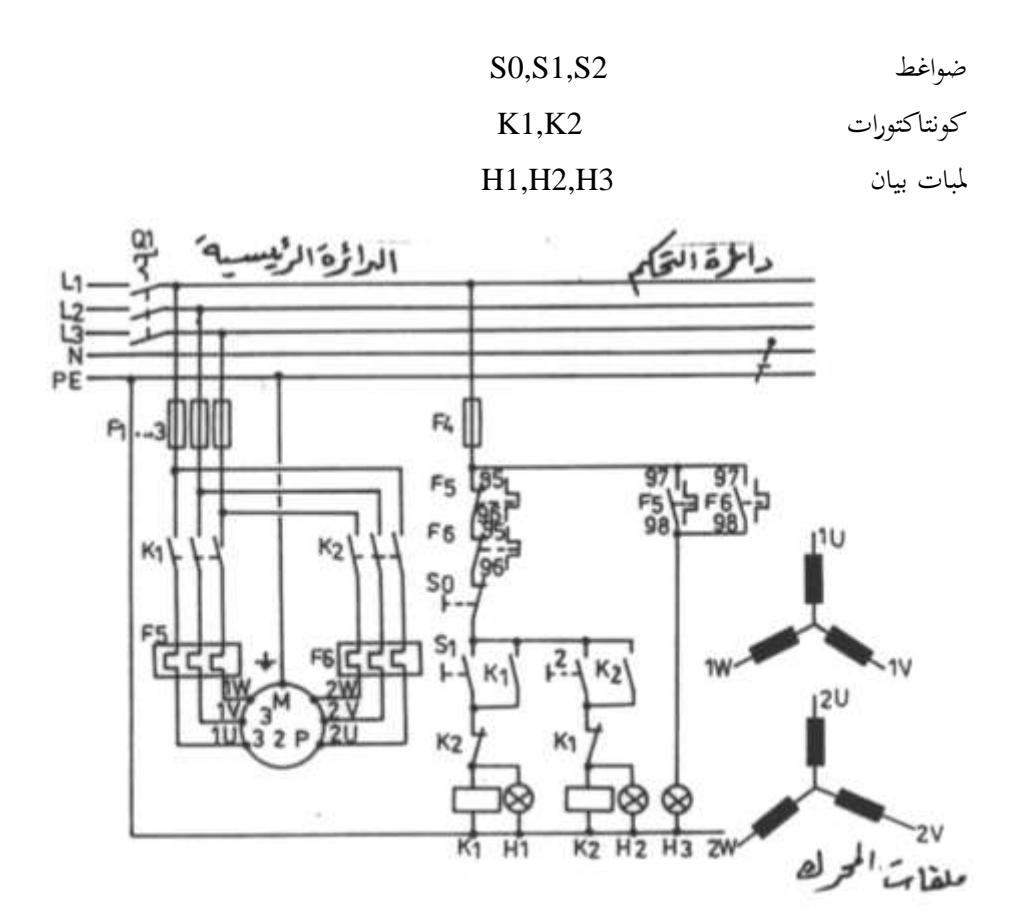

الشكل (٩-١٠)

**نظرية التشغيل -:**

81 عند غلق المفتاح الرئيسيي Q1 ثم الضغط على الضاغط S1 يكتمل مسار تيار ملف فيعمل ويغلق أقطابه الرئيسية ويدور المحرك M1 بالسرعة البطيئة لدخول التيار الكهربي على الأطراف ن 1U,1V,1W) للمحرك وتضيئ لمبة البيان H1 للدلالة على دوران المحرك بالسرعة البطيئة ، ويمكن المعد ادارة المحرك بالسرعة العالية وذلك بايقاف المحرك أولا بالضغط على الضاغط S0 فينقطع مسار تيار k1 ويتوقف المحرك ثم بعد ذلك يتم الضغط على الضاغط S2 فيكتمل مسار تيار ملف الكونتاكتور k2 فيغلق أقطابه الرئيسية ويدور المحرك بالسرعة العالية لدخول التيار الكهربي الى أطراف . ك كلمحرك ) للمحرك .

والجدير بالذكر انه يستخدم عدد 2 متمم زيادة حمل ، واحد للسرعة المنخفضة (F5) ،والآخر للسرعة العالية (F6) وذلك لاختلاف تيار التشغيل للمحرك في كلتا السرعتين ، ويلاحظ وجود ربط كهربي بين كلا من K1,K2 حيث تستخدم ريشة مغلقة من K2 على التوالي مع ملف K1 وريشة مغلقة من K1 على التوالي مع K2 وبذلك لا يمكن تشغيل كلا من K1,K2 في لحظه واحدة .

والشكل (٩-١١) يعرض الدائرة الرئيسية ودائرة التحكم للتحكم في محرك بمجموعتين من الملفات ملفات السرعة البطيئة أطرافها ( T1,T2,T3) وملفات السرعة العالية أطرافها (T11,T12T13) يدور بسرعتين ويمكن الانتقال من أى سرعة للأخرى بدون توقف وذلك باستخدام الرموز الأمريكية . **حيث أن -:**

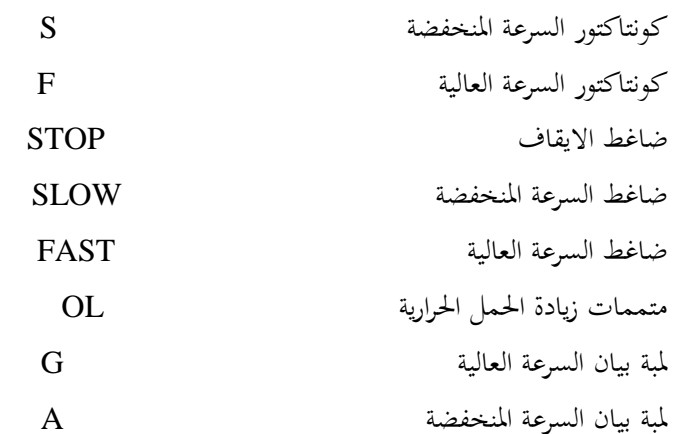

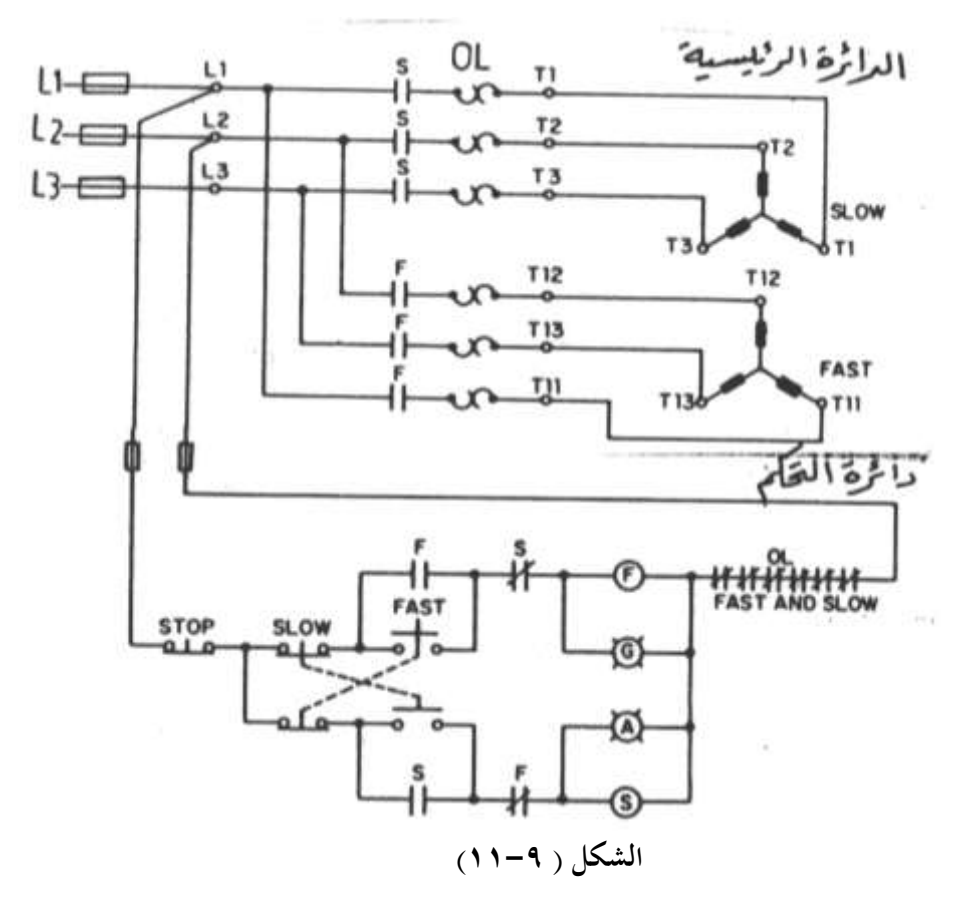

ولا تختلف نظرية عمل هذه الدائرة عن الدائرة السابقة عدا انه يمكن الانتقال من سرعة لأخرى بدون توقف لاستخدام ريشة مغلقة من ضاغط السرعة العالية FAST في مسار ملف كونتاكتور السرعة المنخفضة S وكذلك استخدام ريشة مغلقة من ضاغط السرعة المنخفضة SLOW في مسار ملف كونتاكتور السرعة العالية F .

**7-9 تشغيل محرك والندر**

الشكل (٩−١٢) يبين دائرة التحكم والدائرة الرئيسية لتشغيل محرك دالندر YYY∆ يمكن تشغيله بسرعتين ويمكن الانتقال من أى سرعة للأخرى بتوقف باستخدام الرموز العالمية **حيث أن -:** خ اح رئ ةى 1Q

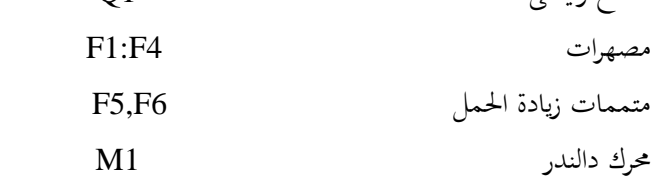

> S0,S1,S2 امن ش **H1,H2,H3** المبات بيان  $\blacksquare$

> > **نظرية التشغيل -:**

 $\Delta$  عند غلق المفتاح الرئيسيي  $Q1$  ثم الضغط على  $S1$  يعمل  $K1$  ويدور المحرك وملفاته موصله بالسرعة المنخفضة وتضيئ لمبة البيان H1 ، وعند الضغط على S0 ينقطع مسار تيار K1 ويتوقف المحرك ، وعند الضغط على S2 يعمل كلا من K1,K3 ويدور المحرك وملفاته موصلةYY بالسرعة العالية وتضيئ لمبة البيان H2 ، وعند زيادة الحمل على المحرك أثناء دورانه بالسرعة العالية أو المنخفضة يتوقف المحرك لانقطاع مسار التيار لدائرة التحكم وتضيئ لمبة البيان H3 .

والشكل (٩-١٣) يبين الدائرة الرئيسية ودائرة التحكم لتشغيل محرك دالندر Y/YY بسرعتين مختلفتين بحيث يمكن الانتقال من سرعة لأخرى بتوقف وذلك بالرموز الأمريكية .

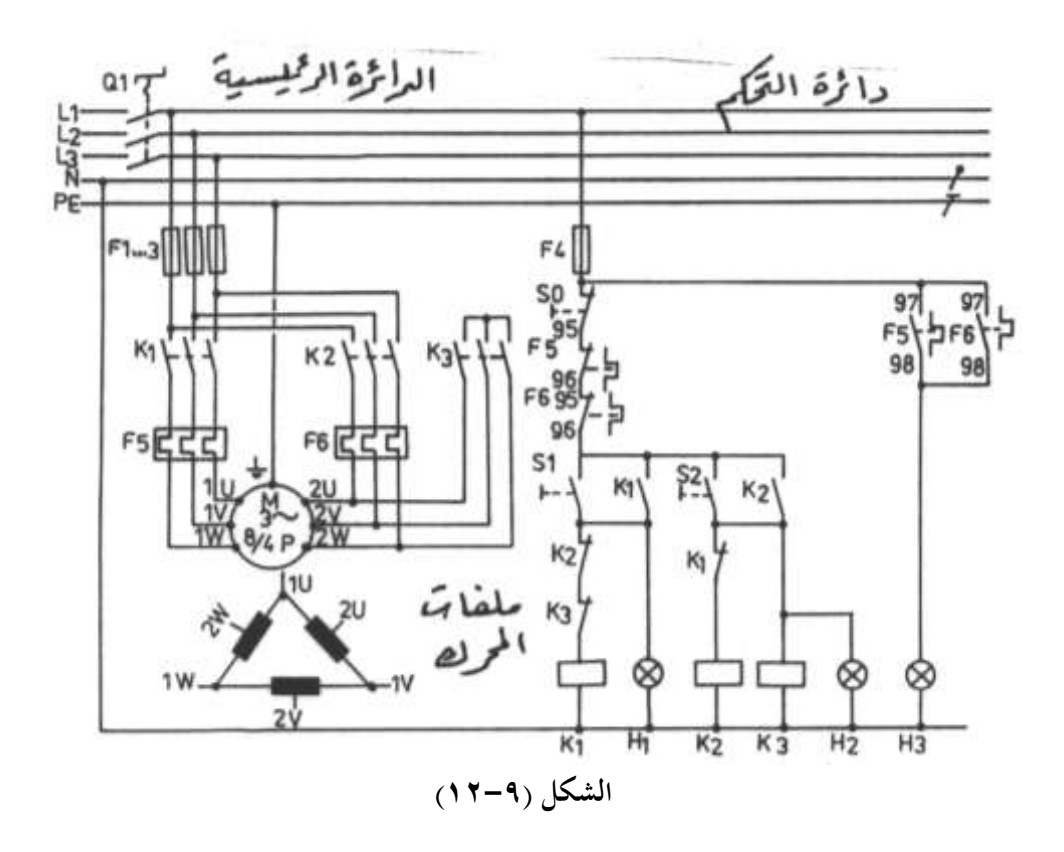

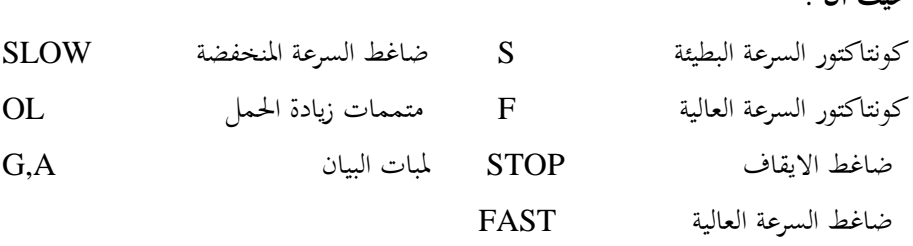

**نظرية التشغيل -:**

**حيث أن -:**

عند الضغط على ضاغط السرعة المنخفضة SLOW يكتمل مسار تيار ملف كونتاكتور السرعة المنخفضة S فيغلق أقطابه الرئيسية ويصل التيار الكهربي للأطراف T1,T2,T3 ويدور المحرك وملفاته موصله Y بالسرعة المنخفضة وتضيئ لمبة البيان A ، وعند الضغط على ضاغط السرعة العالية FAST ينقطع مسار تيار ملف كونتاكتور السرعة المنخفضة S ويكتمل مسار تيار ملف كونتـاكتور السـرعة العاليـة F فيغلـق أقطابـه الرئيسـية فيصـل التيـار الكهـربي للأطـراف T4,T5,T6 ويحدث قصر للأطراف T1,T2,T3 ويدور المحرك وملفاته موصله YY بالسرعة العالية وتضيئ لمبة اليبان G.

ويمكن ايقاف المحرك بالضغط على الضاغط STOP فينقطع مسار تيار دائرة التحكم ويتوقف المحرك .

علما بانه في حالة دوران المحرك سواء بالسرعة المنخفضة أو العالية وحدث زيادة في الحمل على المحرك تفتح ريش ريليهات زيادة الحمل OL وينقطع مسار تيار دائرة التحكم ويتوقف المحرك .

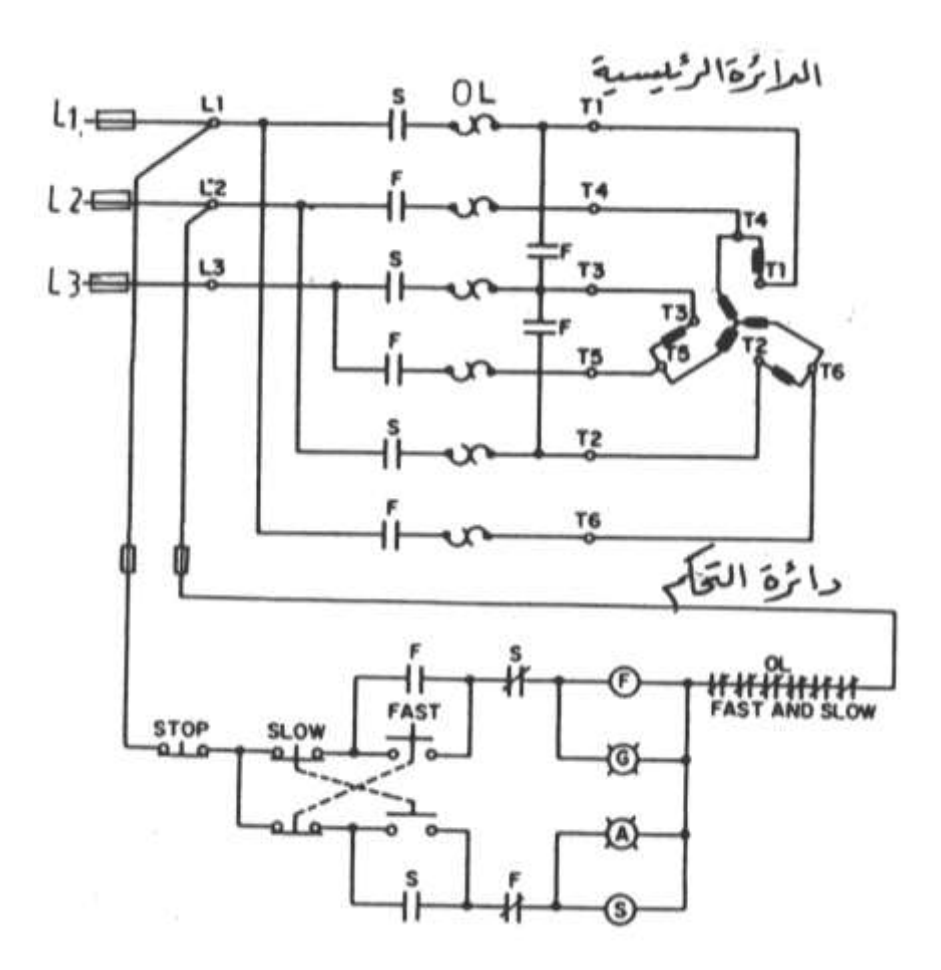

**الشكل )13-9(**

## **8-9 دوائر بدء المحركات االستنتاجية ثالثية األوجه**

ان البدء المباشر للمحركات الاستنتاجية ذات القدرات العالية لمن الأمور الخطيرة على الشبكة الكهربية اذ ان تيار البدء المباشر قد يصل الى سته أو سبعه مرات من تيار التشغيل العادي الأمر الذي يؤدي لانخفاض جهد الشبكة ويترتب عن ذلك احتراق المحركات الصغيرة في الشبكات خصوصا لو طالت مدة انخفاض الجهد في الشبكة نتيجة لعمليات البدء المتكررة ويمكن تجنب ذلك باحدي طرق بدء المحركات التالية :-

- البدءِ نجما دلتا
- البدء بمقاومات بدء مع العضو الثابت
	- البدء بمحول ذاتبي
#### – البدء بالملفات الجزئية

#### **أوال الةدء نجما – دلتا -:**

حيث يتم تشغيل المحرك نجما عند البدء وبعد ان يصل المحرك الى % 95 من سرعة الدوران الإسمية لـه توصل ملفـات المحرك دلتـا بـدلا مـن بحمـا . وعنـد البـدء بحمـا يكـون تيـار البـدء مسـاويا 1/ √1 من تيار البدء المباشر في حين ان عزم البدء في هذه الحالة يكون مساويا 1/3 عزم البدء المباشر لذلك ينصح ان تبدأ المحركات نجما – دلتا اذاكان جهد تشغيل المحرك وملفاته دلتا مساوية لجهد المصدر الكهربي.

**مثال -:**

محرك استنتاجي ثلاثي الوجه Y/∆ (380/220 V) يمكن ان يبدأ حركته نجما دلتا اذا كان جهد الخط للمصدر الكهربي V 220 ولكن لا يمكن بدأ حركته نجما دلتا اذاكان جهد الخط للمصدر الكهربي **V 380** .

وهناك طريقتين لبدء حركة المحرك نجما – دلتا وهما :–

#### -1 **الةدء نجما دلتا مع عةور مفتوح TRANSITION OPEN**

وفي هذه الطريقة عند الانتقال من توصيلة النجما الى توصيله الدلتا يحدث انقطاع لتيار المحرك الأمر الذي يؤدي الى تولد تيارات عابرة بالحث تكون عالية وهذه التيارات قد تؤثر على أحمال الشبكة الكهربية الحساسة مثل الكومبيوترات .

#### -2 **الةدء نجما دلتا مع عةور مغلق TRANSITION CLOSE**

وفي هذه الطريقة عند الانتقال من توصيلة النحما الى توصيلة الدلتا تدخل مقاومات بالتوالي مع المحرك وبالتالى لا ينقطع تيار المحرك الأمر الذى لا يؤدى الى تولد تيارات عابرة وهذا أفضل للشبكة الكهربية وأحمالها وان كان ذلك يحتاج الى دوائر تحكم أكثر تعقيدا عن السابقة .

#### **ةانيا باستخدام مقاومات بدء**

باستخدام مقاومات بدء توصل بالتوالي مع العضو الثابت عند بدء التشغيل وتفصل تدريجيا من الدائرة عند وصول سرعة المحرك الى حوالي % 90 من السرعة الأسمية له أي خلال زمن يتراوح ما بين(S 3 : 1) ، وفي هذه الطريقة يمكن تقليل تيار البدء الى حوالي % 35 من تيار البدء المباشر . ويعاب على هذه الطريقة ارتفاع درجة حرارة هذه المقاومات لذلك يجب الا تزيد عدد مرات البدء في الساعة عن خمس مرات .

**ةالثا باستخدام محول ذاتى** 

حيث يقوم المحول الذاتى بتقليل جهد البدء الى حوالى (% 50 أو % 65 أو % 80) من الجهد المقنن وعند الوصول بالسرعة الى حوالي % 90 من السرعة المقننة ينفصل المحول الذاتى ويعمل المحرك عند الجهد الكامل للمصدر ويصل تيار البدء في هذه الحالة لأقل من % 50 من تبار البدء المباشر .

**رابعا باستخدام ملفات جزئية**

حيث تقسم ملفات المحرك لمحموعتين من الملفات موصلة Y,YY ويبدأ المحرك بمجموعة YY ثم بعد ذلك تدخل مجموعة Y في الدائرة ويصل تيار البدء في هذه الطريقة حوالي %75 من تيار البدء المباشر .

## **9 1-8- البدء نجما دلتا بعبور مفتوح**

الشكل (٩-٤) يعرض الدائرة الرئيسية ودوائر التحكم لبدء حركة محرك نجما – دلتا بعبور مفتوح .

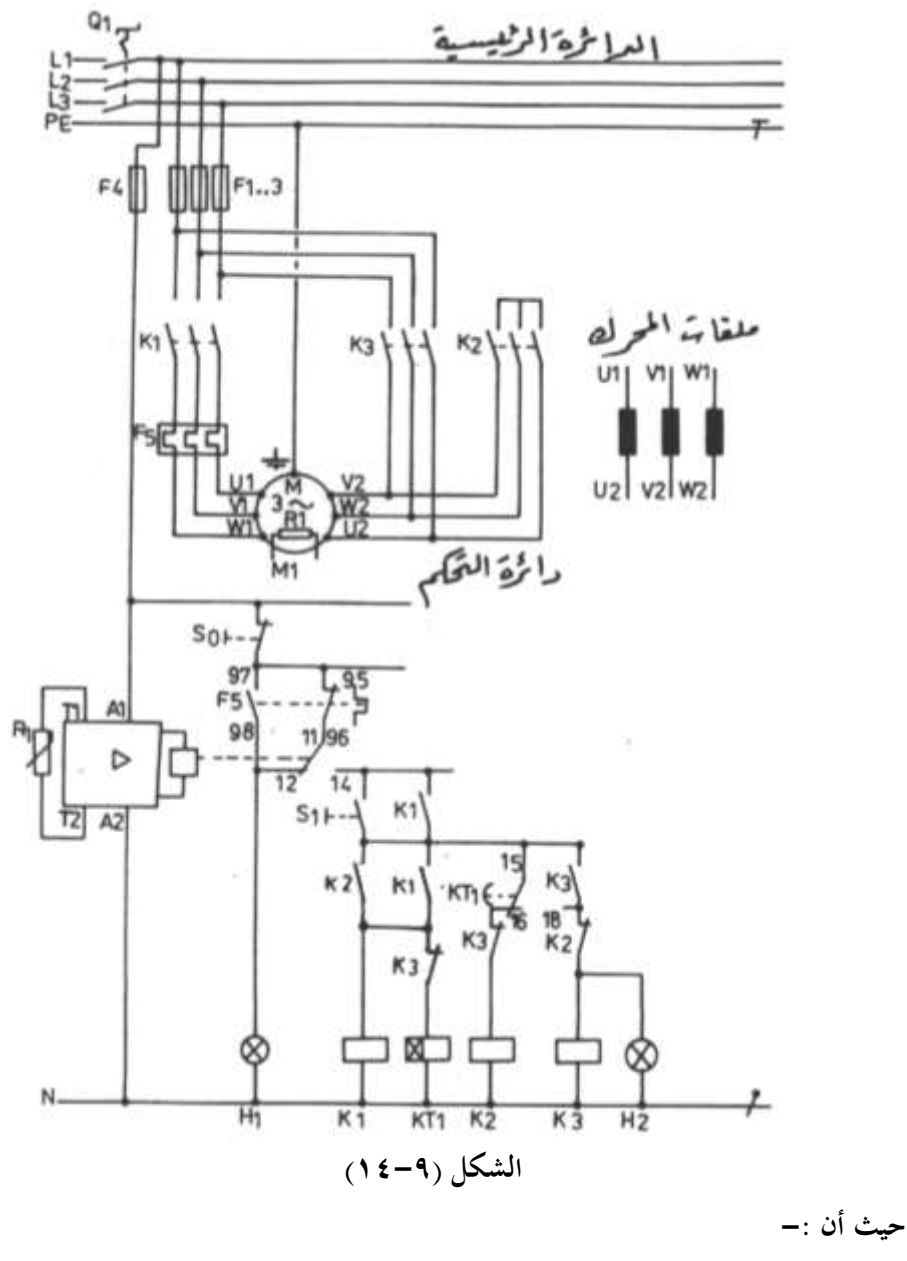

خ اح اح اح اح الحقاق العامل التي تعليم التي تعليم التي تعليم التي تعليم التي تعليم التي تعليم التي ت<br>تعليم التي تعليم التي تعليم التي تعليم التي تعليم التي تعليم التي تعليم التي تعليم التي تعليم التي تعليم التي<br>منابع التي

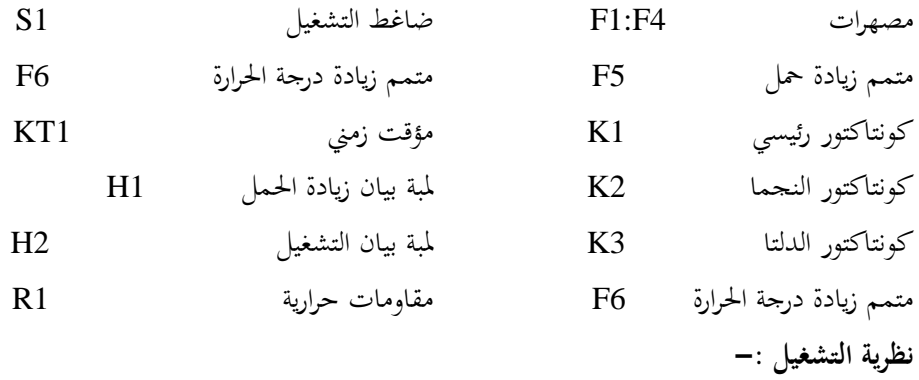

عنـد غلـق المفتـاح الرئيسـي Q1 يتغـير وضـع الريشـة القـلاب 14-12-11[F6 فتغلـق الريشـة F6/11-14 وتفتح الريشة F6/11-14 وعند الضغط على S1 يكتمل مسار تيار ملف K2 فيعمل k2 وتباعا يكتمل مسار تيار ملف K1 فيعمل هو الأخر ويدور المحرك M1 وملفاته موصله نجما وبعد مرور الزمن المعاير عليه المؤقت KT1 (ثلاث ثوابي ) يعمل المؤقت KT1 على تغير حالة ريشه فتغلق الريشة 18-15/15 KT وتفتح الريشة 16-15/15 KT فينقطع مسار تيار ملف 2K ويكتمل

> مسار تيار ملف 3K ويعمل المحرك وملفاته موصله دلتـا ، وفي نفس الوقت ينقطع مسـار تيـار ملـف 1KT1 نتيجـة لعمـل 25 وتضـئ لمبة بيان التشغيل H2 .

وعنـد حـدوث زيـادة في الحمـل تغلـق الريشة F5/97-98 وتفتح الريشة -F5/95 ويتوقف المحرك M1 نتيجة لانقطاع مسار  $96$ تيار 4X1,K3 وتضيئ لمبة بيـان الخطـأ H1 .وعند حدوث ارتفاع درجة حرارة المحرك عن الطبيعي تعود الريشة القلاب -12-F6/11 14 لوضعها الطبيعي المبين في دائرة التحكم ف يق ةار ت ار 3K1,K ف ف اا ك **الشكل )15-9(** وتضئ لمبة بيان الخطأ H1 .

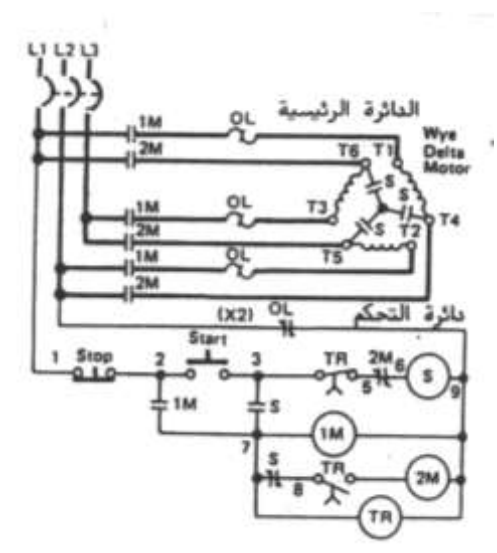

وتجدر الإشارة إلى أن الهدف من إدخال كونتاكتور النجما K2 أولا قبل الكونتاكتور الرئيسي k1 هو تجنب حدوث شرارة عند القصر الأمر الذي يطيل من عمر 2K ويقلل من سعته فيصغر حجمه .

والشكل (٩-١٥) يعرض دائرة التحكم والدوائر الرئيسية لبدء حركة محرك نجما –دلتا باستخدام الرموز الأمريكية . **حيث أن -:**

كونتاكتور رئيسى 1M ن ا ر اكيجاا S كونتاكتور الدلتا السلام 2M ؤ ا ز ر TR ا ز ادة اٌال OL شامن تدا ل START شامن إ قا STOP

**نظرية التشغيل -:**

عند الضغط على ضاغط البدء START يكتمل مسار تيار ملف الكونتاكتور S وتباعا يكتمل ملف الكونتـاكتور 1M وكـذلك المؤقـت TR ويحـدث إبقـاء ذاتي لمسـار التيـار بواسـطة الريشـتين **الشكل )15-9(**

المفتوحتين للكونتاكتور S والكونتاكتور 1M ويدور المحرك وملفاته موصله نجما ، وبعد انتهاء الزمن المعاير عليه المؤقت TR تفتح الريشة المغلقة لمؤقت TR بينما تغلق الريشة المفتوحة له وينتج عن ذلك انقطاع لمسار التيار لملف الكونتاكتور S ويكتمل مسار تيار ملف الكونتاكتور 2M ويدور المحرك وملفاته موصله دلتا .

#### **2-8-9 البدء نجما** –**دلتا بعبور مغمق**

الشكل (٩-١٦) يعرض الدائرة الرئيسية ودوائر التحكم لبدء حركة محرك نجما–دلتا بعبور مغلق **حيث أن -:**

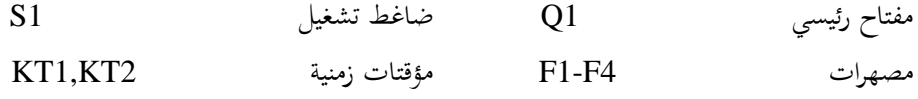

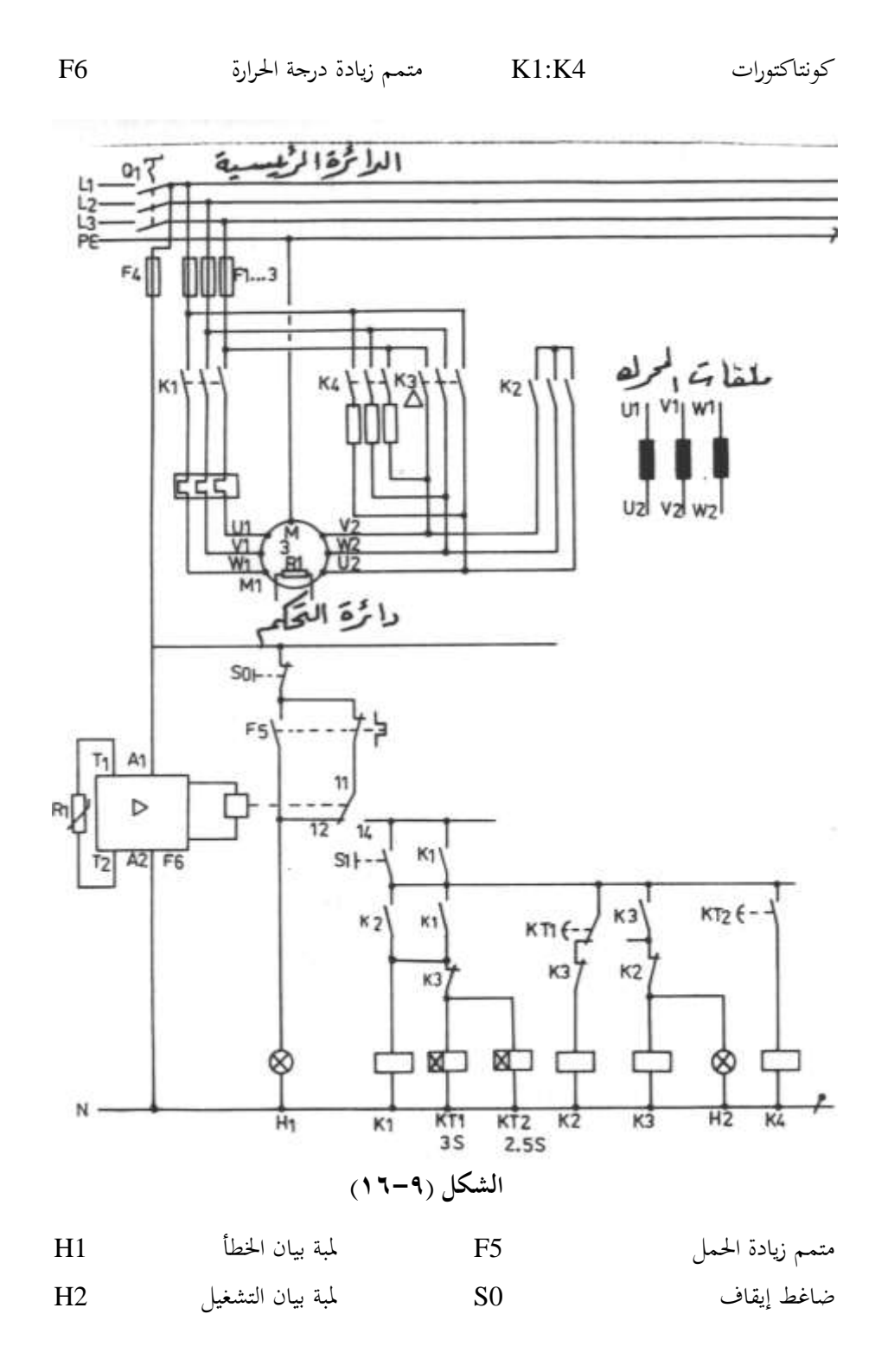

**نظرية التشغيل -:**

عند غلق المفتاح الرئيسي Q1 يتغير وضع الريشة القلاب لمتمم زيادة درجة الحرارة -F6/11-12 14 فتغلق الريشة F6/11-14 وعند الضغط على الضاغط S1 يكتمل مسار تيار ملف K1 وتباعا يكتمل مسار تيار ملف K2 فيعمل المحرك وملفاته موصله نجما وفي نفس الوقت يكتمل مسار تيار المؤقتات KT1,KT2 وبعد sec يحمل KT2 فيغلق ريشته المفتوحة ويعمل K4 وتدخل المقاومات R2 وبعد ثلاثة ثواني من لحظة البدء يعمل KT1 فيتغير وضع الريشة القلاب للمؤقت kT2 فينقطع مسار تيار ملف 2K ويكتمل مسار تيار 3K فيعمل المحرك دلتا .

وفي نفس الوقت ينقطع مسـار التيـار لكـلا مـن KT1,KT3 فينقطـع مسـار تيـار 4K وتخـرج المقاومات R2 خارج الدائرة وبذلك فإن المقاومات R2 تكون دخلت لمدة O.5 sec ثانية قبل الانتقال من نجما إلى دلتا لضمان عدم انقطاع التيار الذي يسحبه المحرك أثناء الانتقال لمنع حدوث عبور للتيار . والجدير بالذكر أن عزم البدء في حالة النجما يكون حوالي 1/1.7 من عزم الدوران عند الدلتا لذلك يجب تقليل حمل المحرك عند البدء.

 **3-8-9 البدء بمقاو مات مع العضو الثابت** 

الشكل (٩-١٧) يعرض الدائرة الرئيسية ودوائر التحكم لبدء حركة محرك استنتاجي بمقاومات بدء مع العضو الثابت .

**حيث أن -:**

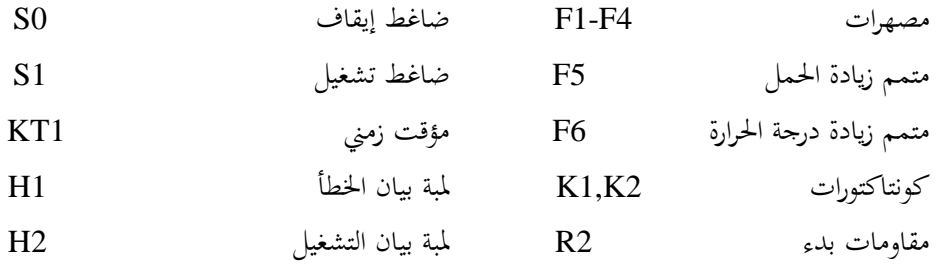

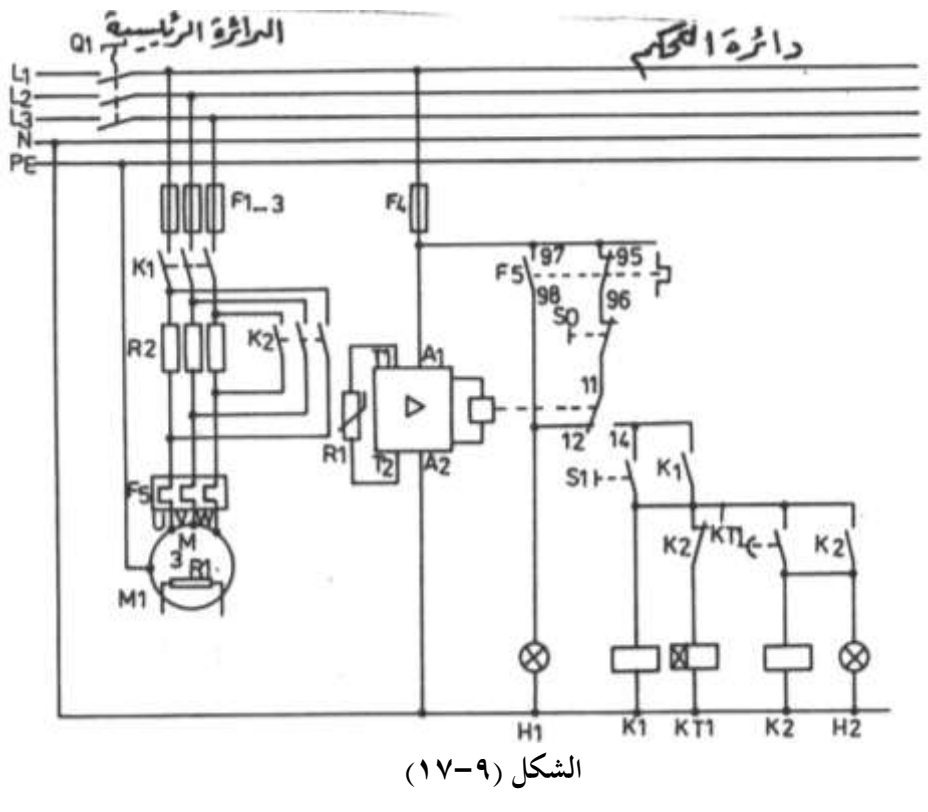

 **نظرية التشغيل -:**

عند غلق المفتاح الرئيسي Q1 يتغير وضع الريشة القلاب لمتمم زيادة درجة الحرارة F6/11-12-14 فتغلق الريشة F6/11-14 وعند الضغط علي الضاغط S1 يكتمل مسار تيار ملف K1 وملف المؤقت KT1 ويدور المحرك والمقاومات R2 موصلة بالتوالي مع المحرك وبعد مرور الزمن المعاير عليه المؤقت KT1 يعكس المؤقت حالة ريشة فتغلق ريشته المفتوحة فيكتمل مسار تيار ملف K2 فيعكس الكونتاكتور K2 حالة ريشة فتغلق أقطابه الرئيسية التي تحدث قصر على أطراف المقاومات . R2 وكذلك يفتح ريشته المغلقة الموصلة بالتوالي مع المؤقت KT1 وتضىء لمبة بيان التشغيل H2 . وحينئذ يكون الجهد الكامل للمصدر الكهربي مسلط على المحرك M1 وفي حالة حدوث زيادة في الحمل أو ارتفاع لدرجة حرارة المحركM1 تضيء لمبة البيانH1 ويتوقف المحرك في الحال.

٩-٨-٤ البدء بمحول ذاتى

حيث أن :-

الشكل (٩-١٨) يبين الدائرة الرئيسية ودوائر التحكم لبدء حركة محرك استنتاجي بقفص سنجابي ثلاثي الوجه بمحول بدء .

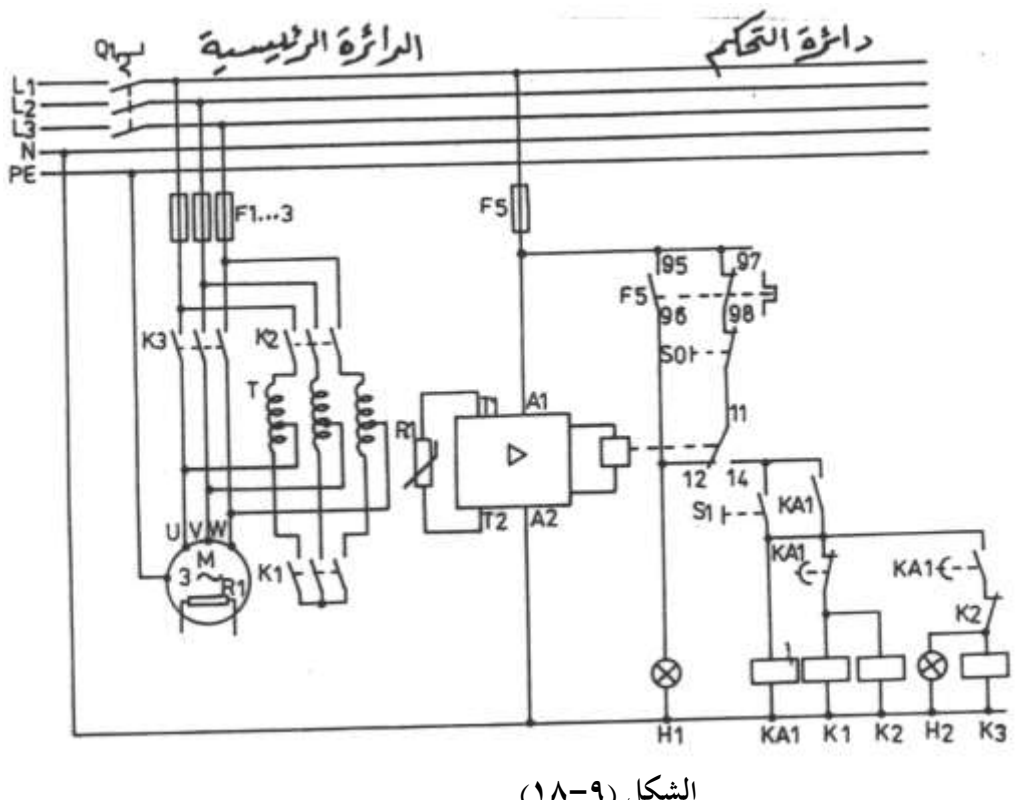

 $K1-K3$ كونتاكتورات رئيسية مفتاح رئيسي Q1 ريلاي كهرومغناطيسي مثبت عليه مصهرات  $F1: F4$ مؤقت هوائي متمم زيادة الحمل KA1 F<sub>5</sub> لمبة بيان زيادة الحمل متمم زيادة درجة الحرارة  $H1$ F<sub>6</sub> لمبة بيان التشغيل مقاومات حرارية  $H2$  $R1$  $\mathbf T$ محول ذاتي

 **نظرية التشغيل -:**

عند غلق المفتاح الدوار Q1 تنعكس حالة الريشة القلاب لمتمم درجة الحرارة F6/11-12-14 وعند الضغط على الضاغط S1 يكتمل مسار تيار كلا من ملفات KA1,K1,K2 ويعمل المحرك عند جهد يساوي % 65 من جهد المصدر لدخول المحول الذاتي T في الدائرة حيث يتم تغذية المحرك من نقاط تفرع على المحول الذاتي عند جهد % 65 من جهد المصدر ويحدث إمساك ذاتي لمسار التيار في دائرة التحكم عبر الريشة المفتوحة KA1 .

وبعد انتهاء الزمن المعاير عليه المؤقت الهوائي المثبت على الريلاي KA1 تنعكس حالة ريشة فينقطع مسـار تيـار ملـف K1,K2 وتباعـا تعـود ريشـة 2K المغلقـة الموصـلة بـالتوالي مـع ملـف 3K لوضعها الطبيعي فيكتمل مسار تيار 3K ويخرج المحول T خارج الدائرة ويغذي المحرك بجهد المصدر الكامل .

### **5-8-9 البدء بالممفات الجزئية**

الشكل (٩-١٩) يعرض الدائرة الرئيسية ودوائر التحكم لبدء حركة محرك استنتاجي مزود بملفات جزئية موصلة نجما .

**حيث أن -:**

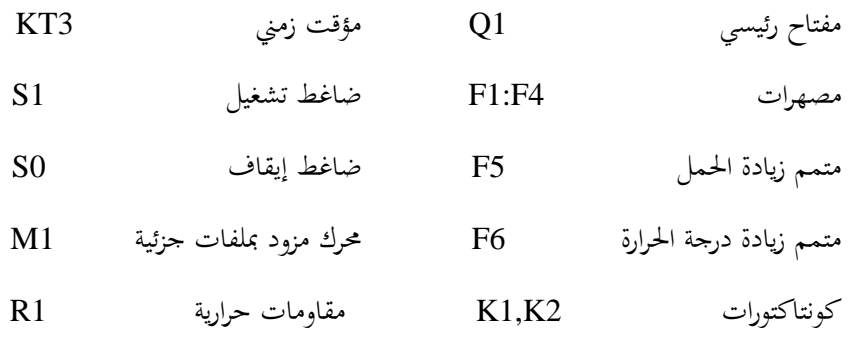

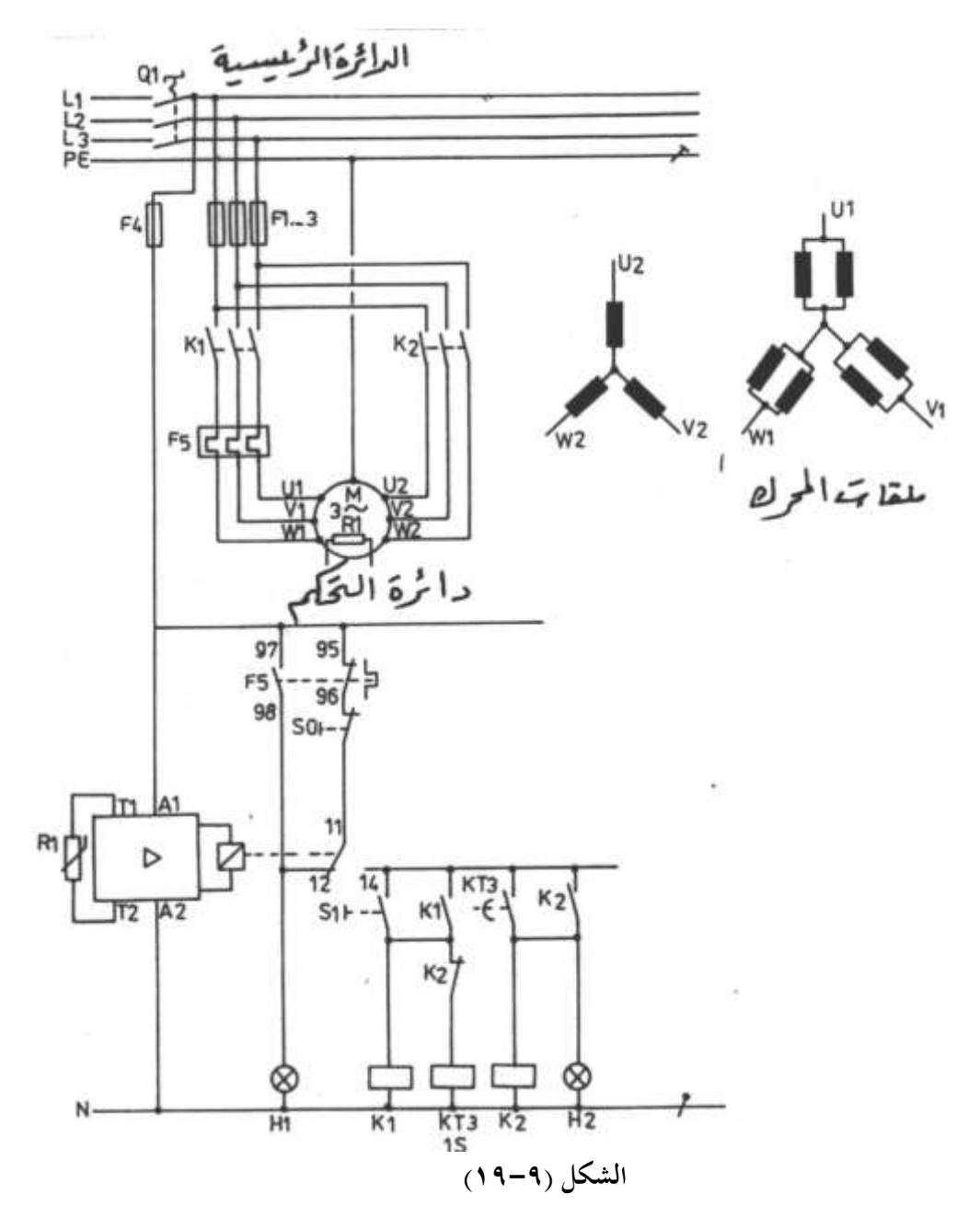

**نظرية التشغيل -:**

عند غلق المفتاح الدوار Q1 تنعكس حالة الريشة القلاب لمتمم درجة الحرارة F6/11-12-14 وعند الضغط علي الضاغط S1 يكتمل مسار تيار ملف K1,KT3 ويعمل المحرك بالجزء الأول من

الملفات U1-V1-W1 وبعد 1 ثانية تغلق الريشة المفتوحة للمؤقت KT3 فيكتمل مسار تيار ملف k2 ويدخل الجزء الثاني من الملفات وبذلك تكون ملفات المحرك قد دخلت بالكامل ويكون المحرك قادر على حمل الحمل الكامل له .

والشكل (٩-٢٠) يعرض الدائرة الرئيسية ودوائر التحكم لبدء حركة محرك استنتاجي (بتسعة أطراف T1 : T9 ) مزود بملفات جزئية باستخدام الرموز الأمريكية .

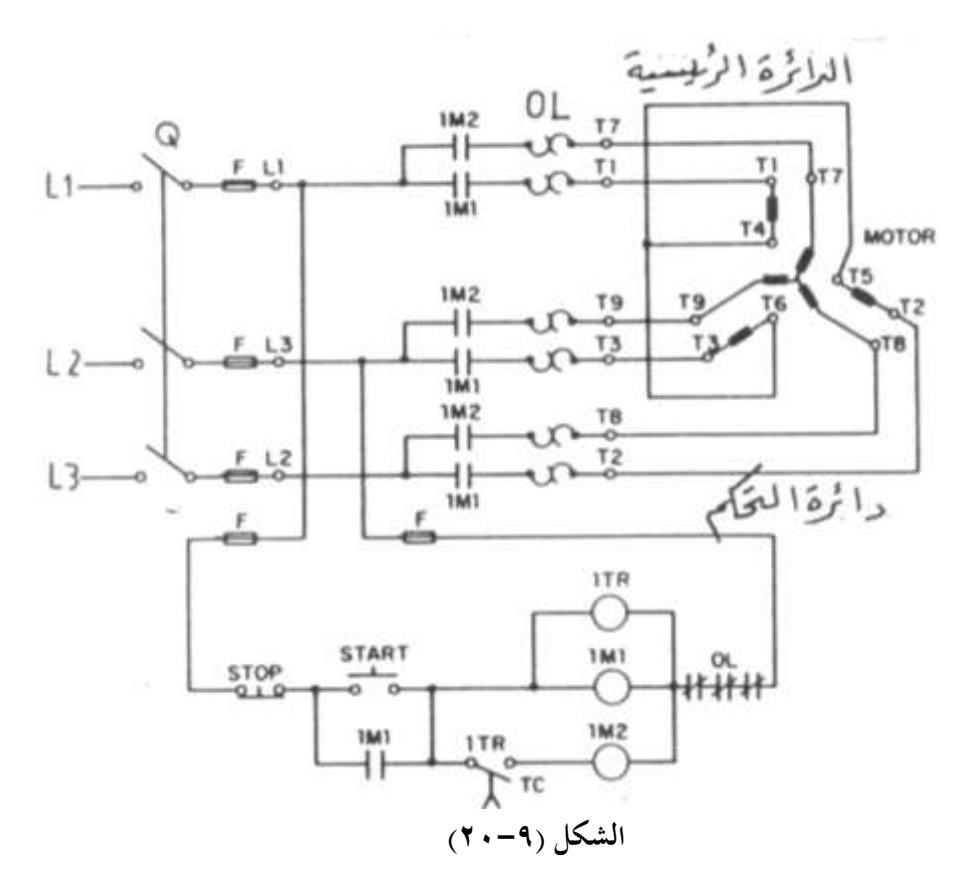

**حيث أن :** خ اح رئ ةا دوار Q ؤ ا ز ر TR ار ات F شامن تدا ل START ا ز ادة اٌال OL شامن إ قا STOP كونتاكتورات 1M1,1M2

**نظرية التشغيل -:**

نغلق المفتاح الرئيسي Q ثم نضغط على الضاغط START فيكتمل مسار تيار الكونتاكتور 1M1 والمؤقت 1TR فتتصل الملفات (T3-T5) , (T2-T5) , (T1-T4) نجما ويدور المحرك وبعد 1 ثانية تغلق الريشة المفتوحة للمؤقت TR فيكتمل مسار تيار الكونتاكتور 1M2 وبالتالي يدخل الجزء الثاني من الملفات الموصلة نجما T7-T8-T9 بالتوازي مع الأولي وبذلك يكون المحرك قادر علي حمل الحمل الكامل .

> **الةاب العاشر أجهزة التحكم المةرمج s'PLC**

# **أجهزة التحكم المبرمج s'PLC**

#### **1-11 مقدمة**

إن PLC هي اختصار Programmable Logic Controller أي جهاز التحكم المبرمج. وأجهزة التحكم المبرمج أو الحاكمات القابلة للبرجحة هي أجهزة إلكترونية تستخدم ذاكرة قابلة لتخزين برامج التشغيل والتي تتكون من مجموعة من الأوامر لتحقيق وظائف معينة مثل البوابات المنطقية – القلويات – المؤقتات الزمنية – العدادات – الساعات ...الخ .

وتستخدم أجهزة التحكم المبرمج على نطاق واسع مع أجهزة التبريد الكبيرة وكذلك المكيفات المركزية .

وتتكون أجهزة التحكم المبرمج من أربعة أجزاء أساسية وهم :–

- ١- وحدة المعالجة المركزية CPU وهي المسئولة عن تنفيذ برنامج التشغيل وإعطاء أوامر التشغيل للكونتاكتورات وصمامات السوائل ولمبات البيان ووسائل الأنذار الصوتية والضوئية تبعا للحالة اللحظية للمداخل والتي تكون إما مفاتيح أو ضواغط تشغيل وقواطع ضغط منخفض وعالي وثرموستاتات ...الخ .
	- -2 **الذاكرة Memory** ومى تيقة إىل ن عص و٘ا -:
- أ- **ذاكرة القراءة والكتابة العشوائية RAM** ويخزن فيها برنامج التشغيل المدحل من قبل المستخدم وكذلك حالة المداحل اللحظية وجميع البيانات المدخلة للجهاز .

**ب – ذاكرة القراءة العشوائية ROM وتحتوى على نظام التشغيل للجهاز ولا يمكن للمستخدم** الوصول لمحتوياتها .

- -3 **وحاادة ربااا المااداخل Interface Input** ح دث تقد ا ا قل دل اًرد د اكقاد دة دن أجردية مداخل جهاز التحكم المبرمج مثل الضواغط والمفاتيح المختلفة لتناسب وحدة المعالجة المركزية .
- -4 **وحادة رباا المخاارج Interface Output** ح دث تقد ا مدكه اك حدخبة ا فد جردخب إشدارات التشغيل القادمة إليها من وحدة المعاجلة المركزية CPU ليتناسب أجهزة مخارج جهاز التحكم المبرمج مثل الكونتاكتورات وصمامات السوائل ولمبات البيان ...الخ . ويوجد بعض الأجهزة التي تصاحب استخدام أجهزة التحم المبرمج مثل :–

#### -1 **وحدة الةرمجة Programmer**

وهناك العديد من وحدات البر<del>ب</del>حة أبسطها يشبه الآلة الحاسبة وتسمى بوحدة بر<del>ب</del>حة يدوية Hand Programmer وفي بعض الأحيأن تستخدم أجهزة كمبيوتر IBM أو موافقاتها كجهاز برمجه بعد تحميله ببرنامج حاص من قبل الشركة المصنعة لجهاز التحكم المبرمج ويستخدم كابل للتوصيل بين الكومبيوتر وجهاز التحكم المبرمج .

علما بأن البرامج المعدة من قبل الشركات المصنعة بعضها يعمل تحت الدوس MS-DOS والبعض يعمل تحت النوافذ Windows ، وتستخدم أجهزة البرجحة بصفة عامة لتحميل جهاز PLC ببرنامج التشغيل المعد من قبل المبرمج .

### **-2 وحدات ذاكرة خارجية Memory External**

وعادة تزود أجهزة التحكم المبرمج بمكان لوضع وحدة ذاكرة خارجية وتستخدم وحدات الذاكرة الخارجية لتخزين برنامج التشغيل المحمل به جهاز PLC أو لتحميل جهاز PLC ببرنامج مخزن فيها .

ويوحد نوعأن من أجهزة التحكم المبرمج من حيث التركيب وهما :-

- -1 **أجهزة تحكم مةارمج متكاملاة PLC Compact** ح دث ت شد ه د ااجديا اَر ندة ًرداز PLC في غلاف واحد .
- -2 **أجهزة تحكم مةرمج مجزأة PLC Mouduled** ح ث ش ل جي ن ااجيا اكخبا ل ة لجهاز PLC في وحدة مستقلة تسمى موديول Module فيوجد موديول مستقل CPU وأخر موديول ربط مخارج Input Module وآخر موديول ربط مخارج Output Module وهناك أنواع مختلفة من موديولات المداخل والمخارج فمنها ما هو رقمي ومنها ما هو تناظري …الخ .

والشكل (١-١-١) يعرض صورة لجهـاز تحكـم مـبرمج مـن النـوع المحـزأ (ذو الموديـولات ) (الشكل أ) وصورة لجهاز تحكم مبرمج من النوع المتكامل (الشكل ب)

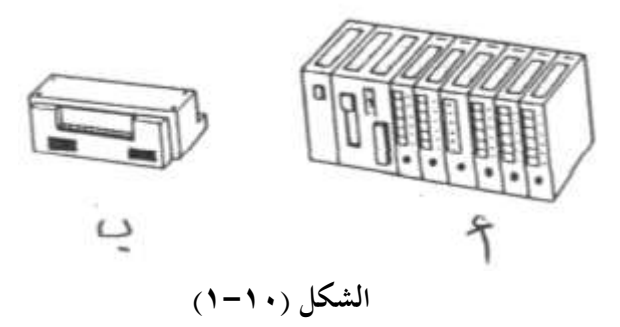

والشكل (١٠-٢) يبين كيفية استخدام جهاز برمجة يدوي في إدخال برنامج التشغيل (الشكل أ) وكيفية استرجاع برنـامج مخـزن في جهـاز PLC إلى وحـدة البرمجـة اليدويـة وتعـديل البرنـامج ثم إعـادة البرنامج المعدل إلى جهاز PLC (الشكل ب) .

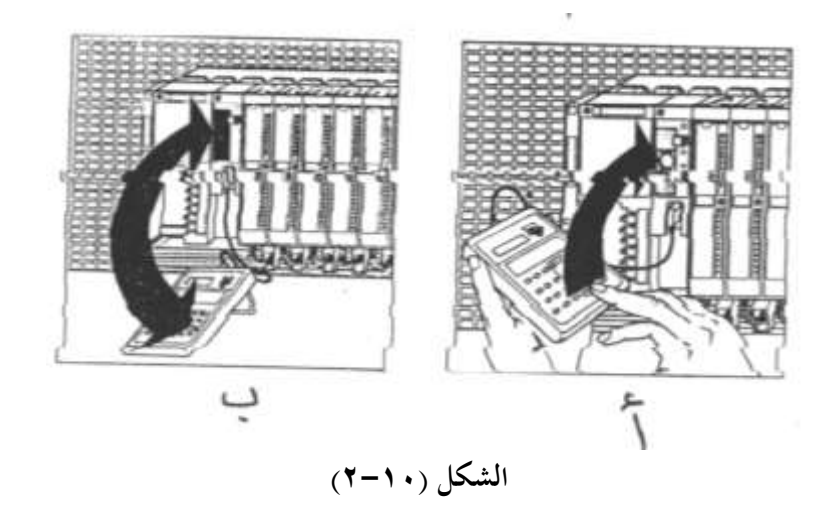

**2-11 مصطمحات فنية**  +SV  $+5V<sub>5</sub>$ فيمـا يلـي أهـم المصـطلحات الفنيـة المسـتخدمة مـع أجمـزة التحكم المبرمج PLC :  $+5V_0$ ove **-1 اإلشارة الرقمية Signal Digital**  $QVQ$  $\frac{1}{\sqrt{2}}$ هي إشارة جهد وتكون قيمة جهد الإشارة الرقمية مساوية OV أو أ اة أ وك رن V+5 . **الشكل ) 3-12(** 

هثال : الجهد المنقول عبر ريشة التلامس فإذاكانت ريشة التلامس مفتوحة كان الجهد المنقول OV وإذا كانت مغلقة كان الجهد المنقول 5V+ وهذه مبين بالشكل (١٠-٣) .

**-2 حالة اإلشارة الرقمية State Signal Digital**

فإذا كان جهد الإشارة الرقمية OV يقال أن حالة الإشارة الرقمية منخفضة أي (0) وإذا كان جهد الإشارة الرقمية 5V+ يقال أن حالة الإشارة الرقمية عالى أي (1)وهذا مبين بالشكل (١٠-٤)

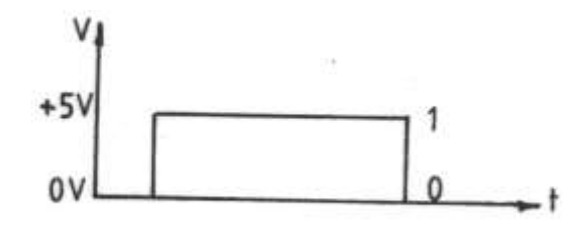

الشكل (**۱۰**-٤)

**-3 الخانة الة ) bit )**

.

وهى مكان تخزين حالة إشارة رقمية واحدة إما 0 أو 1 كما بالشكل (١٠-٥) .

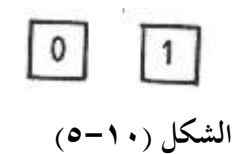

**-4 الةاي )byte)**

يتكون البايت من ثماني خانات (8 bits ) يخزن فيهم حالة ثماني إشارات رقمية كما بالشكل  $\cdot$  ( $\lambda$ - $\lambda$ )

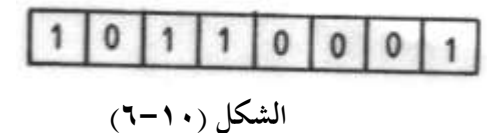

**-5 الكلمة Word**

تتكون الكلمة من 16 حانة (16 bits ) يخزن فيها حالة 16 إشارة رقمية أي الكلمة تتكون من عدد 2 بايت .

#### **-6 وحدات التخزين الداخلية Markers**

ويطلق عليها أعلام Flags أو ريليهات داخلية Internal Control Relays وتتكون وحدة التخزين الداخلية من خانة واحدة bit ويخزن فيها حالة العمليات الوسيطة في عمليات التحكم في صورة 0 أو 1 وهـذه الوحدات توجد في الذاكرة الداخلية لأجهـزة الـتحكم المبرمج وتأخذ وحدات التخزين الداخلية الرمز M في بعض الأجهزة والرمز F في بعض الأجهزة .

#### **-7 النظام الثنائي System Binary**

ويستخدم النظام الثنائى للتعبير عن حالة الأشياء التى تتواجد في حالتين فمثلا المصباح الكهربي عندما يضيء تكون حالته 1 بالنظام الثنائي وعندما يكون معتما تكون حالته ()بالنظام الثنائي .

**-8 الةوابات المنطقية Gates Logic**

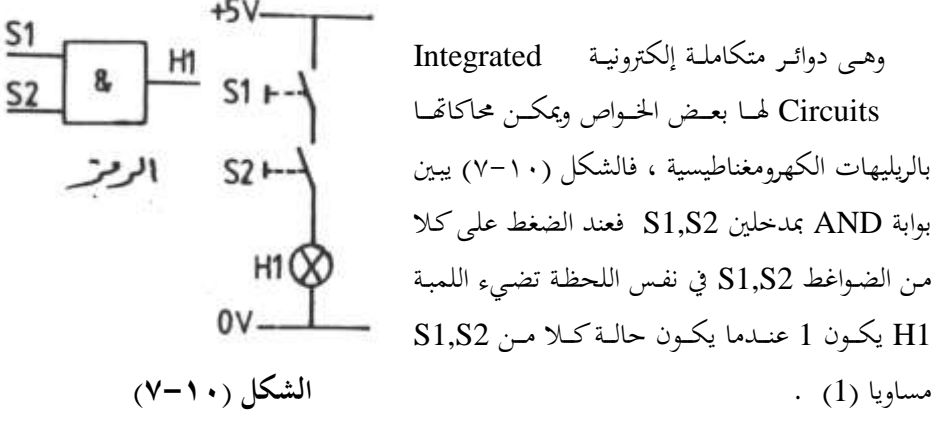

وفيما يلي جدول الحقيقة لهذه البوابة وهو يعطي حالات المداخل المختلفة وحالة المخرج المقابلة

**جدول الحقيقة**

| S <sub>1</sub> | S <sub>2</sub> | H              |
|----------------|----------------|----------------|
| 0              | $\theta$       | 0              |
|                | $\overline{0}$ | $\overline{0}$ |
| 0              |                | 0              |
|                |                |                |

والشكل (١٠-٨) يبين رمز بوابة OR وطريقة محاكاتها باستخدام ضاغطين S1,S2 ولمبة بيان H1 فعند الضغط على S1 أو S2 أو كليهمـا تضيء لمبة البيـان ويقـال أن حالـة H1 تكون (1) عندما يكون حالة S1 أو S2 أو كليهما (1) .

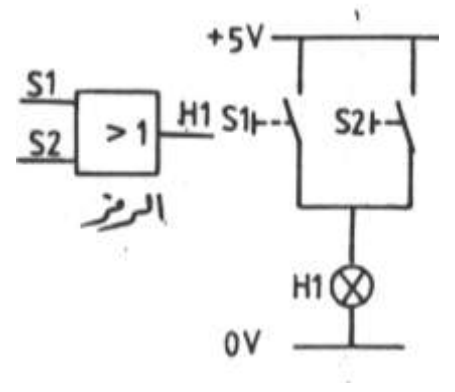

الشكل ( ۸۰-۸)

وجدول الحقيقة لهذه البوابة كما يلي :–

$$
\frac{1}{2}
$$

جدول الحقيقة

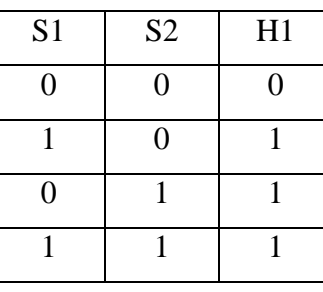

والشكل (١٠-٩) يبين رمز بوابة NOT وطريقة محاكاتها باستخدام الضاغط S1 ولمبة البيان H1 فعند الضغط على S1 تنطفئ لمبة البيان وعند إزالة الضغط عن S1 تضيء لمبة البيان أي أن حالة H1 تكون (1)  $\cdot$  (0) عندما يكون حالة S1 مساويا

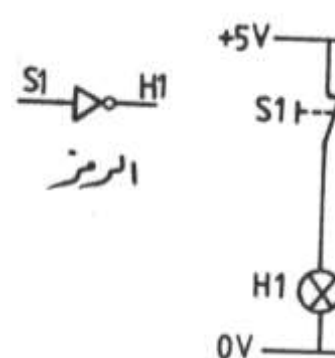

الشكل (١٠-٩)

وجدول الحقيقة لهذه البوابة كما يل<sub>ى</sub> :–

 **جدول الحقيقة**

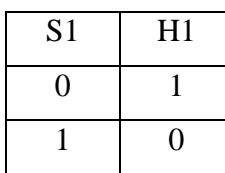

**3-11 لغات أجهزة التحكم المبرمج** 

هناك نوعان من اللغات المستخدمة مع أجهزة التحكم المبرمج وهي :

**-1 لغات منخفضة المستوم Languages Level Low مثل**

**أ- الشاكل السالمي Diagram Ladder :** ومد ددا دوائد اكد ر اا ر دة ح دث ٚ د على ريش مفتوحة وأخرى مغلقة وكذلك عدد من المخارج تشبه ملفات الكونتاكتورات والريليهات ولقد قامت الشركات المصنعة لأجهزة التحكم المبرمج بتطوير هذه اللغة بإضافة بعض البلوكات الوظيفية مثل المؤقتات الزمنية والعدادات والساعات المبرجحة وعمليات المقارنة وعمليات الإزاحة والعمليات الحسابية والعمليات المنطقية ...الخ .

**ب— اللغة البولية Boolean Mnemonics وتتكون هذه اللغة من عنصرين هامين وهما العملية** Operation والبيانات Data على سبيل المثال LIO.0 فالعملية L أي حمل والبيانات 10.0 أي المدخل رقم 0.0 .

ج- **الشكل المنطقي CSF** وهذه اللغة تستخدم في بنائها الرموز المنطقية للبوابات وكذلك بعض البلوكات الوظيفية .

**-2 لغات عالية المستوم Languages Level High** ومكه اكلاات تدا ع نمارا كاة . Basic البيسك

ويتراوح زمن تنفيذ أجهزة PLC للبرنامج حوالي (1 ms) لكل كيلو بايت من البرنامج علماً . فقدا الزمن يقل كل يوم عن سابقه مع التطور التقني للمعالجات الدقيقة Microprocessors .

**4-11 جهاز التحكم المبرمج المستخدم في هذا الكتاب**

وفي هذا الكتاب سنتعامل مع جهاز تحكم مبرمج متكامل بلغة شركة Klockner Moeller والسبب في اختياري لهذه اللغة أنها بسيطة وتحتوى على ساعات Clock يمكن استخدامها كمؤقتات إذابة الصقيع .

والشكل (١٠-١٠) يعرض المسقط الرأسي لجهاز التحكم المبرمج المتكامل الذي سنتعامل معه.

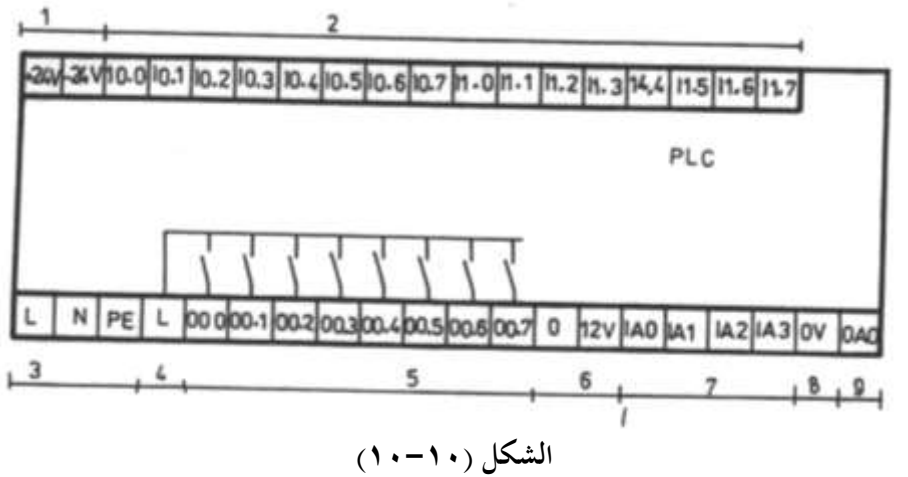

**حيث أن -:**

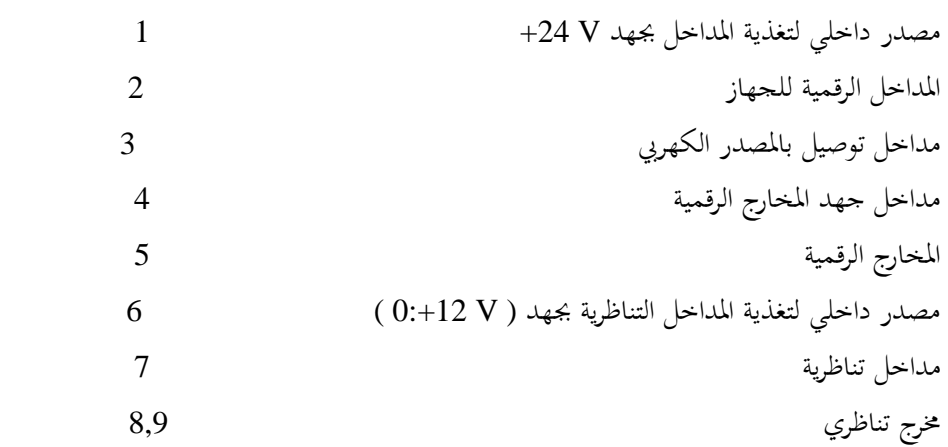

والشكل ( ١٠-١١) يبين طريقة توصيل أجهزة المداخل الرقمية مع مداخل الجهاز وأجهزة المخارج الرقمية مع مخارج الجهاز الرقمية وأجهزة المداخل التناظرية مع مداخل الجهاز التناظرية وأجهزة

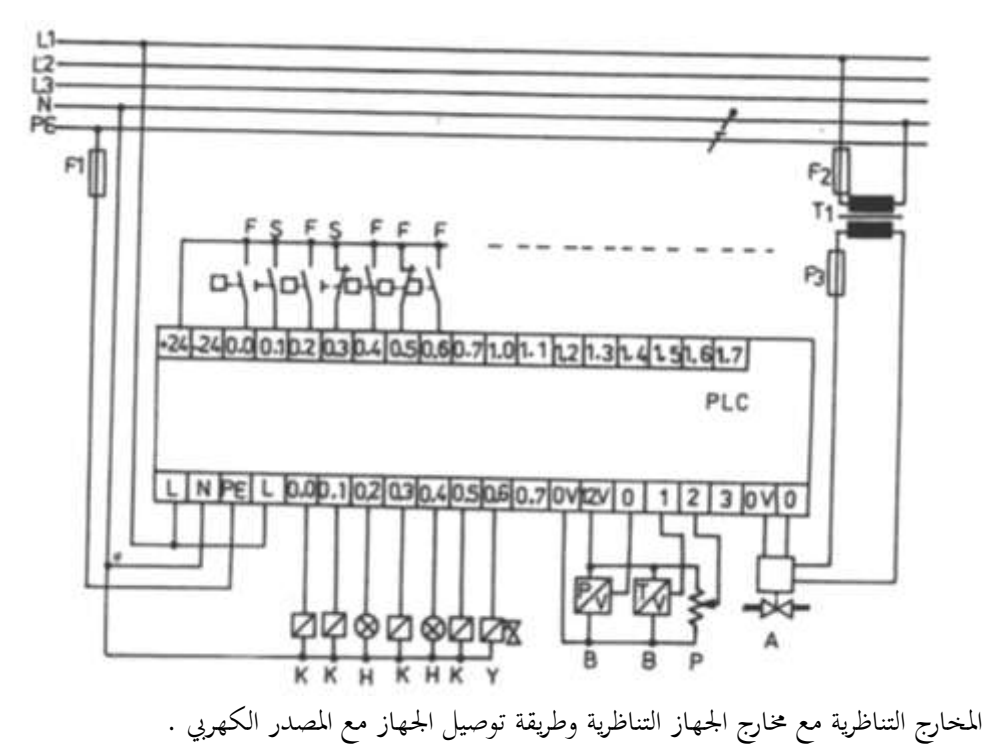

**الشكل ) 11-12(**

# **5-11 العمميات الثنائية )عمميات الريميهات (** وهبي العمليات التي كانت تجرى في نظم التحكم التقليدية مثل عملية AND وعملية OR

وعملية NOT .

# **1-5-11 بوابة** YES

الشكل ( ١٠-١٢) يبين دائرة المحاكـاة التقليديـة لبوابـة YES (الشكل أ) والشكل السـلمي المقابل ومخطط التوصيل لجهاز PLC باستخدام ضاغط بريشة مفتوحة (الشكل ب) والشكل السلمي المقابل ومخطط التوصيل لجهاز PLC باستخدام ضاغط بريشة مفتوحة (الشكل ج) .

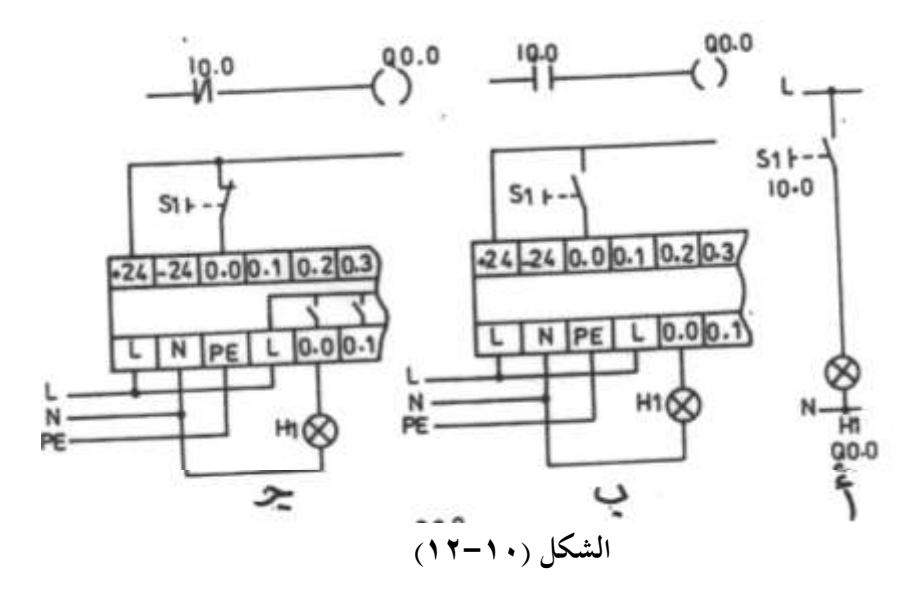

**أوال الشكل أ -:**

يلاحظ من الشكل أ أنه عند الضغط على الضاغط S1 تضيء اللمبة H1 أي أن حالة H1 تكون (1) عندما تكون حالة S1 مساوية (1) .

# **ةانيا الشكل ب -:**

الجدول (١٠-١) يبين البرنامج البولي المقابل للشكل السلمي في الشكل (ب) .

**الجدول )1-12(**

| العنوان | العملية | البيانات         |
|---------|---------|------------------|
| 000     |         | <b>I0.0</b>      |
| 001     | $=$     | Q <sub>0.0</sub> |

فعند إدخال الشكل السلمي المبين بالشكل (ب) أو البرنامج البولي المبين بالجدول وتوصيل جهاز PLC كما هو مبين بالشكل (ب) وعند الضغط على الضاغط S1 تصل إشارة عالية 1 للمدخل 10.0 فتنعكس حالة الريش 10.0 في الشكل السلمي ويكتمل مسار تيار Q0.0 ومن ثم يخرج جهاز PLC جهدا مساويا لجهد المصدر على المخرج Q0.0 فتضيء لمبة البيان 1H والعكس صحيح عند إزالة الضغط عن الضاغط اليدوي S1 .

**ةالثا الشكل ج -:**

الجدول (١٠-٢) يبين البرنامج البولي المقابل للشكل السلمي في الشكل ج .

**الةيانات العملية العنوأن 000 LN I0.0 001**  $=$  **O0.0** 

**الجدول )2-12(**

فعند إدخال الشكل السلمي المبين بالشكل ج أو البرنامج البولي المبين بالجدول وتوصيل جهاز PLC كما هو مبين بالشكل ج ففي الوضع الطبيعي تصل إشارة عالية للمدخل 0.0 لأن الريشة 1S الموصلة بالجهاز مغلقة وبالتالي تنعكس حالة ريش IO.0 في الشكل السلمي فتفتح الريشة IO.0  $\sim 0~\rm V$  ومن ثم ينقطع مسار تيار  $Q0.0$  ويصبح خرج جهاز PLC على المخرج  $Q0.0$  مساويا  $V$ 

وعند الضغط على الضاغط S1 تفتح ريشة الضاغط الموصلة بالجهاز وبالتالي تصل إشارة 0 إلى المدخل 10.0 ومن ثم تظل جميع ريش I0.0 في الشكل السلمي كما هي وبالتالي يكتمل مسار تيار المحرج Q0.0 ويصبح خرج جهاز PLC على المحرج Q0.0 مساويا لجهد المصدر وتضيء لمبة البيان H1 ومن ذلك يتضح مرونة جهاز PLC عن دوائر التحكم التقليدية حيث يمكنا تنفيذ بوابة YES باستخدام ريشة مفتوحة مرة وريشة مغلقة مرة أخرى مع التغيير فقط في الشكل السلمي .

#### **2-5-11 بوابة NOT**

الشكل (١٠-١٣) يبين دائرة المحاكاة التقليدية بوابة NOT (الشكل أ) والشكل السلمي المقابل ومخطط توصيل جهاز PLC باستخدام ضاغط بريشة مفتوحة (الشكل ب) والشكل السلمي المقابل ومخطط توصيل جهاز PLC باستخدام ضاغط بريشة مغلقة (الشكل ج) .

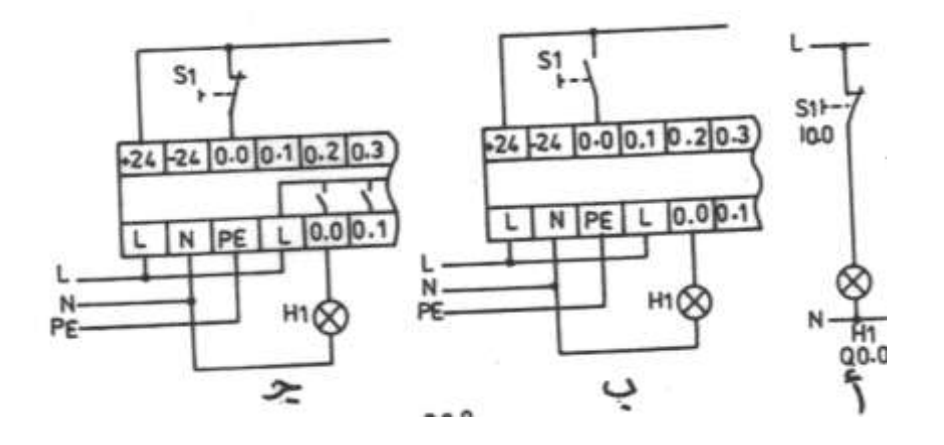

الشكل (١٠-١٣)

أولا ( الشكل أ)

يلاحظ من الشكل (أ) أن اللمبـة H1 تضيء في الوضـع الطبيعي وتنطفـئ عنـد الضـغط علـي الضاغط S1 أي أن H1 تكون (1) عندما تكون حالة S1 مساوية (0) .

ثانيا (الشكل ب)

الجدول (١٠-٣) يبين البرنامج البولي المقابل للشكل السلمي في الشكل (ب) .

العملية العنوان البيانات 000 LN  $I0.0$ 001  $Q<sub>0.0</sub>$  $\equiv$ 

الجدول (١٠-٣)

فعند إدخال الشكل السلمي المبين بالشكل (ب) أو البرنامج البولي المبين بالجدول إلي جهاز PLC تبعا لإمكانيات جهاز البرمجة في إدخال برنامج بولي أو شكل سلمي ثم توصيل جهاز PLCكما هو مبين بالشكل (ب) ، وعند الضغط على الضاغط S1 تصل إشارة عالية إلى المدخل IO.0 فتنعكس حالة الريش I0.0 في الشكل السلمي فتفتح الريشة I0.0 وينقطع مسار تيار Q0.0 مساويا (0) . وبالتالي يكون خرج جهاز PLC على المخرج Q0.0 مساويا V J ولا تضيء لمبة البيان H1 .

إما عند إزالة الضغط على الضاغط S1 تصل إشارة منخفضة للمدخل 10.0 فتظل حالة ريش 0.0] في الشكل السلمي كما هي فيكتمل مسار تيار Q0.0 ومن ثم يخرج جهاز PLC جهدا . H1 مساويا لجهد المصدر على المخرج Q0.0 وتضىء لمبة البيان

# **ةالثا )الشكل ج (**

الجدول (١٠-٤) يبين البرنامج المقابل للشكل السلمي في الشكل ج .

الجدول (١٠-٤)

| العنوان | العملية | البيانات         |
|---------|---------|------------------|
| 000     | L       | <b>I0.0</b>      |
| 001     | =       | Q <sub>0.0</sub> |

فعند إدخال الشكل السلمي المبين بالشكل (ج) أو البرنامج البولي المبين بالجدول إلى جهاز PLC وتوصيل جهازPLC كما هو مبين بالشكل (ج) ففي الوضع الطبيعي تصل إشارة عالية للمدخل 10.0 لأن الريشة S1 الموصلة بجهاز PLC مغلقة وبالتـالي تـنعكس حالـة ريـش 10.0 في الشكل السلمي فتغلق الريشة I0.0 ويكتمل مسار تيار Q0.0 وبالتالي يكون خرج جهاز PLC على المدخل Q0.0 مساويا لجهد المصدر وتضيء لمبة البيان H1 .

وعند الضغط على الضاغط S1 تصل إشارة منخفضة للمدخل 10.0 فتظل الريش 10.0 كما هي في الشكل وينقطع مسار تيار المخرج Q0.0 ومن ثم يصبح خرج جهاز PLC على المخرج . H1 مساويا  $\rm V$  وتنطفئ لمبة البيان  $\rm Q0.0$ 

## **3-5-11 بوابة** AND

الشكل (١٠-١٤) يبين دائرة المحاكـاة التقليديـة لبوابـة AND بمـدخلين (الشكل أ) والشكل السلمي (الشكل ب) ومخطط توصيل جهاز PLC باستخدام ضاغط بريش مفتوحة (الشكل ج)

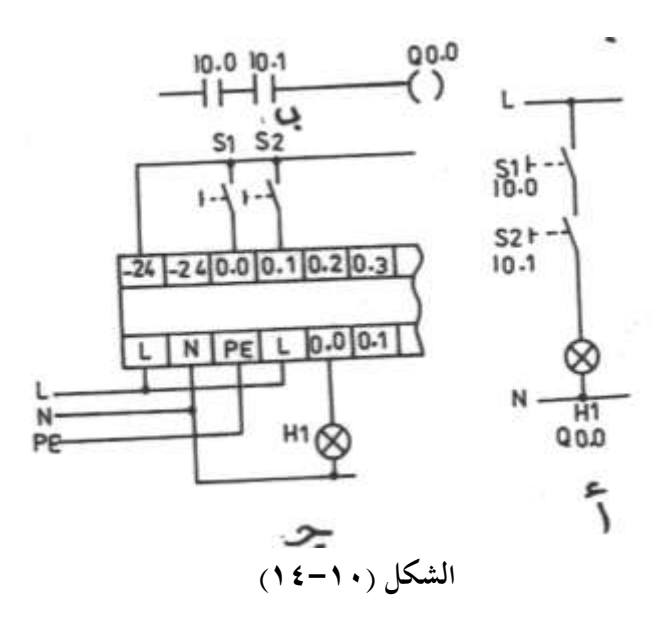

والجدول (١٠-٥) يبين البرنامج البولي المقابل للشكل السلمي المبين بالشكل (ب) .

| العنوان | العملية | البيانات         |
|---------|---------|------------------|
| 000     | L       | <b>I0.0</b>      |
| 001     | A       | I0.1             |
| 002     | ⋍       | Q <sub>0.0</sub> |

الجدول (١٠-٥)

فعند الضغط على الضاغط S1 تصل إشارة عالية (1) للمدخل 10.0 وتنعكس حالة الريشة 0.0 في الشكل السلمي وكذلك عند الضغط على S2 تصل إشارة عالية للمدخل IO.1 فتنعكس حالة الريشة 10.1 في الشكل السلمي ومن ثم يكتمل مسار Q0.0 وتصبح حالته عالية (1) وبالتالي يصبح خرج جهاز PLC على المخرج Q0.0 مساويا جهد المصدر الكهربي وتضيء اللمبة H1 .

### **4-5-11 بوابة** OR

الشكل (١٠-١٥) يبين دائرة المحاكاة التقليدية بوابة OR بمدحلين (الشكل أ) والشكل السلمي (الشكل ب) ومخطط توصيل جهاز PLC باستخدام ضاغط بريشة مفتوحة (الشكل ج) . والجدول (١٠-٦٦) يبين البرنامج البولي المقابل للشكل السلمي المبين بالشكل ب .

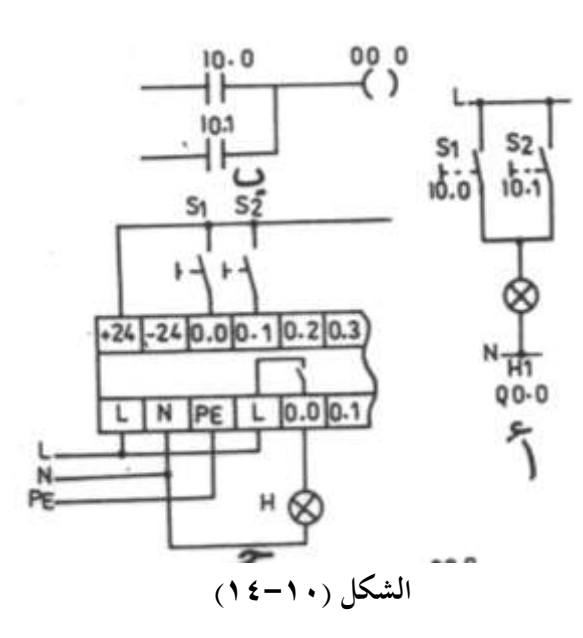

الجدول (١٠-٦)

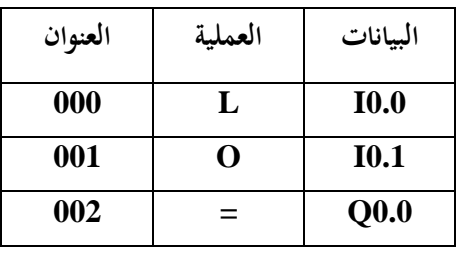

فعند الضغط على الضاغط S1 تصل إشارة عالية للمدخل IO.O فتنعكس حالة الريشة IO.O في الشكل السلمي فيكتمل مسار Q0.0 ومن ثم تضيء لمبة البيان H1 وعند الضغط على الضاغط S2 تصل إشارة عالية للمدخل IO.1 فتنعكس حالة الريشةIO.1 في الشكل السلمي ويكتمل مسار تيار Q0.0 ومن ثم تضيء لمبة البيان H1 .

وعند الضغط على كلا من S1,S2 تصل إشارة عالية لكلا من IO.1 , IO.0 فتنعكس حالة ريشتهما في الشكل السلمي ويكتمل مسار تيار Q0.0 وتضيء لمبة البيان H1 .

# · ١-٥-٥ بوابتين AND ويوابة OR

الشكل (١٠-١٦) يبين دائرة المحاكاة التقليدية لبوابتين AND وبوابة OR (الشكل أ) والشكل السلمي المقابـل (الشكل ب) ومخطـط التوصـيل مـع جهـاز PLC باستخدام أربعـة ضـواغط بـريش مفتوحة S1 : S4 (الشكل ج) .

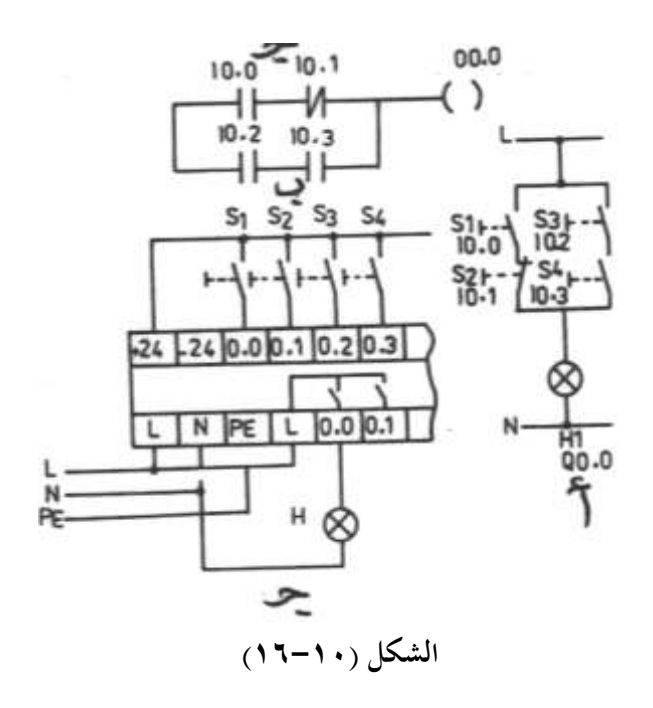

والجدول (١٠-٧) يعرض البرنامج البولي المقابل للشكل السلمي المبين بالشكل ب . الجدول (١٠-٧)

| العنوان | العملية | البيانات         |
|---------|---------|------------------|
| 000     | L       | <b>I0.0</b>      |
| 001     | AN      | I0.1             |
| 002     | L       | I <sub>0.2</sub> |
| 003     | A       | I0.3             |
| 004     | O       |                  |
| 005     | ⋍       | Q <sub>0.0</sub> |

ويلاحظ أننا استخدمنا أربع ضواغط بريش مفتوحة عند التوصيل مع جهاز PLC في حين أنه في دائرة المحاكاة التقليدية فإن ريشة S2 مغلقة والسبب في ذلك مرونة جهاز PLC وهناك ثلاثة حالات مختلفة لإضاءة لمبة البيان H1 وهم كما يل<sub>ى</sub> :–

-1 اكضدان علدى اكضدامن 1S ف ادل إشدارة عاك دة كلادخب ل 0.0I وتديعرس حاكدة اك ددة 0.0I و ر ال ةار 0.0Q وتضا َاة اكا ان 1H .

-2 اكضان على اكضامن 4S , 3S ف ال إشدارة عاك دة كلادخبا ل 0.3I , 0.2I وتديعرس حاكدة الريش 10.3 , 10.3 في الشكل السلمي ويكتمل مسار تيار Q0.0 وتضىء لمبة البيان H1 -3 اكضدان علدى اكضد امن 4S , 3S , 1S ف ادل إشدارة عاك دة كلادخبا ل 0.3I , 0.2I , 0.0I وتيعرس حاكة اكد ش 0.3I , 0.2I , 0.0I ع اكددرل اكةدلاا و ر ادل ةدار ت دار 0.0Q وتضىء لمبة البيان H1 .

### **6-5-11 بوابتين** OR **وبوابة** AND

الشكل (١٠-١٧) يبين دائرة المحاكاة التقليدية لبوابتين OR وبوابة AND (الشكل أ) والشكل السلمي المقابل (الشكل ب) ومخطط التوصيل مع جهاز PLC باستخدام أربعة ضواغط مفتوحة S1 . (الشكل ج) .

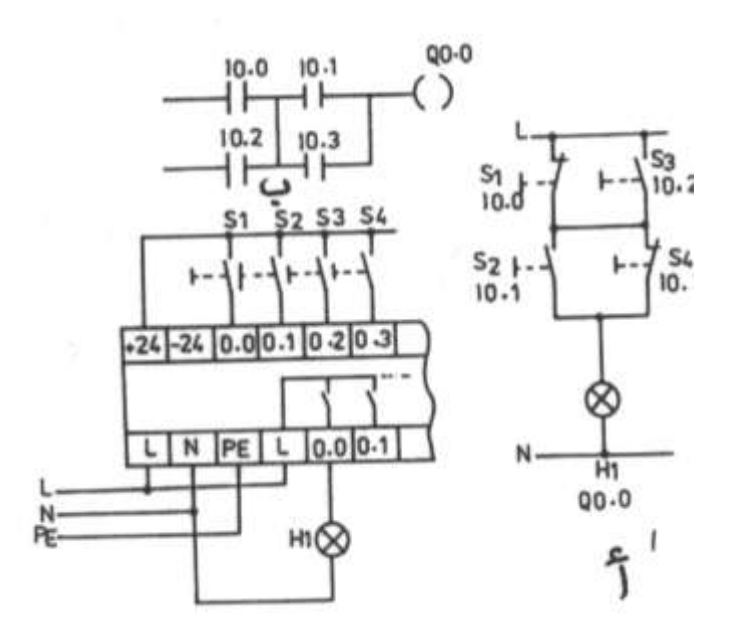

**الشكل )17-12(** والجدول (١٠-٨) يعرض البرنامج البولي المقابل للشكل السلمي المبين بالشكل ب .

| العنوان | العملية | البيانات         |
|---------|---------|------------------|
| 000     | L       | <b>I0.0</b>      |
| 001     | O       | I0.2             |
| 002     | L       | I0.1             |
| 003     | O       | I0.3             |
| 004     | A       |                  |
| 005     | ═       | Q <sub>0.0</sub> |

الجدول (١٠-٨)

الشكل (١٠–١٧)

وهناك تسع حالات مختلفة لإضاءة لمبة البيان H1 وهم كما يلي :

- $-S1, S2$  الضغط على الضواغط ٢- الضغط على الضواغط S3, S4
- ٣- الضغط على الضواغط S1, S4.
- ٤- الضغط على الضواغط S3, S2.
- الضغط على الضواغط S4, S4 .
- ٦- الضغط على الضواغط S3, S1, S2.
- . S2 , S3 , S4 الضغط على الضواغط  $\sim$
- . S4, S1, S2 الضغط على الضواغط.
- ٩- الضغط على الضواغط S1, S2, S3, S4
- . ١ − 0 − ٧ القلاب R-S ذو الأفضلية للتحرير

الشكل (١٠-١٨) يبين دائرة المحاكـاة التقليديـة لقـلاب R-S (الشكل أ) والشكل السـلمي المقابل (الشكل ب) ومخطط التوصيل مع PLC (الشكل ج) .

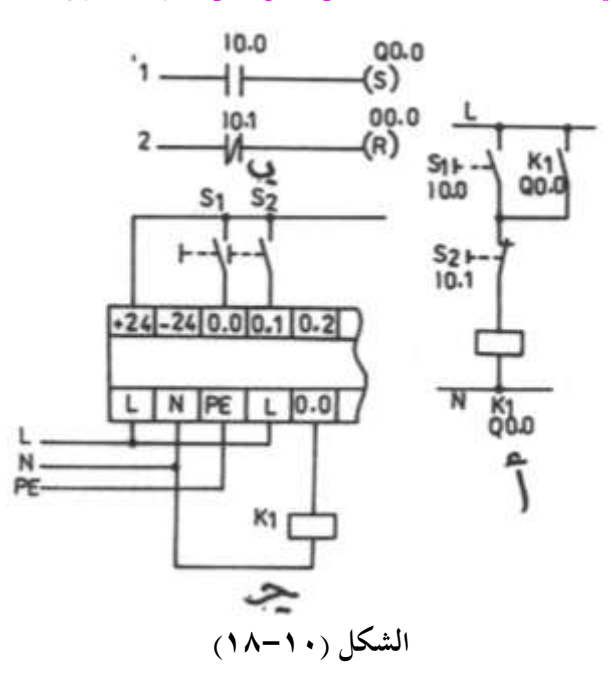

والجدول (١٠-٩) يعرض البرنامج البولي المقابل للشكل السلمي المبين بالشكل ب .

 **الجدول )9-12(**

| العنوان | العملية     | البيانات         |
|---------|-------------|------------------|
| 000     | L           | <b>I0.0</b>      |
| 001     | S           | Q <sub>0.0</sub> |
| 002     | L           | I0.1             |
| 003     | $\mathbf R$ | Q <sub>0.0</sub> |

فعند الضغط على الضاغط S1 تصل إشارة عالية للمدخل 10.0 ويحدث إمساك (S) لمخرج 0.0@ وتظل حالته عالية حتى بعد إزالة الضغط عن S1 ووصول إشارة 0 للمدخل 10.0 وعند الضغط على الضاغط S2 تصل إشارة عالية للمدخل IO.1 فيكتمل مسار تحرير ( R ) للمخرج 0.0<sub>Q و</sub>تصبح حالة هذا المحرج 0 وتظل على هذه الحالة حتى بعد إزالة الضغط عن S2 ووصول إشارة 0 للمدخل IO.1 .وعند الضغط على كلا من S1 , S2 معا فإن الأفضلية ستكون لمدخل . 0.0 $\rm Q$  التحرير أي تصبح حالة  $\rm Q0.0$  منخفضة أي يحدث تحرير ( R ) للمخرج  $\rm Q0.0$ 

Timers المؤقتات الزمنبة Timers

الشكل (١٠-١٩) يعرض دائرة التحكم التقليدية لمؤقت يؤخر عند التوصيل (الشكل أ) والشكل السلمي المقابل (الشكل ب) ومخطط التوصيل مع جهاز PLC (الشكل ج) .

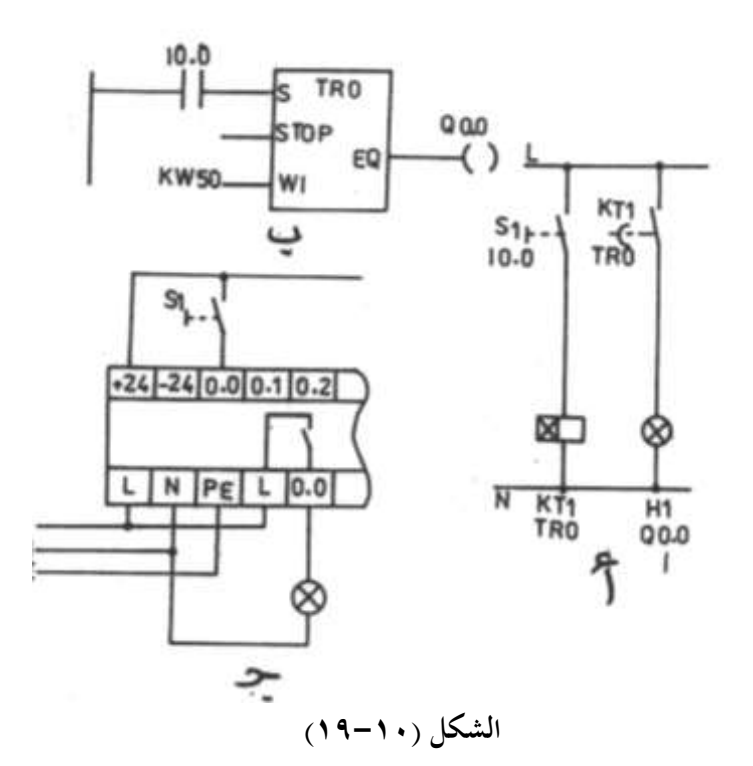

والجدول (١٠–١٠) يعرض البرنامج البولي المقابل للشكل السلمي السابق .

| العنوان | العملية  | البيانات         |
|---------|----------|------------------|
| 000     | TR       | Ø                |
| 001     | $^*$ S : | <b>I0.0</b>      |
| 002     | $*$ STP  | V                |
| 003     | $*$ IW   | <b>KW50</b>      |
| 004     | $*$ EQ   | Q <sub>0.0</sub> |

الجدول (١٠-١٠)

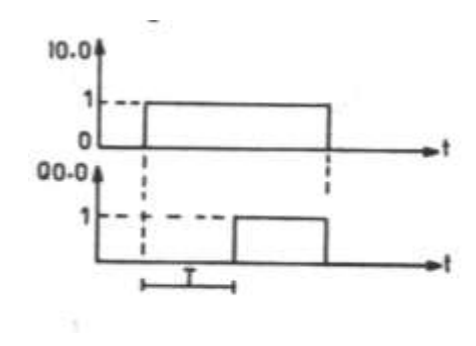

والشكل (١٠-٢٠) يعـرض المخطـط الـزمني لتشغيل المؤقت @ TR ويلاحظ من المخطط الزمني أنه عندما تكون حالة المدحل 10.0 عالية (1) وذلك عند الضغط على الضاغط S1 فإن حالة المخرج Q0.0 تكون عالية بعد تأخير زمني  $T = T$  والذي يساوى في هذه الحالة مقداره . H1 ومن ثم تضيء لمبة البيان 1H1 .

وعندما تصبح حالة المدخل 0.0**I** منخفضة الشكل (١٠-٢٠)

(0) وذلك بإزالة الضغط عن الضاغط S1 فإن حالة المخرج Q0.0 تصبح منخفضة وتنطفئ لمبة البيان H1 .

والجدير بالذكر أن زمن المؤقتات الزمنية يساوى ثابت الزمن مقسوما على 10 فمثلا KW550 تعني (55 sec ثأنية ) وأقصى زمن متاح هو (\$ 6553.5) ويلاحظ أن للمؤقت ثلاثة مداخل وهم:

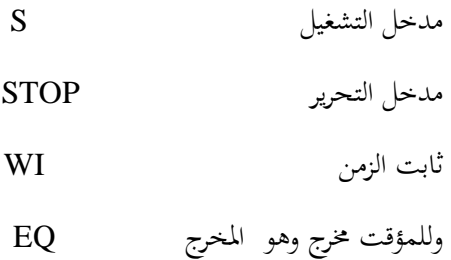

**7-11 العدادات** Counters

الشكل (١٠-٢١) يعرض الشكل السلمي لعداد ومخطط التوصيل مع جهاز PLC ،والجدير بالذكر أن الأعداد التي يمكن عدها بالعداد تتراوح ما بين (65535 : 0) .
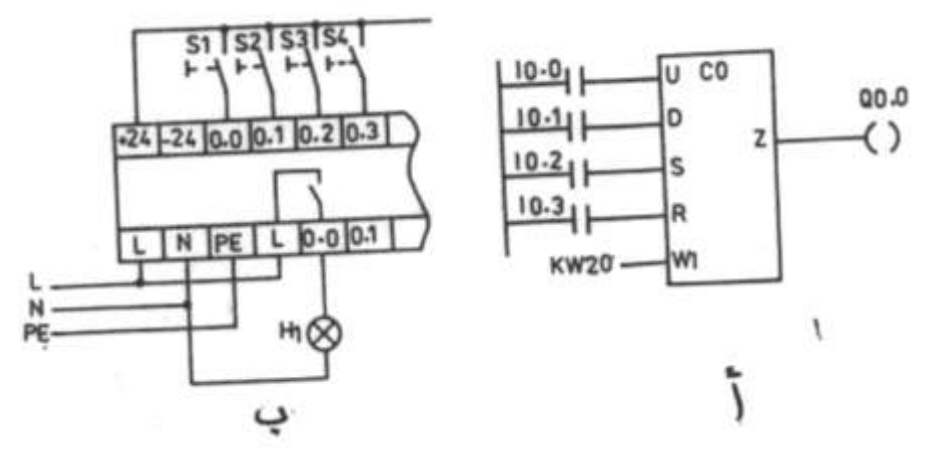

الشكل (١٠-٢١)

والجحدول (١٠-١١) يبين البرنامج البولي المقابل للشكل السلمي السابق .

**الجدول )11-12(**

| العنوان | العملية                     | البيانات         |
|---------|-----------------------------|------------------|
| 000     | $\mathbf C$                 | Ø                |
| 001     | $*U:$                       | <b>I0.0</b>      |
| 002     | $\mathbf{\ast}\mathbf{D}$ : | <b>I0.1</b>      |
| 003     | $*$ S :                     | I <sub>0.2</sub> |
| 004     | $*R:$                       | $I$ 0.3          |
| 005     | $*$ IW :                    | KW <sub>5</sub>  |
| 006     | $^*Z$ :                     | Q0.0             |

والمخطط الزمني لهذا العداد مبين بالشكل (١٠-٢٢) يبين العلاقة الزمنية بين المدخل التصاعدي 0.0 والمدخل التنازلي 10.1 ومدخل التحميل 0.2 ومدخل التحرير (التصفير) 0.3 والعدد المتراكم  $\,$ في العداد  ${\rm AC}$  وحالة مخرج العداد  ${\rm Q0.0}$  علما بأن :

خب ل اكعخباد اك ااعخب U

خب ل اكعخباد اك ياز D

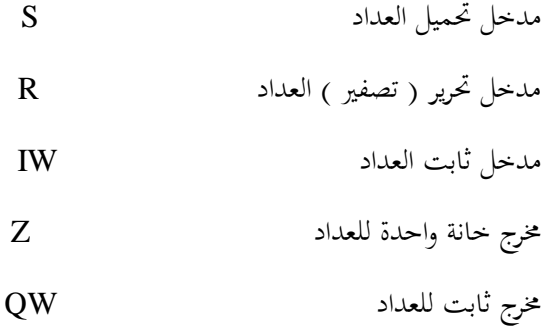

وفي هذه الحالة فإن ثابت العداد يساوى KW5 أي العدد 5 ، ومن المخطط الزمني يلاحظ أنه عند وصول ثلاثة نبضات للمدخل التصاعدي 10.0 (وذلك بالضغط على S1 ثلاثة مرات) يصبح العدد المحمل به العداد AC مساويا 3 وعند وصول نبضة للمدخل التنازلي 10.1 (وذلك بالضغط على S2 مرة واحدة ) يصبح العدد المحمل به العداد AC مساويا 2 وعند وصول نبضة لمدخل الإمساك 10.2 (وذلك بالضغط على الضاغط S3) يحمل العداد بالثابت KW5 أي العدد (5) .

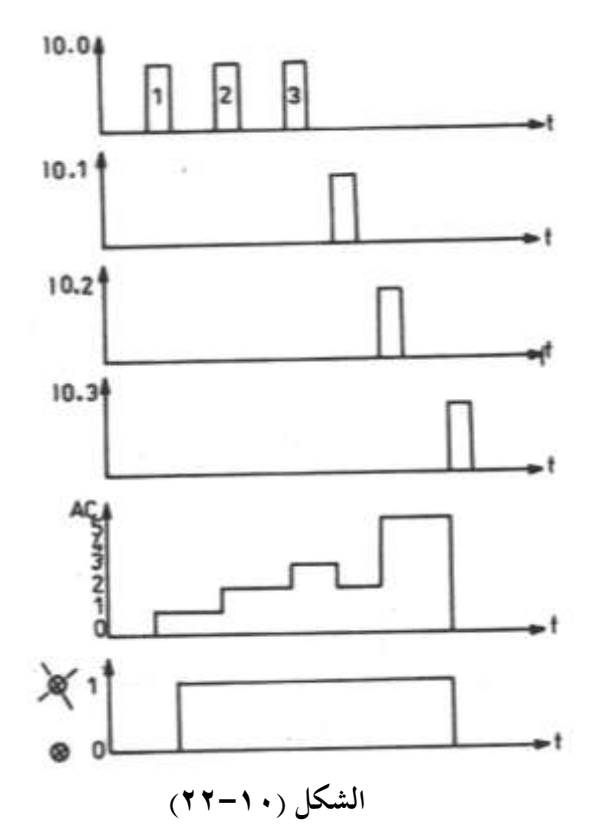

وعند وصول نبضة لمدخل التحرير IO.3 (بالضغط على الضاغط S4) يصبح العدد المحمل به  $0 \;$  العداد  ${\rm AC}$  مساويا .

والجدير بالذكر أن خرج العداد Q0.0 يكون عاليا (1) إذا كان العدد المتراكم في العداد AC أكبر من 0 .

**8-11 الساعة المبرمجة** Clock Programmable

يوجد للساعة المبرجحة ثلاثة مخارج (خانة واحدة) وهي كالآتي :-

<mark>المخرج الأول</mark> (مخرج أكبر من GT) ويكون حالته 1 عندما يكون الزمن المعاير عليه الساعة أكبر من الزمن الحقيقي في الساعات الخارجية .

<mark>المخرج الثاني</mark> (مخرج يساوي EQ) وتكون حالته 1 عندما يكون الزمن المعاير عليه الساعة مساويا الزمن الحقيقي ويستمر كذلك لمدة دقيقة كاملة لأن زمن أساس الساعة هو الدقيقة .

ا**لمخرج الثالث** (مخرج أصغر من LT) ويكون حالته 1 عندما يكون الزمن المعاير عليه الساعة أصغر من الزمن الحقيقي .

والشكل (١٠-٢٣) يعرض الشكل السلمي للساعة ومخطط توصيل جهاز PLC .

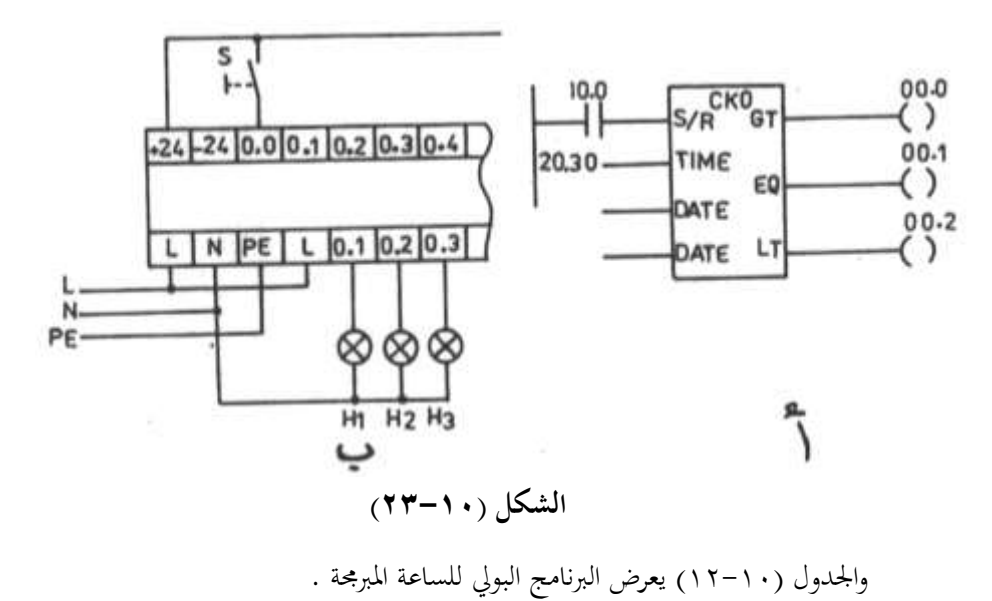

| العنوان | العملية   | البيانات         |
|---------|-----------|------------------|
| 000     | CK Ø      |                  |
| 001     | $^*$ S :  | <b>I0.0</b>      |
| 002     | $*$ TIME: | 20.3             |
| 003     | $*$ DAY:  | 6                |
| 004     | * DATE:   | 8.25             |
| 005     | $*GT:$    | Q <sub>0.0</sub> |
| 006     | $*$ EQ :  | Q <sub>0.1</sub> |
| 007     | $^*$ LT : | Q <sub>0.2</sub> |

**الجدول )12-12(**

**وفيما يلي المداخل المختلفة للساعة المةرمجة -:**

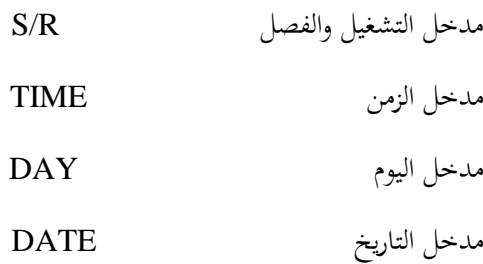

والشكل (١٠-٢٤) يعرض المخطط الزمني لهذه الساعة ففي يوم الخميس الموافق 25 شـهر 8 تكون حالة 0.00 عالية من الساعة 00.00 (الثانية عشر مساءا ) إلى الساعة 20.30 (الثامنة والنصف مساءا) في حين يكون حالة المخرج Q0.1 عالية من الساعة 20.30 (الثامنة والنصف مساءا ) إلى الساعة 20.31 (الثامنة وواحد وثلاثون دقيقة مساءا ) ويكون حالة المخرج Q0.2 عالية من الساعة 20.31 إلى الساعة 00.00 (الثانية عشر مساءا ) .

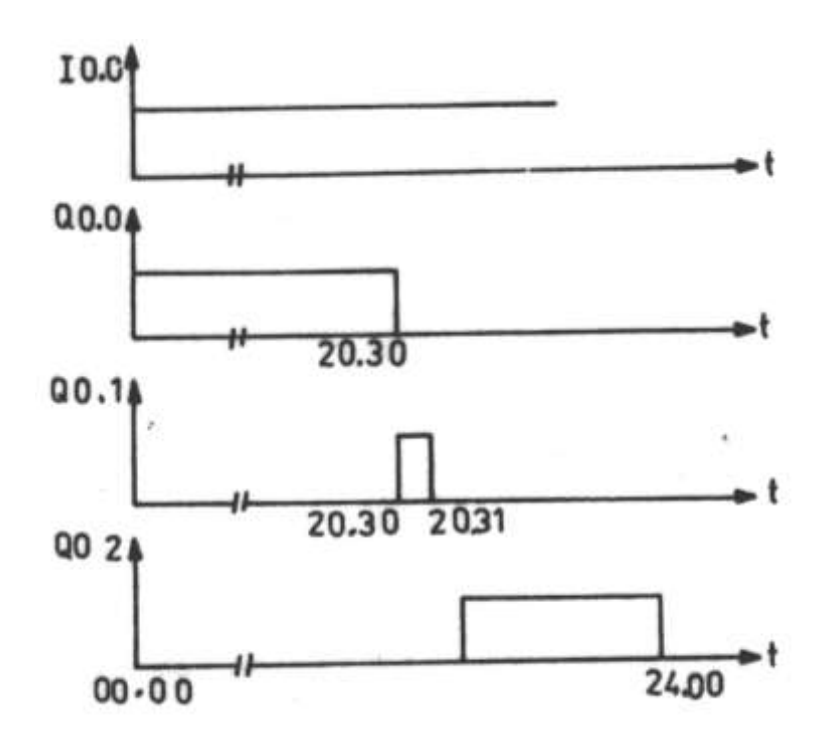

**الشكل )24-12(**

**9-11 العمميات التناظرية** Operations Analog

يتواجد بالجهاز الذي نستخدمه في هذا الكتاب ثلاثة مداخل تناظرية ومخرج تناظري واحد ويتراوح جهد المداخل التناظرية ما بين V 0:10 وجهد المخرج التناظري يتراوح ما بين  $0:10$  .

ومن المعلوم أن جهاز PLC هو جهاز تحكم رقمي لا يستطيع التعامل مع الكميات التناظرية لذلك فهو يعمل على تحويل المداخل التناظرية إلى كميات رقمية مكافئة باستخدام محول كميات تناظرية إلى كميات رقمية (A/D) وكذلك يعمل على تحويل المحارج الرقمية إلى تناظرية باستخدام محول كميات رقمية إلى تناظرية (D/A) وهذه المحولات تكون داخل جهاز PLC وبخصوص جهاز الذي نتعامل معه فإن كل واحد رقمي يعادل (A0 mV) فمثلا عند إدخال جهد مقداره 6V ) ${\rm PLC}$ على المدخل التناظري IA0.0 فإن هذا الجهد يتحول داخليا إلى الرقم العشري X والذي يساوى  $6/X = 40 * 10^{-3}/1$  $X = 6/40 * 10^{-3} = 150$ 

**مثال -:**

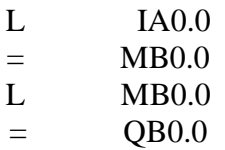

يعني هذا أنقل الكمية التناظرية المخلة من المدخل التناظري IAO.0 إلى بايت الذاكرة MBO.0 ثم أنقل محتويات بايت الذاكرة MBO إلى المخرج التناظري QB0.0 .

**11-11 العمميات الحسابية** Operation Arithmetic

أن أجهزة التحكم المبرمج التي نتعامل معها في هذا الكتاب تتعامل مع الأعداد بالنظام الثنائ<sub>ى</sub> حيث يمكن الأعداد التي تتزاوح ما بين (255  $0\,$ في صورة بايت مثل 255 KB والأعداد التي تتراوح ما بين (65535 : 0) في صورة كلمة مثل 65535 Kw وسوف نتناول في هذه الفقرة أهم العمليات الحسابية .

**أوال عملية الجمع -:**

مثال :– مطلوب عمل عملية جمع بايت المداخل IBO.0 مع الثابت العشري 100 KB والناتج ينقل لبايت المخارج QB0.0 .

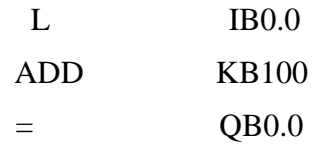

فإذا ادخل على البايت IBO.0 العدد 40 بالطريقة المبينة بالجدول (١٠-١٣)

| المدخل         | <b>I0.0</b> | 10.1     |          |       | $10.2$   $10.3$   $10.4$   $10.5$ |       | <b>IO.6</b>      | <b>I0.7</b> |
|----------------|-------------|----------|----------|-------|-----------------------------------|-------|------------------|-------------|
| رتبة<br>المدخل | $2^0$       | $2^{1}$  | $2^2$    | $2^3$ | $2^4$                             | $2^5$ | 2 <sup>6</sup>   | $2^7$       |
| حالة<br>المدخل |             | $\bf{0}$ | $\bf{0}$ |       | $\bf{0}$                          |       | $\boldsymbol{0}$ |             |

**الجدول )13-12(**

حيث أن العدد المدخل على البايت IB0.0 يساوي مجموع حاصل ضرب حالة المداخل والرتبة أي أن -:

$$
Xi = 0 * 20 + 0 * 21 + 0 * 22 + 0 * 23 + 0 * 24 + 0 * 25 + 0 * 26 + 0 * 27
$$

$$
= 0 + 0 + 0 + 8 + 0 + 32 + 0 + 0 = 40
$$

حيث أن X1 هو المكافئ العشري للعدد المدخل من البايت B0.0 .

فيكون نـاتج عمليـة الجمـع ADD تسـاوي 140 وتكـون حالـة بايـت المخـارج QB0.0 كمـا بالجدول (١٠-١٤) .

| المخرج                    |             |                  |  | $Q0.0   Q0.1   Q0.2   Q0.3   Q0.4   Q0.5   Q0.6   Q0.7$ |             |  |
|---------------------------|-------------|------------------|--|---------------------------------------------------------|-------------|--|
| <sub>ا</sub> رتبة المخارج | $2^{\circ}$ |                  |  |                                                         | $2^{\circ}$ |  |
| وحالة المخارج ا           |             |                  |  |                                                         |             |  |
|                           |             | $\boldsymbol{0}$ |  | $\boldsymbol{0}$                                        |             |  |

**الجدول )14-12(**

حيث أن العدد الذى يخرج على بايت المخارج QB0.0 يعادل العدد العشري Xo التالي  $Xo = 0 * 2^{0} + 0 * 2^{1} + 1 * 2^{2} + 1 * 2^{3} + 1 * 2^{4} + 1 * 2^{5} + 1 * 2^{6} + 1 * 2^{7}$  $= 0 + 0 + 4 + 8 + 0 + 0 + 0 + 128$ 

$$
=140
$$

**ةانيا عملية الطرح -: مثال -:**

مطلوب طرح العدد الثابت KB100 من العدد المدخل على بايت المداخل IB0.0 والناتج ينقل إلى بايت المخارج QB0.0 .

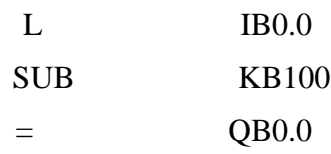

فإذا كان العدد المدخل على البايت IBO.0 يساوي 150 يصبح ناتج الطرح SUB مساويا 50 . **ةالثا الضرب -:**

**مثال -:**

مطلوب ضرب العدد المدخل على البايت IBO.0 مع الثابت KB10 والناتج ينقل إلى بايت المخارج QB0.0

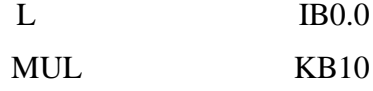

 $=$  QB0.0

فإذا كان العدد المدخل على البايت IB0.0 يساوي 11 يصبح ناتج الضرب MUL مساويا 110 .

**رابعا القسمة-:**

**مثال -:**

مطلوب قسمة العدد المدخل على البايت IBO.0 على الثابت KB2 والناتج ينقل إلى بايت المخارج . QB0.0

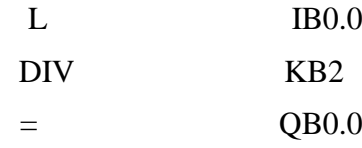

فإذا كان العدد المدخل على البايت IBO.0 يساوي 100 يصبح ناتج القسمة مساويا 50 .

والجدير بالذكر أن جهاز PLC مزود بعدد من مسحلات الحالة وهم كما يلي :-أ– خانة لحالة الباقي (COV) . ب- خانة للحالة الموجبة للناتج (CP) .

ج- خانة للحالة السالبة للناتج (CN) .

فإذا كان ناتج العملية الحسابية أكبر من 255 في حالة خرج بايت أو أكبر من (65535) في حالة خرج كلمة تصبح حالة مسحل خانة الباقي (COV) عاليا ، وإذا كـان نـاتج العمليـات الحسـابية موجبا تصبح حالة مسجل الحالة الموجبة (CP) عاليا ، وإذا كان ناتج العمليات الحسابية سالبا يصبح حالة مسحل الحالة السالبة للناتج (CN) .

#### **11-11 عمميات المقارنة**

يمكن إجراء عمليات مقارنة بين أي عددين بأكبر من أو أصغر أو يساوي والأعداد التي يمكن مقارنتها معا تتراوح ما بين 65535 : 0 .

والشكل (١٠-٢٥) يعرض الشكل السلمي لمقارنة بين المدخل التناظري IAO.0 والعدد 100

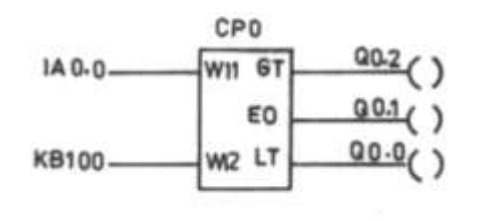

**الشكل )25-12(** 

والجحدول (١٠-١٥) يعرض البرنامج البولي لعملية المقارنة

**الجدول )15-12(**

| العنوان | العملية         | البيانات         |
|---------|-----------------|------------------|
| 000     | CP <sub>0</sub> |                  |
| 001     | $*I1W:$         | <b>IA0.0</b>     |
| 002     | $*I2W:$         | <b>KB100</b>     |
| 003     | $*LT:$          | Q <sub>0.0</sub> |
| 004     | $*EQ:$          | Q <sub>0.1</sub> |
| 005     | $*GT:$          | Q <sub>0.2</sub> |

فهناك ثلاثة احتمالات للقيمة التناظرية المدخلة من المدخل التناظري IAO.0 وهم كما يلي :-. مكافئها الرقمي  $0.0 > 1$  فيصبح حالة المخرج 0.0 $\,$  عالية . . مكافئها الرقمي = 100  $\hskip 10pt \text{e}$  فيصبح حالة المخرج Q0.1 عالية . مكافئها الرقمي $0 < 100 < 0.2$ فيصبح حالة المخرج 0.2 $\,$  عالية

> **الةاب الحادي عشر تطةيقات على تقنيات التحكم في أنظمة التةريد**

# **تطبيقات عمى تقنيات التحكم في أنظمة التبريد**

## **1-11 ثالجة منزلية خالية من الثمج**

الشكل ( ١١-١) يعرض الدائرة الكهربية لثلاجة بجانبين خالية من الثلج ومزودة بموزع ماء وثلج. حيث أن :

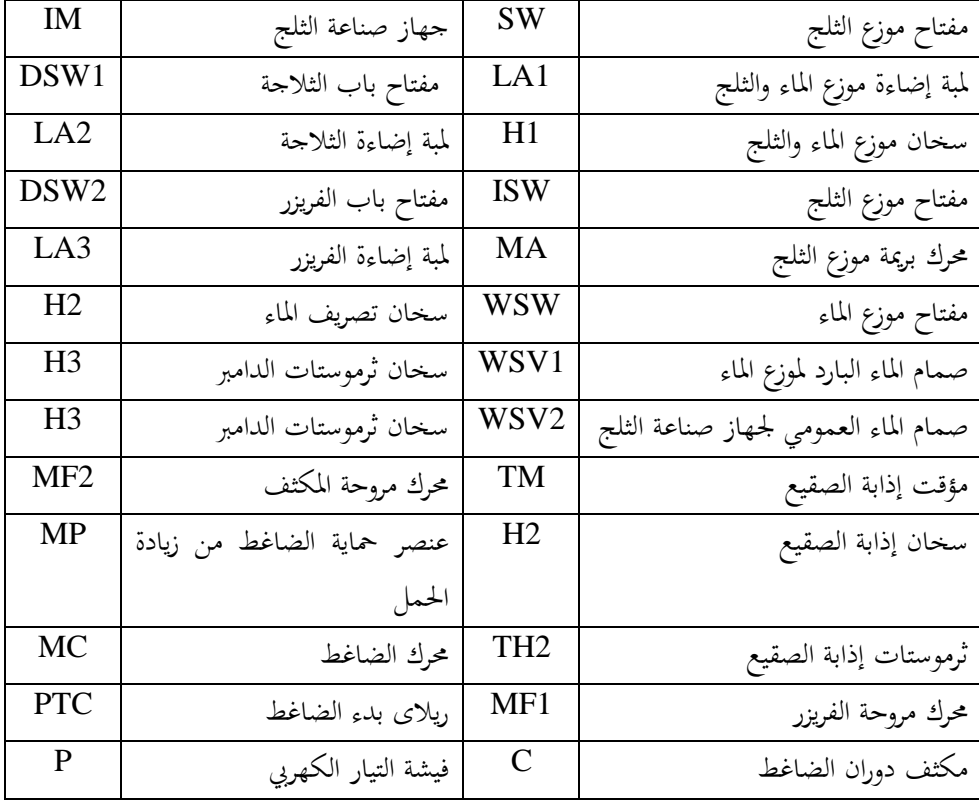

**نظرية التشغيل -:**

عند توصيل التيار الكهربي للثلاجة وعندما تكون درجة حرارة الفريزر مرتفعة عن القيمة المعاير عليها الثرموستات TH1 يكتمل مسار تيار كلا من محرك مؤقت إذابة الصقيع وكذلك يكتمل مسار تيار محرك مروحة الفريزر MF1 ومروحة المكثف MF2 ومحرك الضاغط MC وتعمل دورة التبريد بصورة طبيعية ، وبعد ثماني ساعات تشغيل للضاغط يتغير وضع الريشة القلاب للمؤقت فتغلق الريشة /1-2TM ف ددف وحددة اكخ ددير 1MF و وحددة اَرثددف 2MF وّدد ك اكضددامن MC و ر اددل مسـار تيـار سـخان إذابـة الصـقيع H4 ، وعنـدما تصبح درجـة حـرارة المبخـر 13°C تفـتح ريشـة

ثرموستات إذابة الصقيع TH2 فينفتح سخان إذابة الصقيع H4 وبعد مرور 25 دقيقة من بدء إذابة الصقيع تعود ريشة المؤقت لوضعها الطبيعي وتغلق الريشة 2-1/N وتتكرر دورة التشغيل الطبيعية

والجحدير بالـذكر أن لمبـة إضـاءة الفريـزر LA3 تضـيء عنـد فـتح بـاب الفريـزر في حـين تضـيء لمبـة إضاءة الثلاجة LA2 عند فتح باب الثلاجة حيث تغلق مفاتيح الأبواب DSW1 , DSW2 عند فتح الأبواب .

وعند غلق مفتاح تعبئة الثلج ISW الموجود على باب الفريزر وعندما يكون باب الفريزر مغلق يكتمل مسار تيار محرك بريمة الثلج MA فينتقل الثلج المحروش من وعاء تجميع الثلج الموضوع أسفل جهاز صناعة الثلج إلى موزع الثلج ليمتلئ الكوب .

وعند غلق مفتاح تعبئة الماء البارد WSW الموجود على باب الفريزر عندما يكون باب الفريزر مغلق يكتمل مسار تيار صمام الماء الأبرد فينتقل الماء البارد ليمتلئ الكوب .

ويمكن إضاءة لمبة موزع الماء البارد الموجود على باب الفريزر بغلق المفتاح SW .

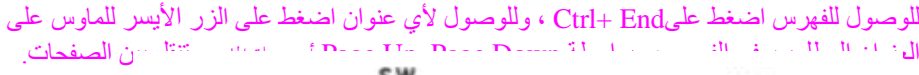

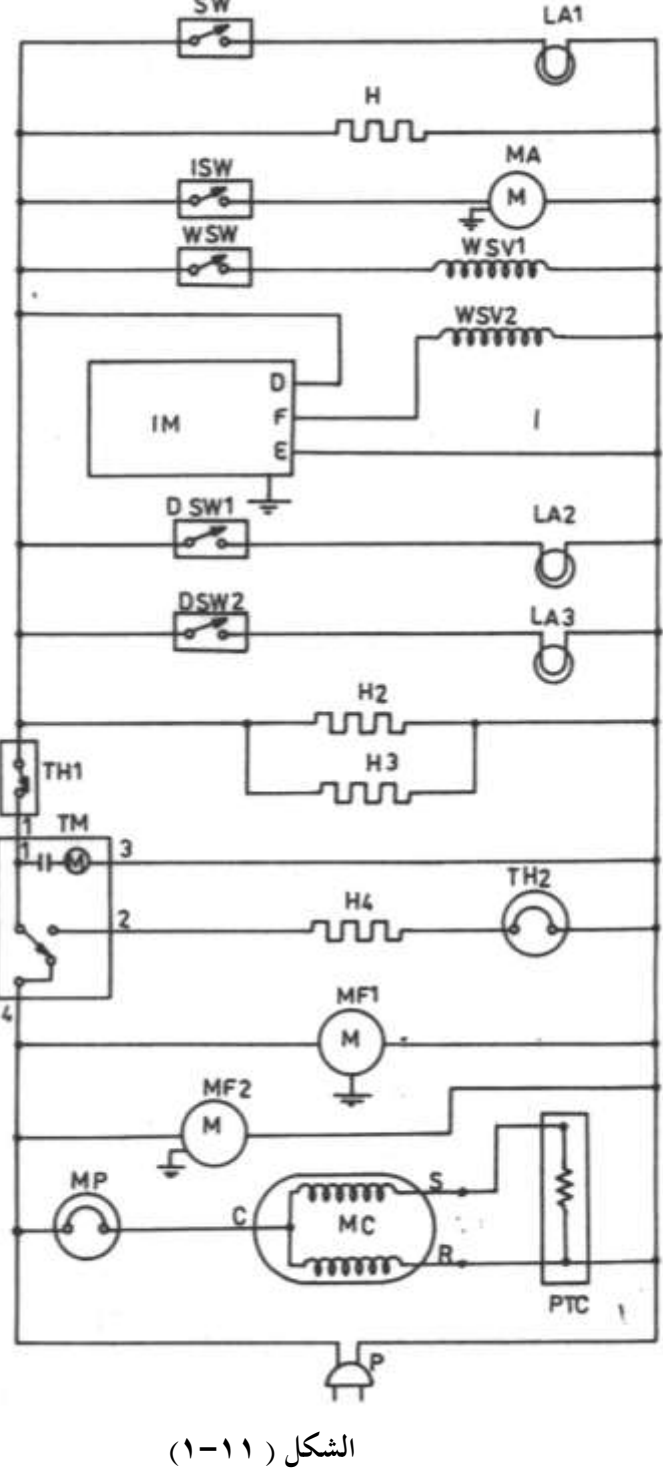

**2-11 التحكم في دورات التبريد المزودة بمكثفات مائية**  الشكل ( ١١-٢) يعرض دورة تبريد بمكثف يبرد بالماء وبصمامات تحكم يدوية حتْ أن : اكضامن 1 رثف دد ااَا 2 مبخر مسلم 3 صمام يدوي لتنظيم تدفق بخار التبريد مصطل صمام يدوي لتنظيم تخبفق ا تد خب اَرثف 5 **الشكل ) 2-11(**

فمن أجل المحافظة على ثبات درجة حرارة غرفة التبريد مهما تغير الحمل الحراري لغرفة التبريد يجب باستمرار ضبط كلا من الصمام 5, 4 فبواسطة الصمام اليدوي 4 يمكن التحكم في تدفق سائل الفريون في المبخر فكلما زاد الحمل الحراري يجب أن يزداد معدل تدفق سائل الفريون في المبخر والعكس بالعكس .

وبواسطة الصمام اليدوي 5 يمكن التحكم في معدل تدفق ماء التبريد للمكثف 2 فكلما ازداد الحمل الحراري يجب أن يزداد معدل تدفق ماء التبريد للتخلص من الحرارة الناتحة عن تبريد هذا الحمل الحراري والعكس بالعكس .

والشكل ( ٢٠١١) يعرض دورة تبريد مزودة بمكثف يبرد بالماء وبصمامات تحكم أتوماتيكية حيث أن :

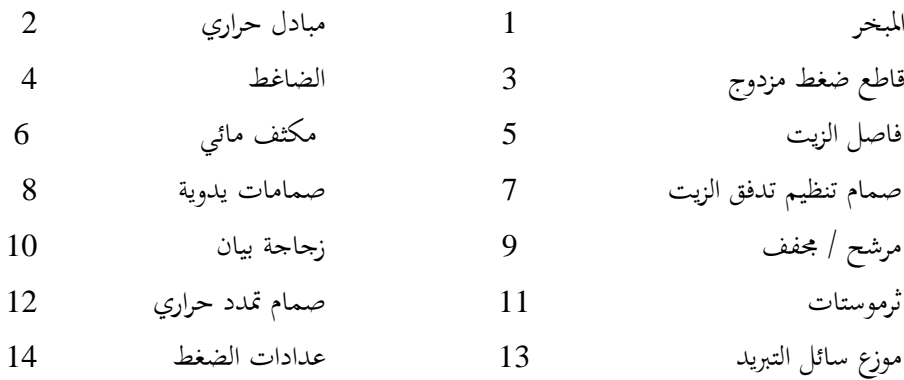

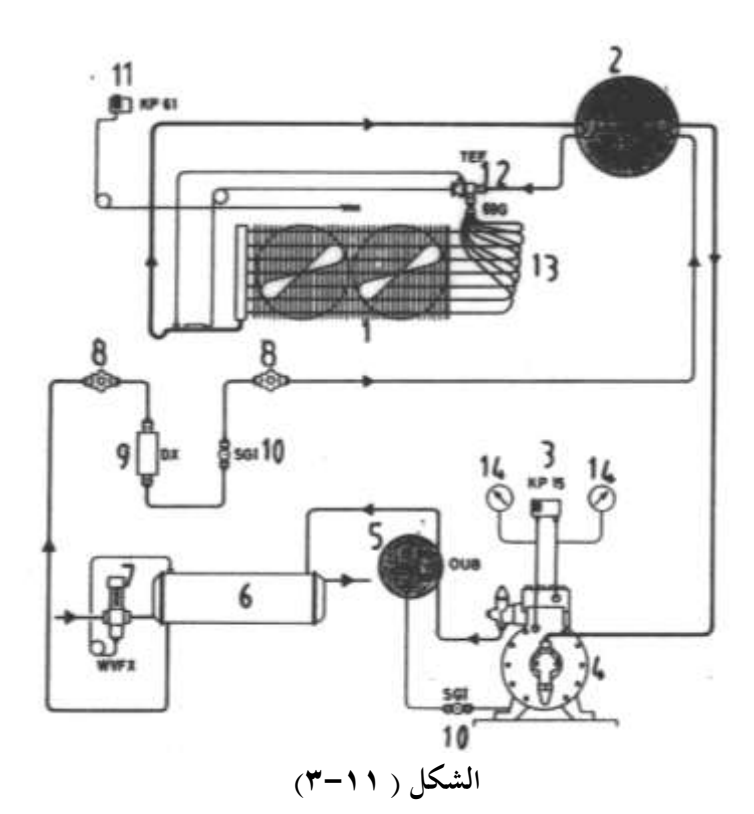

ويقوم الثرموستات 11 بفصل مراوح المبخر 1 تبعا لدرجة حرارة المبخر ويقوم صمام التمدد الحراري 12 والمزود بوصلة تعادل خارجية بتنظيم معدل تدفق سائل الفريون الداخل للفريون معتمدا على درجة التحميص بدون التأثر بانخفاض ضغط مركب التبريد في المبخر ويقوم موزع السائل 13 بتوزيع سائل مركب التبريد بالتساوي على المسارات المختلفة بالمبخر ويقوم قاطع الضغط المزدوج 3 بحماية الضغط من الانخفاض الشديد في ضغط السحب أو الارتفاع الشديد في ضغط الطرد حيث يقطع التيار الكهربي عن الضاغط إذا تحاوز ضغط السحب ضغط القطع المنخفض للقاطع وكذلك إذا زاد ضغط الطرد عن ضغط القطع العالي للقاطع .

ويقوم فاصل الزيت 5 بإعادة الزيت الذي يخرج من الضاغط إلى صندوق مرفق الضاغط مرة أخري ، ويقوم صمام تنظيم تدفق ماء تبريد المكثف 7 بالتحكم في تدفق ماء التبريد في المكثف تبعا لدرجة حرارة المكثف .

ويقوم المرشح 9 بترشيح مركب التبريد الداخل لصمام التمدد الحراري من أي ذرات كربونية أو معدنية وكذلك تحفيف مركب التبريد من الرطوبة علما بأنه عند تركيب المرشح / المحفف رأسيا يجب

أن ر ن اَخب ل اعلا واَم ج املخل كضاان امل ا ار ة وج د ملائل ف ن ع اَ شح /اجملخف و ن مث امل اها اني ة اك جخ ف كلا شح / اجملخف ا اا درجة ٓرية . أ ا زجاجة اكا ان 10 ف ةاعخب فر اك د خب علا ااعة أدا دورة اك د خب ح ث تردف عن : -1 ز ادة نةاة اك أل اة ح ث اري ك ها عيخب ز ادة نةاة اك أل اة .

٢ – الخفاض شحنة التبريد او وجود انسداد في دورة التبريد حيث تظهر فقاعات هوائية في زجاجة البيان .

ويتحكم صمام التمدد الحراري 12 بالتحكم في تدفق مركب التبريد في المبخر 1 عند التحميص المطلوب ، ويقوم المبادل الحراري 2 بزيادة كفاءة دورة التبريد حيث يزيد من تحميص بخار مركب التبريد العائد لخط سحب الضاغط ، هذا يمنع طرقات السائل الناتحة عن ارتداد سائل التبريد للضاغط عند الانخفاض السريع في أحمال المبخر والذي قد يتلف صمامات الضاغط ، وكذلك يزيد من التبريد الدوني لسائل التبريد العائد للمبخر وهذا يزيد من الحمل الحراري الذي يمكن التخلص منه في المبخر .

والشكل ( ١١-٤) يعرض دورة تبريد مزودة بمكثف يبرد بالماء وبصمامات تحكم أتوماتيكية وتعمل بمبدأ الضخ السفلي Pump Down ولا تختلف هذه الدورة عن الدورة السابقة عدا إضافة العناصر التالية :

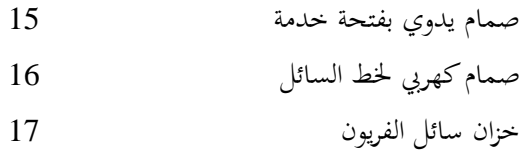

وتعمل هذه الدورة بمبدأ الضخ السفلي لسائل التبريد بالطريقة التالية .

عند وصول درجة حرارة غرفة التبريد لدرجة الحرارة القطع المعاير عليها ثرموستات غرفة التبريد 11 ينقطع مسار تيار الصمام الكهربي 16 فيتوقف تدفق سائل مركب التبريد القادم من خزان السائل 17 والمتحه إلى صمام التمدد الحراري 12 ويظل الضاغط يدور فينتقل بخار مركب التبريد الخارج من المبخر إلى الضاغط والذي يقوم بدوره بضخه إلى المكثف 6 ليستقر في النهاية في خزان السائل 17 وعند انخفاض ضغط سحب الضاغط وصولا لضغط القطع المنخفض لقاطع الضغط المزدوج 3 يفصل القاطع 3 التيار الكهربي عن الضاغط ويتوقف الضاغط وبمذه الطريقة يكون قد أنتقل كل مركب التبريد إلى خزان السائل .

وطريقة الضخ السفلي تضمن أنه عند عودة الضاغط للعمل عند ارتفاع درجة حرارة غرفة التبريد وصولا لدرجة حرارة وصل الثرموستات 11 فإن ضغط سحب الضاغط يكون منخفض الأمر الذي يقلل من تيار بدء الضاغط وهذا يزيد من عمر الضاغط .

والجدير بالذكر أنه عند توقف الضاغط فإن درجة حرارة بصيلة صمام التمدد الحراري ترتفع أعلى من ارتفاع درجة حرارة المبخر مما يؤدي لفتح صمام التمدد الحراري الأمر الذي يؤدي إلى زيادة شحنة مركب التبريد في خط السحب فيزداد الحمل على الضاغط عند البدء ووجود صمام سائل يمنع حدوث ذلك لأنه يكون مغلق أثناء توقف الضاغط .

أما الصمامات اليدوية المزودة بفتحة خدمة 15 تسمح بتركيب عدادات ضغط لقياس الضغط في خط السحب وخط الطرد وكذلك تسهيل عملية صيانة دورة التبريد من هذه الفتحات .

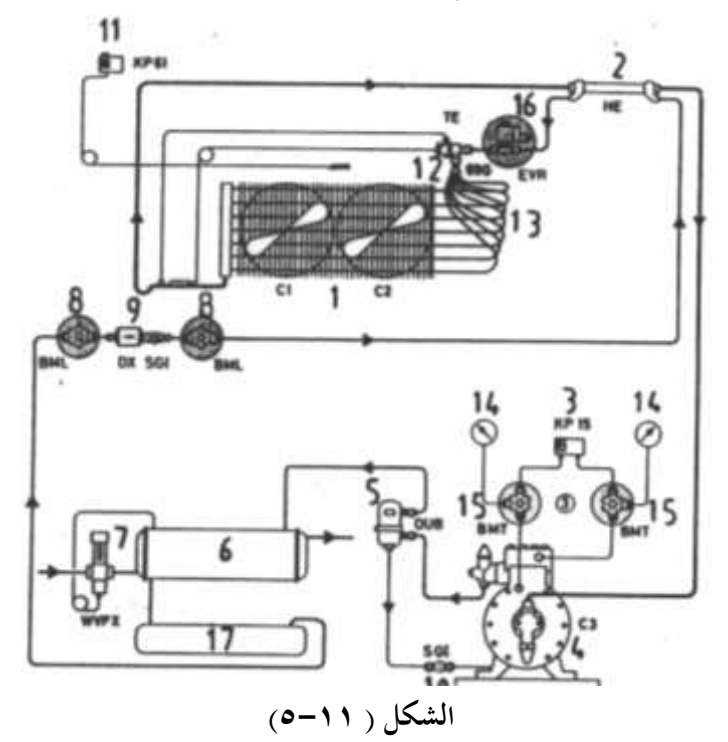

والشكل ( ١١-٥) يعرض دورة تبريد لوحدة تبريد مركزية لعدة غرف تبريد الغرفة الأولى درجة  $\sim 8\,{}^{\rm O}{\rm C}$  والثانية درجة حرارتما  $\sim$ 5 والثالثة درجة حرارتما  $\sim$  8 .

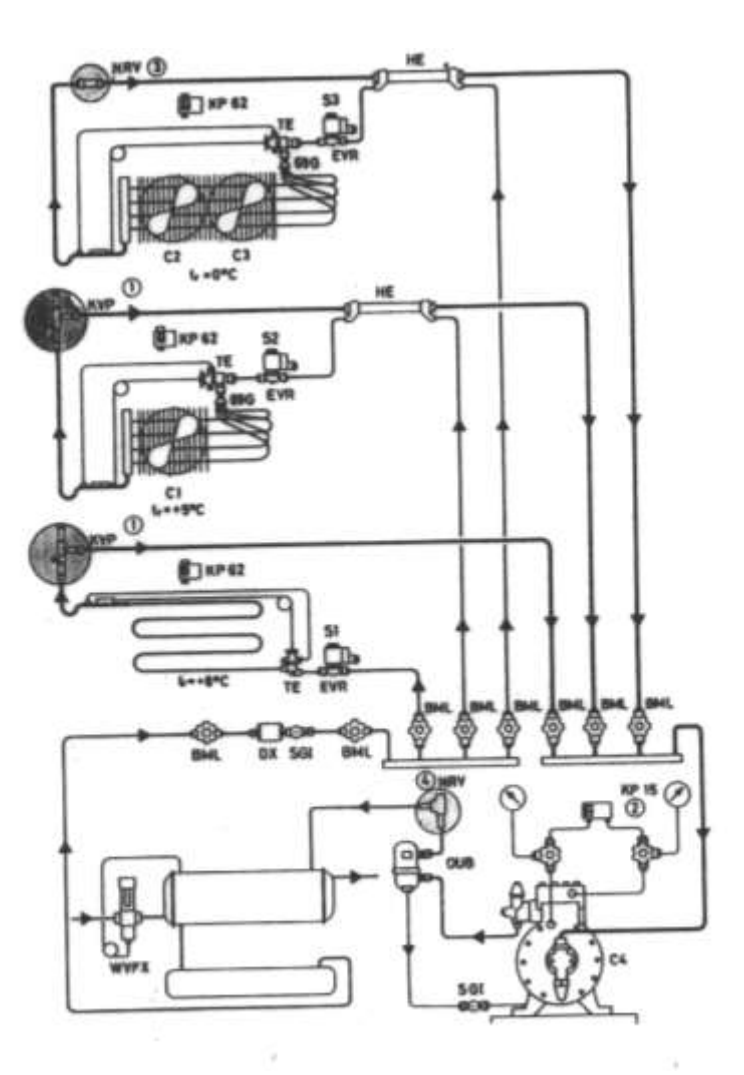

الشكل ( **٢١-0**)

والجدول (۱۱–۱) يبين استخدام كل غرفة .

**الجدول )1-11(**

| درجة حرارة المبخر   | درجة حرارة الغرفة   | الاستخدام           |
|---------------------|---------------------|---------------------|
| $+3$ <sup>O</sup> C | $+8\,^{\circ}C$     | غرفة حفظ الخضراوات  |
| $-5\,^{\circ}C$     | $+5$ <sup>O</sup> C | غرفة حفظ لحوم طازجة |
| $-10^{6}$ C         | $+0$ <sup>O</sup> C | غرفة حفظ لحوم       |

ويقوم منظم ضغط المبخر KVP على خنق ضغط سحب الضاغط لكلا من المبخر الثاني 2 المبخر الثالث للمحافظة على درجة حرارتهم مساوية <sup>O</sup>C , +3  $^{\rm O}$  . +3 بالترتيب ومن ثم يمكن الوصول لدرجة حرارة غرفة تبريد مساوية GC , +8  $^{\rm O}$ C , +8 بالترتيب ويعمل قاطع الضغط المزدوج 2 <sup>O</sup>C 15KP علدا اكد ر ع ونيدل وفادل اكضدامن ونيد ال كلضدان اَقااددل كخبرجدة حدد ارة 10– للمبخر الأول ومن ثم الوصول بدرجة حرارة الغرفة الأولي إلى O  $^{\rm O}{\rm C}$  وأثناء توقف الضاغط فإن الصمام اللارجعي NRV يمنع مركب التبريد الموجود في المبخر الثـاني والثالـث أن يتكـاثف في  $\rm ^1O^O$ المبخر الأول البارد ومن ثم تظل درجة حرارة غرفة التبريد الأولي مساوية  $\rm ^0C$  .

 و عادل اكادااا اكهرجعدا NRV علدا يد تردا ف دب اك د دخب ع فانيدل اكي دا وأعلدا الضاغط وذلك في حالة انخفاض درجة حرارة الضاغط أو فاصل الزيت عن درجة حرارة المخرات أثناء توقف الوحدة .

ويقوم كل ثرموستات KP62 بالتحكم في وصل وفصل الصمام الكهربي له EVR للتحكم في تدفق مركب التبريد في المبخر المقابل ، علما بأن الصمامات الكهربية تعمل على تشغيل وحدة التبريد التي بصددها بمبدأ التفريغ السفلي (الدوني) Pump Down كما ذكر سالفا ، وتعمل مبادلات الحرارة HE على زيادة كفاءة دورة التبريد كما ذكر سالفا .

ويعمل صمام تنظيم تدفق ماء التبريد WVFX على التحكم في تدفق ماء التبريد في المكثف تبعا لدرجة حرارة المكثف .

وفاصل الزيت OUB يعيد الزيت الي صندوق مرفق الضاغط ، وزجاجات البيان SGI تساعد في متابعة أداء دورة التبريد ، والمرشح / المحفف DX يعمل على ترشيح وتحفيف مركب التبريد .

**3-11 التحكم في دورات التبريد المزودة بمكثفات هوائية** 

الشكل (١١-٦) يعرض دورة تبريد بسيطة بمكثف هوائي بصمام تمدد حراري للتحكم في تنظيم تدفق بخار مركب التبريد في المبخر . **حيث أن -:** صمام تمدد حراري 1 قاطع ضغط منخفض 2  $3$  مبخر اكضامن 4

خزان السائل 5

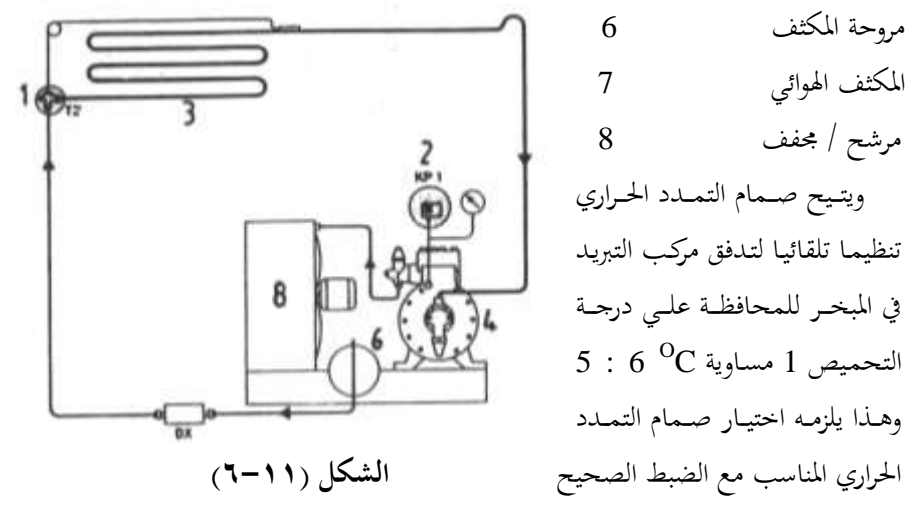

لصمام التمدد الحراري ويعرف التحميص بأنه فرق درجات الحرارة عند نقطة تثبيت بصيلة صمام التمـدد الحـراري t1 ودرجـة حـرارة التشـبع المقابلـة لضـغط مركـب التبريـد في مـدخل المبخـر Ps أي أن التحميص SH يساوي :-

 $SH = t_1 - t_S$ 

والشكل (١١-٧) يعرض دورة تبريد لوحدة تبريد مزودة بمبحرين وتعمل هذه الوحدة باستمرار ولكن بتوقف مرتين كل يوم ساعة كل مرة لإجراء إذابة للصقيع المتكون على المبخرين ويستخدم في هذه الوحدة ضاغط يناسب ظروف التشغيل العادية .

وتظهر مشكلة بعد الانتهاء من عملية إذابة الصقيع حيث سيستعرض محرك الضاغط الصغير لزيادة في الحمل قد تؤدي إلى احتراق الضاغط من أجل ذلك استخدمت منظمات الضغط التالية :– ا - منظم ضغط صندوق المرفق (KVL) حيث يفتح عند انخفاض ضغط سحب الضاغط للقيمة المعاير عليها المنظم .

-3 ديم شدان اَرثدف KVR )ونيدااا شدان ف دا NRD وذكدك دن أجدل تثا دا ضغط المكثف الذي يبرد بالهواء وذلك عند درجات الحرارة الخارجية المنخفضة فأثناء الشتاء البارد ينخفض ضغط التكثيف في المبخر فيقوم منظم ضغط المكثف KVR بخنق خرج المكثف وبالتالي تزداد شحنة مركب التبريد داخل المكثف فيزداد ضغط المكثف . ويعمل الصمام الفرقي NRD على منع زيادة فرق الضغط بين مدخل ومخرج المكثف عن 1.4 bar . فعند وصول فرق الضغط 1.4 bar يبدأ صمام الضغط الفرقي في الفتح وكلما أنخفض ضغط المكثف يبدأ منظم ضغط المكثف بالخنق ليزداد ضغط المكثف وبذلك نضمن زيادة ضغط المكثف

ووصوله لضغط التكثيف المطلوب وفي نفس الوقت نمنع انخفاض الضغط في الخزان . وعادة يجب ألا يقل الضغط في الحزان عن الضغط في المكثف عن l bar .

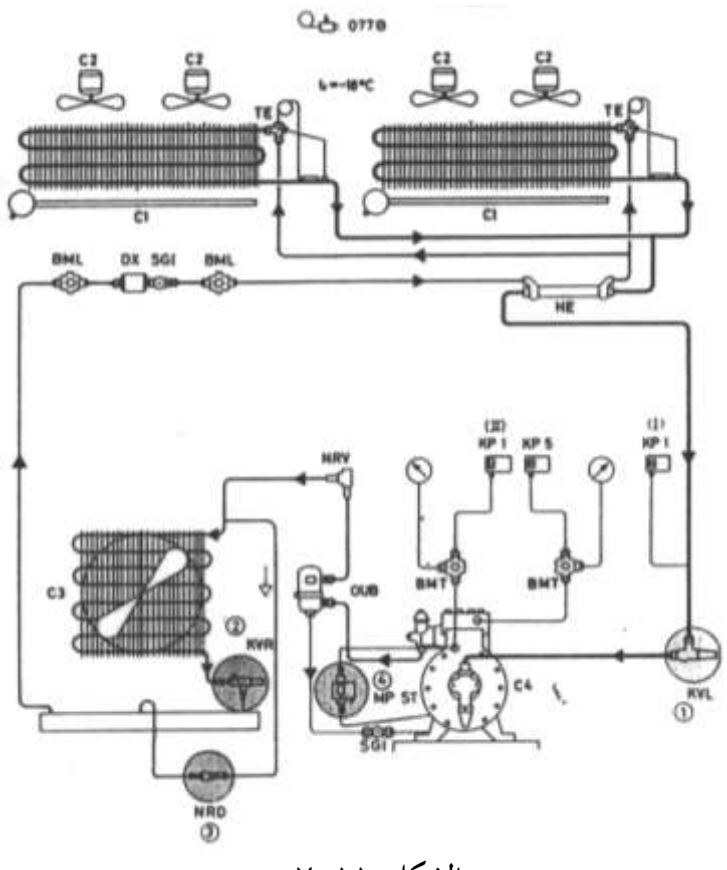

الشكل (١*١-٧)* 

أما في الصيف يكون منظم ضغط المكثف مفتوح على أقصى درجة ممكنة ويكون الانخفاض في الضغط داحل المكثف ومنظم ضغط المكثف أقل من l.4 bar الأمر الذي يجعل صمام الضغط الفرقي NRD يظل مغلقا .

وتتجمع شحنة التبريد داخل الخزان في وقت الصيف لذلك يجب أن يكون حجم الخزان مناسبا ، ويمكن استخدام منظم ضغط المكثف كصمام تصريف بين جانب الضغط العالي وجانب الضغط المنخفض لمنع زيادة الضغط في جانب الضغط العالى بقيمة عالية .

ويمكن حماية الضاغط عند تلف نظام الزيت MP ST حيث يعمل هذا القاطع على إيقاف الضاغط إذا كأن الفرق في الضغط بين ضغط الزيت وضغط السحب للضاغط في داخل صندوق المرفق منخفض عن القيمة المعاير عليها القاطع ، ويمكن استخدام ثرموستات حدي طراز 077B في

الفريزر فإذا ارتفعت درجة الحرارة عن القيمة المعاير عليها هذا الثرموستات يعمل على إضاءة لمبة بيان للدلالة علي وجود مشكلة بالفريزر ويمكن أن يعمل بوق للتنبيه علي وجود مشكلة .

#### **4-11 غرفة تبريد سعتها** kW 3.354

الشكل (١١-٨) يعرض دورة تبريد لغرفة تبريد يمكن السير فيها أبعادها (2 \* 2 \* 3.5) . 3354  $^{\rm o}{\rm C}$  وصعتها التبريدية  $^{\rm o}{\rm C}$  .

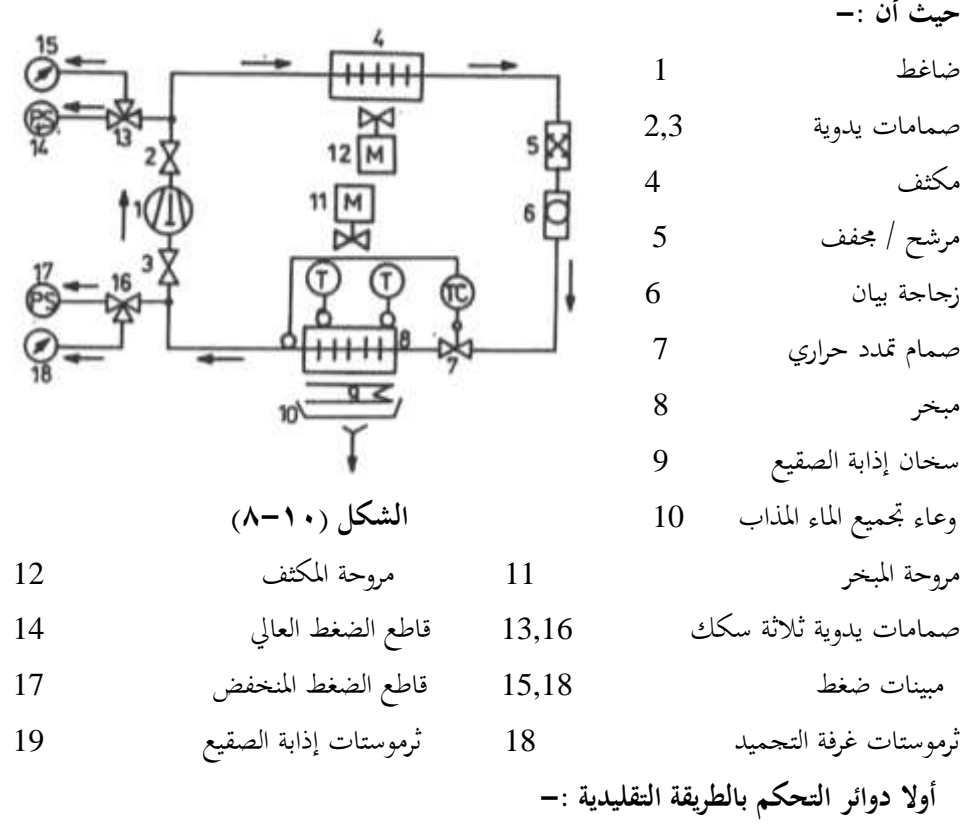

الشكل (١١-٩) يعرض الدائرة الرئيسية ودوائر التحكم التقليدية

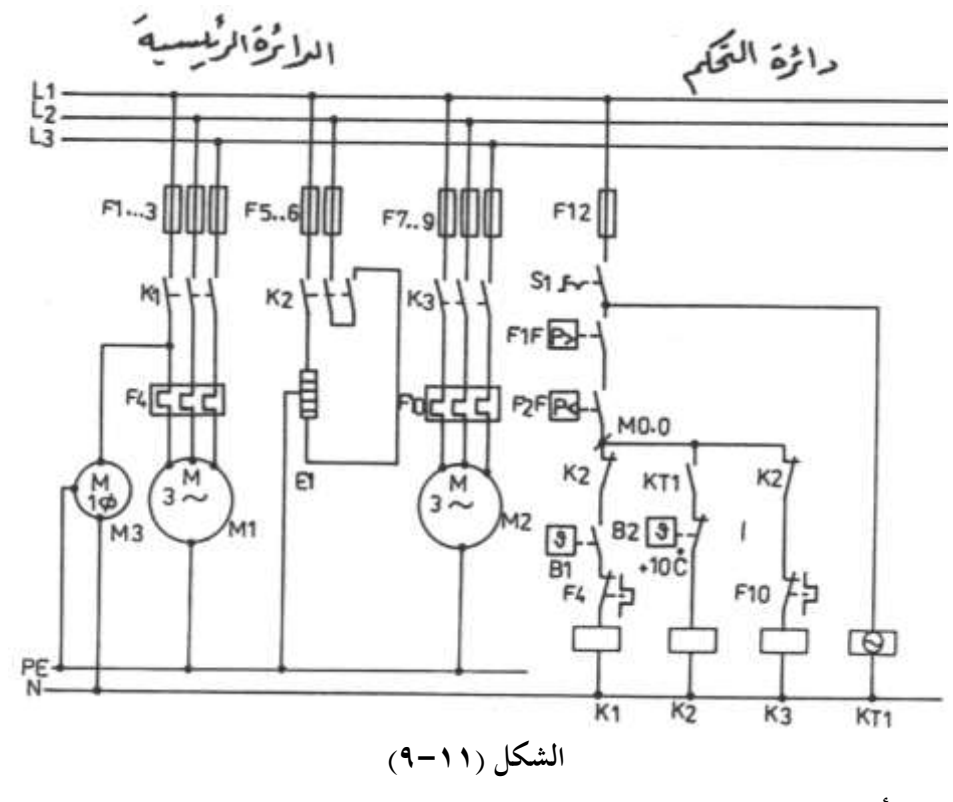

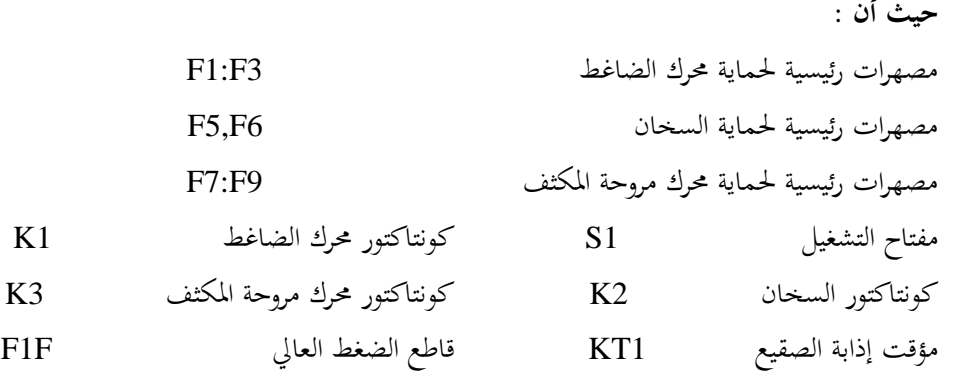

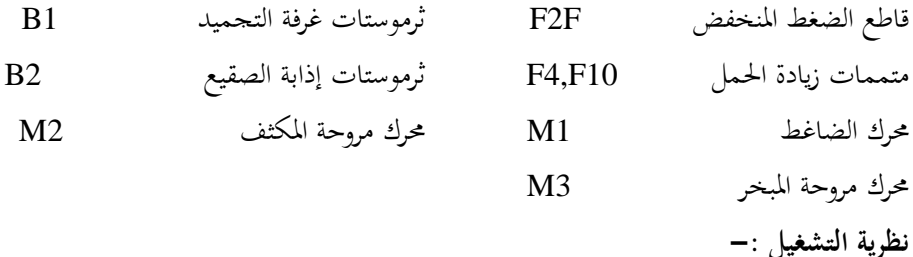

عندما تكون دورة التبريد مشحونة بشحنة التبريد الكاملة تغلق ريش قواطع الضغط العـالي والمنخفض F2F, F2F وعندما تكون درجة حرارة غرفة التجميد أعلى من درجة حرارة وصل الثرموستات B1 يغلق الثرموستات ريشته وعند غلق المفتاح S1 يكتمل مسار تيار 3K1 , K3 ويعمل كلا من محرك الضاغط M1 ومحرك مروحة المبخر M3 ومحرك مروحة المكثف M2 ويقوم ثرموستات غرفة التجميد بالتحكم في وصل وفصل محرك الضاغط M1 ومحرك مروحة المبخر M3 تبعا لدرجة حرارة غرفة التحميد .

وعند الوصول للزمن المعاير عليه مؤقت إذابة الصقيع KT1 يغلق المؤقت ريشته ويكتمل مسار تيار 2K فيعمل السخان E1 وينقطع مسار تيار كلا من 3K, 1,K3 وتتوقف جميع المحركات .

وعند وصول درجة حرارة المبخر إلى  $\rm ^{O}C$  يفتح ثرموستات إذابة الصقيع B2 ريشته وينقطع مسار K2 وبعد انتهاء زمن إذابة الصقيع تعود ريشة KT1 لوضعها الطبيعي وتتكرر دورة التشغيل من جديد .

**ةانيا التحكم باستخدام جهاز التحكم المةرمج PLC :** 

عند استخدام جهـاز الـتحكم المبرمج في الـتحكم فـإن الـدائرة الرئيسـية المستخدمة في الـتحكم التقليدي تستخدم كما هيي أما دائرة التحكم التقليدية فتستبدل بجهاز PLC ولاستخدام جهاز التحكم المبرمج في التحكم يجب أن نوصل جهاز PLC بمجموعة من المداخل والمخارج المطلوبة وكذلك يتم إدخال البرنامج المطلوب تبعا لكيفية التشغيل .

وهناك عدة مراحل لاعداد ذلك وهم كما يلي : -

١- إعداد قائمة التخصيص حيث يتم تخصيص مدخل لكل جهاز مداخل مثل الضواغط والمفاتيح اليدوية ومتممات زيادة الحمل وقواطع الضغط والزيت والثرموستات . . الخ وكذلك تخصيص مخرج من مخارج جهاز PLC لكل جهاز مخارج مثل الكونتاكتورات ولمبات البيان والصمامات الكهربية ..اخل .

x – يتم عمل مخطط التوصيل لجهاز PLC تبعا لقائمة التخصيص .

- ٣- يتم إعداد الشكل السلمي (لغة جهاز PLC) بما يتفق مع دائرة التحكم التقليدية حيث يستعان بدائرة التحكم التقليدية في إعداد الشكل السلمي وذلك بالنسبة للمبتدئين ولكن بعد التدرب على استخدام الشكل السلمي يمكن إعداده بدون الحاجة لدائرة التحكم التقليدية ولكن فقط بمعرفة شروط التشغيل .
- ٤− يتم إعداد البرنامج الذي سيتم إدخاله في جهاز PLC بواسطة جهاز البرجحة والذي يمكن أن يكون جهاز برمجة يدوي أو جهاز برمجة يثبت على المكتب أو جهاز برمجة عبارة عن كومبيوتر . BM محمل ببرنامج خاص من قبل الشركة المصنعة لجهاز PLC .

علما بأننا في هذا الكتاب سنستخدم أحد لغات أجهزة PLC والتي تختلف من شركة لأخري ولكن بعد فهم واستيعاب هذه اللغة المستخدمة في هذا الكتاب سيكون بمقدورك التعامل مع أي جهاز PLC بعد الاطلاع على دليل الاستخدام .

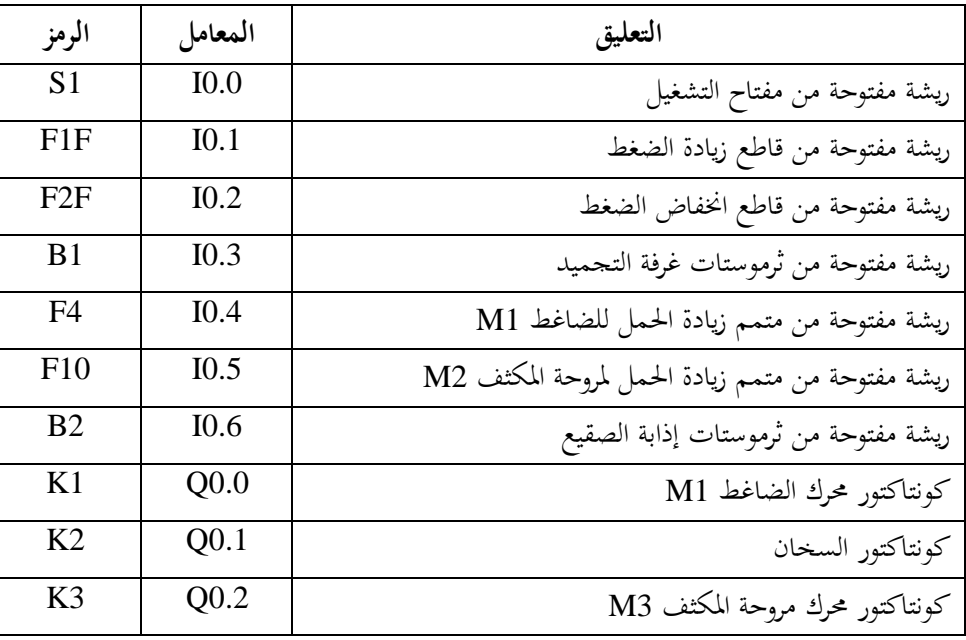

**قائمة التخصيص -:**

> FIF P2F B1 F4 F11 B2  $24 - 240000 \cdot 10.2030.40.506$ PLC N PE L 0.00.10.203 **الشكل )12-11(** الشكل (١١-١١) يعرض الشكل السلمي .

والشكل (١١-١٠) يعرض مخطط التوصيل مع جهاز التحكم المبرمج .

**نظرية التشغيل -:**

عند غلق المفتاح S1 تصل إشارة عالية للمدخل IO.0 فتغلق الريشة المفتوحة IO.0 في الشكل السلمي وعندما تكون الشحنة الموجودة في دورة التبريد كافية يغلق قاطع الضغط العالي F1F ريشته وكذلك يغلق قاطع الضغط المنخفض F2F ريشته فتصل إشارة عالية لكلا من المدخل 10.2 , 10.2 وتنعكس حالة ريشتهما في الشكل السلمي فيكتمل مسار تيار وحدة الذاكرة الداخلية MO.0 (الخط 1) وعندما تكون درجة حرارة غرفة التجميد أكبر من درجة حرارة وصل الثرموستات B1 تصل إشارة عالية للمدخل 10.3 فتغلق ريشة 10.3 في الخط 2 وتصبح حالة المخرج Q0.0 عالية وبالتالي يعمل الكونتاكتور K1 فيعمل كلا من الضاغط ومروحة المبحر .

وحتى يمكن الحصول على أداء مؤقت إذابة الصقيع KT1 استخدم ساعتين CK0,CK1 يتم تشغيلهما بمفتاح التشغيل S1 (المدخل IO.0) .

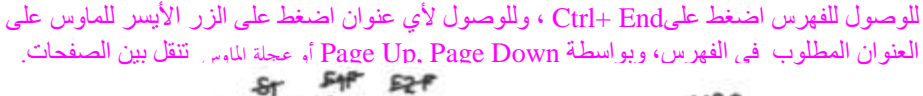

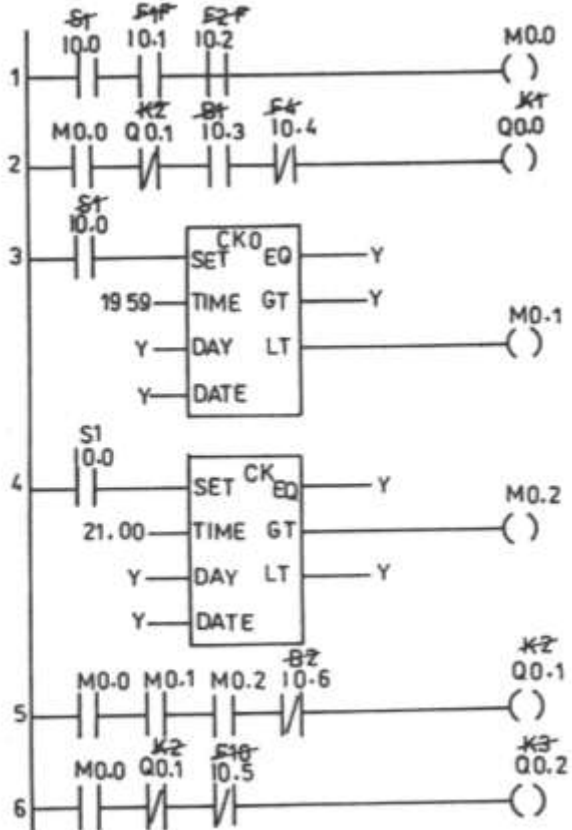

**الشكل )11-11(** 

والشكل (١١-١٢) يبين حالة مخرج الساعة CKO وحدة الذاكرة (M0.1) وحالة مخرج الساعة CK1 وحدة الذاكرة الداخلية (M0.2) ، وحالة وحدة الذاكرة الداخلية M0.0 عند تحقق شروط التشغيل وحالة المحرج Q0.1 (الكونتاكتور K2) وحالة المحرج Q0.2 (الكونتاكتور K3)

ويلاحظ أن حالة وحدة الذاكرة M0.1 يكون عاليا من الساعة 20.00 (الساعة 8 مساءا ) إلى الساعة 00.00 (الساعة 12 مساءا ) في حين تكون حالة وحدة الذاكرة M0.2 عالية من الساعة 00.00 (الساعة 12 مساءا ) إلى الساعة 21.00 (الساعة 9 مساءا ) .

وبالتالي فإن حالة المخرج Q0.1 (الكونتاكتور ) يكون عاليا من الساعة 20.00 (الساعة 8 مساءا ) إلى الساعة 21.00 (الساعة 9 مساءا ) طالما أن حالة وحدة الذاكرة M0.0 عاليا .

أما حالة المخرج Q0.2 (الكونتاكتور K3) تكون عالية طالما أن حالة المخرج M0.0 عاليا عدا في الفترة مـا بـين السـاعة 20.00 (الثامنــة مسـاءا ) الى الســاعة 21.00 (التاسـعة مسـاءا ) تكـون يمخضة

ونذكر القارئ أن الساعات المبرمجة تكون حالة مخرج الأكبر من GT عاليا عندما يكون الزمن المعاير عليه الساعة أكبر من الزمن الحقيقي في حين أن حالة مخرج أصغر من LT يكون عاليا عندما يكون الزمن المعاير عليه الساعة أصغر من الزمن الحقيقي أما حالة المخرج يساوي EQ يكون عاليا لمدة دقيقة كاملة والتي تلي الزمن المعاير عليه الساعة المبرمجة .

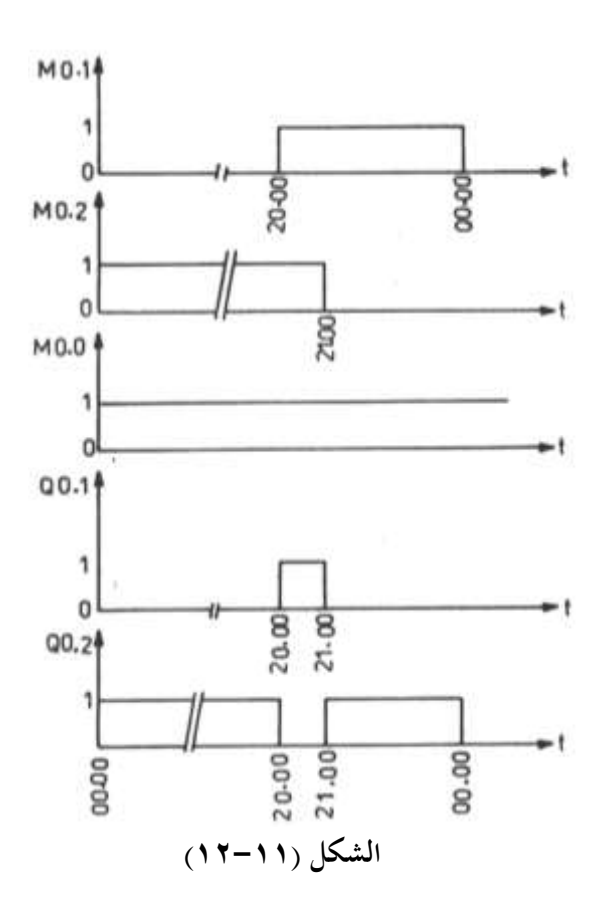

| رقم     | العملية   | العنوان          | رقم     | العملية   | العنوان          | رقم     | العملية | العنوان          |
|---------|-----------|------------------|---------|-----------|------------------|---------|---------|------------------|
| العملية |           |                  | العملية |           |                  | العملية |         |                  |
| 000     | L         | I <sub>0.0</sub> |         | GT:       | Y                | 011     | A       | M <sub>0.1</sub> |
| 001     | A         | I <sub>0.1</sub> |         | EQ:       | Y                | 012     | A       | M <sub>0.2</sub> |
| 002     | A         | I <sub>0.2</sub> |         | LT:       | M <sub>0.1</sub> | 013     | AN      | I0.6             |
| 003     | $=$       | M <sub>0.0</sub> | 009     | <b>CK</b> |                  | 014     | $=$     | Q <sub>0.1</sub> |
| 004     | L         | M <sub>0.0</sub> |         | SET:      | $I0$ .0          | 015     | L       | M <sub>0.0</sub> |
| 005     | A         | Q <sub>0.1</sub> |         | Time      | 21.00            | 016     | AN      | Q <sub>0.1</sub> |
| 006     | A         | I <sub>0.3</sub> |         | Day:      | Y                | 017     | $=$     | Q <sub>0.2</sub> |
| 007     | $=$       | Q <sub>0.0</sub> |         | Date:     | Y                |         |         |                  |
| 008     | <b>CK</b> | $\mathbf{O}$     |         | GT:       | M <sub>0.2</sub> |         |         |                  |
|         | SET:      | I <sub>0.0</sub> |         | EQ:       | Y                |         |         |                  |
|         | Time:     | 19.59            |         | LT:       | Y                |         |         |                  |
|         | Day:      | Y                |         | L         | M <sub>0.0</sub> |         |         |                  |
|         | Date:     | Y                |         |           |                  |         |         |                  |
|         |           |                  | 010     |           |                  |         |         |                  |

وفيما يلي البرنامج البولي :–

### **5-11 غرفة تجميد سعتها** KW 10.5

الشكل (١١-١٢) يعرض دورة التبريد لغرفة تجميد يمكن السير فيه أبعاده (11 2.7 \* 6) (6 \* 7.5 \* 6) وسعتها التبريدية 10.5 kW ودرجة حرارتها 30  $^{-0}$ وسمك المادة العازلة 100 mm والمصنوعة من البوريثان .

**حيث أن -:**

 شح ِ/خف 1 األ اكضان اَيمخض 11 زجاجة ا ان 2 نيااا اكضان اكعا 13 نيااا اكةائل 3 اكضامن 14 نيااا مخبد ح ار 4 نيااا الرجعا 15 مل ات م فة اك جا خب 5 فانيل اكي ا 16 وحة اَام 6 شح اكي ا 17 مل ات إذااة اكاق 7 اَرثف 18 اَام 8 وحة اَرثف 19 ملمان إذااة اكاق 9 يان اكةائل 20

وعاء تحميع الماء المتكاثف ہے 10

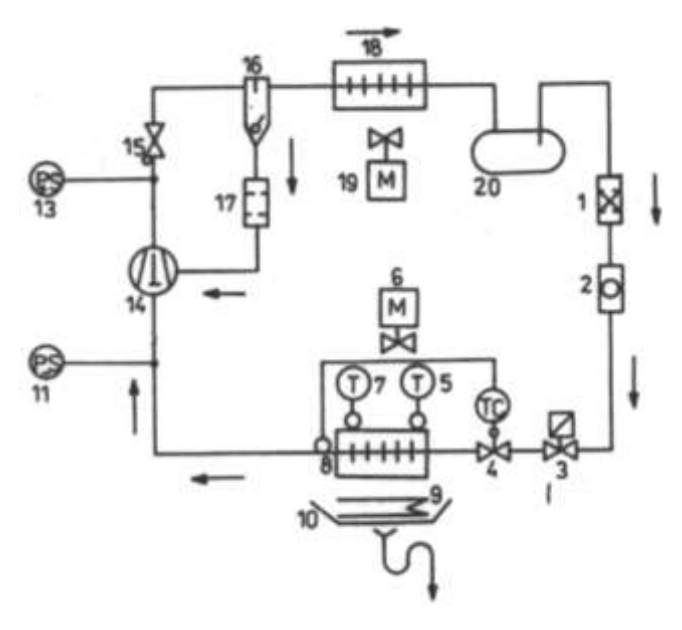

**الشكل )13-11(**

**أوال دوائر التحكم بالطرق التقليدية**  الشكل (١١-١٤) يعرض دائرة التحكم والدوائر الرئيسية لهذه الوحدة .

**عناصر الدائرة الرئيسية ودائرة التحكم -:**

 ار ات ه ة اك ج 3F1:F ا ز ادة اٌال 5F4,F ار ات يائ ة اكق ب كلةمان 7F6,F ن ا ر رئ ةا ا ك اكضامن 1K ن ا ر اكيجاا ا ك اكضامن 2K ن ا ر اكخبك ا ا ك اكضامن 3K ن ا ر ّ ك وحة اَرثف 4K ن ا ر اكةمان 5K خ اح تدا ل انضااألا 1S

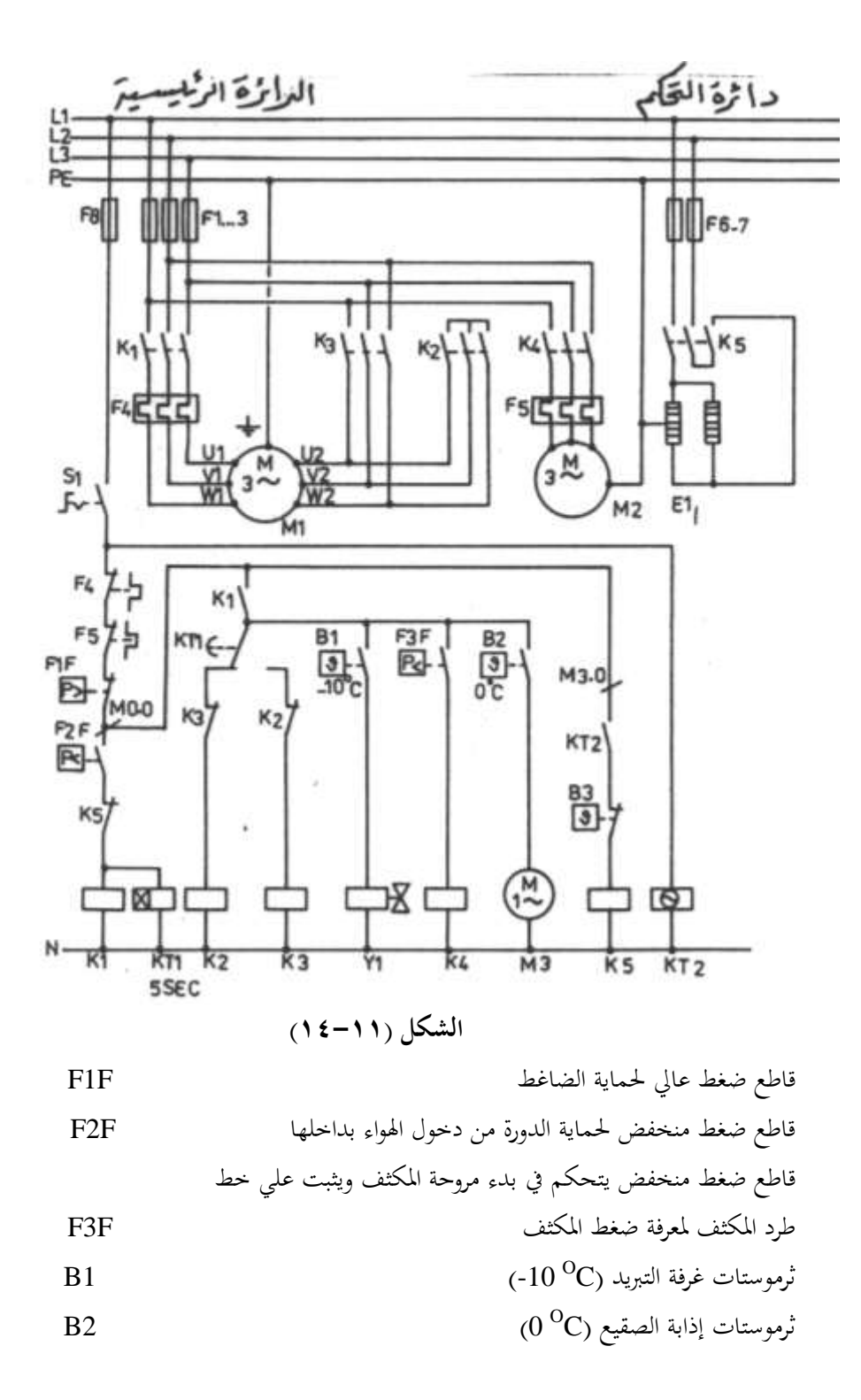

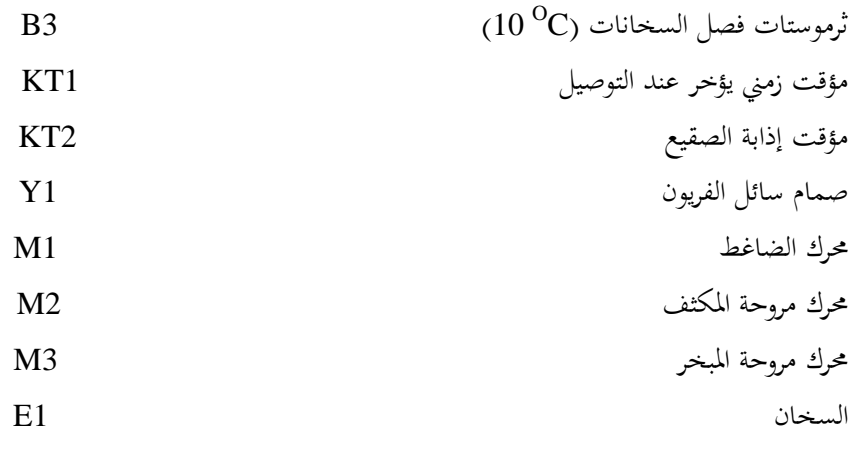

**نظرية عمل الدائرة -:**

عند تحقق شروط التشغيل :

- $S1$  غلق مفتاح التشغيل  $\bullet$
- وجود شحنة كافية من مركب التبريد في الدورة فيغلق F2F
	- ارتفاع درجة حرارة غرفة التبريد فيغلق  $1$

يكتمل مسار تيار B1 ويعمل Y1 ويفتح صمام سائل الفريون وكذلك يكتمل مسار الكونتاكتور k1 والكونتاكتور K2 في حين يكتمل مسار تيار 3K ويعمل محرك الضاغط وملفاته موصلة دلتا . وعند انخفاض درجة حرارة غرفة التجميد ووصولها لدرجة حرارة القطع المعاير عليها B1 يفتح الثرموستات B1 ريشته وينقطع مسار صمام السائل Y1 وينقطع تدفق مركب التبريد من الخزان إلى المبحر في حين يظل الضاغط يعمل حتى ينتقل كل مركب التبريد من المبحر إلى الخزان .

وعند انخفاض ضغط السحب للضغط المعاير عليه F2F يفتح قاطع الضغط المنخفض ريشته فينقطع مسار تيار K1 ويتوقف الضاغط ، ويظل الضاغط في حالة تشغيل وفصل للمحافظة على ثبات درجة حرارة غرفة التبريد في الحدود المطلوبة ، ويقوم مؤقت إذابة الصقيع KT2 بتحديد وقت إذابة الصقيع فعند الوقت المضبوط عليه هذا المؤقت يغلق KT2 ريشته المفتوحة ويكتمل مسار تيار وبالتالي يعمل السخان وتباعا يتوقف الضاغط لانقطاع مسار تيار 1K نتيجة لفتح الريشة المغلقة  $\rm K5$ B3 ويظل السخان E1 يعمل حتى تصبح درجة حرارة المبخر C $^\mathrm{O}\mathrm{C}$  فيفتح الثرموستات 3 $_\mathrm{}$ K5 ريشته وينقطع مسار السخان E1 ويتوقف السخان وتتكرر دورة تشغيل الضاغط أما مروحة المبخر المدارة بالمحرك M3 فلن تعمل إلا عندما تكون درجة حرارة سطح المبخر  $^{\rm O}{\rm C}$  وذلك لضمان عدم

وجود ماء ذائبا على سطح المبخر نتيجة لعملية إذابة الصقيع السابقة عندها يغلق الثرموستات B2 ريشته ويدور المحرك M2 .

والجدير بالذكر أن دوران مروحة المبخر عند وجود ماء متكاثف على المبخر يؤدي إلى تناثر هذا الماء على محتويات غرفة التبريد والذي قد يؤدي لتلفها نتيجة لتجميع الفطريات بما .

وكما أنه عند بدء دوران الضاغط فإن مروحة المكثف المدارة بالمحرك M2 لا تعمل الا عند ارتفاع ضغط الخرج للضاغط إلى ضغط وصل القاطع F2F فيغلق ريشته المفتوحة ويكتمل مسار تيار K4 وتدور مروحة المكثف المدارة بالمحرك M2 وبذلك نضمن عدم انخفاض ضغط المكثف لحدود غير مقبولة خصوصا في أوقات الشتاء الباردة ومن ثم نضمن جودة الأداء للدائرة حيث أن صمام التمدد الحراري يحتاج إلى ضغط معين حتى يعمل بصورة مرضية .

**ةانيا التحكم باستخدام جهاز التحكم المةرمج PLC**

الشكل (١١-١٥) يعرض مخطط التوصيل مع جهـاز PLC علمـا بـأن رمـوز المـداخل والمخـارج المستخدمة لم تتغير عن المستخدمة في التحكم التقليدي .

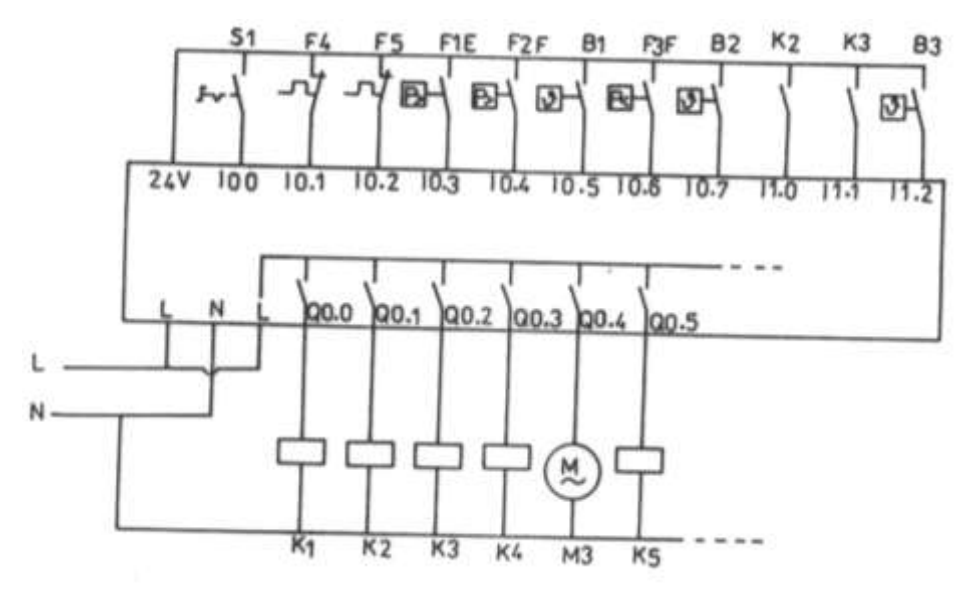

**الشكل )15-11(**

والشكل (١١-١٦) يعرض الشكل السلمي ويلاحظ أن الشكل السلمي لا يختلف عن دائرة التحكم الكهرومغناطيسي ولكن في وضع أفقى بدلا من الوضع الرأسي .

واستخدمت بعض الذاكرات الداخلية مثل 2.0M , M0.1 , M1.0 , M من أجل التبسيط وكذلك تم استبدال جميع الرموز أجهزة المداخل والمخارج المستخدمة في دائرة التحكم التقليدية بمداخل ومخارج جهاز PLC الموصلة معها هذه الأجهزة .

وبخصوص مؤقت إذابة الصقيع فيتم تنفيذه باستخدام ساعتين الأولي CK1 خرجها على M1.0 والثانية CK2 خرجها على 2.0M وتم إدخال خرج الساعتين على بوابة AND وخرجها هو 3.0M وهو يمثل مؤقت إذابة الصقيع .

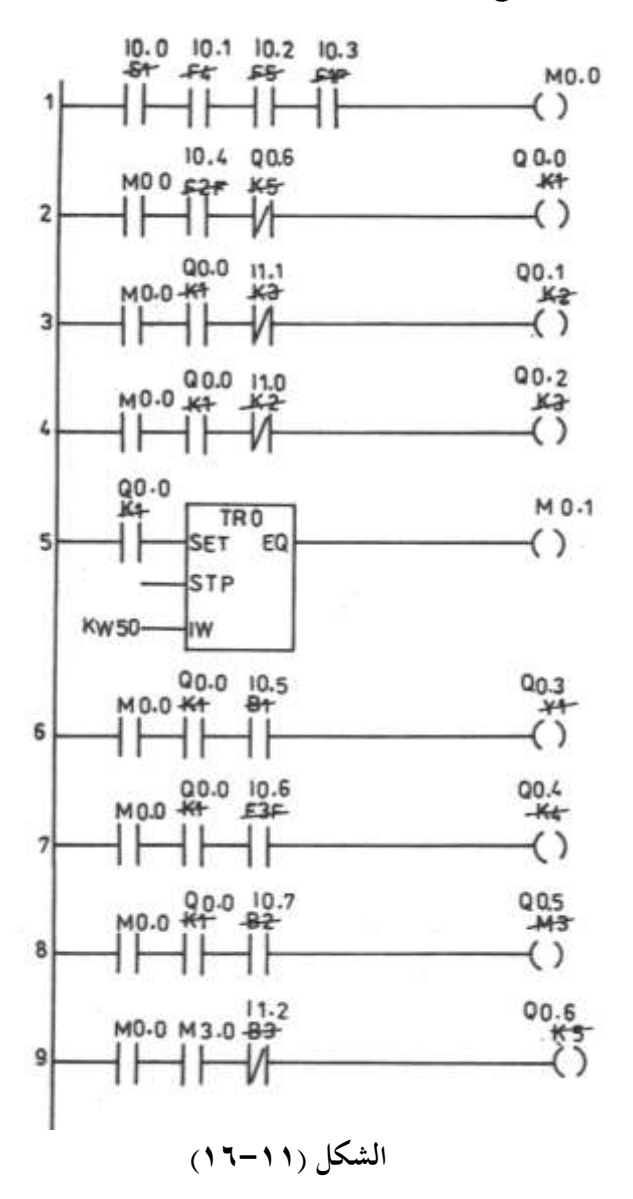

 $\gamma \circ \cdot$ 

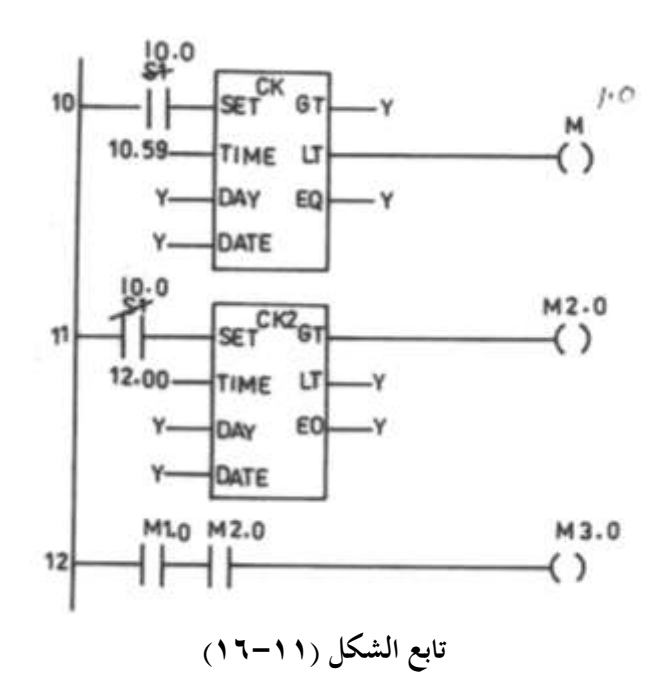
| رقم     | العملية    | العنوان | رقم     | العملية         | العنوان          | رقم     | العملية    | العنوان          |
|---------|------------|---------|---------|-----------------|------------------|---------|------------|------------------|
| العملية |            |         | العملية |                 |                  | العملية |            |                  |
| 000     | LI         | 0.0     | 017     | TR <sub>0</sub> | Timer            | 030     | LM         | 0.0              |
| 001     | AI         | 0.1     |         | SET:            | Q <sub>0.0</sub> | 031     | AM         | 3.0              |
| 002     | AI         | 0.2     |         | STP:            | Y                | 032     | $= Q$      | 0.6              |
| 003     | AI         | 0.3     |         | IW:             | kw50             | 033     | CK1        | Clock            |
| 004     | $=M$       | 0.0     |         | EQ:             | M <sub>0.1</sub> |         | SET:       | I <sub>0.0</sub> |
| 005     | LM         | 0.0     |         | LM              | 0.0              |         | Time:      | 10.59            |
| 006     | AI         | 0.4     | 018     | AQ              | 0.0              |         | Day        | Y                |
| 007     | <b>ANQ</b> | 0.6     | 019     | AI              | 0.5              |         | Date       | Y                |
| 008     | $= Q$      | 0.0     | 020     | $= Q$           | 0.3              |         | <b>GT</b>  | Y                |
| 009     | LM         | 0.0     | 021     | LM              | 0.0              |         | <b>LT</b>  | M1.0             |
| 010     | AQ         | 0.0     | 022     | AQ              | 0.0              |         | EQ         | Y                |
| 011     | AI         | 0.1     | 023     | AI              | 0.6              | 034     | CK2        | Clock            |
| 012     | $= Q$      | 0.1     | 024     | $= Q$           | 0.4              |         | <b>SET</b> | I0.0             |
| 013     | LM         | 0.0     | 025     | LM              | 0.0              |         | Time       | 12.00            |
| 014     | AQ         | 0.0     | 026     | AQ              | 0.0              |         | Day:       | Y                |
| 015     | AI         | 1.0     | 027     | AI              | 0.7              |         | Date       | Y                |
| 016     | $= Q$      | 0.2     | 028     | $= Q$           | 0.5              |         | <b>GT</b>  | M2.0             |
|         |            |         | 029     |                 |                  |         | LT         | Y                |
|         |            |         |         |                 |                  |         | EQ         | Y                |
|         |            |         |         |                 |                  | 035     | ${\rm LM}$ | 1.0              |
|         |            |         |         |                 |                  | 036     | AM         | 2.0              |
|         |            |         |         |                 |                  |         | $=M$       | 3.0              |
|         |            |         |         |                 |                  |         |            |                  |

وفيما يلي البرنامج البولي :–

# <span id="page-252-0"></span>**6-11 غرفة تجميد مزودة بضاغط يبدأ نجما** – **دلتا بدون حمل**

الشكل (١١−١٧) يعرض دورة التبريد لغرفة تحميد تعمل بطريقة التفريغ السفلي Pump Out حيث تعمل لمنع تناثر ذرات الماء المكتاثفة علي مروحة المبخر بعد أن تصل درجة الحرارة علي سطح المبخر إلى  $^{\rm O}{\rm C}$  وذلك نضمن عدم تناثر ذرات الماء المتراكمة علي المبخر إلى محتويات غرفة التحميد والتي قد تؤدي لتلفها كما يبدأ الضاغط حركته نجما – دلتا بدون حمل وذلك يعمل مسار بديل علي الضاغط .

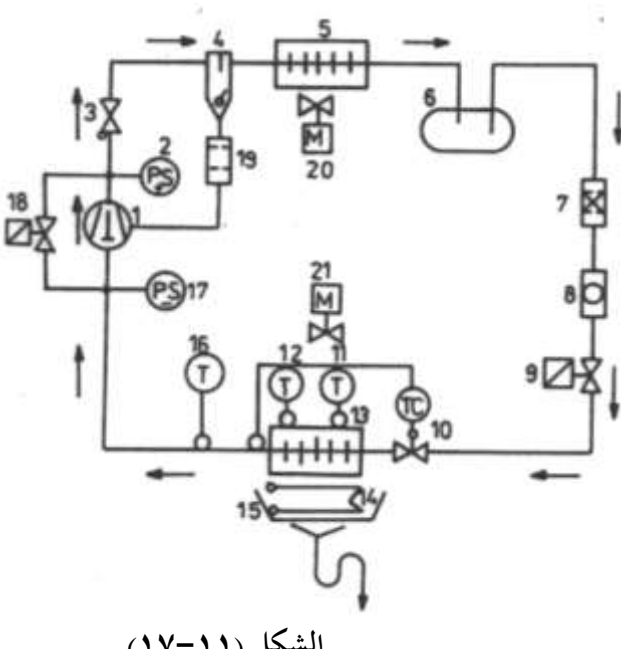

**الشكل )17-11(**

**حيث أن -:** اكضامن 1 ملمان إذااة اكاق 14 األ شان عا 2 وعا جتا اَا اككائب 15 نيااا الرجعا 3 مل ات م فة اك جا خب 16 فانيل ز ا 4 األ اكضان اَيمخض 17 رثف 5 نيااا اَةار اكاخب ل 18 يان اكةائل 6 شح اكي ا 19 ِخف/ شح 7 وحة رثف 20 زجاجة ا ان 8 وحة اَام 21 صمام السائل 9 صمام تمدد حراري 10 ثرموستات إذابة الصقيع 11 ثرموستات بدء مروحة المبخر ہے12 المبخر 13

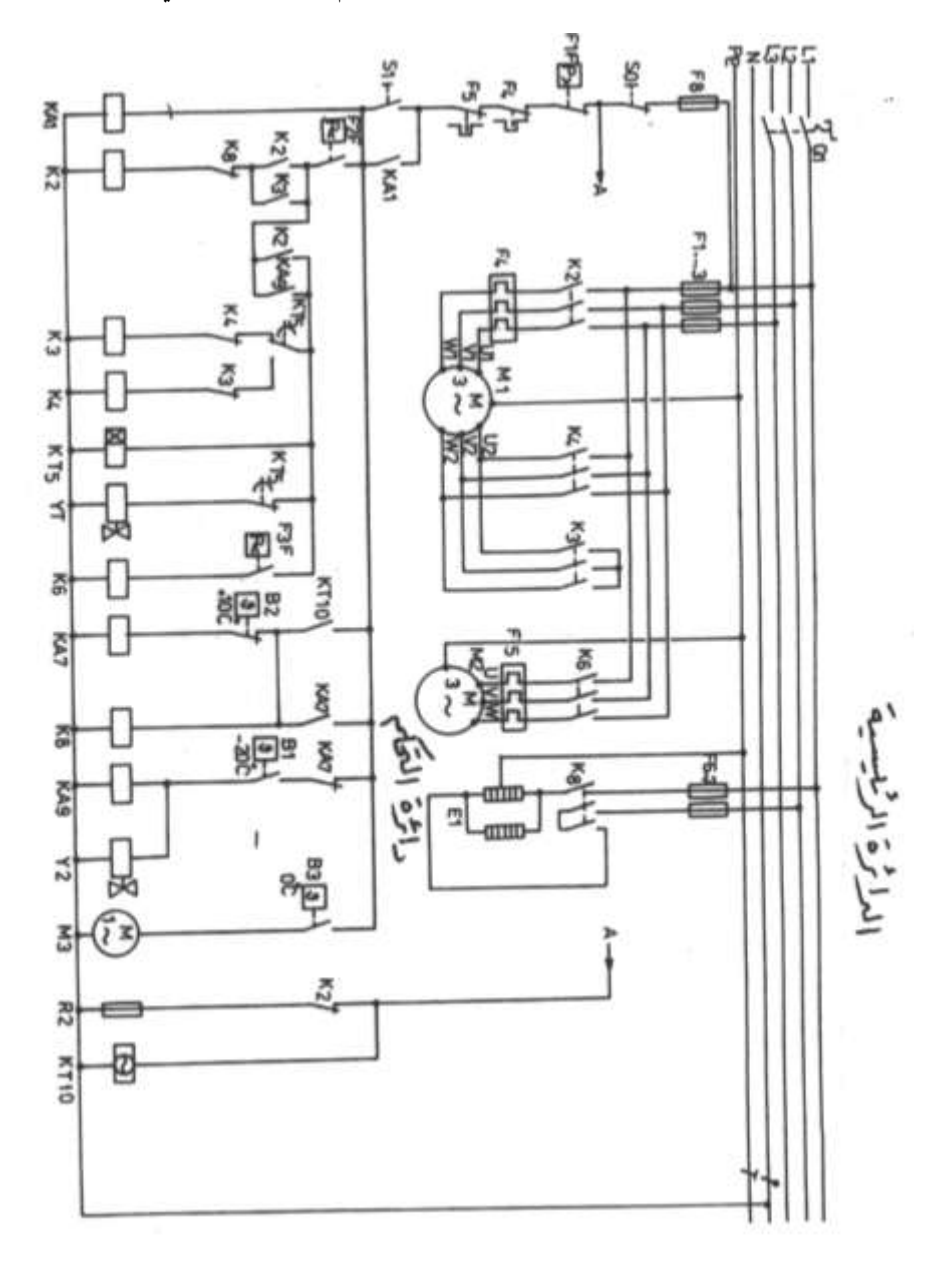

والشكل (١١–١٨) يعرض الدائرة الرئيسية ودائرة التحكم لغرفة التحميد التي بصددها

الشكل (١١-١٨)

**حيث أن -:** اَخ اح اك ئ ةا 1Q ؤ ا ؤ عيخب اك ني ل S3 1KT ار ات رئ ة ة 3F1:F نيااا اكةائل Y2 ار ات رئ ة ة انية ااكةمان7F6:F ر ه اك دا ل 1KA ار دائ ة اك ر 8F ن ا ر رئ ةا 2K ااات ز ادة اٌال 5F4,F ن ا ر اكيجاا 3K ّ ك اكضامن 1M ن ا ر اكخبك ا 4K ّ ك وحة اَرثف 2M ن ا ر وحة اَرثف 6K ّ ك وحة اَام 3M ر ه إشاع 7KA ملمان إذااة اكاق 1E ن ا ر اكةمان 8K شامن ات قا 0S ر ه إشاع 9KA األ اكضان اكعا F1F ؤ ا إذااة اكاق 10KT شامن اك دا ل 1S ملمان نييخبوا اَ فق 2E األ اكضان اَيمخض F2F نيااا اَةار اكاخب ل 1Y C ) 1B <sup>O</sup> مل ات م فة اك جا خب -20 C ) 2B <sup>O</sup> مل ات إذااة اكاق +10 C ) 3B <sup>O</sup> مل ات اخب اَام 0

**نظرية التشغيل -:**

عند تحقق شروط عمل الوحدة التالية :-

١- عند شحن الوحدة بالشحنة الكاملة من الفريون يغلق قـاطع الضغط المنخفض F2F وقـاطع الضغط العالي F1F ريشتهما .

-2 عيخب اكضان علا شامن اك دا ل 1S عال ر ه اك دا ل 1KA .

٣- عندما تكون درجة الحرارة داخل غرفة التجميد أكبر من درجة حرارة وصل ثرموستات غرفة التجميد B1 يغلق هذا الثرموستات ريشته فيكتمل مسار تيار الريلاي KA9 وصمام السائل 2Y وكذلك يكتمل مسار تيار الكونتاكتور 3K وكذلك يكتمل مسار تيار الكونتاكتور 8Z فيبدأ محرك الضاغط وملفاته موصلة نجما ويكتمل مسار تيار Y1 ويبدأ الضاغط بدون حمل وبعد

 $\rm K4$  ألاثة ثواني يتغير وضع جميع ريش المؤقت  $\rm KT5$  فينقطع مسار تيار  $\rm K3$  ويكتمل مسار تيار فيدور محرك الضاغط وملفاته موصلة دلتا وينقطع مسار تيار صمام المسار البديل Y1 . ويدور الضاغط بالحمل الكامل وتدور مروحة المبخر المدارة بالمحرك M3 عندما تكون درجة الحرارة علي سطح المبخر  $^{\rm O}{\rm C}$  وذلك لان الثرموستات  $_{\rm B}$  سيغلق ريشته عندما تكون درجة حرارة المبخر  $0^{\circ}C$ 

وعند الوصول للزمن المعاير عليه مؤقت إذابة الصقيع KT10 تغلق الريشة المفتوحة للمؤقت KT10 فيكتمـل مسـار تيـار KA7 وتباعـا يكتمـل مسـار تيـار K8 فيغلـق الكونتـاكتور K8 أقطابـه الرئيسية ويعمل السخان E1 على إذابة الصقيع المتكون على المبخر وعند وصول درجة الحرارة على سطح المبخر الي  $^{\rm O}{\rm C}$  يفتح الثرموستات B2 ريشته وينقطع مسار تيار 3KA7 , K8 ويتوقف السخان E1 وتتكرر عملية بدء تشغيل الضاغط كما ذكر سالفا .

 ${\rm B1}$  وعند وصول درجة حرارة غرفة التحميد الي  $^{\rm O}{\rm C}$  تفتح الريشة المفتوحة للثرموستات وينقطع مسار تيار KA9 وأيضا صمام السائل Y1 ويظل محرك الضاغط M1 يعمل حتى ينخفض الضغط في حط سحب الضاغط للضغط المعاير عليه قاطع الضغط المنخفض F2F والذي يساوي 0.5 bar فينقطع مسار تيار K2,K4 ويتوقف الضاغط وتتكرر دورة التشغيل عند ارتفاع درجة حرارة غرفة التبريد ووصولا لدرجة حرارة وصل الثرموستات B1 .

والجدير بالذكر أن مسار تيار سخان صندوق المرفق E2 يكون مكتمل أثناء توقف الضاغط فقط حتى ترتفع درجة حرارة الضاغط لدرجة الحرارة المناسبة وبالتالي يمنع رجوع سائل مركب التبريد من خط طرد الضاغط نتيجة لخروج الزيت على هيئة رغاوي عند البدء وبذلك يمنع تلف صمامات الضاغط . **7-11 مكيف نافذة تةريد وتسخين بسخان** 

الشكل (١١-١٩) يعرض الدائرة الكهربية لمكيف نافذة SANYO ( تبريد وتسخين بسخان ) **حيث أن -:**

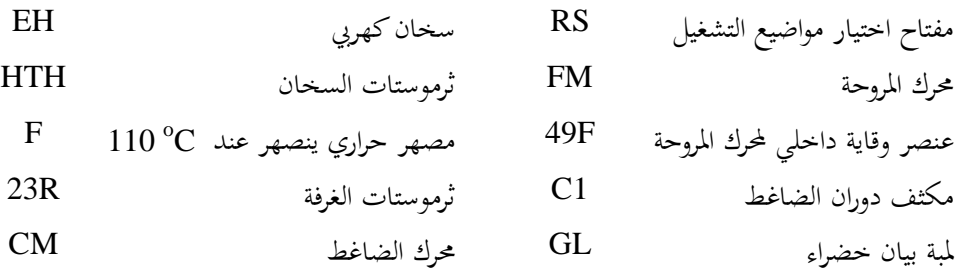

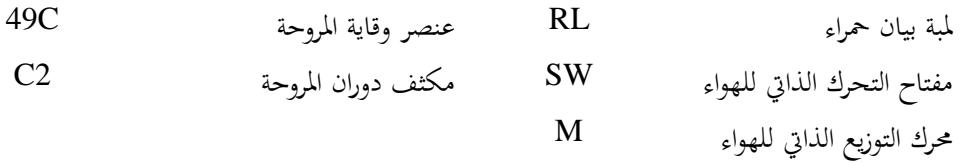

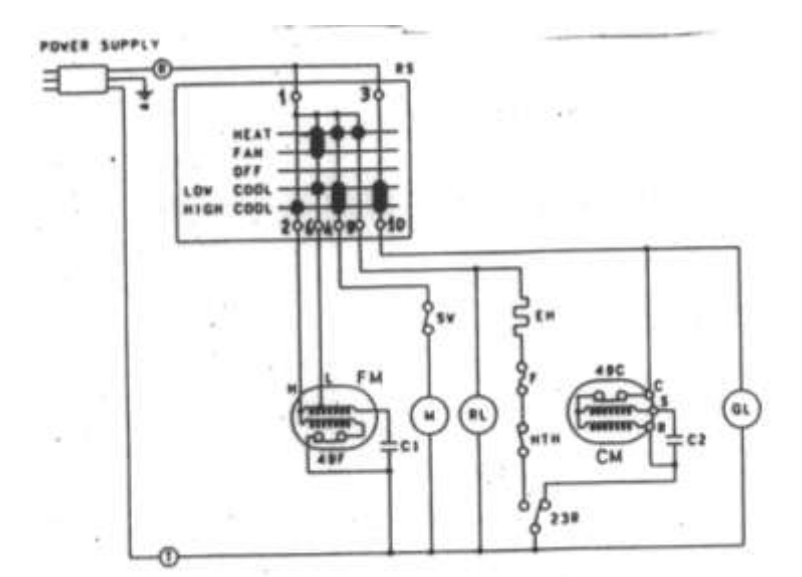

## **الشكل )19-11(**

وحتى يسهل علينا فهم هذه الدائرة سنتناول في البداية أوضاع ريش مفتاح اختيار مواضع التشغيل المختلفة RS وهي مبينة بالجدول (١١-٢) .

| أوضاع التشغيل    | ريش المفتاح          | $1-2$  | $1-6$  | $1-4$  | $1 - 8$ | $3-10$ |
|------------------|----------------------|--------|--------|--------|---------|--------|
|                  | تسخين<br><b>Heat</b> | مفتوحة | مغلقة  | مغلقة  | مغلقة   | مفتوحة |
| Fan              | مروحة                | مفتوحة | مغلقة  | مفتوحة | مفتوحة  | مفتوحة |
| <b>OFF</b>       | توقف                 | مفتوحة | مفتوحة | مفتوحة | مفتوحة  | مفتوحة |
| ow cool          | تبريد منخفض          | مفتوحة | مغلقة  | مغلقة  | مفتوحة  | مغلقة  |
| <b>High cool</b> | تبريد عالى           | مغلقة  | مفتوحة | مغلقة  | مفتوحة  | مغلقة  |

**الجدول )2-11(**

**وفيما يلي أوااع التشغيل المختلفة -:**

- ١- عند وضع المفتاح R-S على وضع تسخين تغلق الريشة I-6 , 1-4 , 1-8 فيدخل التيار الكهربي لمحرك المروحة FM من مدخل السرعة المنخفضة ل وتدور المروحة بالسرعة المنخفضة  ${\rm SW}$  ويكتمل مسار تيار محرك التوزيع الذاتي للهواء  $\rm\ M$  إذا كان مفتاح التوزيع الذاتي للهواء مغلق وكذلك يكتمل مسار تيار السخان الكهربي EH إذا كان ثرموستات الغرفة موضوع 23R على وضع تسخين ويظل السخان يعمل إلى أن يفصل ثرموستات الغرفة . والجدير بالذكر أن السخان HTH يفصل إذا ارتفع درجة حرارة السخان ولم يفصل ثرموستات الغرفة وذلك عند ويغلق الثرموستات  ${\rm HTH}$  ريشته مرة أخرى عندما تصل درجة حرارة السخان إلى  $80^{\rm o}{\rm C}$ 50°C أما المصهر F فينصهر عندما تصل درجة حرارة السخان إلى 110°C ولم يفصل كلا من ثرموستات الغرفة وثرموستات السخان وهذا يحدث عادة عند وجود مشكلة في المروحة . والجدير بالذكر أن اللمبة الحمراء RL تضىء أثناء عمل السخان .
- ×− عند وضع المفتاح RS على وضع Fan تغلق الريشة 6-1 فيصل تيار كهربي لمحرك المروحة من مدخل السرعة المنخفضة L وتدور المروحة بالسرعة المنخفضة .
- -3 عيخب وش اَخ اح RS على وش تد خب يمخض Cool Low تالق ( 3-10 , 1-4 , 1-6 ) فيصل التيار الكهربي لمدخل السرعة المنخفضة L للمروحة وتدور المروحة بالسرعة المنخفضة وكذلك يكتمل مسار تيار محرك توزيع الهواء الذاتي M إذاكان مفتاح التوزيع الذاتي SW مغلق وكذلك يكتمل مسار تيار محرك الضاغط CM إذا كان مفتاح ثرموستات الغرفة 23R موضوع على وضع تبريد Cool ويقوم الثرموستات بفصل ووصل الضاغط تبعا لدرجة حرارة الغرفة وصولا لدرجة الحرارة المطلوبة والجدير بالذكر أن لمبة البيان الخضراء تضيء أثناء دوران الضاغط .
- ٤− عند وضع المفتاح RS على وضع التبريد العالي High Cool تغلق الريش (10-3,1-4, 1-2,1) فيتكرر ما حدث في وضع التشغيل السابق عدا أن المروحة FM ستدور بالسرعة العالية H بدلا من السرعة المنخفضة .

**الةاب الثاني عشر األعطال الكهربية في وحدات التةريد والتكييف وصيانتها**

# <span id="page-261-0"></span>**األعطال الكهربية في وحدات التبريد التكييف وصيانتها**

## <span id="page-261-1"></span>**1-12 أسباب األعطال الكهربية وكيفية تحديدها**

تعد الأعطال الكهربية من أكثر أعطال أنظمة التبريد والتكييف فأكثر من حوالي % 80 من الأعطال تكون أعطال كهربية وحوالي % 50 من وقت فني التبريد والتكييف يستغرقه في إصلاح الأعطال الكهربية وعند حدوث مشكلة كهربية فان عمل فني الصيانة هو :

١ – تحديد العناصر التالفة بسرعة .

٢ - تحديد سبب تلف العناصر فهل هناك سبب محدد أو أن ذلك حدث عشوائيا بمحض الصدفة . ٣- استبدال العنصر التالف ثم الاختبار.

وعادة تحدث المشاكل الكهربية في أنظمة التبريد والتكييف نتيجة لأحد الأسباب التالية :– ١– حدوث فتح في أحد أجهزة التحكم فينقطع مسار التيار للدائرة الكهربية ويتوقف الجهاز . ٢- النظام يعمل بصورة صحيحة عدا أن محرك أو صمام كهربي أو سخان أوكونتاكتور…الخ تالف

والجدير بالذكر أن حدوث فتح في أحد أجهزة التحكم يكون ناتج اما عن تلف جهاز التحكم أو معايرة خاطئة لجهاز التحكم أو نتيجة للوصول لحد القطع ويمكن تقليل خطوات البحث بعمل الاختبارات المبدئية التالية :

> ١ – التأكد من وجود جهد كهربي عند مدخل الدائرة الرئيسية ودائرة التحكم . ٢- التأكد من سلامة المصهرات والسكاكين ان وجدت .

٣- التأكد من ان جميع المتممات الحرارية والقواطع على وضع التشغيل وليس هناك متمم حراري

فاصل وذلك بالضغط على ضواغط تحريرها .

٤- فحص سريع لجميع أجهزة التحكم من حيث درجة حرارتها ورائحتها وعلامات التسرب التي تظهر حديثا فيها .

### <span id="page-261-2"></span>**2-12 تعميمات استخدام أجهزة الفحص والقياس الكهربية**

يعتمد اكتشاف الأعطال على الدراسة والخبرة وأول مبادئ اكتشاف الأعطال هو المعرفة الجيدة لاستخدام أجهزة القياس مثل الآفوميتر وجهاز قياس التيار ذي الكماشة والواتميتر …الخ . وفيما يلي أهم تعليمات استخدام أجهزة الفحص والقياس :–

١ - قراءة تعليمات المصنع لأجهزة القياس والفحص بعناية .

- ٢- عند استخدام جهاز قياس له عدة مستويات للقياس يجب وضعه على المستوي الأعلى عند قياس كمية غير معروف قيمتها . ٣- يجب فصل التيار الكهربي عن الجهاز المطلوب قياس مقاومته . ٤– يجب أن تكون أطراف أجهزة القياس معزولة تماما . ٥- يجب التأكد من سلامة المصهرات والبطاريات الخاصة بأجهزة القياس فمثلا جهاز الأفوميتر يتم وضعه على وضع قياس المقاومة ثم يلامس طرفي الجهاز معا فإذا كانت قراءة الجهاز 0 دل على أن البطارية سليمة والعكس بالعكس .
- ٦– عند استخدام جهاز قياس التيار ذو الكماشة يجب قفل الكماشة جيدا حول الخط المطلوب قياس التيار المار فيه علما بأنه إذا وضع أكثر من خط داخل الكماشة نحصل على قراءة تساوي الجمموع الإتجاهي للتيارات المارة حيث أن المجموع الإتجاهي لتيارات الأوجه المتزنة الثلاثة يساوي صفرا .

والجدير بالذكر أن استخدام الآفوميتر كفولتميتر أفضل من استخدامه كأوميتر عند اختبار الدوائر الكهربية للأسباب التالية :-

١- عند استخدام الأوميتر في فحص أجهزة التحكم يجب فصل الجهاز من الدائرة الكهربية وهذا يحتاج لوقت وعند فصل الجهاز من الدائرة فمن المحتمل أن تزداد المشكلة تعقيدا لأنه من الممكن أن تكون أطراف الجهاز شبه مكسورة .

٢- في حالة وجود توصيلات كهربية غير جيدة في الدائرة الكهربية فلن يكون بالمقدور اكتشافها بعد فصل الأجهزة المطلوب اختبارها بالأوميتر .

<span id="page-262-0"></span>**3-12 أهم مشاكل وحدات التبريد والتكييف** 

ويتم البحث عن الأعطال الكهربية في كلا من :– ١– دائرة التحكم ٢ - الدائرة الرئيسية

وتعد أكثر المشاكل حدوثا هو عدم دوران الوحدة فمثلا الوحدات الصغيرة المزودة بكونتاكتور واحد يتحكم في كلا من الضاغط ومحرك مروحة المكثف فإذا لم يدور الضاغط ومحرك مروحة المكثف يعني ذلك أن المشكلة هو انقطاع التيار الكهربي عنهما لأنه من المستبعد أن يتعطل المحركان معا في آن واحد وهناك عدة أسباب محتملة مثل :-

-1 عخبا وج د جرخب ر ع علا أأل ا لف اكر ن ا ر ومكا ناتج ن ف ح ع دائ ة اك ر اخعل إ ا ف ح أحخب أجرية اك ر أو ت ني هت مري ج خبة ع دائ ة اك ر . -2 وج د جرخب علا أأل ا لف اكر ن دا ر وكردن ال جدخب جردخب علدا أألد ا اا داب اك ئ ةد ة كلر ن ا ر ن جة كخ ح اكقاأل اك ئ ةا . -3 وجد د جردخب علدا أألدد ا لدف اكر ن دا ر ووجد د جردخب عيدخب اا داب اك ئ ةد ة كلر ن دا ر وكرن اكر ن ا ر تاكف . -4 وني ا جرخب األ ا اا ك وكرن اا ك تاكف .

## <span id="page-263-0"></span>**4-12 تمرين عممي عمي فحص وحدة تبريد**

الشكل (١-١٦) يبين مراحل فحص الدائرة الكهربية لوحدة تبريد تعمـل بطريقــة الضـخ . Pump Down

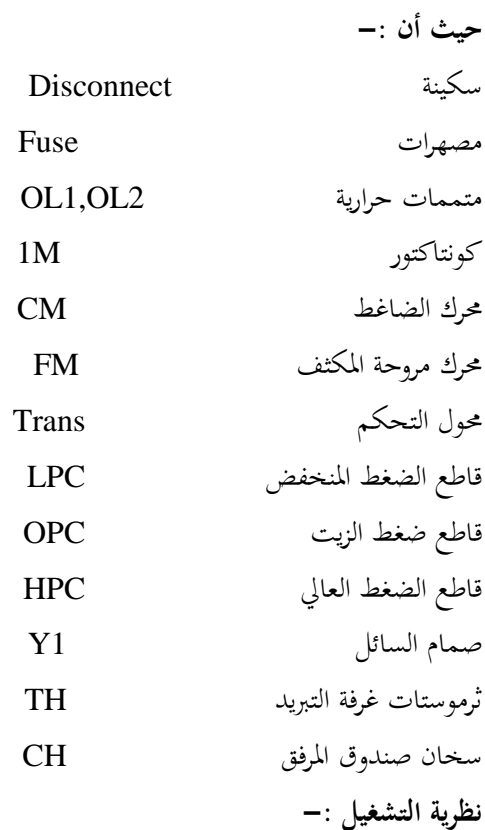

عند غلق السكينة Disconnect يكتمل مسار سخان صندوق المرفق CH فإذا كانت درجة حرارة غرفة التبريد أعلي من درجة حرارة وصل الثرموستات TH يغلق الثرموستات ريشته المفتوحة

فيكتمل مسار تيار الصمام الكهربي Y1 وعندما يرتفع ضغط السحب لضغط وصل LPC يكتمل مسار تيار ملف الكونتاكتور 1M فيغلق الكونتاكتور ريشته المفتوحة فيعمل كلا من محرك الضاغط CM ومحرك مروحة المكثف FM وينقطع مسار تيار سخان صندوق المرفق CH وبمجرد وصول درجة حرارة غرفة التبريد لدرجة حرارة قطع الثرموستات TH ينقطع مسار تيار Y1 ويغلق صمام السائل Y1 ويمنع انتقال مركب التبريد من خزان السائل الي المبخر ويظل الضاغط يعمل حتى ينخفض ضغط سحب الضاغط ليصل الي ضغط قطع قاطع الضغط المنخفض LPC فيفتح ريشته وينقطع مسار تيار 1M ويتوقف كلا من الضاغط ومروحة المكثف ويكتمل مسار تيار سخان صندوق المرفق . **مرحلة القياس** A **-:**

لقياس جهود الوجه الثلاثة القادمة من المصدر الكهربي ففي حالة عدم وجود جهد كهربي يجب مراجعة القاطع الرئيسي الموجود في لوحة التوزيع للمبنى .

### **مرحلة القياس B -:**

حيث يقاس جهود الأوجه الثلاثة الحارجة من السكينة Disconnect فإذا لم يكن هناك جهود على أطراف السكينة يجب التأكد من ان السكينة على وضع ON وإلا فإنه من المحتمل وجود وصلات كهربية غير جيدة أو أن السكينة تالفة .

#### **مرحلة القياس C -:**

حيث نقيس جهود الأوجه الثلاثة عند مخارج مصهرات الدائرة الرئيسية Fuse فإذا لم يكن هناك جهد فهذا يعني تلف المصهرات .

#### **مرحلة القياس D -:**

حيث نقيس جهود الوجه الثلاثة الخارجة من الكونتاكتور 1M فإذا لم يكن هناك جهد يجب الانتقال . B مباشرة إلى مرحلة القياس G وإذا كان هناك جهد يجب الانتقال مباشرة إلى مرحلة القياس **مرحلة القياس E -:**

حيث نقيس جهود الأوجه الثلاثة الخارجة من المتمم الحراري OL1 فإذا لم يكن هناك جهد فهذا يعني تلف المتمم الحراري OL1 أو وجود وصلات كهربية غير جيدة وفي حالة وجود جهد ومحرك الضاغط لا يدور فـان المشكلة تكمـن إمـا في محـرك الضـاغط أو وجـود وصـلات كهربيـة سـائبة عنـد الضاغط .

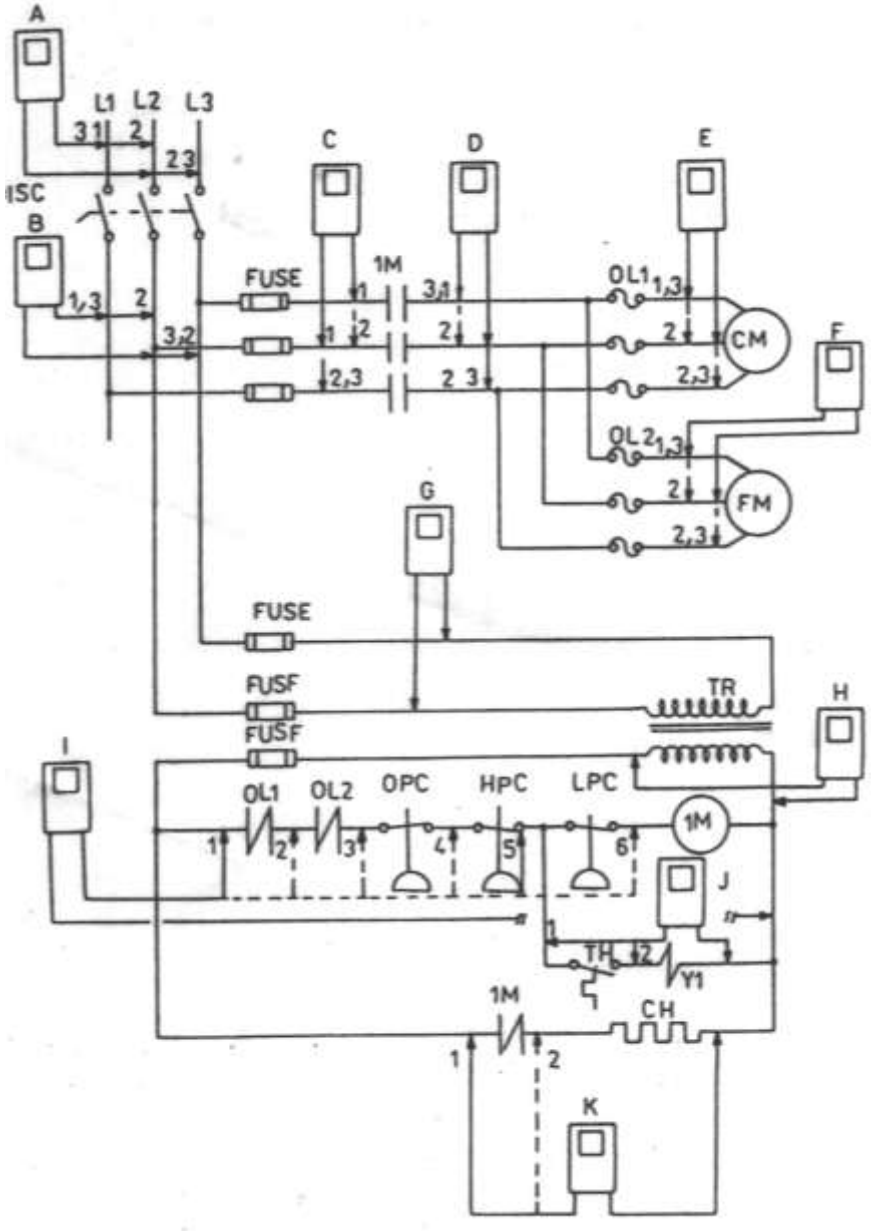

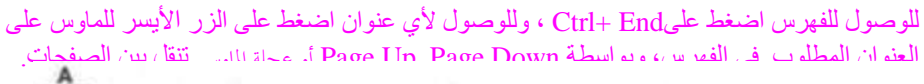

**الشكل )1-12(**

**مرحلة القياس F -:**

حيث نقيس جهود الأوجه الثلاثة الخارجة من المتمم الحراري OL2 فإذا لم يكن هناك جهد فهذا يعني إما تلف المتمم الحراري OL2 أو وجود وصلات كهربية غير جيدة وفي حالة وجود جهد ومحرك مروحة المكثف لا يدور فان المشكلة تكمن إما في محرك مروحة المكثف أو وجود وصلات كهربية سائبة عند محرك المروحة .

**مرحلة القياس G -:** حيث نقيس فرق الجهد علىي أطراف ابتدائي المحول Trans فإذا لم يكن هناك جهد نستبدل مصهرات التحكم Fuse .

#### **مرحلة القياس H -:**

حيث نقيس الجهد على أطراف ثانوي المحول Trans فإذا لم يكن هناك جهد في القياس 1 ننتقل الي القياس 2 فإذا كان هناك جهد دل على أن المصهر Fuse تالف وإذا لم يكن هناك جهد في القياس 2 دل على أن المحول تالف .

### **مرحلة القياس I -:**

لقياس الجهد على أطراف ملف الكونتاكتور 1M وفي هذه المرحلة نأخذ ست قياسات مختلفة حيث نثبت أحد طرفي الآفوميتر عند الطرف A2 لملف الكونتاكتور ونبدل الطرف الثاني للأفوميتر عند النقاط المختلفة لأجهزة التحكم الموجودة في مسار ملف الكونتاكتور حيث يمكن تحديد الجهاز الذي ريشته مفتوحة والمثال التالي يوضح ذلك لنفرض أن قراءة الآفوميتر عند النقاط المختلفة كما هو مبين بالجدول (١٢-١) .

**الجدول )1-12(**

| v | ັ |    | ັ  | -  |    | النقطة |
|---|---|----|----|----|----|--------|
| v | v | 24 | 24 | 24 | 24 | الجهد  |
|   |   |    |    |    |    |        |

وهذا يعني أن ريشة قاطع الضغط المنخفض LPC مفتوحة وفي هذه الحالة يجب أن ننتقل إلى مرحلة القياس J أما إذا كان الجهد عند جميع النقط V 24 ولم يعمل الكونتاكتور هذا يعني تلف ملف الكونتاكتور ويحتاج لاستبدال .

#### **مرحلة القياس J -:**

حيث نقيس الجهد على أطراف ملف صمام السائل Y1 فإذا كان فرق الجهد عند النقطة 1 يساوي وعند النقطة 2 يساوي V 0 فهذا يعني أن الثرموستات TH ريشته مفتوحة فإذا كانت درجة  $24~\rm V$ حرارة غرفة التبريد مرتفعه والثرموستات مضبوط على الوضع الصحيح فهذا يعني أن الثرموستات تالف أما إذا كـان فرق الجهـد عنـد النقطـة 2 مسـاويا V 24 فإذا لم يعمـل صـمـام السـائل ( يمكـن تقريب

المفك من قلبه المغناطيسي فـإذا انجـذب دل علمي انـه يعمـل ) دل علـي أن هنـاك مشـكلة في ملـف  $\cdot$  الصمام  $Y1$ 

والجدير بالذكر انه يمكن قياس مقاومة الدائرة الكهربية بعد استبدال أحد أجهزة التحكم بجهاز الأوميتر كما بالشكل (١٢−٢) فإذاكانت المقاومة Ω 0 دل علي وجود احتراق في أحد ملفات الكونتاكتورات أو ملفات الصمامات ...الخ .

ويجب أن يستبدل قبل توصيل التيار الكهربي للدائرة لأن توصيل التيار الكهربي في مثل هذه الحالة سيؤدي حتما لتلف عنصر التحكم الجديد الذي تم استبداله إذا لم يبدل ملف الكونتاكتور أو ملف الصمام أو السخان الكهربي المحترق .

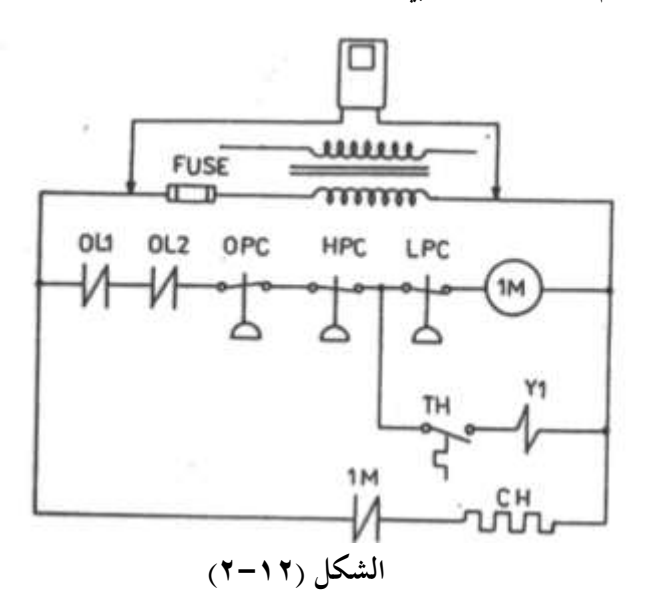

# **الفهرس**

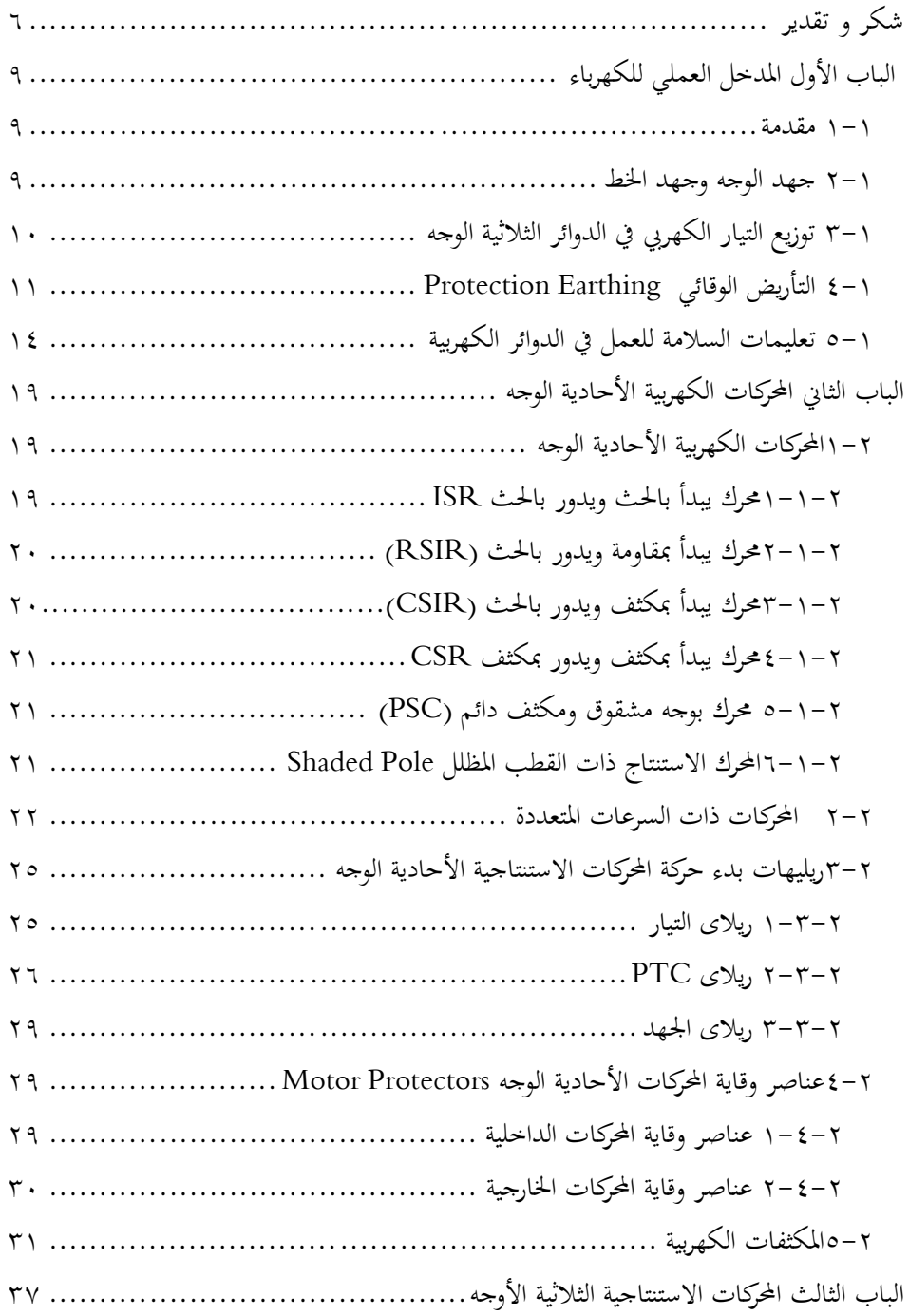

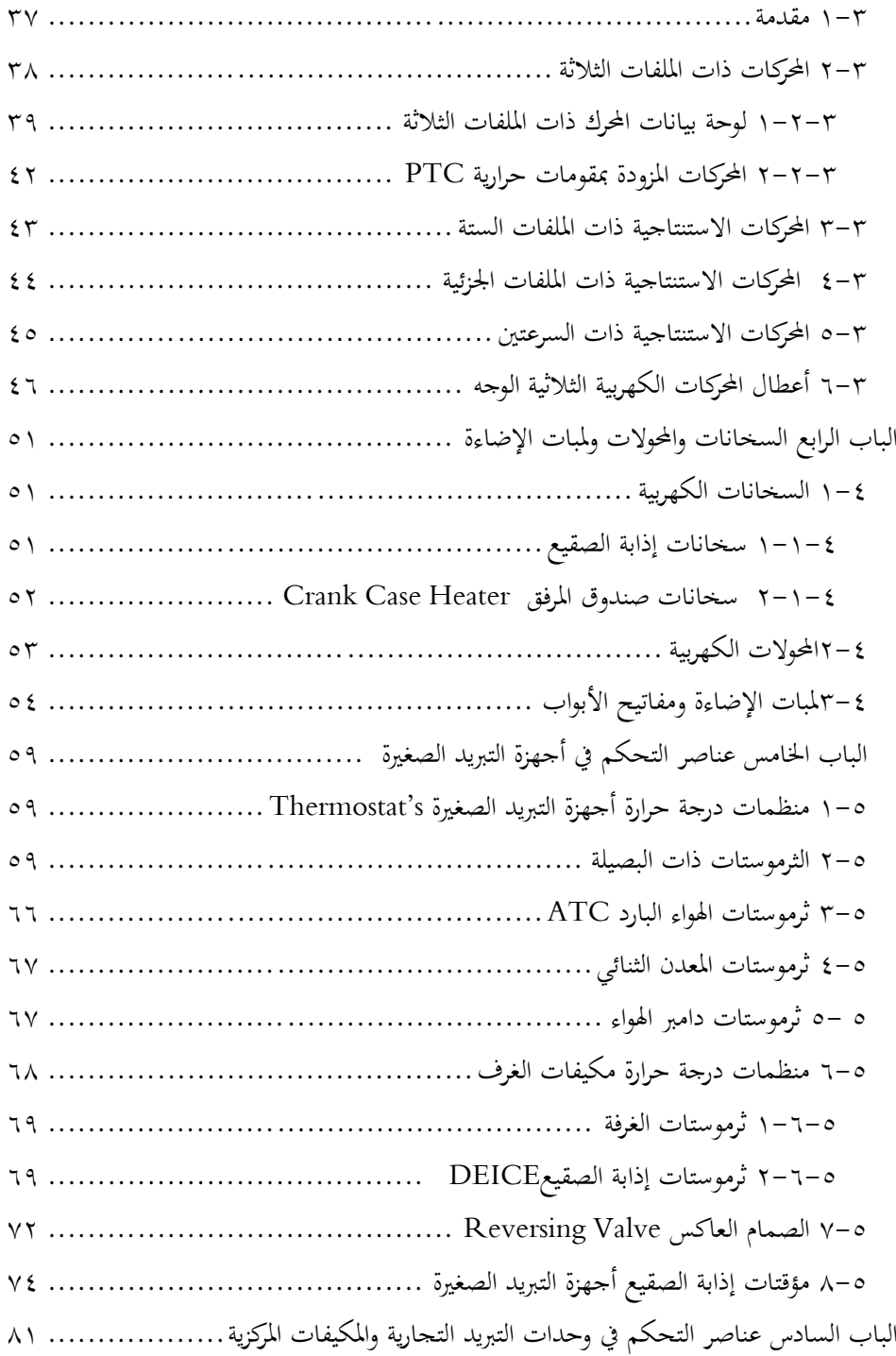

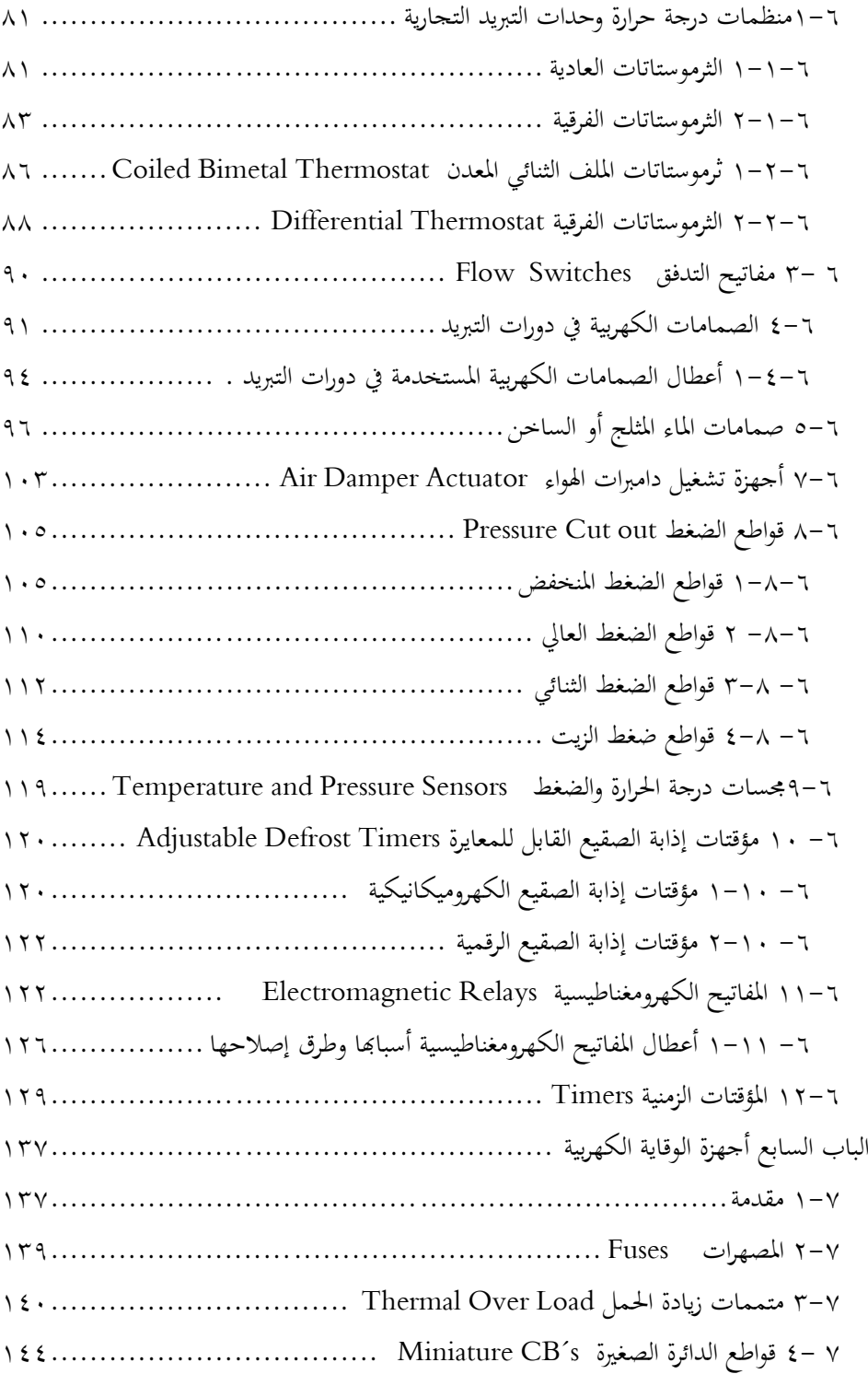

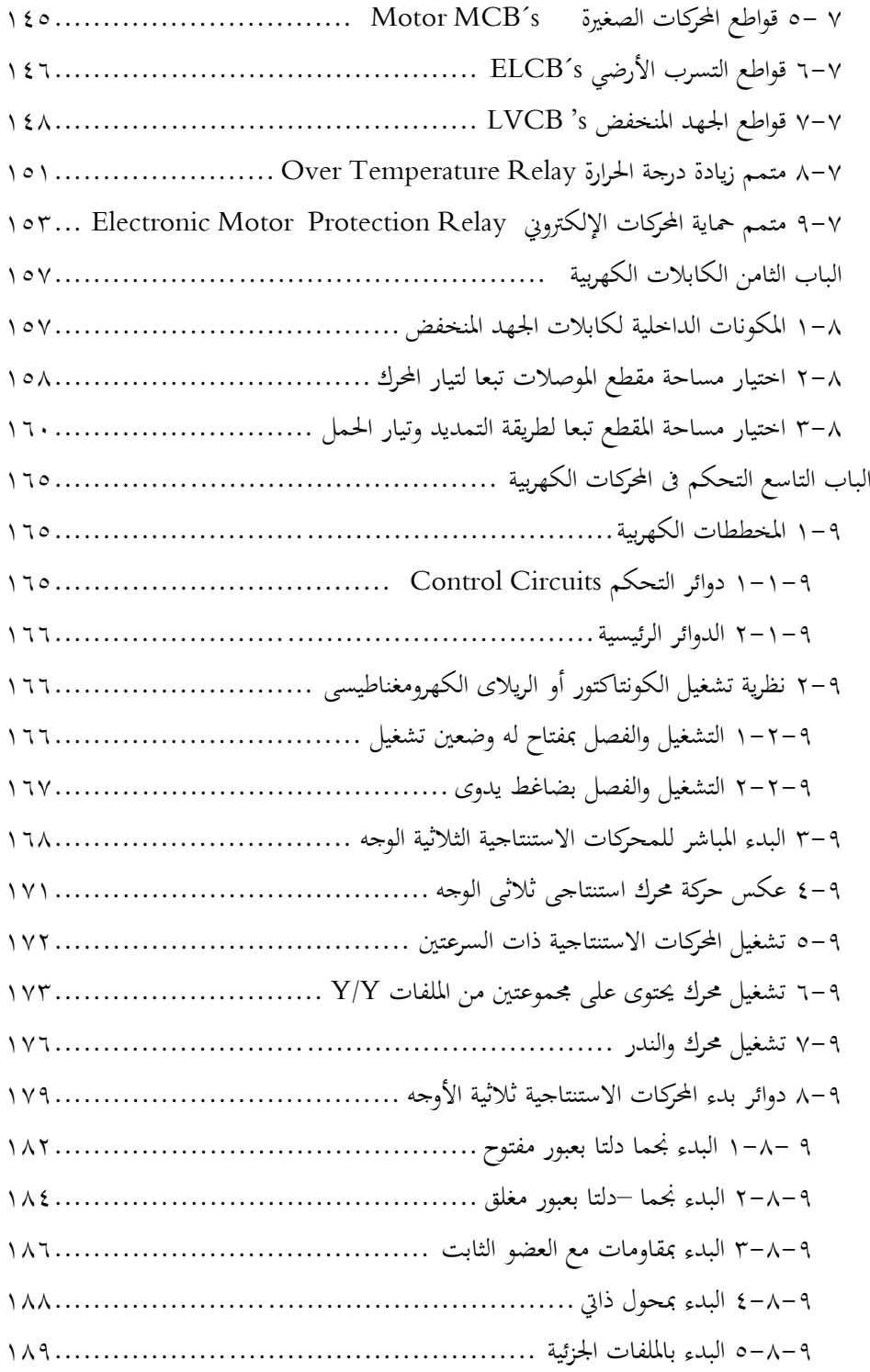

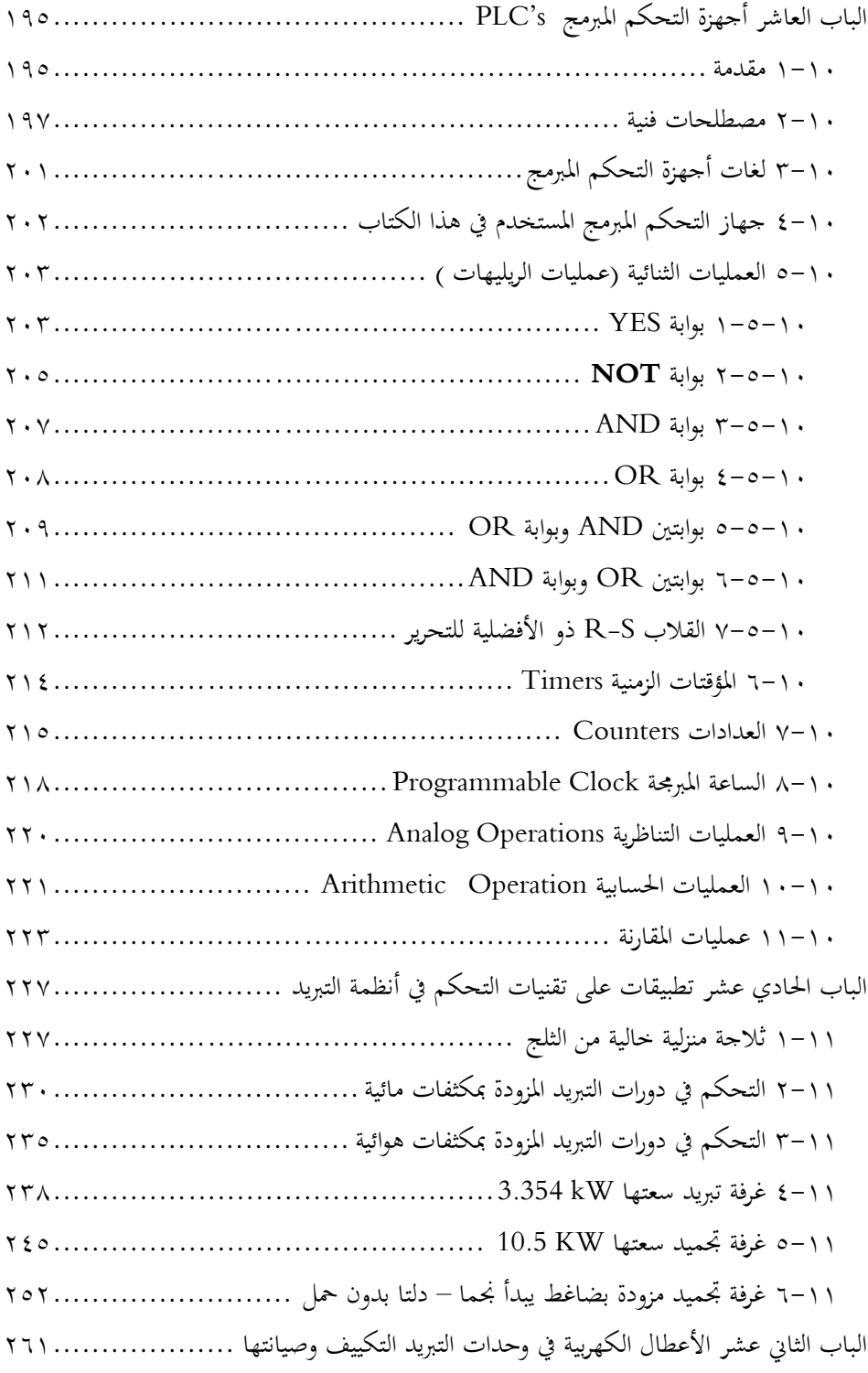

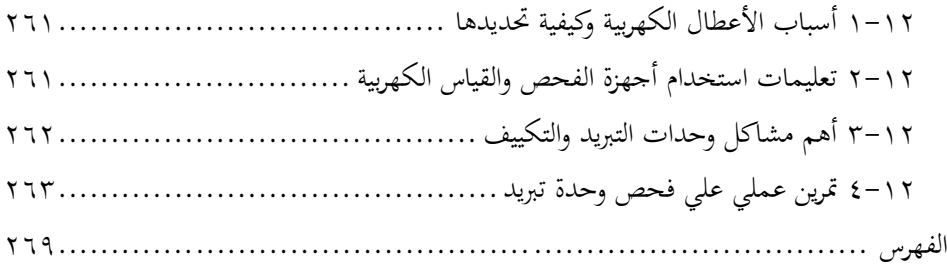